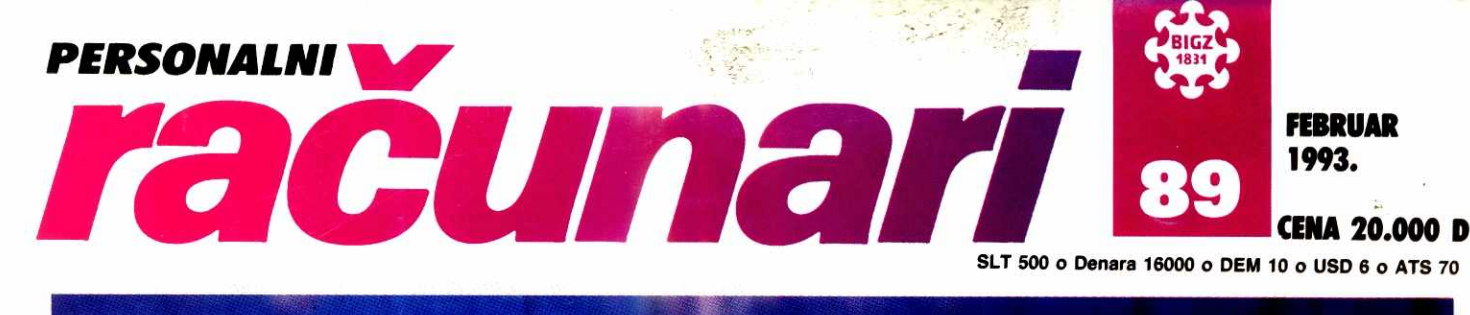

**SOFTVER WINDOWS FOR WORKGROUPS AMI PRO FOR WINDOWS QUATTRO PRO FOR WINDOWS PKZIP 204C** 

**UPOREDNI TEST 10 SVGA MONITORA** 

**MIKROPROCESORI KAKO IZABRATI PRAVI PROCESOR?** 

**SERVERI COMPAQ SYSTEMPRO** 

**SPECIJALNI DODATAK NA 32 STRANE MICROSOFT WORD 2.0** 

> **REFERENTNI PODSETNIK PKZIP 204c**

**INTERVJU DR MILAN BOŽIĆ** 

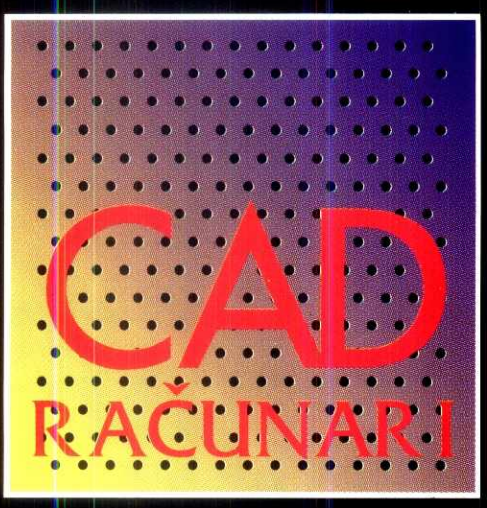

#### **CAD RACUNARI I OPREMA**

**CAD računari i oprema 386 i 486 radunari optimizovani za**  CAD i grafičke namene **DIAMOND i HERCULES procesorske grafidke karte EIZO kolor monitori visoke rezolucije HEWLETT-PACKARD**  kolor štampači, skeneri i ploteri **POLAROID film rikorderi** 

#### **SOFTWARE**

**AutoCAD r.12 AutoSHADE ANIMATOR Pro 3D Studio 2** 

#### **USLUGE**

**AutoCAD škola CorelDRAW škola RENTIRANJE plotera, laserskih i kolor štampača kolor skenera, film rikordera** 

#### **KONSALTING**

**ArhiCAD i Arhi 24 globalna resenja za pnmenu CAD-a u arhitekturi** 

#### **(AD RAdUNARI**   $\blacksquare$ STVARAJU UMETNOST

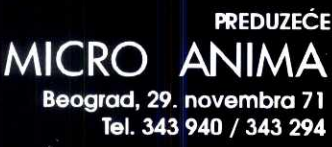

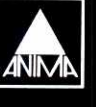

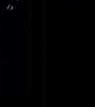

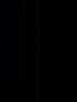

MICRO

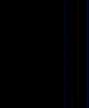

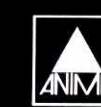

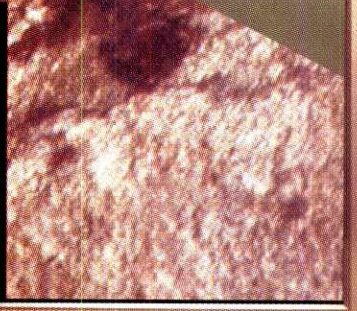

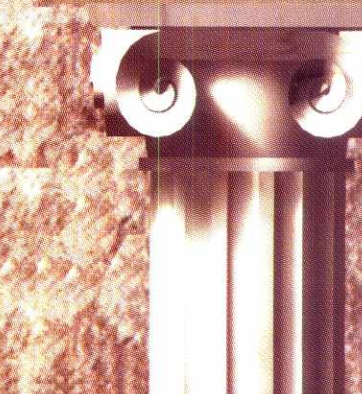

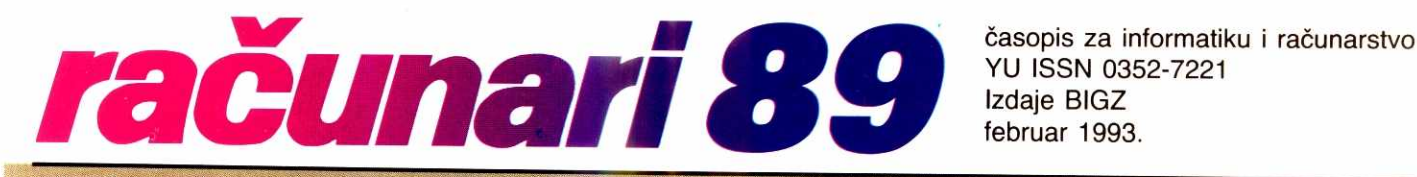

YU ISSN 0352-7221 lzdaje BIGZ februar 1993.

#### **Izdaje i štampa**<br>Beogradski izdavačko-grafički zavod 11000 Beograd<br>Bulevar Vojvode Mišića 17

## **SADRZA!**

4 Vesti

- Generalni direktor Ilija Rapajid Glavni i odgovorni urednik Jovan Regasek Komercijalnl urednik Vesna Jeremid
- **Frevodilac**
- ianka Jovanović
- Tehnicki urednik Radoje Kavedžić
- **i**

Dragan Kovačević<br>Dejan Medić

stručna redakcija

Nenad Batodanin (baze podataka), Ranka Jovanovid (aktuelnosti), Dejan Mistanović (softver), Jovan Skuljan<br>
(programiranje), Vladimir Stamenović<br>(\* adne tabele), Dejan Veselinović (har-<br>eyer), Dragutin Vuković (mreže), Zoran<br><sup>2</sup>yotić (softver) **Virtual Library of Faculty of Mathematics - University of Mathematics - University of Belgrade**<br>Library of Pacific - University of Mathematics - University of Belgrade Coeking - University of Belgrade<br>
- University of Bel

Adresa redakcije 11000 Beograd

- *'Julevar vojvode Mišića 17/III*
- alefoni 653-748 (redakcija), (prodaja) 651-666
- I. 259

Agencija BIGZ-a (011) 651 -793, 653-565

- <mark>: Ale{aks</mark><br>เบ11) 548-140, 647-955
- 
- **Pretplata za zemlju**<br><sup>2</sup>9 šest meseci: zvati prodaju

<sup>2</sup>n šest meseci: zvati prodaju<br>Za jednu godinu: zvati prodaju (na 2iro-raeun: D.P. BIGZ, 60802-603-  $-1264$ for 748<br>elibrary.com<br>planet in the first form

Pretplat**a za inostranstvo**<br>Za jednu godinu 51 USD, 80 DEM, 67<br>CHS, 27 GBP, 271 FRF<br>Ina devizni račun: D.P. BIGZ 60811-

620 -16101-820701-999-03377) Zoog usporenog prenošenja uplata<br>preko banke, molimo pretplatnike da .m posle svake nove uplate odmah

pošalju foto-kopiju uplatnice. Rukopisi se ne vradaju.

SEZAM (011) 648-899 (deset linija) sistem za modemske komunikacije Upravnik sistema

van Regasek

**A**-Iministratori na sistemu

#### **Zuran Životić i Dejan Ristanović**

CENOVNIK OGLASNOG PROSTORA **Cene oglasnog prostora** se izražavaju u<br>,<sup>b</sup> dovima" čija vrednost odgovara vrednosti ne-

**Hucčke marke na slobodnom tržištu na dan faktu**risanja:

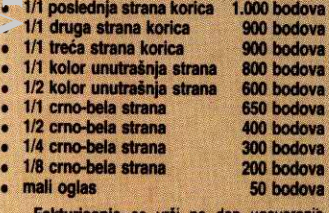

vrši na dan ugovara oglasnog prostora i prijema potrebnih materijala za oglas, sa obavezom da se uplata izvrši pre ulaska broja u štampu.

Rok za dogovor i rezervaciju oglasnog prostora je 35 dana pre izlaska broja iz ttampe (25. oktobar za decembarski broj).

Molimo vas da se za dogovore i informacije javite na telefon: 011/653-748, tax 011/648-140, modern 011/648-899 (mail write redakcija). Kontakt: Vesna Jeremić

#### **STA IMA NOVo**  10 Radne stanice LEP, SNAŽAN, KOMPAKTAN

- 13 Grafičke kartice / Superstation 3D **SILA SLIGI DAJE UBRZANJE**
- 15 Polemike / Local bus OBRACUN KOD O.K. LOKALA
- 16 Monitori / Uporedni test **EKSPLOZIJA BOJA**
- 22 Serveri / Compaq SystemPro **SERVER PO KRV**
- 26 Tehnologija / Mikroprocesori **POVUCITE PR4VI POTEZ**
- 32 O čemu misli, šta radi... / Dr Milan Božić **MOJ VIRTUELNI SVET**
- 36 Radne tabele / QPW **QAUTTRO•., OPAL!**
- 40 Obrada teksta / AmiPro 3.0 NAJBOLJI PIŠČEV PRIJATELJ
- 46 Operativni sistemi / Windows for Workgroups
- **USLUGA ZA USLUGU**
- 52 Arhiveri / PKZIP 204c **ZIP JE STIGAC**
- 56 Prvi utisci / ACROS 325SE  $B = 124$
- 60 Kompajleri / Fortran PlusFort **PRVA LJUBAV, DRUGI PUT**
- 62 Alatke / Stacker **RASTEGLJIVI DISKOVI**
- 67 Projekti / Programski jezik Manevro LEGO JEZIK
- 70 Tehnike programiranja **BJEKTI U PRAKS**
- 74 Mikroprocesori / i486 Adresni modovi
- 78 Algoritmi / Pretraživanje<br>**ELEMENTARNE METODE**
- 82 Tehnike programiranja / Baze podataka KNJIGA U KOJOJ SVE PIŠE
- 88 Tehnike programiranja / C++ **KONTROLA TASTATURE**
- 92 Dejanove pitalice **DELJIVO SA SEDAM**
- 93 Zoran Životić MOJA SKOLA C-a
- 94 Dejan Ristanović BAJTOVI LICNE PRIRODE 96 Bilteni
- **STAN BILTEN** 98 Polemike
	- **PRESTUP S PREDUMIŠLIAJEM**

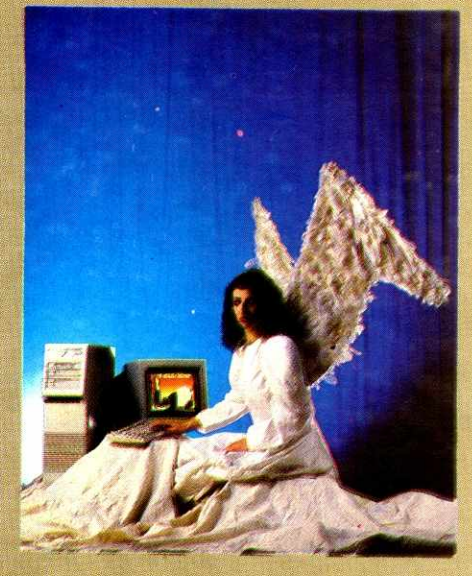

Na naslovnoj strani: Računari su postali već toliko uobičajena stvar da ih koriste svi, pa čak i (barem prema zamisli našeg fotografa Ljubiše Tešića) - anđeli na nebu. Pošto ove neobične korisnike, iz razumljivih razloga, nismo mogli da snimimo u prirodnom ambijentu, zamolili smo sekretaricu "Sezama" Aleksandru Jovanović da nam pomogne da dodaramo nebesku atmosferu. Snimak: Studio Tešić & Nenad Petrović

#### **SADRiAJ OGLASA**

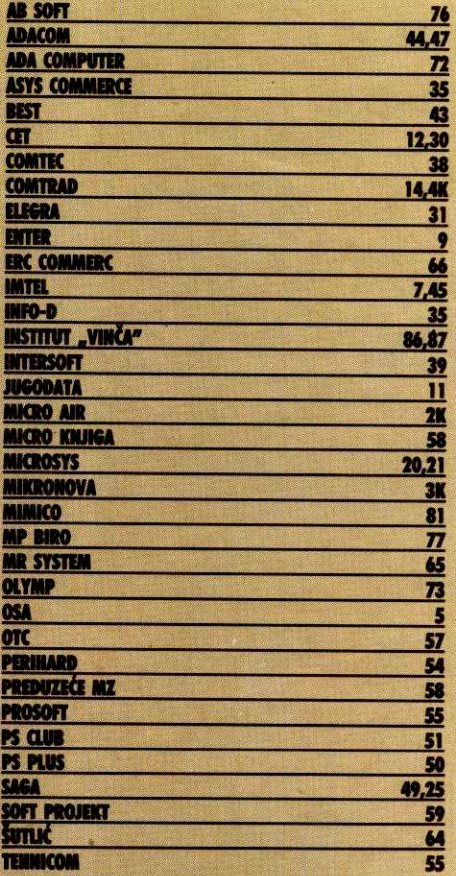

#### **STA IMA NOVO**

#### **OPERATIVNI SISTEMI**

#### $OS/2$

#### Beta-verzija 2.1 odlazi na 5000 adresa

**IBM Personal Software Products" najavljuje beta**verziju 32-bitnog operativnog sistema - OS/2 2.1. Be-<br>ta-verzija će otići na više od 5000 adresa, nezavisnim proizvođačima softvera i hardvera. OS/2 2.1 dozvoljava da se OS/2, Windows 3.1 i DOS aplikacije izvršavaju istovremeno na istom displeju i ima novu 32-bitru grafičku mašinu visokih performansi. Ugrađeni su<br>i softverski drajveri za 256-kolor XGA i SVGA, za brze<br>štampače i popularni CD-ROM, kao i mini-aplikacija za slanje i primanje faksimilnih poruka. To još nije sve - tu je i kod za pen-računare, za sisteme koji primaju glasovne naredbe i za multimedia ekstenzije

OS/2 2.1 podržava APM (Advanced Power Management – usavršeno upravljanje strujom), što produžava vek trajanja baterije kod notebook računara i hardverskih uređaja dimenzija kreditne kartice, sa novom PCMCIA (PC Memory Card International Association) specifikacijom.

#### **OS/2**

#### 0S/2 2.0 na kuri za mršavljenje

IBM će pokušati da osvoji nove korisnike novom verzijom svog operativnog sistema OS/2, koji će biti štedljiviji u korišćenju memorije. Tokom prve plovine<br>ove godine OS/2 bi trebao da se vrati sa kure za mršavljenje, na koju su ga poslali IBM-ovi softverski inženjeri. Oni su putem anketa zaključili da mnogim korisnicima i sistemskim menadžerima smeta baš taj preterani obim u kome se OS/2 širi preko svih sistem-<br>skih resursa. Ako neko želi da na svom računaru pod CS/2 koristi mogućnosti višeprogramskog rada i da cez problema uporedo izvršava više aplikacija, bolje da ni ne počinje bez bar 8 MB radne memorije. pravi višeprogramski rad je, kako je nedavno pokaza-<br>la anketa koju je sproveo "Computerworld", za najveći broj korisnika glavna prednost OS/2 nad Windows-<br>em. Ukoliko neka od aplikacija koje se izvršavaju krahira, ostatak sistema će neometano raditi dalje

filita, ostatan sistema e traduzioni RAM memorije i prostora na<br>
tard-disku bili su glavni razlog da IBM pošalje OS/2<br>
na "posni tretman". Novi OS/2, koji će iz toga proizaći,<br>
trebalo bi da bude tako vitak i "stesan" da m se instalira i na laptop i notebook računare, koji retko mogu da se prošire na više od 4 MB radne memorije, kao i na jeftinije stone računare, a da ostavi i prostora za pokretanje aplikacija.

Ipak, sa operativnim sistemom nije ista situacija kao npr. sa puterom bez masti, kafom bez kofeina, ili duvanom bez nikotina. Kod operativnog sistema se, na žalost, ne može štedeti na isti način. Bez upravljanja memorijom i procesima i bez savremenog sistema datoteka, funkcioniše jedino DOS. Gde onda uštedeti? Alatkama i pomoćnim programima ovaj 32-bitni si-<br>stem je, u poređenju sa Windows-om, ionako oskudno opremljen.

Iz IBM-a stižu uveravanja da u Lite verziji neće nedostajati nijedna od značajnijih mogućnosti siste-<br>ma. Štedeće se isključivo na "nataloženom salu": veliki delovi koda biće prerađeni i bolje napisani, a suvišne stvari uklonjene.

To ne samo da zvuči dobro, već i obećava da će ovaj operativni sistem raditi brže. Ali, sistem neće biti samo iznutra pokretljiviji. Povećanjem slobodne radne memorije skratiće se vreme pristupa hard-disku, kao i vreme potrebno za izvršavanje programa. U slučaju da time ne bude umanjena funkcionalnost, korisnici će u Lite verziji dobiti ne jedan oslabljen operativni sistem, već "sportsku" i bržu verziju starog sistema.

Da li je ovo suviše lepo da bi bilo istinito? Iza svega se, verovatno, krije ono što su u IBM-u imali na umu pri ovim preradama: tiho lansirati sledeću ver-<br>ziju OS/2 sa novim imidžom. Za razliku od prethodnih godina, kada su nove verzije OS/2 kasnile ili bile nedorađene, ovaj put se čini da je "Veliki Plavi" ozbiljniji.

Glavni konkurent OS/2 sistemu - Windows 3. nalazi se na sve više računara, mada nije pravi 32-bitni sistem, nema jednake mogućnosti rada u mreži, niti upravljanje memorijom i multitasking-funkcije kao<br>OS/2. Kraj DOS ere je konačno na vidiku. Nadajmo se da će nam proizvođači softvera ubuduće isporučivati operativne sisteme i aplikacije čiji će zahtevi biti A.K. umereni.

#### **Novell Netware 4.0**

#### Beta-verzija ne obećava puno

Mada je Netware u oblasti lokalnih mreža bez sumnje vodeći softverski proizvod, ima problema pri primenama kod mreža koje se prostiru na velikom<br>području (WAN – Wide Area Networks) i pri upravljanju vrlo velikim lokalnim mrežama. Verzija 4.0 ovog<br>programa trebalo bi da otkloni ove nedostatke. Veliko je zato bilo razočarenje kada je stigla beta-verzija.<br>Zlobnici već tvrde da bi takvom softveru mnogo bolje odgovarala oznaka alfa nego beta. Poznavaoci tržišta, sa druge strane, smatraju da "Novell" nije želeo suviše rano da otkrije sve svoje karte, pa stoga nije u beta-verziju ugradio sve planirane funkcije.

Opseg funkcija u beta-verziji Netware-a je u sva-<br>kom slučaju uzak i nedovoljan. Nikakvih problema ne bi trebalo da bude pri povezivanju radnih stanica pod DOS-om, dok je za Apple računare i mašine koje rade pod OS/2 potrebno svakako izvršiti još neke dorade. Fu je i jedan, za sada prilično spor, pomoćni program<br>za upravljanje mrežama pod Windows-om. Još uvek<br>se ne zna koliko dobro će verzija 4.0 rešiti problem heterogenih PC-mreža.

Dobra ideja je implementacija automatske kom-<br>presije podataka. Biće podržani i internacionalni skupovi karaktera. Netware 4.0, nasuprot drugačijim gla-<br>sinama, nije pretpostavka za korišćenje udvojenih servera. Dugo očekivani dopunski proizvod - SFT Level III. koji to omogućava, može se koristiti i sa prethodnim verzijama Netware-a i trenutno je u fazi testinoanim verzijalna reizwarea i nemana be da bezbediti optimalnu tolerancju otkaza pri radu, pošto će dva servera<br>nu toleranciju otkaza pri radu, pošto će dva servera<br>biti međusobno povezana optičkim kablom. Ukoliko<br>se jedan njegov posao. SFT Level III ne zahteva da dva servera budu identična. Može se, na primer, kao glavni server izabrati jedan 80486 računar, a kao rezervni neki 80386 računar.

"Novell" zaostaje za konkurencijom (Banyan) i po globalnim uslugama. Sa sadašnjom verzijom Netwaservera. Konačna verzija bi trebalo da omogući komunikaciju sa 50 servera. Posebno je za upravnike sistema u velikim kompanijama bitno da imaju pristup do svih raspoloživih servera. U svakom slučaju, korisnici će biti pošteđeni napornih prijavljivanja na svaki pojedinačni server. Mreža nudi strukturu sličnu stablu direktorijuma na hard-disku. Kod Netware verzija 2 i 3, pristup mreži je bio moguć samo ako je upravnik si-<br>stema prijavio korisnika na određenu LAN mrežu, dok to nije neophodno u Netware verziji 4.0. Nova verzija Netware a trebalo bi da podržava do 1000 korisnika. "Banyan" je ipak u prednosti: uz pomoć "Banyan"ovog globalnog servisa Streettalk, na primer, upravnik sistema iz Minhena može bez problema da konfiguriše mrežu u Hamburgu, a korisnici imaju, između ostalog, i mogućnost da se priključe na najrazličitije mreže ing, i mogući uspeci se pineju speci da ostvari iste takve tunkcije, koje će uz to biti i ljubazne prema ko-<br>isniku, bio bi to još jedan plus, uz prednost koju ima na lokalnom polju, gde Banyan lošije stoji.

Ostaje da se vidi i da li će Novell ponuditi tzv. Burst Packet Mode", koji bi naročito trebalo da po-"Burst Packet Mode", koji bi narodno sobraćajem.<br>boljša performanse mreža sa velikim saobraćajem.

#### **SOFTVER**

#### **Baze** podataka

#### **Bolji pristup: Microsoft Access**

Kao pečurke posle kiše niču baze podataka za Windows. Do sada su ovim tržištem vladali Omnis, Paradox i Superbase. Sada se pojavio novi takmičar Microsoftov" Access

Zajedničko svim Windows bazama podataka je to da kroz interaktivno ili objektno programiranje olakša-<br>vaju pristup velikim količinama podataka. Očigledno je da "Microsoft" više ne želi da zaostaje na tom planu. Sa Access-om i najavljenim FoxPro for Windows<br>ubrzo će se na tržištu naći dva "Microsoftova" proizvoda koja bi trebalo da prkose sadašnjoj i budućoj (dBase) konkurenciji.

Za razliku od FoxPro-a za Windows, Access nema mnogo zajedničkih tačaka sa dBase-om. On nudi<br>isto tako fleksibilne strukture podataka i mogućnosti upita (query) kao i ostali programi koji se danas mogu<br>naći na tržištu. Međutim, u mnogim aspektima ovaj program ide novim putem. Uz pomoć Access-a trebalo bi da korisnik bude u mogućnosti da bez mnogo programiranja sam postavi na noge složene bazne aplikacije. Ovo se ostvaruje pomoću različitih editora:<br>na raspolaganju su moćni generatori tabela, obrazaca i upita. Uz to, tu su i doterane makro-funkcije i opsežan programski jezik Access-Basic. Korisnik, pre svega, mora definisati neophodne tabele u svojoj bazi. Na raspolaganju su mnogi tipovi podataka (samo za tip "Datum/vreme" ih ima sedam). Već i kod definisanja tabela moguće je zadavanje različitih parametara, kao što su, na primer, provera ispravnosti unetih podataka ili standardne vrednosti za neko polje.

Za pregledan unos podataka može se upotrebiti editor obrazaca. Access omogućava crtanje kompletnih ekranskih maski. Moguće je i njihovo komfornije<br>kreiranje, pomoću internih "pomoćnika" za izradu obrazaca

Svoju jaču stranu Access pokazuje, pre svega, u odnosu na izveštaje. Moguće je generisanje labela sa<br>samo nekoliko pritisaka na taster miša. Formati koji sau unapred zadati mogu se promeniti. Podjednako<br>elegantan je i rad sa upitima (queries), koji se mogu<br>izraditi najvećim delom pomoću miša. Upiti omoguća-<br>vaju proizvoljna povezivanja između tabela u bazi podataka. Ni fleksibilni upiti nisu nikakav problem: pomoću automatski generisanog dijaloga, korisnik u svakom trenutku može zadati uslove po kojima se pretražuje.

Da bi se u formulare integrisala "dugmad" (buttons), još uvek nije potrebno posegnuti za programira-<br>njem. Ona se dodaju u editoru formulara, a zatim im<br>se pomoću dijaloga pridružuju svi neophodni parametri - čak i makroi koji se sa svoje strane generišu u makro-editoru. Makro je prost skup i kombinacija stavki iz padajućih menija. Ova jednostavna metoda omogućava izgradnju kompleksnih aplikacija sa korisnički definisanom radnom okolinom, "dugmadima" i sopstvenim menijem.

Kome ovo nije dovoljno, taj može da piše sopstvene programske module uz pomoć ugrađenog bejsivere programs to the reduced by the reduced by the same prosta suma uobičajenog bejzika i naredbi za rad sa bazama, već su tu i funkcije potrebne za razne proračune.

Program je dobro opremljen i mogućnostima uvozafizvoza (import/export) podataka i poseduje filtere<br>za sve važeće formate. Onima koji ne žele da napuste svoje stare SQL podatke, u pomoć priskače nova ODBC (Open Database Connectivity) tehnologija. U<br>praksi, ODBC znači povezivanje sa podacima iz nekog SQL servera uz pomoć ODBC drajvera. Ukoliko je takav drajver na raspolaganju, recimo za Oracle, moguće je direktno koristiti Oracle-ove podatke i njima manipulisati. Access dopušta i laicima da se zblima manipulisali. Access dopusta Fialcinia da se zui-<br>že sa pojmom "baza podataka". Za profesionalce, Access može da posluži i kao razvojni alat.

Kojim ciljnim grupama je Microsoft namenio svoje<br>dve baze -- FoxPro i Access? FoxPro je zamišljen za sistemske programere koji žele da razvijaju složene aplikacije. Access je više korisnički orijentisana baza podataka, za manja i srednja rešenja, pri čemu u "Microsftu" priznaju da preklapanja između ove dve ciljne **AK** arupe postoie.

#### Komunikacije

#### Microsoft i WordPerfect: Novosti u elektronskoj posti

Microsoft" ubrzano radi na projektu pod šifrom "Calvin & Hobbes", programu za kreiranje obrazaca<br>za rutiranje elektronskih poruka, koji će se koristiti uz Windows for Workgroups. Elektroska pošta je sve popularnija u lokalnim mežama i radnim grupama  $\overline{a}$ ovakav program omogućava korisnicima da upućuju e-mail, faks, pa čak i glasovne poruke (voice mail) na druge nodove i mreže tako što jednostavno označe odgovarajuće rubrike u elektronskom obrascu. Pro-<br>gram će se oslanjati na "Microsoftov" Messaging Ap-<br>plication Program Interface (MAPI), skup funkcijskih i servisnih poziva koji omogućavaju kreiranje aplikacija za slanje poruka, kao što je "Calvin & Hobbes"

MAPI se gradi sa nezavisnom arhitekturom koja omogućava, pomoću samo jedne aplikacije, pristup<br>sistemima za elektronsku poštu koji odgovaraju MAPI standardu, kao i faks-mašinama i uređajima za slanje glasovnih poruka.

I korporacija "WordPerfect" radi na razvoju sličnog proizvoda, ali će on kombinovati elektronsku pri-

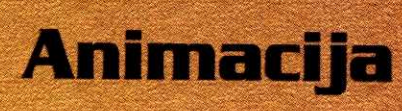

**THE RIGHTS RIGHT** 

#### \*2D i 3D animacija

\* kombinovanje<br>Žive slike i računarske grafike

#### ' specijalni efekti

- \* veliki izbor materijala
- ' prebacivanje na<br>video: - betacam
	- umatic
	- $-vhs$

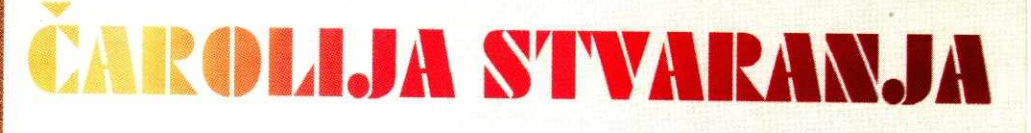

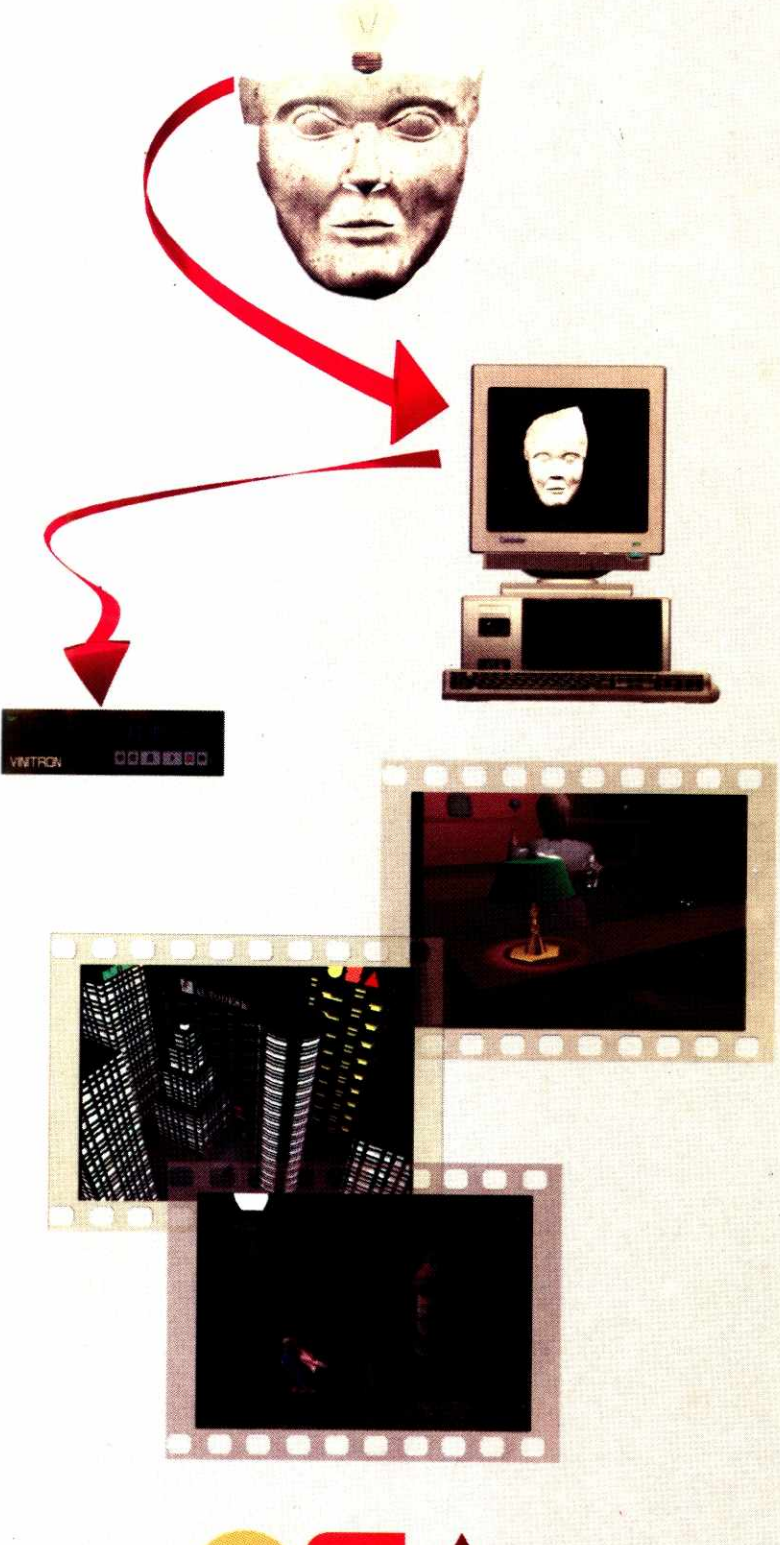

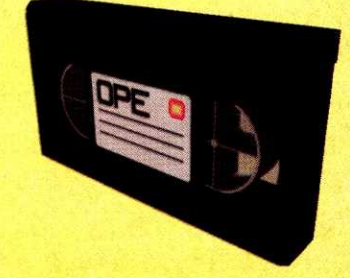

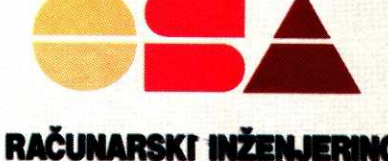

ŠUMADIJSKI TRG 6a, BEOGRAD, TEL. 011/55 75 92, FAX. 011/55 98 45

#### *STA IMA NOVO*

premu obrazaca i distribuciju pošiljki. InForms 10 će biti čvrsto integrisan sa programom WordPerfect Offi*ce* koji ima ugrađenu opciju za elektronsku poštu.<br>Program se očekuje početkom 1993, a sadržaće dva posebna paketa: dizajnerski modul će imati alatke za kreiranje i održavanje obrazaca i direktan pristup na nekoliko poznatih baza podataka; Filer modul će omogućiti korisniku da popunjava formular, a radiće pod<br>operativnim sistemima DOS, *Windows,* OS/2, Unix i WP obrasci će imati i opciju "elektronski potpis", što će sprečiti neovlašćene korisnike da menjaju njihov sadržaj.

#### **Programski jezid Uskoro Visual Basic 2.0**

Visual Basic 2.0, najavljen u novembru, obećava više značajnih novina – više kontrole, više opcija,<br>ključnih reči, događaja, alatki za dibaging, pomagala za programiranje i - što je možda najvažnije - bolje performanse.

VB 2.0 će imati dve verzije - Standard Edition i Profesional Edition. Profesionalna verzija je zamena za Professional Toolkit 1.0 i Control Development Kit, dok je u standardnu verziju dodato nekoliko opcija iz paketa Toolkit 1 - OLE kotrola za klijenta i usavršen spredšit objekat.

Alatke u obe verzije imaju dve nove opcije. Prva je grafička kontrola, koja omogućava kreiranje raznih oblika, linija i labela kao i ranije, ali uz korišćenje manje Windows resursa, tako da se mogu graditi vete aplikacije. Druga opcija je tzv. "image box" – kao i<br>raniji "picture box", prikazuje BMP i ICO grafičke datoteke, ali omogućava i promenu veličine slike. Osim toga, umesto samo 16, prikazuje grafiku u 256 boja.

Sve kontrolne opcije sada su smeštene u prozor koji se može pomerati i skrolovati (za razliku od rani-, statičnog). Globalne i tipske definicije, ranije dozvoljene iskljueivo u GLOBAL.BAS datoteci, sada se mogu ubaciti u svaki kodni modul (all ne i u modul obrasca). Ako se deklaracija potne sa instrukcijom Cetion Explicit, VB 2.0 zahteva da sve promenljive budu deklarisane pre upotrebe. To znači da progran≔r mora malo više da se pozabavi strukturiranjem,<br>a‼ zato izvorni kod postaje lakši za razumevanje i održavanje, naročito u projektima za radne grupe. **Virtual Library of Faculty of Mathematics - University of Belgrade** elia<br>elibrary.math.bg<br>be.ac.rs<br>ac.rs<br>ac.rs

Nekoliko novina omogućava gradnju većih aplikacija. Visual Basic 2.0 dozvoljava četiri puta veći broj procedura po jednoj aplikaciji, dvostruko veći broj promenljivih u jednom modulu, dvostruko veći broj instrukcija u jednom obrascu, dvostruko veći broj globalnih promenljivih, neograničen prostor za stringove (prema raspoloživoj memoriji i probijanje barijere od 64 KB – ali samo u unapređenom *Windows* režimu).<br>Sve u svemu, *Visual Basic 2.0*, za sada samo u betaverziji, donosi značajne novine i vredi ga pogledati.

#### **Sintezu glasa**

#### **Pro Yoke: do programi progovore**

Pro Voice vam omogućava da svojim DOS-aplikacijama dodate sintizovani govor. Paket koristi *Speech*<br>*Engine* kompanije "First Byte Software", koji nizove slova, brojeva i drugih podataka pretavara u govor, koristeti retnik i gramatitka pravila engleskog jezika. U rečnik možete ubaciti nove reči, koje Pro Voice ne prepoznaje ili ih pogrešno izgovara.

Program ima ugrađene alatke pomoću kojih se Pro Voice Speech Engine vezuje sa izvornim kodom programskih jezika Microsoft C, Turbo C++. Turbo Pascal, Turbo Assembler *i* Microsoft Assembler. Ove veze omogućavaju da aplikacije direktno pozivaju TSR govornu mašinu, koja tekst pretvara u govor. Cena: \$595.

Kontakt adresa: First Byte Software, Torrance, CA, (800) 523-2983 *or* (310) 793-0600; fax (310) 793- 0601

#### **Programske alatke**

#### QuickStart 2.0: 32-bitne aplikacije u **16-bitnom Windows-u**

Još jedna novost za programere – novi softver<br>kompanije "Phar Lap Software" omogućava kreiranje<br>32-bitnih Microsoft Windows aplikacija bez napuštanja

16-bitnog Windowsa 3.1. QuickStart verzija 2.0 koristi<br>Win32s, "Microsoftov" API (application programming interface), uz koji se aplikacije pisane za dugo očeki vani Windows NT savršeno izvršavaju i u Windowsu 3.1. Upotrebom Win32s, programeri koriste samo je-<br>dan deo kompletnog Win32 API-ja. Po rečima kompa-<br>nije "Phar Lap", to znači da programeri koji rade pod<br>NT-om mogu koristiti sve prednosti drugih razvojnih alatki namenjenih već proverenim okruženjima. "Alat-<br>ke obično zaostaju za operativnim sistemom," kaže predstavnik "Phar Lap"-a Maria Vetrano. Alternativa<br>bi bila da se razvoj programa obavlja u *Windowsu 3.1*, da se zatim ponovo startuje mašina i testiranje obavi u NT-u.

Postavlja se pitanje da li se može desiti da se<br>neka aplikacija drukčije ponaša kada koristi Win32s<br>pod Windowsom 3.1 nego pod NT-om. "Phar Lap" tvrdi da nisu naišli na takve probleme. Gotove aplikacije<br>se mogu pokrenuti pod NT-om, radi konačnog testiranja i otklanjanja bagova.

Za prvo vreme, kompanije koje se bave razvojem softvera dobiće QuickStart 2.0 besplatno, dok se proizvod ne učvrsti na tržištu i dok se ne stekne utisak o tome ,,gde se uklapaju sa NT-om".

Inače, Phar Lap je poznat po softveru za proširenje DOS-a, koji omogućava da programi pod DOS-om<br>rade u 32-bitnom režimu. Njihova *386/DOS Extender* tehnologija je ugrađena u najnoviju "Microsoftovu" bazu podataka FoxPro 2.5 za DOS.

Kontakt adresa: Maria Vetrano, Phar Lap Software, 617-661-1510, fax 617-876-2972).

#### **Programski generatori**

#### **Proteus 6.0: Jednostavno kreiranje demo programa**

Trideset i pet video i animacijskih efekata, podrška za Music Definition Language, glasovnu datoteku<br>*Sound Blastera* i proširenu memoriju – to su dodaci kojima je ,,Genus Microprogramming" obogatio rovu verziju Proteusa, svoje prototipske/demo alatke za PC. Proteus 6.0 nudi jednostavno kreiranje demo-programa, raznih programa za obuku (tutorial) i softverskih prototipova koji kombinuju tekst i grafiku sa spe-<br>cijalnim efektima, zvukom i muzikom. Paket omogutava da se sve demo datoteke smeste u jednu EXE datoteku, te da se odredi datum posle kojeg demo više ne može da se startuje.

Cena: \$349.

Kontakt adresa: Genus Microprogramming, Houston, TX, (800) 227-0918 or (713) 870-0737; fax (713) 870- 0288.

#### **Zanimljivosti**

#### **Microsoftov konkurs za najbolji softver**

Na novembarskom COMDEX-u, u Las Vegasu, "Microsoft" je objavio rezultate konkursa, otvorenog<br>na svetskom nivou, za najbolji *Windows NT* "shareware" softver. Prispelo je 50 programa iz celoga sveta<br>(među njima i jedan iz bivšeg Sovjetskog Saveza), a u žiriju su bili nezavisni novinari: Diego Aranda sa "Interneta", Steve Gibons i Brian Livingston, novinari "In<br>foworlda", Fred Langa, urednik "Windows Magazine" a, i Jerry Pournelle, jedan od urednika Byte-a. Spon-zori su bill, izmedu ostalih, "Artists Graphics", "Compuserve", "Jolt Cola" i "Microsoft". Većina aplikacija je sa Windows 3.1 ili Unixa prenesena na NT platformu.

Takmitenje je podeljeno u pet kategorija, a za svaku su predvidene tri nagrade. U poslovnoj ka:ego-riji je pobedio program ,,While You Were Out", Windows NT sistem za slanje i prijem poruka kompanije "Caliente Software". Drugo mesto je zauzeo program "Mortcalc" za obratun hipotetke amortizacije Roberta Paula, a treće "Time and Money Tracer" iz "Wintronixa".

U kategoriji alatki pobedio je konfigurabilni tekst-editor za programere, "Microemacs". Na drugom me-stu je bio Windows komunikacioni program "Kermit" Wayne Warthena, sa ikonom koja predstavlja popularnog žapca Kermita iz emisije "Muppet Show", dok

je treći bio simulator strujnog kola, "Nutmeg-32" Ro-<br>berta Zeffa.

Prvi u kategoriji uslužnih paketa je bio "Winbatch",<br>batch jezik za NT Wilsona Windowwarea. Drugi je bio<br>"4dos", program koji usavršava rad iz *Windows NT* komandne linije, a treći "Trashman", program za bri<br>sanje "drag-and-drop" datoteka koji je potpisao "Tri gon Software GmbH".

U "Widget" kategoriji, najbolji je bio "Icon Manager", komplet alatki za editovanje, sistematizaciju i instalaciju *Windows NT* ikona. Drugi je bio program<br>Norberta Unterberga "Winmod", zvučni plejer datote-<br>ka koji pokreće datoteke iz Amiga MOD formata, a<br>treći "Prime32 ekran sve primame 32-bitne brojeve.

U poslednjoj kategoriji su ocenjivane igre. Pobe-dio je ,Klotz" (jot jedna igra na temu blokova koji padaju), druga je bila popularna igra sa uklapanjem pločica, "Mah Jongg", sa novim oblicima ploča, novim<br>putokazima i srednjevekovnim simbolima. Treća je bila varijanta kartaškog "pasijansa", "Thieves and **Kings** 

Pobednici su dobili Artist Graphics Winsprint 180 video-karticu i Nanao 340i 15-inčni monitor. Druga nagrada je bio NEC Multimedia Upgrade Kit, a treća Artist Graphics Winsprint 100 video-kartica.

"Microsoft" je zakazao novo takmitenje diji te po-bednici biti objavljeni na proletnom COMDEX-u, a zainteresovani kandidati detalje konkursa mogu nati na Intrenetu ill Compuserve Microsoft Developers Forumu.

#### **MULTIMEDIA**

#### **Prepoznavanje govora**

#### **IBM-ove mašine umeju da slušaju**

Tokom jesenjeg COMDEX-a, IBM je predstavio četiri proizvoda koji odgovaraju na davnašnju želju korisnika - da kompjuteri razumeju ljudski govor. Dva su radena po licenci pionira u oblasti prepoznavanja govora, kompanije ,Dragon Systems", dok je dva razvio sam IBM.

IBM je otkupio licencu za DragonDistate-7K, sistem za diktiranje za DOS računare. Pomoću ovog softvera, korisnici kontrolišu DOS i mnoge aplikacije govorom a ne kucanjem naredbi. Ima vokabular od<br>7.000 reči i rečnik od 100.000 reči, a reaguje na svaki glas.

Druga licenca je za Dragon Talk-To Plus, paket<br>za prepoznavanje govora za Microsoft Windows.<br>Talk-To Plus ima biblioteku ugrađenih komandi, a istovremeno mogu biti aktivne 64.

Oba "Dragon" proizvoda zahtevaju PC sa 386SX ill motnijim procesorom i zyudnu karticu - pominju se IBM-ov M-Audio Capture i Playback Adapter (M-AC-PA), kao i "Creative Lab"-ov Sound Blaster 16. Talk-<br>To Plus će, počevši od marta, prodavati i IBM i Dra-*To Plus* će, počevši od marta, prodavati i IBM i Dra-<br>gon, po ceni od \$149, a *DragonDictate-7K* po ceni od<br>\$2.295.

IBM je već ranije uzeo licencu za "Dragonov" Voice Type softver koji služi kao zamena za tastaturu.

IBM je najavio i seriju Speech Server, softvera za RISC System/6000 radne stanice. Speech Server radi i na RS/6000 serveru, dok PC mašine rade pod OS/2<br>kao klijenti. Po rečima IBM-ovog predstavnika, Speech Server je izuzetno precizan sistem koji prepoznaje samo glas određenih govornika i ima vokabular<br>od 20.000 reči. Može pratiti diktat do 70 reči u minuti, a rečnik se može prilagoditi potrebama korisnika.

Speech Server će imati cenu od \$6.950 za server program, \$695 za OS/2 klijentski softver, i \$1.900 za RS/6000 karticu za ubrzanje govora. Zaseban softver za RS/6000, koji radi sa IBM-ovom AIX varijantom Unixa, te kottati \$2.495 i odekuje se u maju.

Konačno, IBM je lansirao i Continuous Speech<br>Series Developer's Program, koji nezavisnim proizvo-<br>dačima softvera nudi alatke za ugradnju opcije za pre-<br>poznavanje govora u pakete pisane za OS/2 i RS/<br>6000. Softver ima akt po ceni od \$3.995.

Kontakt adresa: Tara Sexton, IBM, 914-766-3781 or 914-642-4662; Esther Agonis, Dragon Systems, 617- 995-5200).

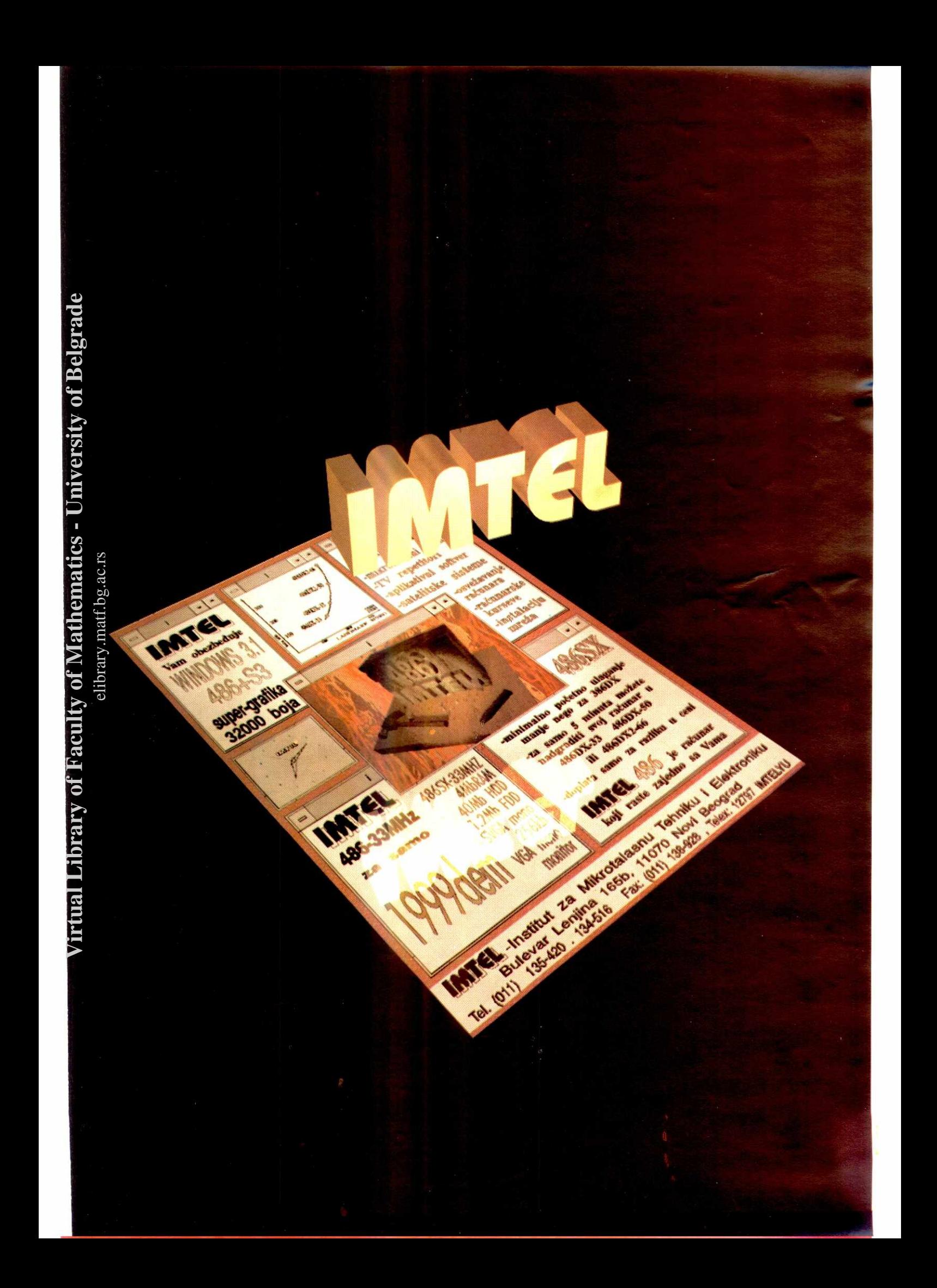

#### **STA IMA NOVO**

#### **Aletke**

#### **Norton Commooder: Disk alatke za 0S/2 2.0**

"Symantec" je predstavio seriju Norton uslužnih alatki za IBM-ov grafički operativni sistem OS/2 2.0.<br>*Norton Commander* je sličan programu *Norton Des-*<br>ktop for Windows i omogućava upravljanje datoteka-<br>ma, pronalaženje datoteka i podršku za mrežne menije.

Program nudi i upravljanje sistemom datoteka visokih performansi (HPFS).

Alatka za pronalaženje datoteka sa globalnim (džoker) znacima (global file find utility) pretražuje<br>drajvove ili datoteke po imenu ili ekstenziji, putem<br>džoker-znakova iz DOS-a, kroz celi drajv hard-diska. Datoteke koje odgovaraju kriterijumu pretraživanja se<br>prikazuju u listi, odakle se mogu startovati ili pregleda-**Virtual Library of Faculty of Mathematics - University of Belgrade**

ti. Korisnici mogu pregledati, editovati, kopirati, preimenovati, premestiti ili izbrisati datoteku ili grupu da-toteka uz pritisak samo nekoliko tastera ili klikova mi-<br>šem. Moguće je i poređenje foldera i premeštanje da-<br>toteka iz jednog foldera u drugi. Mogu se koristiti<br>t*e* druge OS/2 kompatibilne mreže.

Da bi se podaci bolje organizovali, jedan meni se<br>može smestiti unutar drugog. DOS i Windows aplikacije koje rade pod operativnim sistemom OS/2 se mo-<br>gu unapred konfigurisati tako da se startuju sa mini-<br>malnim, maksimaln

Maloprociajna cena za Norton Commander je \$149.

#### **Ahrtke**

#### **PKZip la Windows: Arhivironje Windows-a**

Korisnike *Windows-*a koji koriste PKZip za kom-<br>presiju i dekomopresiju datoteka kompanija "Spiffy<br>Software" iz Sietla će obradovati uslužnim programom Drag 'N' Drop for PKZip, koji će im omogućiti da arhiviranje obavljaju iz Windowsa, bez prelaska u DOS. elia<br>Peliprary<br>Second

Programu *Drag 'N' Drop* se pristupa iz *Windows*<br>File Managera, klikom na datoteku ili grupu datoteka,<br>koja se zatim prevuče na ikonu koju animira korisnik i koja ima naslikan patent-zatvarač (zipper). Datoteka te biti autornastski komprimovana ill dekomprimovana, Kod kompresije, patent-zatvarat na ikoni je zatvoren, a kod dekompresije otvoren*. Drag 'N' Drop* se<br>izvršava u pozadini, a korisnik dobija obaveštenje kada je operacija završena. Ako komprimovana datote ka sadrži nekoliko datoteka, korisniku se nudi opcija da odabere samo odredene delove za dekompresiju i da odredi **gde** da se smeste.

Kada je datoteka "zipovana" (komprimovana ili<br>dekomprimovana), smešta se u privremeni zip-fajl.<br>Korisnik ovaj korak može preskočiti, navodeći ime određene datoteke i direktorija.

Spiffy Software" preporučuje da se Drag 'N' Drop smesti u startup, s obzirom da zauzima samo malo memorije, da bi se automatski učitavao.

Da biste koristili *Drag 'N' Drop*, treba vam neka<br>verzija PKZipa, koji se može "skinuti" sa gotovo sva-<br>kog BBS-a. Cena za *Drag 'N' Drop* je \$24.95.

#### **TENNOLOGIJA**

#### **Millcroprotesori**

#### **Priča se o Intelovoj "šestici"**

Još se nije pojavio famozni "Intelov" mikroprocesor P5, a već su procurile vesti o njegovom nasledni-<br>ku – P6. Kažu da će se "šestica" pojaviti za 18 meseci<br>i da će imati 10 miliona tranzistora – triput više nego petica i osarn puta više nego 486DX. Ako se predviđanje ostvari, P5 će biti najkratkotrajnija generacija<br>procesora u Istoriji Intela: 286 je došao 44 meseca<br>posle 8086; 386 je usledio za još 44 meseca, 486 za<br>42 meseca, dok se P5 očekuje oko 45 meseci posle **486-stice.** 

#### **Memorije**

**NIP** 

#### Fleš-memeorija: jodna dobra i jodna loša **vest iz Intela**

Intel je još pre nekoliko meseci najavio da će 8-<br>megabitni fleš-memorijski čipovi kasniti oko godinu<br>dana. Sada se rok opet pomera, zbog velike potraž-<br>nje, uglavnom od strane firmi koje proizvode PCMCIA<br>(PC Memory Card I za skladištenje za najnoviju generaciju minijaturnih, rudnih kompjutera.

Dok tržište obiluje 1-Mb fleš-memorijskim čipovima, "Intel" je jedini proizvođač koji nudi čipove većeg<br>kapaciteta. Fleš-memorija je veoma privlačna, jer daje<br>povećan kapacitet na manjem prostoru, troši malo<br>struje i čuva sadržaj čak i kada se struja isključi.

Neki analitičari su predviđali da će fleš-momorija zameniti hard-disk drajvove. Medutim, da bi se to desilo, fleš-memorija bi morala biti manja, sa više kapaciteta, i jeftinija.

"Intelov" predstavnik Majkl Saliven je nedavno novinarima saopttio dye vesti — jednu dobru i jednu lo šu. Dobra vest je ogroman rast potražnje – za posled-<br>njih pet meseci povećana je za 500%. Loša vest je to<br>što proizvodnja ne može da prati toliku potražnju. Mu-<br>ku muči Intelov japanski snabdevač "NMB Semicon-<br>ductor", ia Saliven je rekao da se planirani datum isporuke, kraj<br>1992, odlaže za godinu dana. Zašto toliko zakašnje-<br>nje? Za sada, 8 Mb čipove proizvodi samo "NMB Se-<br>miconductor", ali se razmišlja o početku proizvodnje i<br>u Intelovom

Kašnjenje jeste neprijatno, ali u "Intelu" veruju da<br>neće imati finansijske reperkusije, s obzirom da je<br>udeo svih memorija, pa i fleš-memorije, zanemariv u<br>odnosu na profite od mikroprocesora (u Intelovom slučaju, 10%). Ali, predviđanja govore da će tržište fleš-<br>memorije naglo procvetati i sa sadašnjih 130 miliona<br>'dolara do 1995. porasti na 1,5 milijardu.

Advanced Micro Devices" i ,Fujitsu Limited" naj-avljuju svoje 8-indne flet-memorijske plotice (wafers), koje bi se mogle pojaviti 1994, a omogutile bi proi-zvoinju aipova od pola mikrona, pa i manje.

I IBM je najavio planove za utrostručenje memori-<br>je na istom prostoru, takozvano "kubiranje", pomoću<br>tehnologije razvijene u kalifornijskoj firmi "Irvine Sensors".

#### **PERIFERIJE**

#### **Tastature**

#### **Telefonironje preko iastature**

CompuPhone, PC-kompatibilna tastatura sa 101 tasterom, firme "Integrated Technology" ima jednožičnu<br>telefonsku liniju i interfejs za slušalice sa mikrofonom,<br>tako da nije potreban poseban telefon za telekomuni-<br>kacije. Koristi se numerička tastatura umesto telefonskog brojčanika, a postoji ugrađen softver za automatsko okretanje broja.

Cana: \$299

Kontakt adresa: Integrated Technology, Inc., 76 South Orange Ave., South Orange, NJ 07079, (201) 907- 0200; fax (201) 762-7234.

#### **itampa6**

#### **Star: Malo, jeftino, Windows kompatibilno**

Firma "Star" proširila je liniju svojih proizvoda izbacivši na tržište dva nova i jeftina modela – LC24-<br>100 Multifont i LC-100 Colour. Ova dva modela se po svojim mogućnostima nalaze na donjem kraju "Starovog" asortimana. Uprkos tome, oba nude interesantne<br>mogućnosti. 24-iglični štampač LC24-100 podržava<br>maksimalnu rezoluciju od 360x360 tačaka po inču i<br>nudi čitav niz fontova. Štampač LC-100 je 9-iglični, sa maksimalnom rezolucijom od 240x216 tačaka po inču, ali zato može da štampa u boji

LC24-100 se odlikuje izuzetnom podrškom *Win-*<br>*dows*-u. Sa ovim modelom se isporučuje disketa na kojoj se pored četiri *TrueType* fonta i različitih drajvera<br>za standardne aplikacije nalazi i jedan specijalno pri-<br>lagođen drajver za upotrebu u *Windows* okruženju. On ne samo da optimalno upravlja štampačem, već i komprimuje podatke pre prenosa do štampača, što ubrzava štampanje i smanjuje opterećenje sistema<br>prilikom štampanja. LC24-100 može da prenese na papir 5 NLQ fontova u deset varijacija. Kao što je kod<br>matričnih štampača uobičajeno, tu je samo jedan draft-font. Brzina štampe koju navodi proizvođač se<br>kreće oko 64 znaka u sekundi u NLQ režimu, a u običnom draft režimu se penje na 192 znaka u sekun-

di.<br>LC-100 štampa nešto sporijim tempom. On štam-<br>pa 180 znakova draft kvaliteta i 45 znakova NLQ kvaliteta u sekundi. Četiri NLQ fonta u sedam varijanti omogućavaju pristojnu pismenu korespodenciju i sa<br>ovim štampačem. Ono što LC-100 čini interesantnim za korisnike-amatere je mogućnost štampanja u boji. I sa njim se dobijaju drajveri za vedinu standardnih aplikacija.

Firma "Star" nastoji da upotrebu svojih štampača učini što je moguće više jednoobraznom. Podešava-<br>nje oba štampača je veoma dobro rešeno. Prekidač<br>za uključenje štampača nalazi se kod oba modela levo, na prednjoj strani. Oba štampača imaju po četiri tastera, dovoljna za sva podešavanja. Preko njih se<br>podešava veličina fontova i upravlja se papirom. De-<br>vet svetlećih dioda simulira mrske DIP-prekidače, koji se sad mogu lako podešavati pomoću ona četiri taste-<br>ra. Ipak, objašnjenja u priručniku nisu dovoljno jasna, tako da se od novog korisnika zahteva izvesno predznanje o štampačima.

Cana modela LC24-100 Multifont je 798 DEM, dok model LC-100 Colour koSta 648 DEM. Mogu naruditi od: Star Micronics. Frankfurt. A. K.

#### **ZASTITE**

#### **Virusi**

#### **IBM i Western Digital: PC imun no viruse**

IBM planira predstavljanje antivirusnih personalnih računara, zasnovanih na novoj hardverskoj tehnologiji koju je uveo "Western Digital". Primenjena na<br>standardnu arhitekturu (ISA), sa WD7855 kontorlerom u vidu jednog dipa, ova hardverski zasnovana tehnologija predstavlja preventivni lek protiv virusa.

"Western Digital" kaže da se ugrađena "irnuniza torska" logika za kontrolu sistema pokreće preko SMIa (System Management Interrupts) i zatim preko WD7855 kontrolera prati sve zapise na hard-disk. reagujudi na svaki sumnjiv postupak.

Ovaj imunizator (Immunizer) zabranjuje upis u<br>sve regije hard-diska u kojima se nalaze izvršne datoteke, jer su upravo to datoteke u koje obično prodiru virusi, preuzimaju kontrolu nad centralnim procesorom i podinju svoj prljavi posao. Immunizer §titi i boot sektor hard-diska, što je posebno važno. Naime, sta-<br>tistički podaci koje je objavio IBM ukazuju da se<br>ogromna većina "divijih" virusa javlja upravo u boot-<br>sektoru. "Western Digital" naglašava da WD7855 kon-<br>troler može s virus. Inače, program otkriva i poznate i nepoznate<br>viruse, i ne utiče na sistemske operacije i performanse. U kombinaciji sa konvencionalnim softverskim antivirusnim paketima, WD7855 kontroler obezbeduje zaštitu od sve šire epidemije postojećih, novih i mutiranih virusa.

Ova tehnologija će biti uključena u sve buduće sistemske kontrolere ove kompanije, uključujući i 32bitne. IBM će ugraditi "Western Digital" kontroler i u svoju novu desktop liniju, sa IBM-ovim 486SLC2 mikroprocesorom.

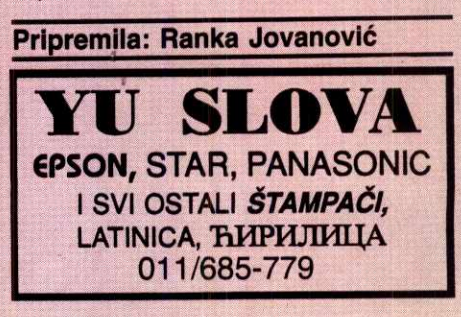

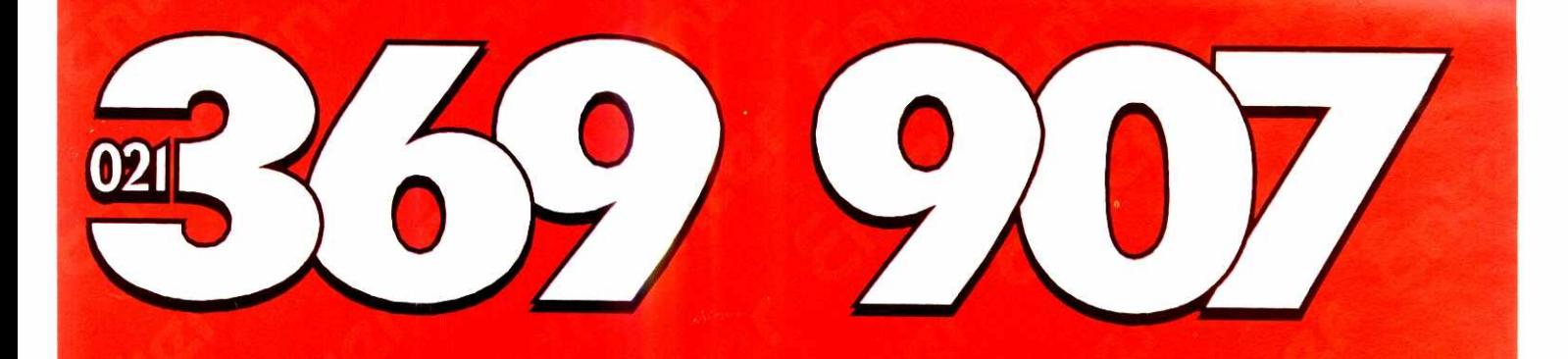

# PLIKATIVNI SOFTVER SA HARDVEROM Ē

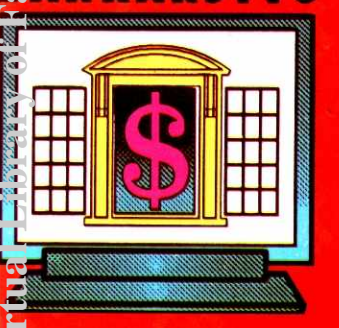

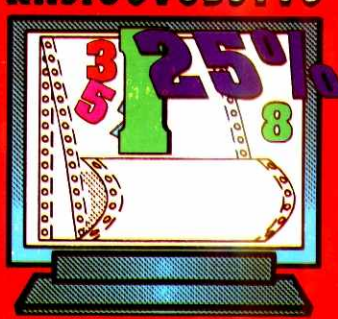

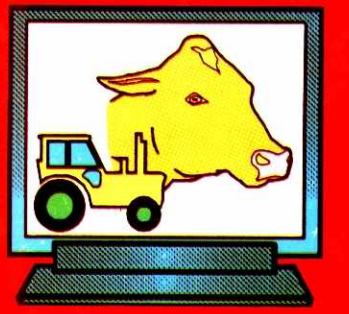

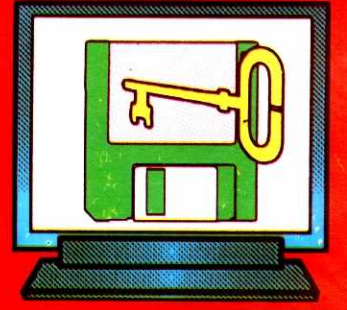

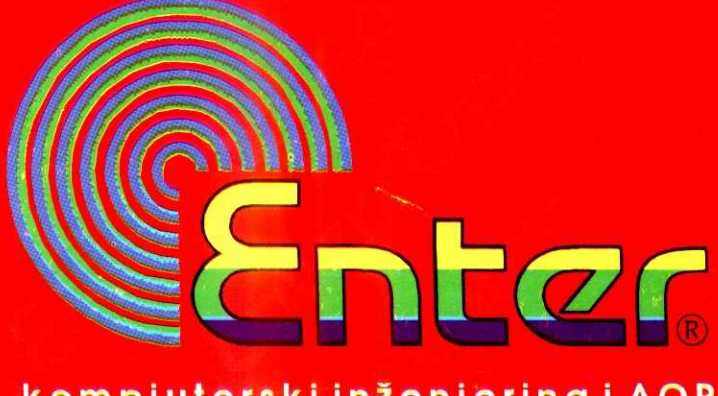

kompjuterski inženjering i AOP Novi Sad, Narodnog fronta 53

# Po krenite svoje računare!

1

O z

### Posle velikog

## **uspeha verzije 1.0 nova, poboljiana verzija PLATE 2.0 stoji Vam na usluzi.**

Mogućnost obračuna na bazi tri vrste bodova, fiksnih i varijabilnih iznosa, satnice... · Uključivanje u obračun do 100 različitih vrsta primanja i obustava • Neograničen broj isplata u toku meseca i godine • Praćenja primanja po dva osnova: obračunski i isplatni period• Dokumentacija za isplatu u SDK: LID, specifikacija virmani...• Dokumentacija firme: platni spisak, virmani za uplatu po bankama, isplatni listici radnicima, arhivska dokumentacija...• Dobijanje četiri različite vrste proseka • Brz obračun za veliki broj radnika ■ DODATAK: instalacija, obuka, prvi obračun

# Pogled u budućnost!

SOOF TWAARE B. Revolucije 326, 11050 Beograd, tel/fax: (011) 418-326, 419-768; (081) 11-618

#### **RADNE STANICE**

#### **SUN SPARCstation IPX**

# P, SNAŽAN, KOMPAKTA

**U pro§lom broju predstavili smo yam SGI Iris Indigo - jednu od UNIX radnih stanica firme koja je**  orijentisana na 3-D grafiku. Međutim, najveći deo UNIX grafičkih radnih stanica na svetskom tržištu prodaje druga firma, kalifornijski "Sun", čiji je vrtoglavi uspeh zasenio čak i imena kao "Apple" ili "Microsoft". Praktično, "Sun" je osmislio i materijalizovao pojam grafičke radne stanice, njenog povezivanja i umrežavanja, i zato mu pripada zaslužno mesto u istoriji računarstva.

Od mnogobrojnih modela zasnovanih na SPARC porodici RISC mikroprocesora, nazvanih SPARCstations, u ovom broju ćemo prikazati jedan od najatraktivnijih i najkompaktnijih — SPARCstation IPX.

#### **NA PRVI POOLED**

SPARCstation IPX je, najpre, izuzetno lep računar. Atraktivan dizajn je i inače odlika većine UNIX grafičkih radnih stanica, ali Sun modeli se baš posebno ističu. Izvanredni dizajn SPARCstation serije je, kao i NEXT stanice i NEC FG monitori, delo poznate dizajnerske kuće "FrogDesign". Za razliku od SPARCstation 2, koji je u sada već čuvenom i naveliko kopiranom "pizza-box" kućištu, krem kućište IPX je, kao što na slici vidite, "lunch-box" oblika. Pri tome je usklađena identična rupičasta tekstura prednje strane kao i na SPARCstation 2. interesantna činjenica je da se "Sun"-ovi spoljni dodaci (diskovi, trake, CD-ROM, itd.) po visini uklapaju sa SPARCstation 2, a po §irini sa iPX-om, tako da je lepo uklapanje moguće po vertikali ili po horizontali. elikst<br>indigram<br>political<br>prace.rs<br>be.ac.rs

SPARCstation IPX u svom malenom kući-§tu (9.6''x10.4"x4.6") sadr2i osnovnu plotu sa 40 MHz SPARC procesorom i koprocesorom, 64 KB keša, 16 do 64 MB RAM, 1.44 MB flopi i 207 ili 424 MB hard disk. Na osnovnoj ploči se, pored procesorskog dela i memorije, nalazi i ultrabrzi GX grafički akcelerator koji postiže 480.000 2-D i 310.000 3-D vektora u sekundi - dovoljno za real-time 3-D manipulaciju žičanih modela, što i jeste jedna od namena IPX-a. Te performanse će za PC svet ostati san čak i sa najbržim *local bus* grafičkim karticama sadašnje generacije. Sam procesor, inače, posti-2e pristojnih 24 SPECmarks (SPECmark je, ukratko rečeno, VAX-MIPS kome se može verovati, sabran iz vise realnih aplikacija). Te performanse u ne-grafičkim aplikacijama predstavljaju brzinu oko 30% veću od 486DX2-66 klase u celobrojnom i oko 2 puta u FP delu (grafičke aplikacije postižu znatno veća ubrzanja čak i bez ikakvih dodatnih akceleratora, jednostavno zbog daleko naprednije RISC arhitekture). Sa svojih 136 registara op§te namene, simetričnim setom instrukcija i snažnom podrškom multitaskingu, SPARC generacijski tuče Intelovu 80x86 porodicu. Virtual Library of Faculty of Pathematics - University of Belgrade<br>Experience - University of Belgrade Pathematics - University of Belgrade<br>Experience - University of Belgrade

Memorija je u posebnim 33-bitnim (paritetni bit po reči) SIMM modulima, od kojih svaki ima kapacitet 4 ili 16 MB, zavisno od toga da li koristi 1 Mb ili 4 Mb memorijske čipove. Sun SIMM standardi u najvećem broju slučajeva ne odgovaraju PC ili PS/2 SIMM standardima, tako da ne možete vršiti razmenu memorija između njih. To inače važi i za ostale proizvođače grafičkih radnih stanica.

Na polju interfejsa, IPX je solidno opremljen: ugrađeni su SCSI-2, Ethernet, 2 X.25 kompatibilna RS-232/RS-423 porta sa posebnim konektorima koji se spolja izvode u standardne preko adaptera, audio I/O portovi kao i portovi za FDD, tastaturu i miša. Na ploči su i dva Sbus ekspanziona slota brzine 80 mega-

#### **Nebojša Novaković**

bajta u sekundi. Sbus pločice su znatno manjeg formata nego AT, na primer, ali zato posti-2u znatno bliskije povezivanje sa osnovnom pločom nego što je to slučaj kod PC-ja, izuzev u local-bus verzijama. Na raspolaganju je nekoliko stotina Sbus kartica najrazličitijih namena.

Ugrađeni zvučni potencijali nisu ništa posebno u odnosu na IRIS Indigo, ali su u svakom slučaju izvrsni u poređenju s onim što još uvek standardno nudi PC. Audio ulaz i izlaz "telefonskog" kvaliteta je podržan sa 8-bitnim<br>uzorkom i 8 kHz uzorkovanjem. Periferije podržane na audio-portu su dinamički mikrofon, kasetofon, slušalice i spoljno pojačalo.

#### **SA SOFTVERSKE STRANE**

SPARCstation koristi SunOS, veoma raširenu "Sun"-ovu verziju UNIX-a, koja je odnedavno doživela novu mladost pod imenom Solaris. Novi Solaris 2, koji objedinjuje puni multiprocesorski UNIX V.4 sa dodacima i izvrsno Open Windows grafičko okruženje, raspoloživ je sada i za Intelove 32-bitne 80x86 procesore.

Ukratko, rečeno, Solaris sa svojih 130 MB koje korisnik dobija na CD-ROM, je najvi§e "Mac-like" UNIX i, u isto vreme, treći operativni sistem (prvi u UNIX svetu) po rasprostranjenosti na svetu poste DOS-a i MacOS-a.

Open Windows je "Sun"-ova mrežna prozorska okolina koja podržava puni multitasking i distribuirano procesiranje vise poslova, za vise korisnika, preko više računara u mreži - aplikacije mogu raditi u realnom vremenu na nekom udaljenom računaru u mreži a biti prikazivane i upravljane lokalno sa mišem. Uz Open-

Windows dolazi DeskSet, set priručnih aplikacija nalik onome u Windows 3.1, koji sadrži: File Managerom, TEXTEDIT, Debug, Calendar Manager, sat, Calculator, Print alatku, Mail, Snapshot - hard-copy ekrana, Icon Editor, Performance meračima, kao i kompletan<br>on-line idiot-proof idiot-proof udžbenik. Za razliku od DOS-a, Solaris ima ugraden ceo mre2ni operativni sistem, napredniji i snažniji i od Novell Netware  $3.1 -$  besplatno, bez obzira na broj korisnika! Uostalom, Sun NFS (Network File System) je svetski standard za mreže

Za razliku od "Silicon Graphics"-a, "Sun" radne stanice nisu isključivo usmerene na grafiku - one su jednako orijentisane i na tržište brzih i kompaktnih database i file servera sa višekorisničkim i mrežnim bazama podataka (ORACLE, Informix, Ingres...), kao i sna2nih vi šekorisničkih računara ("supermikro") sa i više stotina terminala. Slična gradacija takođe postoji i kod IBM (Bull takođe), HP i DEC

"Sun"-ove SPARC ma§ine su u svetu trenutno Nr.1 na polju razvoja softvera. Kao karakterističan primer navešćemo da se Auto-CAD i ORACLE razvijaju na Sun SPARC stanicama, a poste prebacuju na sve ostale platforme. Praktično sav PC-softver po PC cenama znatno boljim performansama radi na SPARC platformama, a tu su još i stotine ultraozbiljnih naslova sa naučno-inženjerskografičkih područja radnih stanica - gotovo 5,000 proizvoda.

#### **POGLED UNAPRED**

Zahvaljujući novom TI SuperSPARC procesoru, osetno bržem i od još nerođenog 586, generacija ultrabrzih multiprocesorskih SPARC radnih stanica i servera već je ugledala svetlo dana. Postižuči preko 300 MIPS iz samo 4 paralelna procesora, SPARCstation 10 sabija celih 512 MB RAM i preko 4 GB disk kapaciteta u "pizza-box" kućištu. A tokom dolazeće godine pojaviće se i prve prave 64-bitne SPARC stanice...

Korisna adresa:

**AEROIN2INJERING**  Bulevar Nikole Tesle 42A Tel: 698 600, fax: 691 882

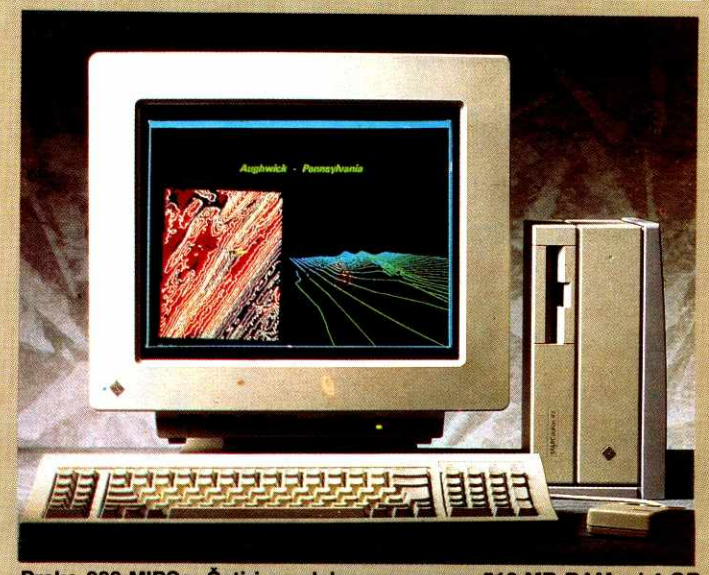

**Preko 300 MIPSa: Cetiri paralelna procesora, 512 MB RAM-a i 4 GB u tvrdim diskovima** 

elibrary.matf.bg.ac.rs

library.matf.bg.ac.r

**II VAN NUDIMO IZLAZ** 

Oblast rat'unara sve vise lici na **lavirint.** Koji hardware, koji software, namenski program, prateća literatura, nameštaj, kako sve to povezati u sistem koji funkcioniše?...

**CET COMPUTER SHOP** nudi Vam hardware različitih proizvođača. Mi smo ovlašćeni dileri svetskih proizvođača software-a (Microsoft, Borland, Autodesk, Lotus...). Uz našu pomoć možete

kupiti bilo koji licencni software. CET COMPUTER SHOP nudi veliki izbor domaće i strane literature iz ove oblasti, kao i potranog materijala i rezervnih delova. Kod nas možete da izaberete i kupite specifičan nameštaj. U CET COMPUTER SHOP-u

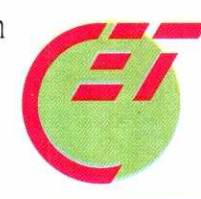

imamo još nešto... Mi posedujemo TIM KVALIFIKOVANIH LJUDI koji ce Vam pomoći da formirate sistem koji funkcioniše.

**Computer Equipment &Trade**  11000 Beograd • Skadarska 45 • Tel: 343-043

**4111111111111119MOVOW** 

**GRAFICKE KARTICE HERCULES SUPERSTATION 3D GB860** 

# **SILA SLICI DAJE UBRZANJE**

Generisanje i prikaz slika spada u najteže poslove u grafičkim aplikacijama (od računara se zahteva i manipulisanje ogromnim količinama podataka i intenzivno računanje). Zato ne čudi što proizvođači PC hardvera sve teže prate zahteve u kompjuterskoj grafici i multimediji (true color, photo realistic, **real time visualisation - prirodan izgled predmeta po boji i obliku, uz trenutnu pojavu slike na**  ekranu). Grafička kartica Superstation 3D GB860, krunski model u čitavoj familiji grafičkih **akceleratora firme Hercules, ima ambiciju da na PC platforme donese prirodnu sliku, brzinom -** 

Svojim izgledom Superstation 3D GB860 izaziva, u najmanju ruku, strahopoštovanje. Dva ogromna pro-<br>cesora u paraleli (Intelov 64-bitni i860 RISC procesor na 33 MHz i Texas Instruments 32-bitni grafički procesor TMS34020 na 32 MHz), 16 MB programske, 2 MB brze video memorije i obilje pratećih čipova koji<br>pokrivaju celu površnu šesnaestobitne ISA kartice pu-<br>nog PC formata nagoveštavaju da se radi o grafičkoj<br>mašini za najteže CAD poslove. Izbor i uparivanje procesora (i860 ima pajplajn arhitekturu za 3D grafiku<br>i 3D instrukcije u hardveru i premešta 50 megapiksela u sekundi, dok TMS34020 ima 2D instrukcije i raster u hardveru, a piksele premešta brzinom od 20 megapiksela u sekundi) svedoče o želji firme Hercules da ponudi totalno rešenje na polju grafičkih akceleratora.<br>Kartica obezbeđuje obilje grafičkih formata do<br>1280×1024 tačica i do 16,7 miliona boja, uz osveža-<br>vanje slike brzinom većom od 72 puta u sekundi. Nedavno smo imali zadovoljstvo da sa ovom karticom svakodnevno radimo gotovo dva meseca i tako proverimo kako RISC procesorska tehnologija funkcioniše u praksi - i to na najte2im poslovima.

Superstation 3D je projektovana da radi kao gra-<br>fički akcelerator u mašinama 386 i više klase, i ne mote se pokrenuti, dak ni pod DOS-om, dok se ne izvrši softverska priprema kartice i mašine u koju se<br>ugrađuje i ne instaliraju TIGA drajveri. To znači da se<br>ugradnjom ove kartice ne možete odreći usluga stan-<br>dardnog grafičkog adaptera VGA klase. Za VGA adapter je na ovoj "superstanici", kao i kod svih specijalizovanih grafičkih kartica, predviđena VGA prevodnica (*pass-through*), koja sistemu obezbeđuje potpu-<br>nu softversku kompatibilnost, pri čemu obe kartice<br>bez poteškoća dele jedan monitor. *Superstation 3D* se povezuje sa monitorom preko BNC prikljudaka, sa posebnim vodovima za RGB boje i signale za sinhronizaciju slike, a VGA (u našem slučaju na bazi čipa ET4000) na uobičajeni način, preko standardnog Delikod<br>akodelik Sulah<br>prak. Sulah<br>dadu ac.rs<br>ac.rs<br>ac.rs

**superkompjutera.** 

#### **Jovan Regasek**

SUB konektora. Prebacivanje sa jednog izvora na drugi vrši se preklopnikom sa prednje strane monito-<br>ra. Preko video genloka kartica se može povezati sa NTSC i PAL video rikorderima, za snimanje grafike i animacija na video traku.

#### **WINDOWS: ŽIVE SLIKE**

Kod prikaza u DOS-režimu između ovih kartica, naravno, nema nikakvih razlika. Ali, prelazak u Windows je, doslovce, preporodio jedan (ni po čemu izuzetan) kolor monitor od 20 inča – bez obzira na oda-<br>branu rezoluciju, boje su bile življe, a likovi slova mnogo oštriji. Windows 3.1 je jedna od dve ciljne aplikacije za ovu karticu i zato je softverski veoma bogato podržna – na listi drajvera nalazi se petnaest grafičkih<br>formata za rezolucije od 1280×1024 tačkica u 256,<br>do 1024×768 tačkica u 32.768 boja i do 768×576 tačkica u 16,7 miliona boja. Prelazak sa režima na režim, u verziji koja je nama bila na raspolaganju, obavlja se na mukotrpan Windows nadin, preko **setup/options/display** menija sa obaveznim restartom programa. Nedavno smo saznali da je u pripremi nova verzija drajvera, koja omogućuje izbor režima u letu, na pritisak tastera, bez napuštanja aplikacije.

U softverskom paketu nalazi se i program Image-Prep za obardu digitalnih fotografija u boji. Ova alatka (koju toplo preporučujemo grafičarima i dizajnerima)<br>na ubedljiv način pokazuje kolorističke mogućnosti,<br>pa i brzinu *Superstation 3D* kartice. Imali smo utisak da bi se kapima rose na rascvetaloj crvenoj ruži mogla ugasiti žeđ - toliko su bile stvarne. Za brzinu ka-2emo "pa I", jer je brzina relativna i krajnje varljiva stvar. Na male dobitke u brzini korisnik se brzo navikava, a "zvučni zid" se, izgleda, ne probija baš tako

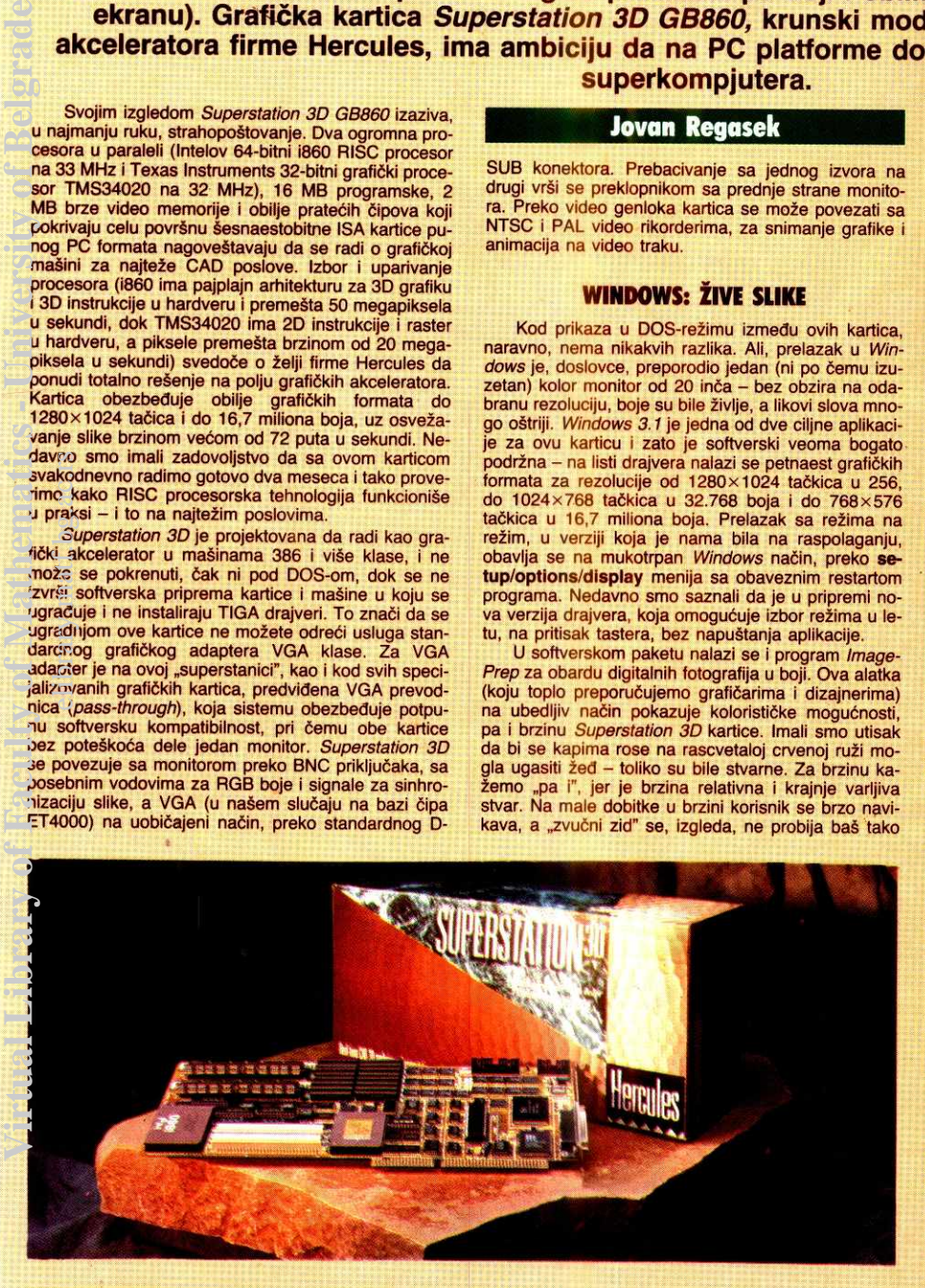

**Slika 1** 

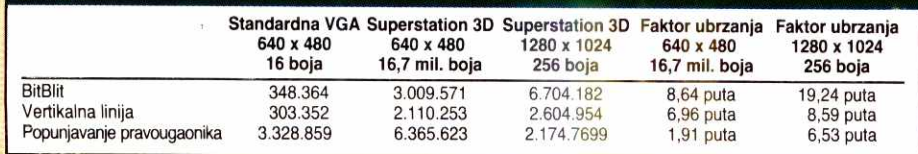

Brzina (piksela u sekundi) elementarnih grafičkih operacija u režimu "prirodne boje" (16,7 milona) i "maksimalna rezolucija" (1280 x 1024); poslednje dve kolone daju faktor ubrzanja

lako, čak ni kada vozite mašinu kojom biste to mogli da učinite.

#### **TESTOVI: PRAKSA JE NEŠTO DRUGO**

Mašinski i aplikativni testovi Superstation 3D kartice daju spektakularne i sasvim očekivane rezultate - procesorsku snagu koja je ugrađena u ovu "superstanicu" mogu da opravdaju samo drastični dobici u<br>brzini. Prema testovima *Windows Benchmark 2.0* (PC Magazin), kartica je u upisu blokova podataka (BitBlit) brža 8, u crtanju vertikalne linije 7, a u popunjavanju<br>pravougaonika bojom 2 puta od VGA adaptera u režimu "minimalna rezolucija / maksimalan broj boja", od-<br>nosno 20, 8 i 7 puta u režimu "maksimalna rezolucija / minimalan broj boja". Ovi rezultati, koji se odnose na najelementarnije grafičke operacije, vredni su svakog poštovanja, ali ih ne teba uzeti zdravo za gotovo.

Slični rezultati se dobijaju i u programu WinTach, koji je razvio Texas Instruments za testiranje svojih grafidkih procesora u stvarnim uslovima. Program

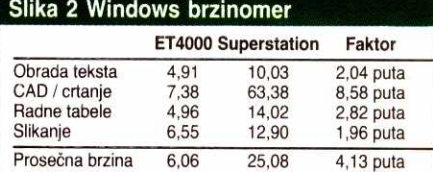

Aplikativni testovi pokazuju veliki faktor ubrza nja, ali se ono ne oseda u stvarnoj primeni, jer **Windows** aplikacije ne mogu da koriste hardverske pogodnosti kartice Superstation 3D

obuhvata četiri vrste testa - obradu teksta (sa intenzivnim formatiranjem i promenom pisama), radne ta*bele* (sa intenzivnim skrolovanjem, modifikovanjem i<br>grafičkim prikazom podataka) *CAD/Draw* (sa intenziv-<br>nim crtanjem, zumiranjem i pomeranjem crteža) i *sli*kanje (od osnovnih grafičkih elemenata do kompletne - a brzinomer je na našoj test-mašini (486/33 MHz sa procesorskim kešom 256 K i 8 MB RAM-a)<br>pokazivao, u zavisnosti od izabrane rezolucije, uvek<br>preko 25 jedinica. Pod potpuno istim uslovima,<br>ET4000 kartica u susednom slotu je razvijala proseč-<br>nu brzinu od samo 6 jed testu, gde je umakao u brzini za čitavih osam puta.<br>Ne znamo koliko je ovaj brzinomer pouzdan, ali su i ovi rezultati, s obzirom na namenu kartice i na ugradene resurse, sasvim očekivani i - logični.

Nema, međutim, bojazni da će se korisniku, kad startuje neki Windows program, od ove brzine zavrteti u glavi, jer *Windows* ne ume da papučicu gasa priti-<br>sne do daske. Korisnici programa *CorelDraw*, verovatno najpopularnijeg paketa za grafički dizajn u Win*dows* okruženju, biće razočarani kada vide da *Super-*<br>*station 3D* poznatu demo-sliku "Koliba pod snegom" crta, umesto očekivanih osam puta brže, nešto (5 sekundi) sporije od najstandardnije VGA kartice (97:88 a sekundi). Ni druge popularne aplikacije, kao što su iz Ventura ili Excel, koje vapiju za bržim prikazom, neće<br>Ventura ili Excel, koje vapiju za bržim prikazom, neće<br>procvetati sa ovom karticom. U čemu je tajna? U to-<br>me št grafičku mašinu. Umesto da kartici prosledi listu poslova i njoj prepusti sve radnje oko generisanja i osve-<br>žavanja slike, *CorelDraw* sam crta sliku, oslanjajući<br>se na procesor u računaru, da bi je poslao samo na žavanja slike, *CorelDraw* sam crta sliku, oslanjajući se na procesor u računaru, da bi je poslao samo na prikaz, kao što to čini i sa bilo kojim drugim video video.<br>adapteriza, kao što to čini i sa bilo kojim drugim video adapterom. On, dakle, vozi "porše" na isti način kao i

# ComTrad the Mater making

# **ComTrad 386SX/25**

**Procesor 386SX/25MHz, 2MB RAM Floppy uridaji 1.2MB i 1.44MB Tvrdi disk 10.5MB IDE Dva serijska i jedan paralelni port**  SVGA grafički adapter 1024x768/512kB **SVGA kolor monitor Desktop kućište, ASCII tastatura, miš** 

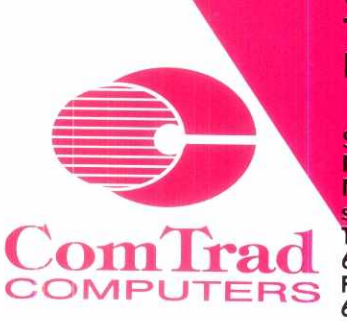

**Virtual Library of Faculty of Mathematics - University of Belgrade**  $\operatorname{elibrar}$ y.matf.bg.ac.rs

Faculty of

rary of

rtual

ac

elibra

University of Belgrade

 $\langle x \rangle$ 

**ComTrad YU • Genex apartmani, V. Popovića 6, Beogra** Telefon: (011) 222-41-51, 222-26-51 • Fax: (011) 222-41-39 **Radno vreme: 9-17, ponedeljak-petak** 

**SPRINT Novi Sad Novosadskog sajma 35**  Tel. (021)<br>623-717 **623-901** 

**om radShop Beograd Cvijiceva 104 Tel. (011) 752-663 Fax (011) 752-663** 

**INFOTRADE Priština Hekurudha 7 Tel. (038125-830 Fax (038) 25-822** 

**COMTRAD KRAGUJEVAC Kragujevac**  Kragujevačkog **oktobra 102 Tel.(Qr) 60-336 Fax (034) 67-117** 

**MANIR Ruma Grobljanska 2 Tel. (022) 421-265 Fax (022) 421-265** 

**REPLY REPLY REPLY** 

# **OBRAČUN KOD O.K. LOKAL**

**Ovaj članak je odgovor na tekst D.V. Veselinovića "Lokal je stigao" u "Računarima" 88. Članak je** primer da izreka "Lies, damn lies, benchmarks" ima puno opravdanja. Da bi se uradio test bilo koje komponente računara, potrebno je veliko teoretsko predznanje o tome šta se testira, a naročito kako se testira i šta znače dobijeni rezultati.

U prikazu osnovne ploče *Headland HT340* sa<br>ugrađenim *local-bus* VGA kontrolerom HT216, dominira razočarenje autora, jer je očekivao značajno bolje<br>rezultate u odnosu na druge komponente na testu (a posebno WD 90C30 karticu). Uzroci njegovog razočarenja su u nepoznavanju mogućnosti local-bus tehnike, u loše urađenom testiranju i pogrešno protumačenim rezultatima testiranja.

Pre nego sto predemo na analizu rezultata, razmotrimo kakve su teoretske mogućnosti local-bus tehnike i gde su ograničenja.

#### **LOKALNI-(auto)BUS ILI FERARI**

Na IBM AT osnovnoj ploči postoji nekoliko magistrala; npr. magistrala za lokalne periferije, magistrala za lokalnu memoriju, sistemska ISA magistrala, a ove se dalje mogu deliti na adresne, kontrolne i magistrale podataka. "Local-bus" označava magistralu koja se dobija priključivanjem direktno na spoljne linije procesora, bez kontrolera i arbitera magistrale, tako da ve-zna logika minimalno usporava saobradaj na magistrali. Pristup lokalnim resursima je lakši i brži, i radi se onom brzinom kojom to omogućavaju procesor i resurs. **Virtual Library of Faculty of Mathematics - University of Belgium** of Belgium of Belgrade<br> **Virtual Library of Belgium of Belgium of Belgium of Belgium of Belgium** of Belgium of Belgium of Belgium of Belgium<br> **Virtual Lib** 

Koja je teoretska razlika izmedu ISA i local-bus magistrale? Ako se radi samo po standardu (sto je preporučena metoda), vreme ciklusa na ISA magistrali je minimalno 250 ns (uz upotrebu OWS signala), a magistrala je Sirine 16 bita. Za lokalnu magistralu teoretsko minimalno trajanje ciklusa je 30 ns za<br>30466DX-33 procesor, a širina magistrale je 32 bita.<br>Lako se izračunava da je teoretski maksimalni odnos<br>o:zina ove dve magistrale 1 : 16,5. elia, biologie<br>dia, Fight<br>property.<br>property.path<br>dia, bac.rs<br>ac.rs

Poznato je da je minimalno vreme pristupa (po deklaraciji proizvođača) za memorije koje se koriste na VGA karticama obično 70 - 80 ns. Kada se ne bi koristile specijalne tehnike pristupa, minimalno vreme nemorijskog ciklusa koje bi se moglo postići bilo bi<br>oko 150 ns. Kad se uzme u obzir i kašnjenje u kolima<br>adresnih dekodera, bafera i slično, taj broj se povećava na minimalno 170 ns. Ako sada taj broj uporedimo sa 250 ns, što je trajanje ciklusa na ISA magistrali, vidimo da se neka spektakularna ubrzanja ne mogu **postići** 

D.V. Veselinovid je radio sa taktom od 13.3 MHz na ISA magistrali (trajanje ciklusa 150 ns). U torn slu- $\frac{1}{2}$ iaju je odnos takta magistrala "33 / 13.3 = 2.48". Na osnovu ovog broja, D.V. Veselinović očekuje ubrzanje<br>oko 1.9 puta. Ovako složenom "analizom", metodom<br>deljenja 3 kruške i 2 jabuke, vrlo retko se mogu dobiti<br>jole tačniji rezultati. O zaključcima na osnovu takvih rezultata ne treba ni govoriti. Moguće ubrzanje treba računati posebno za uobičajene grafičke operacije, a pri tome uzeti u obzir i kako procesor 80486 može

#### **Dragan Dumeljić**

realizovati **ove** funkicije, kao i vreme potrebno za osvežavanje ekrana.

Posebna priča su mogućnosti procesora 80486. lako je trajanje takta samo 30 ns, treba pokazati da procesor može izgenerisati neki koristan podatak koji bi se tom brzinom i prenosio. Uobičajeno je da se<br>najbržim instrukcijama smatraju STOSW i MOVSW. Kratak pogled u tabelu vremena izvršavanja pokazuje da se ove instrukcije izvr§avaju za minimalno 5, odnosno 7 taktova. Ode sanak pusti o letećoj grafici na lokalnoj magistrali! Iako može da se govori i o proble-<br>mima optimizacije koda za 80486 procesor, očigledno je da spektakularnog ubrzanja neće biti.

Veći dobitak se može postići time što je lokalna magistrala 32-bitna, all su za sada vrlo retki VGA kontroleri koji ovo podriavaju. Pojavili su se u poslednjih

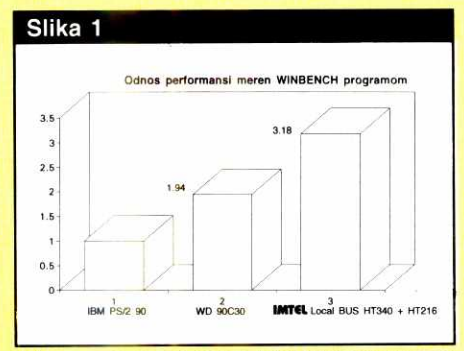

**Odnos pertormansi meren Winbench programom** 

nekoliko meseci i očekujemo da ih testiramo za nekoliko nedelja.

Pokažimo samo još neke smernice, koje bi omogućile realnije sagledavanje problema. Razvijeno je dosta tehnika za ubrzavanje rada sa video memorijom. Nabrojaćemo nekoliko osnovnih:

1. Upotreba memorijskih kola koja omogućavaju stranični pristup. Kada se prvi put pristupa podatku<br>koji je u okviru jedne stranice, obično oko 2000 me-<br>morijskih lokacija, pristup traje oko 170 ns. Ako se<br>ponavlja pristup lokaciji unutar iste stranice, vreme ciklusa se može značajno smanjiti na približno 80 ns.

2. Upotrebom "cache" sistema za prikazivanje slike, ostvaruje se rasterećenje video memorije. Podaci se očitavaju u blokovima, tako što se koristi stranična tehnika očitavanja memorije. Između čitanja ovih blokova, memorija je potpuno slobodna za korišćenje.

3. Upotreba "cache" sistema za pristupe procesora. Svaki upis se vrši u<br>interne registre VGA kontrolera, a stvami upis u memoriju kad je to mogude. Ova tehnika funkcioniše samo kad se podaci ne prenose u blo-

kovima.

Kakva ubrzanja u radu sa VGA karticom možemo očekivati u slučaju korišćenja local-bus tehnologije na primeru<br>nekih češćih grafičkih operacija?

#### Greške u članku "Lokal je stigao"

1. Standardna sabirnica računara ne postoji,<br>već sistemska, koja može biti ISA ili EISA (1.2)

2. AT Bus kartica ne znači ništa (2.6)

3. Linearna veza izmedu procesora i video podsistema ne postoji; možda direktna veza, dok je linearna zavisnost (7.1)

4. Takt od 50 MHz nije problematičan, ploče<br>sa tim taktom se teže prave i relativno su skuplje, ali je ta tehnologija savladana. Te ploče obično imaju takt od 50 MHz, dok ploče sa procesorom od 33 MHz obično imaju takt od 66 MHz. (2.9)

5. To što je "referentni oscilator 60 MHz" ne znači da su u obzir uzeti VESA modovi niti ima bilo kakve veze sa VESA standardom. (5.12)

6. To što je Music čip brz ne piše se sa 80 ns *yea* 80 MHz (5.16)

7. Grešaka ima još, ali se mogu podvesti pod drugi deo.

1. Upis bloka podataka u video-memoriju (npr. za brisanje prozora). Jasno je da je ovde ograničenje brzina procesora. Uz upotrebu stranične tehnike rada, može se očekivati minimalno vreme pristupa oko 80 ns, ali procesor ne može održati korak, pa je očekivano vreme ciklusa barem 120 ns.

2. Crtanje linije. Ovo je mnogo složenija operacija od direktnog upisa u video memoriju. Podrazumeva izvršavanje algoritma za crtanje (obično Bresenham) koji, kad se ude u petlju crtanja, ima u proseku oko 5 maSinskih instrukcija, dva pristupa memoriji i jedan pristup i/o registru. Kad se uzme u obzir da se u praksi obično nalazi i poziv funkcije, razna testiranja oblasti crtanja ( "clipping"), onda se pokazuje da je približ-<br>no jednako vreme koje se utroši na rad procesora i vreme potrebno za pristupanje VGA kartici. Upotre-<br>bom *local-bus* tehnike može se smanjiti samo ovo drugo vreme. Odmah se može videti da nisu moguća neka spektakularna ubrzanja za ovu grafičku funkciju (hače veoma traženu u programima za crtanje, kao npr. AutoCAD) i da ubrzanje može ići samo do približno 40 %.

3. Ispis teksta, rasterske operacije. Obično se koriste metode kopiranja dela video ili operativne memoriji, samo što sada, osim pristupa, treba uraditi još i neku logičku operaciju. Očigledno je da je ovde dobitak manji nego kod npr. brisanja memorije.

#### **A UPALIŠ MOTORKU!**

Postoji dosta teorija o tome kako treba vršiti testi-<br>ranje komponenti računara. U konkretnom slučaju,<br>VGA kartice treba testirati specijalizovanim programom, uvek u kombinaciji sa pripadajućim veznikom.

U ovom slučaju su korišćeni gotovi programi Winbench 2.51 za Windows okruženje i Grperf za Auto-CAD (ovi drugi nisu prikazani u tekstu). Zbog sporosti ISA magistrale, danas su sve popularniji VGA grafieki akceleratori. Njihova prednost je brzina, a mana Sto za svaki program mora postojati veznik, koji koristi specijalne mogućnosti akceleratora. Bez upotrebe veznika, dobici su mali ili nikakvi. Na žalost, rezultati u<br>dijagramu na slici 3, str. 26, Računari 88, su rađeni u<br>W*indows 3.0* okruženju, bez odgovarajućeg veznika i<br>u rezoluciji 640×480 tačaka sa 16 boja. Odmah se prisećamo starog vica o drvosečama, kada Mujo na kraju kaže: A, upališ motorku!? Tako možemo reći i<br>D.V. Veselinoviću: A, pokreneš veznik!?

Kad se uzmu u obzir stari rezultati i dobijeni odnosi pomoću Winmark testa u Winbech 2.51, može se nacrtati korigovana tabela, koja izgleda znatno drugačije. Kada se izvrši korektno testiranje i upotrebi odgovarajudi veznik u nekoj boljoj rezoluciji, vidi se da je

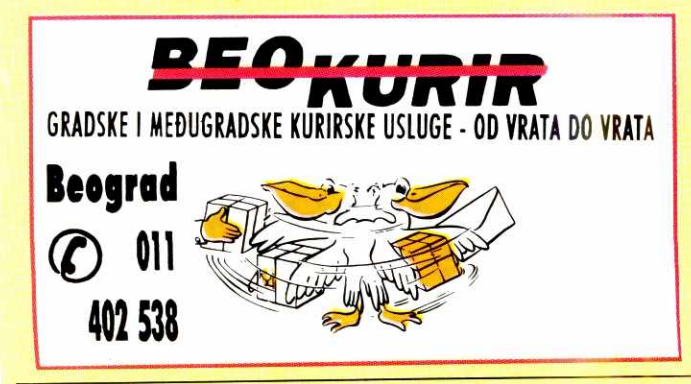

**MONI ORI UPOREDNI TEST MODELA OD 14 INCA** 

# **EKSPLOZIJA BOJA**

Polako ali neizbežno, personalna informatika prelazi iz crno-belog u obojeni svet, a monitor u boji **danas predstavlja standradnu opremu svake naprednije PC konfiguracije. Nakon uporednog testa monitora od 17 inea u pro§lom, koji predstavljaju najbolji kompromis za korisnike Windows-a, u**  ovom broju dajemo prikaz deset modela od 14 inča, koji su namenjeni najširem mogućem tržištu.

#### **U SREDINI: ADI Microscan 3E+**

Kvalitet slike: Uočljiva greška u konvergenciji proizvodi kod ovog monitora (sa ekranskom maskom rastera 0.28 mm) neo§tre ivice i to prvenstveno u srednjem delu ekrana. Utisak popravliaju dobra geometrija slike i tačan prikaz boja. Ali, pošto je stabilnost slike ispod proseka i nedostaje dugme za demagnetizaciju, 3E+ je ovde dobio ocenu "zadovoljava"

Veličina slike: Od celokupne 14-inčne katodne cevi, kod modela 3E+ je vidljivo 13.8 inča, te se on po tome nalazi uz bok monitoru NEC 4FG, koji koristi katodnu cev od 15-inča. Na žalost, korisna dijagonala iznosi samo 11.9 inča, tako da je slika sa površinom od 431 cm<sup>2</sup> oivičena širokim crnim okvirom. Zato je ocena samo "zadovoljava".

Ergonomičnost: Sa svojom maksimalnom ekranskom frekvencijom od 48 kHz, Microscan sliku rezolucije 800x600 prikazuje 76 puta u sekundi. Pri rezoluciji od 1024x768 tačaka, uspeva da izvuče samo 60 slika u sekundi. Slika u standardnoj VGA rezoluciji prikazuje se bez treperenja, sa teoretskim maksimumom od 95 Hz. Ovaj monitor ispunjava i uslove koje postavlja MPR II norma o zračenju, tako da je zaista ergonomičan. Ocena: "dobar".

Podešavanje: Devet tastera, koje sakriva mali poklopac ispod okvira ekrana, imaju više estetsku nego korisnu svrhu. Pomoću njih se regulišu vertikalna i horizontalna pozicija slike i njena veličina. Deveti taster (Reset) koristi se za ponovno postavljanje fabrički<br>odabranih vrednosti. Na zadnjoj strani monitora nalazi se deo rezervisan za servisiranje, preko koga serviser može izvršiti dodatne korekture pojedinih parametara monitora, ali sam korisnik ovom delu ne može pristupiti elais e Sapolia a sa a

Tasteri su dovoljno veliki i razmaknuti jedan od drugog, tako da je isključena mogućnost nehotičnog pritiska na pogrešan taster. Točkići za podešavanje kontrasta i osvetljenosti, kao i prekidač za uključenje iz<mark>dvoje</mark>ni su od ostalih regulatora izvan poklopca i<br>zgodno postavljeni. Priručnik ima 12 strana i dovoljno opširno opisuje monitor. Ocena: "zadovoljavajuće"

**Cena/performanse:** Distributer ovog monitora je odredio cenu od 1251 DEM, što je prikladno i zaslužu-<br>je ocenu "dobar". U prodaji se ovaj monitor nudi za oko 1100 DEM. I za ovu cenu ostaje ocena ,,dobar".

#### **Komforno podetavanje: Eizo T240i-M**

**Kvalitet slike:** Trinitron katodna cev sa rasterom od 0.25 mm briljira jasnim prikazom. I greške u konvergenciji su u prihvatljivim granicama, a javljaju se ili u gornjem ili u donjem delu ekrana, u zavisnosti od podešavanja pomoću regulatora konvergencije. Na celom ekranu nema praktično nikakvih izobličenja. Za-

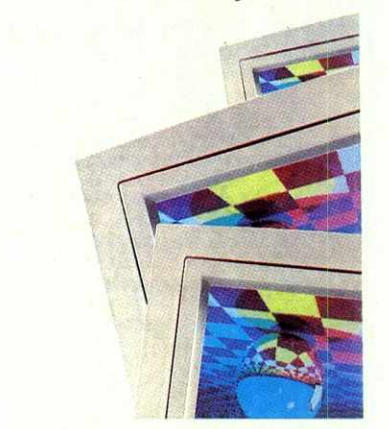

jedno sa monitorom Diamond Pro 14 firme Mitsubishi, ovaj Eizo-monitor se u pogledu geometrije slike nalazi ispred svih ostalih testiranih modela. Nema zamerke ni na mešanje boja kod velikih površina. T240 je jedino "omanuo" kod stabilnosti slike — dimenzije slike se izraženo menjaju pri naglim izmenama crnih i belih<br>slika. Nedostaje i Degauss-taster (za demagnetizaciju). Zato je ocena smanjena na "dobar"

**Velioina slike: I** T240i-M prikazuje manje nego §to bi zaista mogao. Od ukupno 13.4 inča, za test-sliku je preostalo samo 12 inča. 433 cm<sup>2</sup> donela su ocenu "zadovoljava".

**Ergonomičnost:** Sa velikodušno odmerenom ekran-<br>skom frekvencijom od maksimalno 60 kHz, T240i-M prikazuje sliku u rezoluciji 800x600 do 95 puta u sekundi. Pri rezoluciji od 1024x768, frekvencija ponav-Ijanja slike je oko 75 Hz. Apsolutno bez treperenja je prikaz u rezoluciji 640x400 tataka, gde bi ovaj monitor mogao prikazivati sliku 135 puta u sekundi, alt današnje grafičke kartice to još ne mogu da podrže. T240i-M ispunjava i **MPR II** normu, tako da je u ovoj oblasti zaslužio ocenu "vrlo dobar".

**Podesavanje:** Eizo je ovom svom modelu podario sve kontrolne instrumente koje poseduje i njegov veći<br>rođak, 17-inčni F550i-M. Nijedna želja u vezi sa podešavanjem optimalne slike neće ostati neuslišena. Moguće je korigovati i samu konvergenciju, kao i boje.<br>Samo podešavanje vrši se preko jedinstvenog regulatora, dok se funkcije koje se podešavaju prethodno<br>biraju preko tastera. To je verovatno najjednostavnije i najkomfornije rešenje za ovakav posao. Moguće je memorisati 32 podešena režima. Kao i kod oba veća monitora ove firme, kontrolni instrumenti su suviše podvučeni pod sam ekran. Prateće uputstvo na 22 strane je iscrpno i pregledno. Ocena: "dobar"

**Cena/performanse:** Ovaj Eizo-monitor uveliko prednjači po pitanju kvaliteta slike, ergonomičnosti i pode-§avanja. Ali, preporu6ena cena od **2268 DEM** je previsoka čak i za tako dobar 14-inčni monitor. Ocena: zadovoljavajuće". Srednja cena u prodavnicama se kreće oko 1700 DEM, što ovom kvalitetnom monitoru donosi najvišu ocenu: "vrlo dobar".

#### **Tri frekvencije: Escom 2824**

**Kvalitet slike:** Nepravilnosti u konvergenciji gotovo da i nema na ekranu ovog monitora, što rezultuje ja-<br>snim i oštrim prikazom. ES 2824 se uzdiže iznad proseka i sa geometrijom slike. Problemi se javljaju kod prikazivanja jednobojnih površina, kada se jasno vide senke. Dolazi i do razlivanja boja usled namagnetisanosti katodne cevi, dok dugme za demagnetizaciju nije ugradeno.

Prilikom testiranja geometrije slike uočena su bla-<br>ga odstupanja od idealno kružnog oblika kod obe desne kružnice na ekranu. Pošto nema zamerki na stabilnost slike, ocena za Escom-ov monitor je u ovo kategoriji "dobar"

**Veličina slike:** Ovaj Escom-ov monitor se sa kori-<br>snom dijagonalom od 11.8 inča nalazi iza ADI-mode-<br>Ia. Vidljivo je 13.4 inča. Za površinu prikaza od 419 cm<sup>2</sup>, ocena je samo "dovoljan".

Ergonomičnost: Teoretski, ovaj monitor (sa najvišom ekranskom frekvencijom od **48.19 kHz)** prikazuje sliku 76 puta u sekundi, pri rezoluciji 800x600 tačaka. Pri<br>rezoluciji od 1024x768 tačaka, ovaj monitor uspeva<br>da prikaže sliku samo 60 puta u sekundi. Iako slabo zrači, zadovoljava samo staru normu MPR I. Ocena: "zadovoljava".

Podešavanje: ES 2824 je jedini testirani monitor koji ne radi u opsegu frekvencija, već sa tri fiksirane frekvencije od 31.5 kHz, 35.5 **kHz i 48.19** kHz. Zbog toga je izbor režima rada monitora moguć samo u uskim granicam<mark>a. Osim toga, ovaj monitor nije radio sa</mark><br>grafičkom karticom korišćenom na testu (Mega-Eva) i enim standardnim parametrima. Kartica je morala biti prekonfigurisana pomoću DIP-prekidača.

I manipulisanje prikazom je svedeno na minimum. Pored osvetljenosti i kontrasta, mogu se podešavati još samo horizonatalna pozicija i veličina vertikale sli-<br>ke. Utisak popravlja to što su točkići za podešavanje<br>laki za okretanje i zajedno sa prekidačem za uključenje postavljeni sa prednje strane. Priručnik na šest strana pruža samo najneophodnije informacije. Sve ovo zajedno zaslužuje samo ocenu "dovoljan"

**Cena/performanse:** U ovoj kategoriji je monitor, koga direktno nudi Escom, dobio dye ocene, jer se njegove osobine mogu sagledati sa dva aspekta. Kao prvo, sa cenom od 798 **DEM** ovaj monitor je za 1200 DEM jeftiniji od NEC-ovog modela 4FG i za 900 DEM jefti-

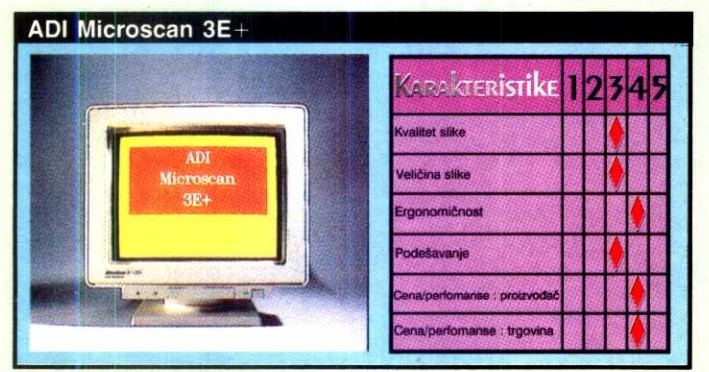

U svim testovima se ovaj monitor sa reduciranim zračenjem našao u sredini. **Cena mu je sasvim povoljna.** 

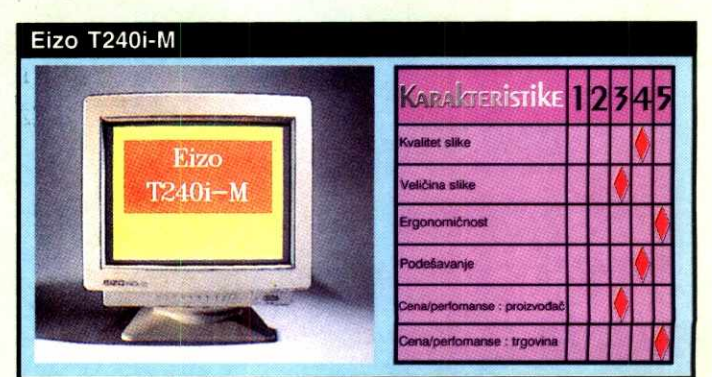

Monitor koji osvaja komfornim podešavanjem i dobrim kvalitetom slike. Dobro odmerena prodajna cena čini ga naročito interesantnim.

#### $^{\circ}$  MONITORI OD 14 INCA

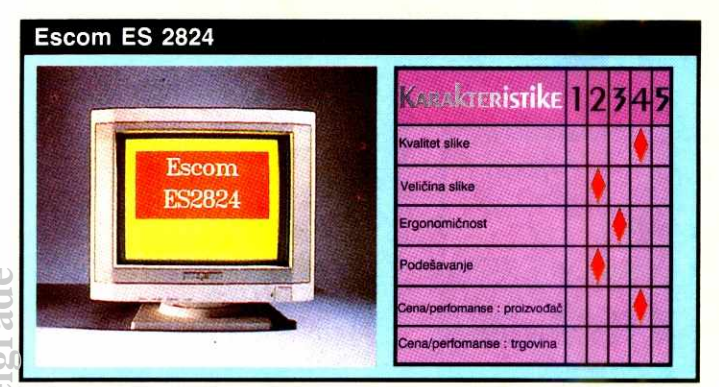

Koncepcija ovog monitora, i pored dobrog kvaliteta slike, nije ubedljiva. Na Ovaj monitor ne reducira zračenje. Zato je pri ocenjivanju odnosa cena/per-<br>raspolaganju ima samo tri fiksne ekranske frekvencije. verkontije for raspolaganju ima samo tri fiksne ekranske frekvencije.

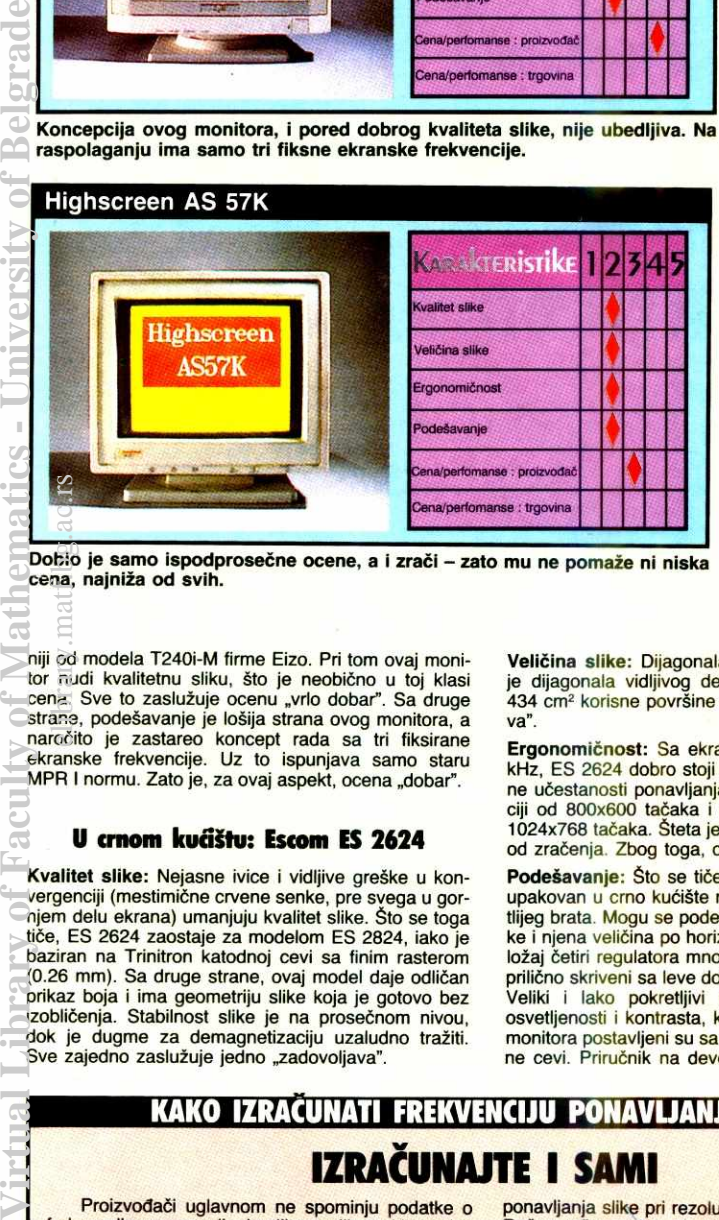

Dobio je samo ispodprosečne ocene, a i zrači – zato mu ne pom<mark>aže ni niska</mark><br>cena, najniža od svih.

niji od modela T240i-M firme Eizo. Pri tom ovaj monitor nudi kvalitetnu sliku, što je neobično u toj klasi<br>cena. Sve to zaslužuje ocenu "vrlo dobar". Sa druge<br>strane, podešavanje je lošija strana ovog monitora, a naročito je zastareo koncept rada sa tri fiksirane ekranske frekvencije. Uz to ispunjava samo staru MPR I normu. Zato je, za ovaj aspekt, ocena "dobar". elibrary.mattana.<br>Folio ac.mattana.

#### **U crnom kućištu: Escom ES 2624**

Kvalitet slike: Nejasne ivice i vidljive greške u konvergenciji (mestimične crvene senke, pre svega u gornjem delu ekrana) umanjuju kvalitet slike. Što se toga<br>tiče, ES 2624 zaostaje za modelom ES 2824, iako je baziran na Trinitron katodnoj cevi sa finim rasterom (0.26 mm). Sa druge strane, ovaj model daje odličan prikaz boja i ima geometriju slike koja je gotovo bez izobličenja. Stabilnost slike je na prosečnom nivou,<br>dok je dugme za demagnetizaciju uzaludno tražiti. Sve zajedno zaslužuje jedno "zadovoljava".

Veličina slike: Dijagonala slike iznosi 12.1 inč, dok je dijagon<mark>ala vidljivog dela katodn</mark>e cevi 13.9 i<mark>nča.</mark><br>434 cm<sup>2</sup> korisne površine dobila su ocenu "zadovoljava".

Ergonomičnost: Sa ekranskom frekvencijom od 57 kHz, ES 2624 dobro stoji u ovoj kategoriji. Maksimalne učestanosti ponavljanja slike su: 90 Hz pri rezoluciji od 800x600 tačaka i oko 70 Hz pri rezoluciji od 1024x768 tačaka. Šteta je što ovaj monitor nije "imun" od zračenja. Zbog toga, ocena je "dovoljan"

Podešavanje: Što se tiče podešavanja, ovaj monitor upakovan u crno kućište nudi malo više od svog svetlijeg brata. Mogu se podešavati vertikalna pozicija slike i njena veličina po horizontali. Doduše, ovde je položaj četiri regulatora mnogo lošije izabran, jer su poprilično skriveni sa leve donje strane kućišta monitora. Veliki i lako pokretljivi regulatori za podešavanje osvetljenosti i kontrasta, kao i prekidač za uključenje monitora postavljeni su sa prednje strane ispod katod-<br>ne cevi. Priručnik na devet strana nije ništa opširniji

#### **KAKO IZRACUNATI FREKVENCIJU PONAVUANJA SLIKE IZRAČUNAJTE I SAMI**

Proizvođači uglavnom ne spominju podatke o frekvencijama ponavljanja slike svojih multiscan (vi šefrekvencijskih) monitora u raznim rezolucijama,<br>već radije daju oblast za sve frekvencije, od "minimalne" do "maksimalne" (npr. od 50 do 90 Hz). Uz pomoć jednostavnog računa, koji međutim nije opšte poznat, možete i sami proveriti koliku frekvenciju ponavljanja slike postiže neki monitor u određenoj rezoluciji. U tehničkim podacima za monitor pronadite njegovu maksimalnu ekransku frekvenciju. Na odgovarajući broj linija na ekranu dodajte još 5%, da biste uzeli u obzir eventualne proizvođačke tolerancije i linije koje elektronski mlaz prelazi pri povratku na vrh ekrana i slično. Frekvenciju ponavljanja slike za tu određenu rezoluciju sada možete izračunati ako ekransku frekvenciju podelite sa brojem ekranskih linija.

Primer: Monitor ima maksimalnu ekransku frekvenciju od 60 kHz. Koja mu je najviša frekvencija

ponavljanja <mark>slike pri rezoluciji od 1024x768 tačaka?</mark><br>Račun teče ovako: 60000 podeljeno sa 806 (768<br>plus 5%) daje kao rezultat 74.44. Dakle, monitor<br>može pri rezoluciji od 1024x768 da prikazuje sliku 74 puta u sekundi, a verovatno i još malo brže.

Ipak, budite oprezni: da li će monitor pri visokim rezolucijama raditi sa ovakvim frekvencijama zavisi<br>i od grafičke kartice. Starije grafičke kartice pri rezo-<br>lucijama od 800x600 i 1024x768 često ne obezbeduju rad sa ergonomskim frekvencijama — rade sa manje od 70 Hz. Dakle, ako razmi§ljate o kupovini monitora, ne zaboravite grafičku karticu. Naime, ukoliko želite da u visokim rezolucijama radite sa ekranom koji ne treperi, verovatno ćete morati da<br>kupite novu karticu, što bi moglo da bude veoma skupo. Grafičke kartice koje podržavaju visoke frekvencije ponavljanja slike (od 80 Hz pa naviše) trenutno bez izuzetka imaju vrlo visoku cenu.

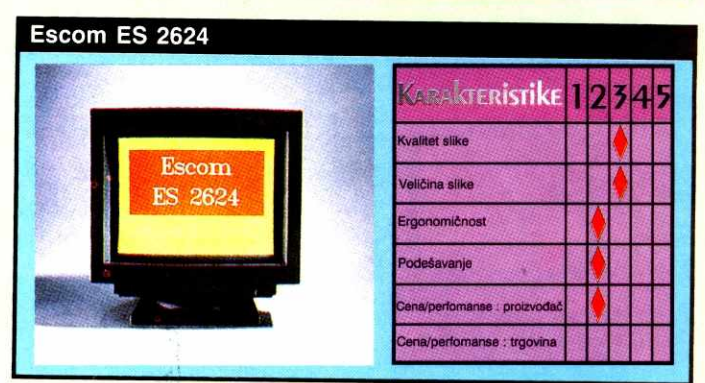

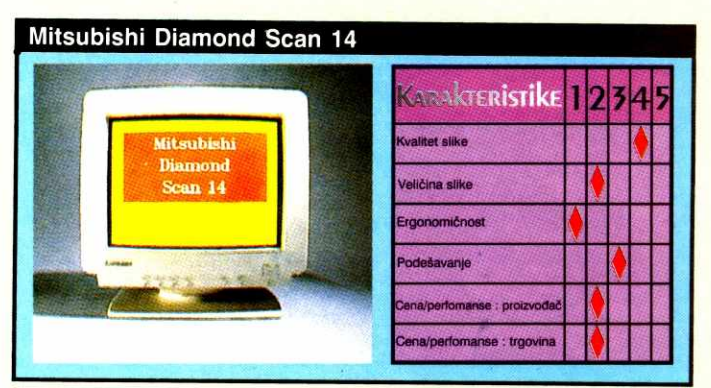

Niske frekvencije ponavljanja slike pri visokim rezolucijama gurnule su ovaj Mitsubishi-jev monitor u prikrajak.

od onog namenjenog modelu ES 2824. Ocena "dovo-

ljan".<br><mark>Cena/performanse: C</mark>ena od 998 DEM za monito<mark>r</mark> koji nije zaštićen od zračenja i koji ima prosečan kvalitet slike je dovoljna samo za ocenu "dovoljan".

#### **Osrednji kvalitet slike: Highscreen AS 57K**

Kvalitet slike: Inženjeri firme Vobis nisu baš najbolje podesili karakteristike ovom monitoru. Njegov ekran (sa rasterom tačaka od 0.28 mm) pokazuje jasnu gre-<br>šku u konvergenciji, koja je naročito izražena u de-<br>snom delu ekrana. Zbog toga trpi i oštrina slike. *High*screen zaslužuje kritiku i zbog geometrije slike. Četiri test-kružnice vidljivo su se razlikovale od idealnog<br>oblika. Donje su bile veće nego gornje. Uz to, gornje<br>kružnice nisu bile baš sasvim "okrugle". Što se tiče stabilnosti slike, tu su "sudije" izrekle samo dve reči: "krajnje nestabilno", ali je zato razlivanje boja besprekorno. Naravno, mogućnost ručne demagnetizacije ni ovde nije na raspolaganju. Za kvalitet slike, ocena je "dovoljan".

Veličina slike: U ovoj kategoriji se Highscreen monitor nalazi na samom začelju. Za upotrebu je ostavljena dijagonala od celih 11.4 inča, ili površina od 408<br>cm². Vidljiva dijagonala iznosi 13.4 inča. Ocena: "dovoljan".

Ergonomičnost: Kao ni ES 2624, ni Highscreen-ov mališa ne ispunjava ni jednu švedsku normu o zrače-<br>nju. Ekranska frekvencija mu je 60 kHz, što znači da<br>ne koristi ni ergonomske frekvencije koje se teorijski kredu oko 95 Hz (800x600) i oko 75 Hz (1024x768). Ocena: "dovoljan"

Podešavanje: Nikakvih iznenađenja ni u ovoj kategoruusavanja i manoria.<br>riji nema kod Highscreen-a. Mogućnosti podešavanja ograničene su na najnužnije, npr. veličina slike se može menjati samo po vertikali. Srećom, svi regulatori su postavljeni sa prednje strane i označeni simbolima u boji. U priručniku za upotrebu se ističe da se radi o<br>"inteligentnom ekranu" (!?). Ali kada u tom istom priručniku pročitate da se ovaj monitor ne sme koristiti "u vlažnom, prašnjavom, ili suvom (!) prostoru", pomislićete da ste uzeli pogrešnu knjižicu u ruke. Ovaj pri<br>ručnik je inače zadovoljavajuću ocenu srušio na "do voljan'

#### **MONITORI OD 14 INCA**

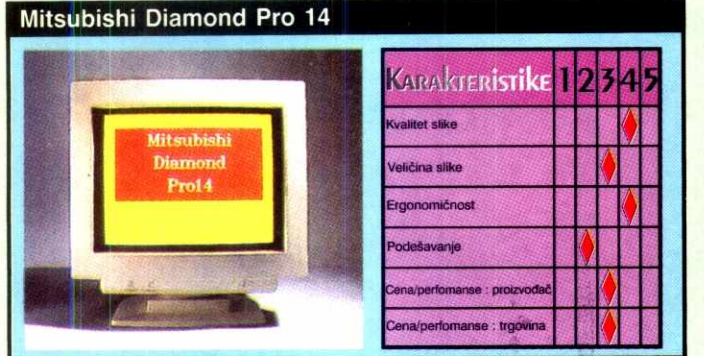

**odnosa cena/performanse.** ma. Bio je to jedan od najboljih monitora na testu.

Cena/performanse: Ovde je slična situacija kao i kod modela ES 2824: sa jedne strane, cena od 698 DEM<br>jeste mala, ali za te pare dobijate monitor koji se u svim testiranjima našao na začelju. A i zrači... Úprkos najnižoj od svih cena, sve to je samo "zadovoljavajude".

#### **Jako treperi: Mitsubishi Diamond Scan 14**

**Kvalitet alike:** Sa ovim monitorom koji koristi raster od 0.28 mm neće vam biti potrebne naočare za čitanje. Grafika i tekst se prikazuju sa oštrim ivicama i uz<br>odličan prikaz boja. Što se toga tiče, ovaj model samo<br>neznatno zaostaje za najboljim kandidatima na ovom testu. Greška u konvergenciji je minimalna. Mitsubishi prednjači i kada su u pitanju neizobličen prikaz slike, razilaženje boja i prikaz jednobojnih oblasti. Osrednje rezultate ovaj model je iskazao jedino kod stabilnosti slike. Nedostaje i dugme za demagnetizaciju. Sve u svemu - ocena "dobar" eline<br>religion care alissimo vel nos<br>individualisimo

Veličina slike: Ni Diamond Scan ne koristi u potpunosti svoj ekran. Test-slika je imala dijagonalu od 11.5 inča, što je za 1.6 inč (ili 4 cm) manje od ukupne<br>vidljive dijagonale. 412 cm<sup>2</sup> korisne površine dostajalo je samo za ocenu "dovoljan"

Ergonomičnost: Sa maksimalnom ekranskom frekvencijom od 38.5 kHz, prikaz na Diamond Scan-u treperi kada se radi sa rezolucijom od 800x600 tačaka (frekvencija ponavljanja slike je 60 Hz, što je premalo<br><mark>za jed</mark>an moderan monitor). Ergonomska frekvencija ponavljanja slike od 76 Hz dobija se samo pri rezoluod 640x480 tačaka. Uprkos poštovanju norme MPR II, ovaj monitor je ovde dobio ocenu "manjkav"

Podešavanje: Kao i nekoliko drugih testiranih monitora, i Diamond Scan 14 omogućava podešavanje samo osnovnih stvari: osvetljenosti, kontrasta, veličine i pozicije slike. Šest točkića je postavljeno sa prednje strane i omogućavaju vrlo tačno podešavanje. Uz iscrpan priručnik, došlo se do ocene "zadovoljava".

Cena/performanse: Najveća mana monitora Diamond Scan 14 je niska učestanost ponavljanja slike pri višim rezolucijama (60 Hz pri rezoluciji 800x600). On je, zapravo, upotrebljiv samo za rad u standardnoj VGA rezoluciji. Stoga se cena od 999 DEM može<br>okarakterisati jedino ocenom "dovoljan". Pošto je ovaj monitor tek stigao u prodavnice, još nema značajnijih smanjenja cene

#### **lznad proseka: Mitsubishi Diamond Pro 14**

**Kvalitet slike:** *Diamond Pro 14* je u ovoj kategoriji<br>ocenjen pozitivno kao i monitor *Scan 14*. Čist prikaz na ekranu sa neznatnom greškom u konvergenciji ide ruku pod ruku sa savršenim prikazom boja. Tim više čudi nestabilnost slike pri brzim izmenama crnih i belih slika. Po geometriji slike, ovaj model se nalazi iza modela Scan 14. Leve kružnice su jajolike. Nema ni Degauss-tastera (za demagnetizaciju). Zato, jedva ocena "dobar"

Veličina slike: Sa 437 cm<sup>2</sup> površine namenjene slici, Diamond Pro se nalazi ispred Scana 14, a na nivou ADI- i Eizo- monitora. Od 13.2 inča ukupne vidljive dijagonale, na raspolaganju je 12.1 inč. Ocena: "zadovoljava".

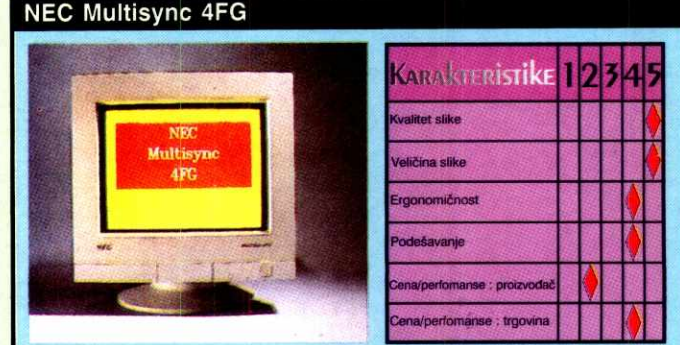

Nepraktično podešavanje je ovaj, inače dobar monitor, unazadilo pri oceni 15-inčni Multisync odlikuje se odličnim kvalitetom slike i brzim podešavanji-

#### **ZRACENJE MONITORA**

# **RIZIO10 ILI NE?**

Na početku jedna napomena: "Zračenje" nije<br>tehnički ispravan naziv za različite uticaje koji izviru iz monitora. Ipak, ovaj izraz se odomaćio, tako da ćemo ga i ovde, jednostavnosti radi, prihvatiti.

Zračenje monitora čovek niti vidi, niti čuje, niti ga mož<mark>e omirisati. Neki ljudi ga i ne osećaju</mark>, dok<br>se drugi, posle dugotrajnog rada ispred monitora,<br>žale na glavobolju, upalu očiju ili čak na promene<br>na koži. U SAD se još uvek ne poklanja preterana pažnja monitorima sa reduciranim zračenjem, ali su u Nemačkoj i Švedskoj oni već više od dve godine<br>u žiži interesovanja. Jedno je izvesno – ili su tamo kancelarije skučenije ili su ljudi mnogo predostrožni-

Godine 1986. Šveđani su definisali granične vrednosti za "elektromagnetne emisije katodnih cevi". Švedska Organizacija radnika i službenika

(TCO) izdala je tabele sa graničnim vrednostima za<br>zračenja monitora (1987: MPR I, 1990: MPR II,<br>1991: TCO91 – ove tabele prilažemo).

Ali čak i u Švedskoj, koja je najviše napredovala, sve je ostalo samo na preporukama i ne postoje striktni propisi koje proizvodadi moraju po§tovati. Ipak, raduje činjenica da sve više proizvođača prihvata preporuke i pravi monitore koji emituju manje štetnog zračenja.

Zračenja možemo podeliti u dve kategorije: u jednoj je rendgensko zračenje (X-zraci). Ova opa-<br>snost je u ekranima (računara i televizora) dobrom zaštitom svedena na minimun. Nasuprot tome, vidljiva svetlost kao i električno i magnetno polje nisu zanemarljivi. U njima udela imaju optičke kompo-<br>nente (vidljive i ultraljubičaste) visokofrekventnog polja, niskofrekvencijska magnetna i električna polja, kao i elektrostatičko polje.

#### **MONITORI 14 INCA : SA2ETI PODACI**

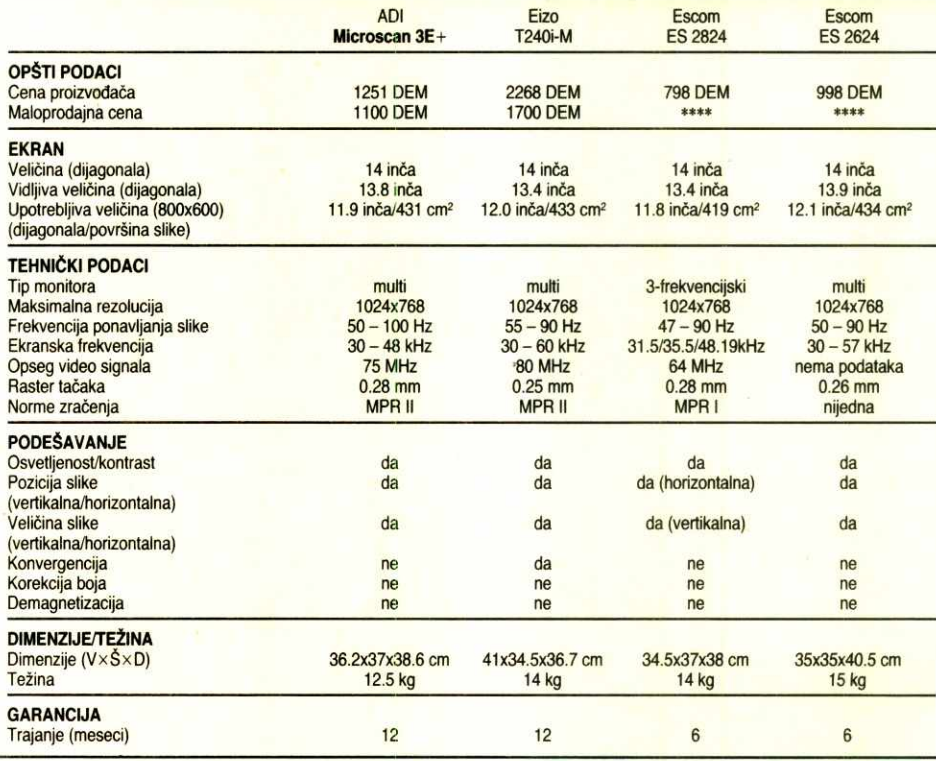

#### MONITORI OD 14 INCA

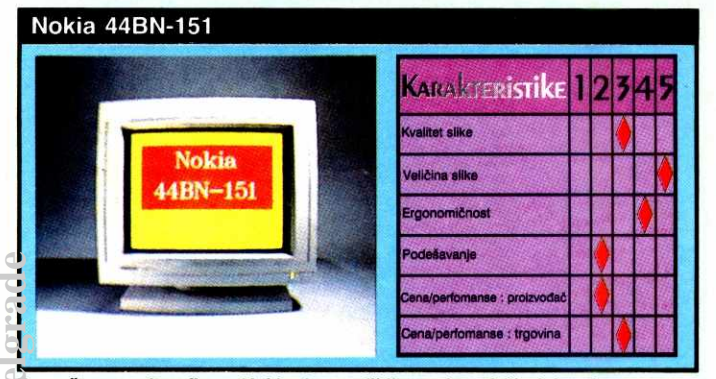

**Prose6an monitor firme Nokia, bez veliklh prednosti Ili slabosti, sa cenom Ergoview 14 je stvoren za pobednika, a i cena mu je pristojna. koja je takođe prosečna.** 

Ugroženost od ultraljubičastog zračenja možemo iskljuditi, kao i visokofrekventno zradenje, koje je prema dosadagnjim saznanjima zanemarljivo. Na elektrostatidka polja ljudi su navikli od rodjenja.

Sasvim je drugačija situacija sa ostalim vrstama<br>zračenja. U Švedskoj je ispitivana moguća veza između jakih ekranskih magnetnih polja i promena na<br>mođu jakih ekranskih magnetnih polja i promena na<br>koži. Ova ispitivanja su vezanost ko±nih obolenja i promenljivih polja monitora, ali još nije tačno utvrđen mehanizam njihovog gtetnog delovanja na ljude.

U kancelarijama se pored monitora najčešće<br>nalaze i drugi izvori zračenja, počevši od kablova i vodova za napajanje, preko neonskih sijalica, do la-<br>serskih štampača, pri čemu svi daju svoj doprinos<br>Jlektrostatičkom "kancelarijskom spektru". Međutim, ekrani ostaju u centru pažnje, jer su oni izvori zra-<br>čenja kojima je korisnik najbliži. Jačina polja kod ko-<br>lor-monitora je veća nego kod monohromatskih, po-<br>sto se kod prvih koriste tri elektronska mlaza za prikaz na ekranu, a kod drugih samo jedan. elibrary.<br>Delibrary.<br>Be.ac.rs.ac.rum.<br>Be.ac.rum.<br>hak.rs.ac.rum.<br>hak.rs.ac.rum.

lako su moguće razmere bioloških oštećenja još neistražene, svi veliki proizvodači monitora pokušavaju da kod svojih proizvoda značajno smanje rizik od zradenja. "Zdraviji bio-model" monitora skuplji je za otprilike 10 do 20% nego konvencionalni, što proizvođači pravdaju većim troškovima za materijal i složeniju izradu.

Jačina elektromagnetnog polja zaista se može<br>znatno umanjiti primenom tehničkih sredstava. Me-<br>đutim, često će direktno na radnom mestu (dakle ispred monitora) zračenje biti smanjeno, ali će zato na drugim mestima (sa zadnje strane monitora) biti povećano.

Naravno, i proizvođači dodataka se trude da popune praznine na tržištu. Tako se nude filteri koji se stavljaju ispred ekrana, ili cela metalna kućišta u<br>koja se stavlja monitor, ali je pitanje koliko su ova<br>sredstva svrsishodna i koliko utiču na optimalno prilagodene komoonente monitora.

još nešto: bez obzira na sve rizike od zračenja, pri izboru monitora ne treba izgubiti iz vida ni<br>druge njegove aspekte. Oštrina slike, veran prikaz boja, prikaz bez treperenja i optimalni korisnički programi su barem isto toliko važni kada je reč o prijatnoj radnoj sredini.

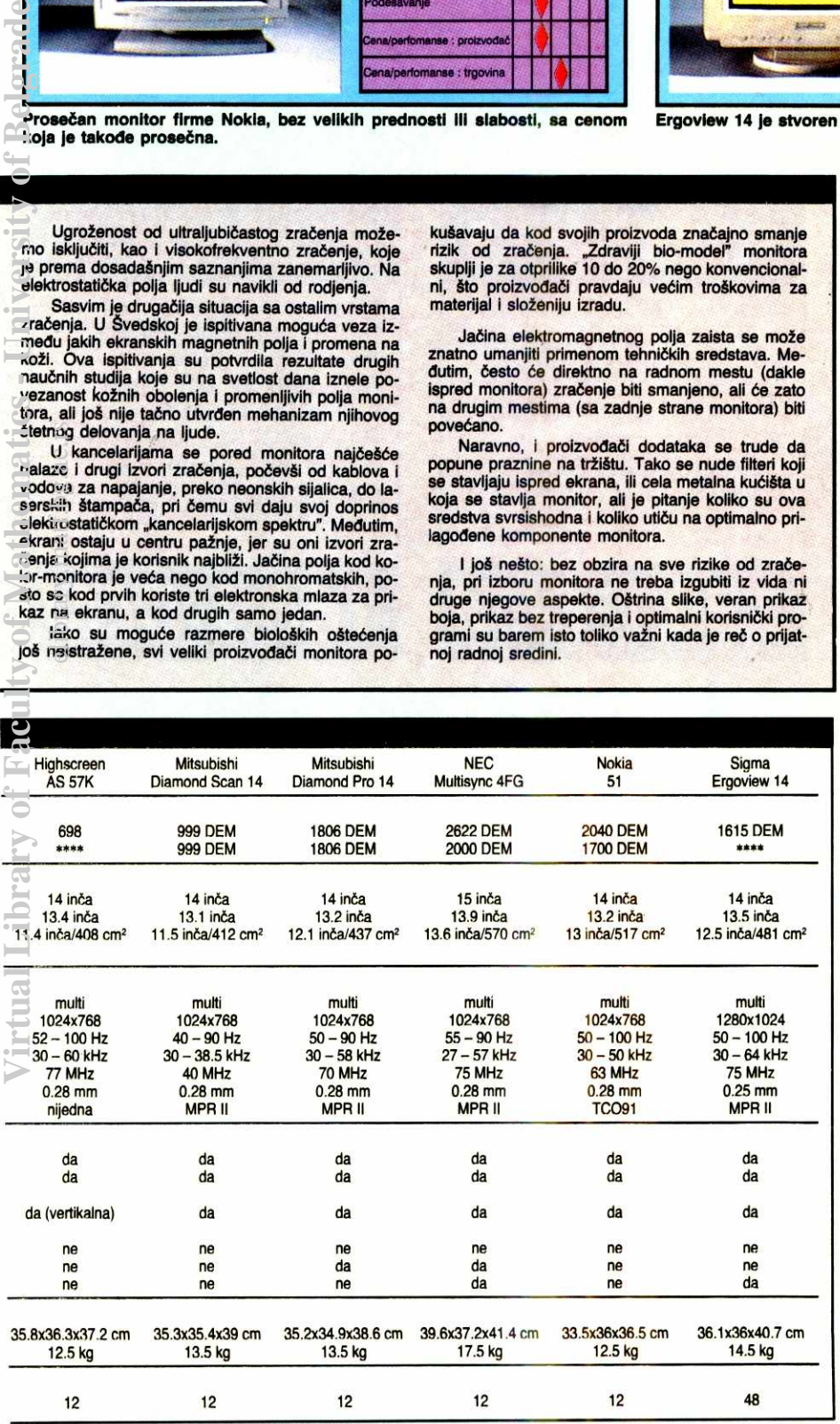

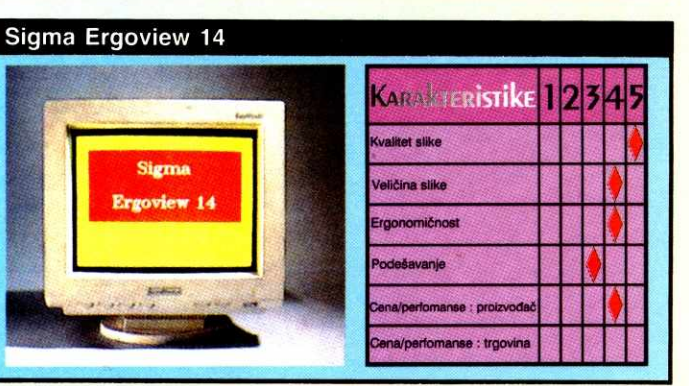

**Ergonomi6nost:** Diamond Pro deluje znatno profesionalnije od svog "mlađeg brata". Maksimalna ekran-<br>ska frekvencija od 58 kHz dovoljna je da pri rezoluciji od 800x600 tačaka frekvencija ponavljanja slike bude<br>oko 92 Hz. I pri rezoluciji od 1024x768 ova frekvencija<br>je još uvek iznad 70 Hz. Skoro da se već podrazumeva da je švedska MPR II norma o zračenju zadovoljena. Sve zajedno - ocena: "dobar".

Podešavanje: Sa prednje strane monitora Diamond Pro 14 nalaze se samo taster za uključenje/isključenje i regulatori za podešavanje osvetljenosti i kontrasta.<br>Na prvi pogled, sa ostale tri strane kućišta nema nikakvih dodatnih regulatora. Da nešto nije...? Ipak nije, jer su sa leve strane kućišta, iza tajnog poklopca, spretno sakriveni još neki regulatori. Pomoću dva (plus/minus) tastera podegavaju se parametri koji se prethodno izaberu pomoću jednog kliznog regulatora. Mogudnosti podegavanja su zaista mnogostruke. Pored veličine slike i njene pozicije, mogu se korigovati i razna izoblidenja prikaza na ivicama ekrana.

Priručnik je opširan, a ocena "zadovoljava".

**Cena/performanse:** Preporučena cena monitora Dia-<br>mond Pro 14ČMDNMĆ je 1806 DEM. Dobar kvalitet slike, visoke frekvencije ponavljanja slike i smanjeno<br>zračenje donose mu ovde ocenu "zadovoljava". Pošto je ovaj monitor sasvim nov na tržištu, cena u prodaji se ne razlikuje mnogo od preporučene

#### **Nešto sasvim posebno: NEC Multisync 4FG**

Kvalitet slike: Ovaj NEC-ov "mališa" odlikuje se oštrim prikazom i bogatim kontrastima. Male greške u konvergenciji pojavljuju se samo u levom gornjem delu ekrana. Isto tako, i stabilnost slike i prikaz boja stavljaju monitor 4FG ispred ostalih. Jedino kod geometrije slike ovaj model pokazuje male slabosti – visi-<br>na slike je desno nešto manja nego levo. Eventualna magnetizacija ekrana može se ukloniti pomoću odgovarajućeg tastera. Sve u svemu, ocena "vrlo dobar"

**Vell6ina alike:** Katodnu cev ovog NEC-ovog monitora uokviruje širok ram. Zato, iako je monitor opremljen<br>15-inčnom katodnom cevi, vidljivo je samo 13.9 inča. Po tome se 4FG nalazi u istoj kiasi sa ADI- monitorom. Međutim, ono što ovaj monitor stvarno izdvaja od ostalih jeste optimalno iskorišćenje vidljivog dela<br>ekrana. Za 13.6 inča korisne dijagonale (570 cm²), ocena "vrlo dobar"

Ergonomičnost: Praktično isti podaci kao za monitor Diamond Pro važe i za 4FG. Sa ekranskom frekvencijom od 57 kHz on sliku pri rezoluciji 800x600 prikazu-<br>je 90 puta u sekundi. Sa 70 Hz, pri rezoluciji od<br>1024x768, takođe su zadovoljeni svi zahtevi. Sve to,<br>uz poštovanje MPR II norme, zaslužuje ocenu "dobar".

**Podešavanje:** Kao i kod većeg monitora 5FG, i ovde<br>se vrlo brzo pronalaze optimalni parametri pomoću unakrst postavljenih tastera. Na raspolaganju su i mogućnosti podešavanja izobličenja prikaza na ivicama i korekcije boja. Kao i monitor firme Sigma, i 4FG poseduje dugme za demagnetizaciju (koje smo već spomenuli). Priručnik na 21 strani objašnjava sve što treba da znate o instalaciji, podešavanju i uklanjanju tipičnih grešaka. Ocena: "dobar".

**Cena/performanse:** Ovaj monitor je u svim kategori-<br>jama zaslužio najbolje ocene. Zajedno sa Eizo-monitorom, nalazi se ispred svih ostalih testiranih 14-inčnih monitora. Naravno, kvalitet ima i svoju cenu, ali je

# **PUNIH 10 GODINA**

Procesor AMD386sx 33 MHz RAM 1 MB, SIMM Hard disk 42 MB, IDE Flopi 5.25", 1.2 MB TVGA9000, 512 KB VRAM VGA mono monitor 14" Desktop kućište, 200W Tastatura ASCII, 101

**OB** 

330

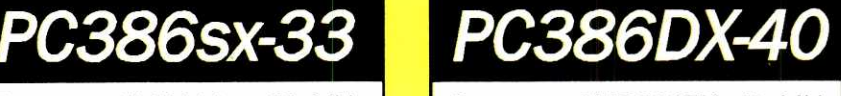

Procesor AMD386DX 40 MHz CACHE memorija 64 KB RAM 2 MB, SIMM Hard disk 42 MB, IDE Flopi 5.25", 1.2 MB TVGA9000, 512 KB VRAM VGA mono monitor 14" Desktop kućište, 200W Tastatura ASCII 101

#### **1399 DEM 1668 DEM**

RAVE

## **WORKSTATION**

Procesor 80c286 20 MHz RAM 1 MB Flopi 5.25", 1.2 MB Herkules, TTL monitor 14"

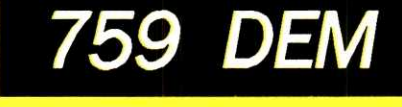

# NOVI SAD - Beočinski put b.b<sup>|</sup> **021 611-366**

IB)

# **RAdUNARSTVU IN** 1 CROSS

# **PC486DX-33**

Proc. INTEL 486DX 33 MHz CACHE memorija 64 KB RAM 4 MB, SIMM Hard disk 42 MB, IDE Flopi 5.25", 1.2 MB TVGA9000, 512 KB VRAM VGA mono monitor 14" Desktop kućište, 200W Tastatura ASCII 101 elibrary.matf.bg.ac.rs

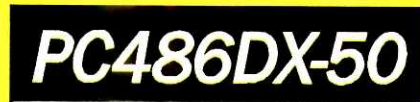

Proc. INTEL 486DX 50 MHz CACHE 8  $KB + 256 KB$ RAM 4 MB, SIMM Hard disk 42 MB, IDE Flopi 5.25", 1.2 MB TVGA9000, 512 KB VRAM VGA mono monitor 14" Desktop kućište, 200W Tastatura ASCII 101

**3744 DEM 2657 DEM 3365 DEM** 

# **486DX2-66**

Proc. INTEL 486DX2 66 MHz CACHE 8 + 256 KB RAM 4 MB, SIMM Hard disk 42 MB, IDE Flopi 5.25", 1.2 MB TVGA9000, 512 KB VRAM VGA mono monitor 14" Desktop kućište, 200W Tastatura ASCII 101

**NIKURENCIJE Virtual Library of Faculty of Mathematics - University of Belgrade**

## **DOPLATE**

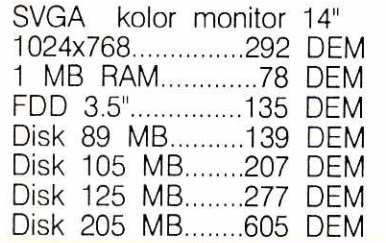

# **gTAMPACI**

HP IIIp - 1 MB, toner HP  $\overline{N}$  - 2 MB, toner

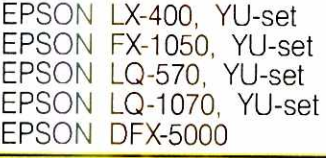

# **MRE2E**

Novell NetWare 2.20 Novell NetWare 3.11 Novell NetWare Lite SCO TCP / IP Ethernet card NE2000 kom. ArcNet card 8/16 bit ArcNet Active Hub 4/8 Pribor, Instalacija, Podrška

# **BEOGRAD - Molerova 70 011 432-690 430-059**

**SERVERI** 

**PC KOMPATIBILNI SERVERI – STUDIJA SLUČAJA: COMPAQ SYSTEMPRO/LT** 

# **SERVER PO KRVI**

Svedoci smo sve bržeg porasta značaja i primene računarskih mreža, a prvi korak obično predstavlja neka aktivnost u vezi sa lokalnim računarskim mrežama (LAN). Cilj ovog članka je da predstavi pregled funkcionalnih karakteristika PC kompatibilnih servera i neka aktuelna tehnička rešenja. Predstavićemo COMPAQ SYSTEMPRO/LT kao jedno konkretno rešenje i prikazati deo njegovih mogućnosti u ulozi servera mreže, poredeći ga sa "klon" serverom.

#### Any to any using many

Diskusija o performansama i konkretnim ciframa (msec, KBPS i slično) je prilično nezahvalan i jalov posao, jer je za korisnika ipak najvažnije da sistem efikasno (pouzdano, itd.) izvršava konkretnu klasu poslova. Sa druge strene, postavlja se pitanje izbora test-programa i radnog okruženja, tako da je prava vrednost svakog rezultata testiranja uvek prilično neizvesna. Svih ovih opasnosti smo bili svesni i ovom prilikom, pa smo se odludili za slededi pristup. Na dve konkretne mreže – jedna sa COMPAQ•ovim serverom a druga sa klonom (ovaj drugi je, dakle, server samo po funkciji), oba servera sa identičnim nazivnim performansama ključnih elemenata (vrsta i takt procesora, veličina i brzina memorije, kvalitet i kapacitet podsistema diskova) - isprobaćemo nekoliko tipidnih aplikacija iz baza podataka i uporediti rezultate, koristeći Novell NetWare 3.11. Ne pretendujemo da iz svega izvlačimo dalekosežne zaključke, ali smatramo da će barem jedna grupa korisnika imati koristi od ovakvih iskustava i da će sagledati razlike među mrežama sa "serverom po krvi" i "serverom funkci- $\ddot{\mathbf{r}}$ . elibrary.<br>Byzantiac.ru

#### **OPSTA ANATOMUA**

Prvi korak u definisanju i uspostavljanju tržišta servera učinila je firma COMPAQ COM-PUTER CORP. predstavljanjem svoje mašine SYSTEMPRO, krajem 1989. godine. Na taj način je i formalno predstavljena nova klasa mašina, tzv. namenskih servera ( dedicated file server), koji zadovoljavaju potrebe velikih računarskih mreža, kombinujući snažne komponente, obezbedujući proširivost i pouzdanost (mi, nažalost, jednako prevodimo dependability kao i reliability— ovde podrazumevam pouzdanost u smislu prvog pojma).

U proteklom periodu veći broj proizvođača računara je predstavio svoje servere. Obično je reč o najjačim mašinama iz proizvodnog programa odgovarajućeg proizvođača. U ređim slučajevima reč je o mašinama koje su posebno projektovane za ove namene (COMPAQ, IBM, Tricord, Everex, Dell, ...), a u još ređim radi se o tzv. "superserverima", koji mogu imati do 10 procesora (na primer, NF450FT firme "Netframe Systems").

Server je nova vrsta računara projektovana da opslužuje korisnike ("klijente") u mrežnom okruženju. Dakle, server je tipičan višekorisnički resurs, koji stoji na raspolaganju korisnicima u mreži. Postoji nekoliko elemenata značajnih za ispravno i efikasno funkcionisanje mreže, ali većina svih zahteva koje generišu korisnici, kao i većina podataka koji kruže kroz mrežu, pre ili kasnije završava u serveru, odnosno na njegovom disku. Najveći teret mreže je na plećima servera i stoga on mora biti kombinovan od najboljih elemenata PC mašina, miniračunara, inženjerskih radnih stanica i velikih računara.

#### **Spiridon Matić**

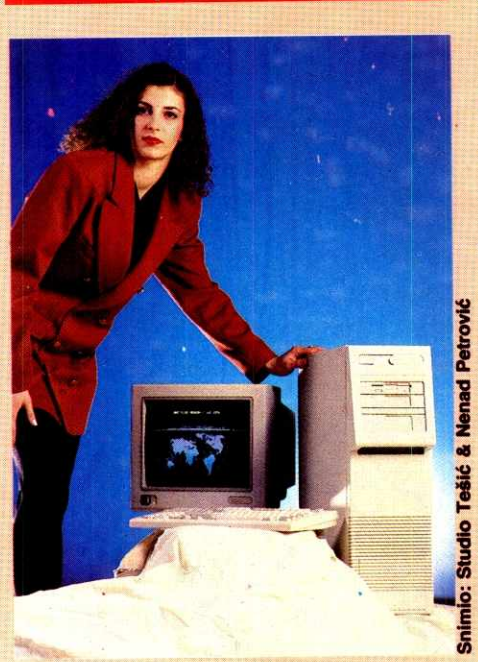

Jedna moguća klasifikacija okruženja servera bazirana je na broju korisnika: radna grupa, odeljenje, cela kompanija. Nisu usvojene konkretne cifre za razgraničenje ovih klasa, ali je sadašnja nomenklatura COMPAQ-a slede-Ca: do 50, do 200, preko 200 korisnika.

U pogledu klasifikacije poslova, takode postoji veliko šarenilo. Predstavljamo jednu moguću nomenklaturu:

- **File/Print usluge: centralizovano čuvanje<br>zajedničkih podataka; štampanje; pristupa** veći broj korisnika koji na radnim stanicama izvršavaju prevashodno jednokorisničke aplikacije (obrada teksta, tabelarna izračunavanja i slično).
- **• Komunikacije:** pristup drugim mre±ama, koristeći zajednički *bridge* ili *gateway*, kao i korišćenje elektronske pošte unutar lokalne mre2e.
- **• Aplikacioni programi:** automatizacija specifidnih funkcija radne grupe koristedi DBM (Data Base Management) sistem.
- **• Kombinovane usluge:** kombinacija dye ill više gore pomenutih usluga na jednom serveru.

#### **OSNOVNE KARAKTERISTIKE**

Postoje različita mišljenja o značaju i prioritetu pojedinih karakteristika servera, sa stanovišta korisnika. Jedna moguća i često citirana klasifikacija bi bila sledeća:

• kompatibilnost,

ii

- pouzdanost,
- mogućnost nadgradnje (upgradeability),
- · mogućnost proširivanja (expandability),
- performanse,
- dobavljivost.

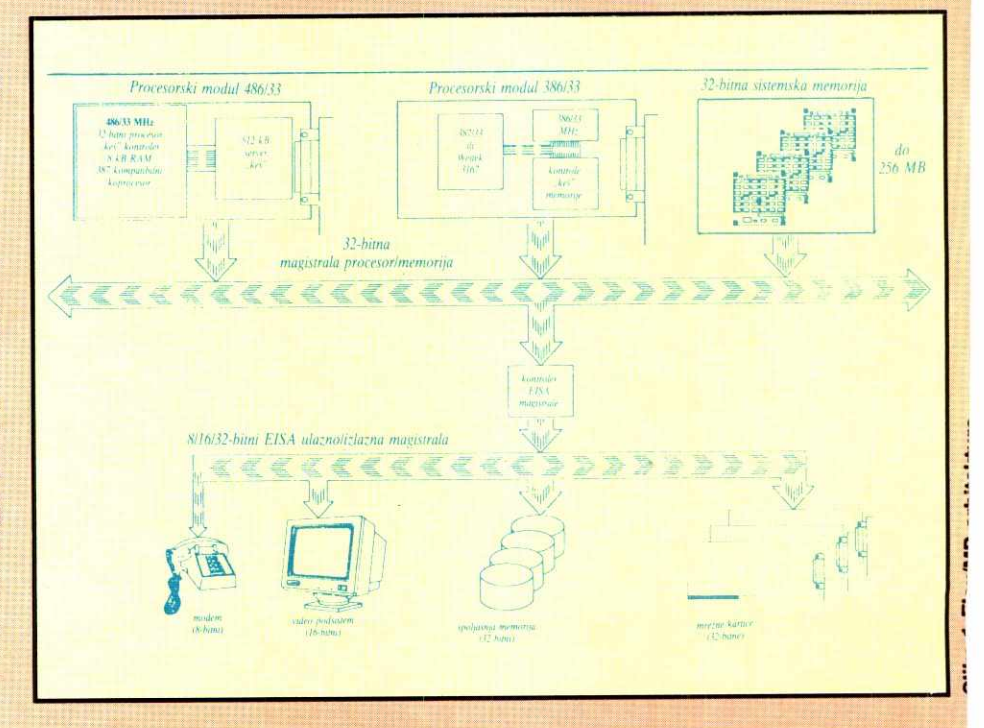

**Virtual Library of Faculty of Mathematics - University of Belgrade** Virtual Library of Faculty of

#### SERVERI / PC KOMPATIBILNI SERVERI - STUDIJA SLUČAJA: COMPAQ SYSTEMPRO/LT

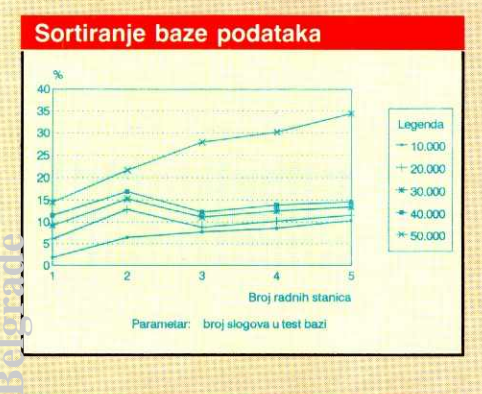

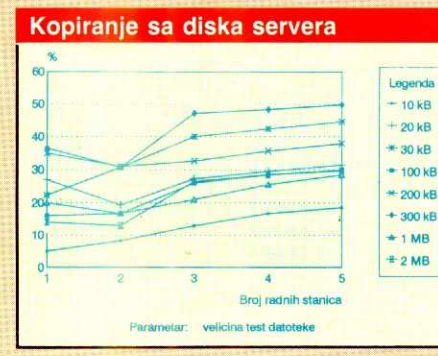

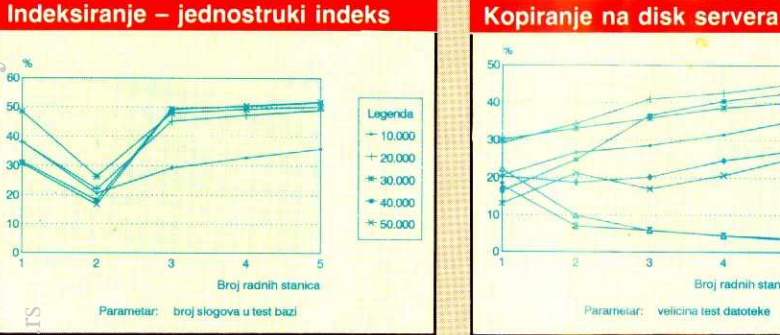

300 kB .1 **MB**   $\pm 2 MB$ Laganda  $-10kB$  $50$  $+20kB$ 40  $*30$  kB  $+100$  kB

 $+200$  kB  $+$ 300 kB • 1 MB  $\pm 2 MB$ 

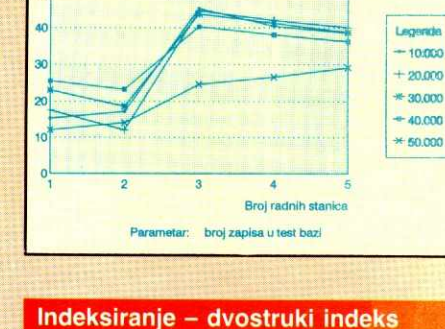

Sekvencijalni read-write

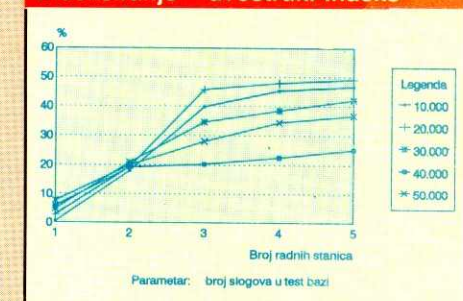

**Kompatibilnost** je znadajna karakteristika sa aspekta realizacije mreža, a omogućava korišćenje proizvoda (hardverskih i softverskskih) različitih proizvođača ( multivendor solutions), ili pak proizvoda istog proizvođača, ali iz različitih vremenskih perioda. Iskustvo nas uči da po pitanju deklarisane kompatibilnosti proizvoda treba biti veoma obazriv, jer je složenost današnjih proizvoda (kako hardverskih tako i softverskih) takva da se neki latentni uzroci mogućih problema otkrivaju posle dužeg ili kraćeg perioda eksploatacije ("sve je to kompatibilno, samo je nešto malo manje a nešto malo više kompatibilno"). **Virtual Library of American Mathematics - University of Mathematics - University of Mathematics - University of Belgrade** elibrary.<br>Elibrary.<br>France

Bez obzira što je server samo jedan od elemenata mre2e, ima vrlo mnogo argumenata u prilog tezi da njegova **pouzdanost** postaje jedna od najznačajnijih karakteristika. Poboljšanju pouzdanosti prilazi se na dva nadina.

Prvi je poznat pod nazivom fault avoidance i predstavlja skup metoda, postupaka i tehnologija kojima se preventivno deluje na pojavu eventualnih grešaka. Najkraće rečeno, reč je o projektovanju i pravljenju kvalitetnog proizvoda.

Drugi način poznat je pod nazivom fault tolerance i predstavlja skup metoda, postupaka i tehnologija kojima se obezbeđuje da pojava greške ili otkaza u serveru ne dovede do zastoja u radu celog sistema. Pri tome se, naravno, dozvoljava da se performanse sistema degradiraju do odredenog stepena. Od poznatih tehnika koje obezbeduju otpornost na otkaze, u današnjim serverima se tipično primenjuje zaštita operativne memorije (RAM), što već i nije specifičnost samo servera, kao i zaštita podsistema diskova, primenom razliditih nivoa RAID tehnike. Ovde bi se još mogle svrstati i primene upravljivih izvora neprekidnog napajanja (UPS).

Mogućnost nadgradnje predstavlja svojstvo koje obezbeđuje očuvanje prvobitne investicije korisnika i povećanje performansi servera, zamenom nekih ključnih elemenata novijim, kao što je npr. zamena CPU (Central Processing Unit) ploče novijom, bržom. COMPAQ je uveo ovakvu praksu za svoje mašine bazirane na EISA magistrali, pri čemu korisnik plaća samo razliku u ceni.

test detoteke

Broj radnih stanica

**Mogućnost proširivanja predstavlja svoj**stvo koje obezbeduje oduvanje prvobitne investicije korisnika i povećanje kapaciteta pojedinih resursa servera (RAM, diskovi, povećanje broja procesora u višeprocesorskom serveru i slično).

Posmatrano sa tehničkog stanovišta, kriva **performansi** mre2e, bez obzira kako ih definisali i merili, bez obzira na tip servera i klasu poslova, pokazuje tendenciju zasićenja, što je uostalom karakteristika svih tehničkih sistema. Na početnom delu krive, "kapacitet" servera je nepotpuno iskorišćen - dakle, mogu se dodavati novi klijenti, bez uticaja na ukupne performanse. Nakon zasidenja servera, ukupan protok podataka kroz mrežu ostaje približno konstantan, dok svaki klijent ponaosob uočava njegov pad (linearan ili još i brži), sa daljim povedanjem ukupnog broja klijenata.

Nivo zasićenja mreže zavisi od više različitih faktora. Ovde ćemo navesti one koji se tiču samog servera: podsistem CPU/memorija, podsistem diskova, podsistem mrežnog interfejsa.

Pod pojmom **dobavijivost** podrazumevamo više različitih parametara, koje svaki potencijalni i ozbiljni korisnik mora uzeti u obzir pri opredeljivanju za konkretni proizvod: da li postoji ovlašćeni zastupnik ili distributer, tj. mogućnost nabavke od "lokalnog" prodavca; uslovi i procena realnih mogućnosti realizacije ponudenih uslova garancije, servisiranja i podrške u garantnom i vangarantnom roku; i, konačno, nabavna cena. Naravno, svaki korisnik de, na bazi ovih parametara i eksploatacionih parametara celog bududeg sistema (koliko košta zastoj sistema, itd.) definisati svoju politiku.

#### **TENNOLOGIJA SERVERA**

Današnji serveri tipično koriste jedan ili više procesora (najčešće dva). U ovom drugom slu-<br>čaju (napr. ALR, COMPAQ, EVEREX, ...), obično je primenjen princip simetrične arhitekture. Dakle, oba procesora su ravnopravna i izvršavaju poslove koje im odgovarajući dispečer ( scheduler) dodeljuje. Za razliku od ovoga, postoji i asimetrični slučaj, gde su procesori specijalizovani po funkcijama koje obavljaju. Upotrebljena je brza magistrala za pristup operativnoj memoriji, uz intenzivnu primenu cache tehnike. Tipični minimalni kapacitet operativne memorije je 8-16 MB, dok je maksimalno mogudi u najvedem broju sludajeva 64 MB (COM-PAQ SYSTEMPRO do 256 MB). Za veličinu spoljašnje "keš" memorije uglavnom se usvajaju vrednosti između 128 kB (najčešće) i 512 kB, dok u izboru arhitekture i algoritma "keširanja" postoji veliko šarenilo: two-way set associative, write through, direct-mapped, write back, direct-mapped, write through — da pomenemo samo neke od češće primenjivanih, ali o detaljima, mo2da, nekom drugom prilikom. Teorijski i simulacioni rezultati u pogledu prednosti i nedostataka pojedinih algoritama su dobro poznati, all bi bilo zanimljivo ispitati njihov uticaj na performanse realnog sistema za pojedine tipične klase aplikacija.

U pogledu izbora I/O (inpuVoutput) magistrale, opredeljenje većine proizvođača je za EISA arhitekturu, dok je znatno manje za MCA. Naravno, još uvek ima i rešenja sa ISA magistralom. Broj slobodnih utičnica na magistrali kreće se u od 6-10, u zavisnosti od proizvođača.

Problem podsistema diskova svodi se na pitanje izbora sprežnih kontrolera, organizacije podsistema i kapaciteta. Naravno, zahtevi korisnika su: što veći kapacitet, što veći protok i što veća pouzdanost. U primeni je nekoliko različitih tipova sprežnih kontrolera: IDE, ESDI, SCSI, SCSI-2, IDA, IDA-2. IDA i IDA-2 su iskljudivo 32-bitni EISA kontroleri, dok se ostali tipovi mogu naći u 16- i 32-bitnoj verziji. Najčešće se primenjuju inteligentni kontroleri, koji obezbeđuju nekoliko različitih efekata.

Tehnikom "keširanja" i primenom nizova diskova omogućuje se veći protok. Kapacitet "keš" memorije disk kontrolera tipično se kreće u granicama 1 — 4 MB, dok npr. SCSI Driver

#### SERVERI / PC KOMPATIBILNI SERVERI - STUDIJA SLUČAJA: COMPAQ SYSTEMPRO/LT

Array firme "FCS Ltd." može imati do 64 MB. Nizovi diskova predstavljaju novi pristup u organizaciji podsistema diskova, koji, pored povećanog protoka i većeg kapaciteta, omogućava realizaciju pouzdanih podsistema diskova, primenom RAID tehnike (vidi COMPAQ Bitten u ovom broju). lzbor konkretnog tipa organizacije je stvar kompromisa između traženog raspoloživog kapaciteta (dakle, stvarni, fizički umanjen za deo koji se koristi za povećanje pouzdanosti), protoka (koji, opet, zavisi i od klase aplikacija), pouzdanosti i, naravno, cene. **Virtual Library of Faculty of Mathematics - University of Belgrade**

Tipični kapaciteti diskova kreću se u opsegu 1-4 GB.

#### **COMPAQ-ov PRISTUP**

Unapređujući opšte usvojenu osnovnu koncepciju konkurentne magistrale, naročito primenom posebnih metoda za "keširanje", COM-PAQ je zaokružio svoju arhitekturu, poznatu pod nazivom Flex. Kasnije je razvijena i proširena verzija, Flex/MP, koja je predvidena za višeprocesorski rad. Principijelna šema Flex/MP arhitekture prikazana je na slici 1.

EISA specifikacija predstavlja proširenje ranije usvojene ISA (Industrial Standard Architecture) magistrale. Predviđena je za snažnije sisteme, što se vidi iz osnovnih karakteristika:

- · podržava 32-bitne bas mastere (do 15 mastera),
- e podržava 32-bitni DMA rad na magistrali.

Sa druge strane, obezbedena je potpuna kompatibilnost sa ISA magistralom, što omogućava korišćenje svih postojećih dodatnih modula i kontrolera.

Kada su jedinice diskova u pitanju, COM-PAQ podržava većinu sada postojećih standarda (IDE, ESDI, napredni ESDI (sa EISA spregom), SCSI-2, IDA i IDA-2). Ovom prilikom skrećemo pažnju na IDA i IDA-2 kontrolere, koji podržavaju nizove diskova, obezbeđujući, pored povećane pouzdanosti i bolje performanse. elibrary.math.bg.ac.

COMPAQ SYSTEMPRO/LT je prikazan sa više aspekata u dosadašnjim izdanjima COM-PAQ Biltena. Jedno značajno svojstvo familije COMPAQ SYSTEMPRO prikazano je u ovom Biltenu. Zbog svega ovoga, u ovom tekstu smo se ograničili na prikazivanje nekih karakterističnih tehničkih rešenja i na testiranje performansi SYSTEMPRO/LT servera u Novell NetWare okruženju.

Testirana standardna konfiguracija spada u kategoriju najslabijih COMPAQ-ovih servera: procesor 386/33, RAM 8MB, 210 MB IDE disk, 16 kB four way set-associative keš memorije.

#### **OdU** OCI

Klon mašina za poređenje je imala sledeću konfiguraciju: procesor 386/33, RAM 8MB, 210 MB IDE disk, 64 kB keš memorije.

Kao radne stanice upotrebljene su 286 mašine, sa procesorom na 16MHz, RAM 2 MB i sa 44 MB IDE diskovima.

Očigledno je da bi, ako bismo ovako uporedivali oba servera, dobijeni rezultati, barem što se tiče performansi, bili približno jednaki, i tu ne bi trebalo ništa posebno ni ispitivati - zbog toga što, u tom slučaju, ni jedan od resursa COMPAQ mašine, koji je kvalitetno razlikuje od klona, nije iskorišćen. Obe mašine su pre podizanja mreže testirane programom BENCH, ver. 6.0 (PC MAGAZINE). Dobijeni su vrlo slični rezultati, sem u pogledu video podsistema (COMPAQ je bio drastično brži, ali ovo

nije od značaja za njegovu funkciju mrežnog servera).

Jedna od značajnih razlika je to što COM-PAQ ima 32-bitnu EISA magistralu, tako da je omogućeno korišćenje bržih periferijskih kontrolera. Da bismo donekie uspostavili realnije odnose, COMPAQ je testiran sa 16-bitnom mrežnom karticom, dok je klon server imao 8bitnu karticu istog proizvođača. Tako je svaki server bio za korak iza najboljih mogućih uslova, u pogledu mrežnog interfejsa. Smatramo da rezultati testiranja ovako organizovanog okruženja imaju određeni praktični značaj, jer prikazujemo samo relativne odnose rezultata merenja performansi oba servera.

Sve radne stanice su bile opremljene 8-bitnim mrežnim karticama. Instaliran je mrežni softver Novell NetWare ver. 3.11.

Formirana je mreža sa 5 radnih stanica. Na svakoj radnoj stanici se izvršavao identičan program, pri čemu je broj radnih stanica varirao od 1 do 5. FoxProLAN je konfigurisan tako da su svi radni katalozi smešteni na disk servera. Dakle, maksimalno je opterećen disk servera i sama mreža.

Testovi merenja brzine rada sa bazom podataka rađeni su na bazama veličine 10.000, 20.000, 30.000, 40.000 i 50.000 zapisa. Test programi su pisani u jeziku FoxProLAN verzija 1.02. Korišćeni su sledeći testovi:

- , READ: sekvencijalno čitanje jednog polja iz zapisa, modifikacija i ponovni upis;
- SORT: sortiranje baze;
- INDEX1: indeksiranje baze po jednom jednostrukom indeksu;
- INDEX2: indeksiranje baze po jednom dvostrukom indeksu.

Za merenje brzine rada sa datotekama korišćene su datoteke veličine 10 kB, 20 kB, 30 kB, 100 kB, 200 kB, 300 kB, 1MB i 2MB

- COPY1: kopiranje datoteke sa diska na disk servera. Izvodi se 10 puta kopiranje i brisanje datoteke;
- COPY2: kopiranje datoteke sa diska servera na disk radne stanice. lzvodi se 10 puta kopiranje i brisanje datoteke;

#### **REZULTATI TESTIRANJA...**

predstavljenih konfiguracija mogu se sumirati u dve grupe utisaka. Prvu grupu je teže kvantifikovati, a sastavljena je od ocena i iskustava dobijenih, pre svega, u periodu intenzivnog rada sa konfiguracijom. Najkraće rečeno, COMPAQ je pouzdana mašina: sva instaliranja softvera izvode se pravolinijski, bez ikakvih heugodnih iznenađenja, a ponašanje mašine u eksploataciji je stabilno.

Druga grupa rezultata predstavljena je grafički. Na slikama su prikazani rezultati merenja performansi primenom test-programa READ, SORT, INDEX1, INDEX2, COPY1 i COPY2, respektivno. Prikazano je relativno povećanje vremena izvršavanja pojedinih programa na klon serveru u odnosu na COMPAQ server.

COMPAQ SYSTEMPRO/LT se, naravno, može koristiti i bez IDA podsistema diskova i 32-bitne mrežne kartice, ali u tom slučaju se neće osetiti njegova puna snaga i korisniku će biti uskraćena mnoga zadovoljstva. Zadovoljstvo rada sa kvalitetnom, pouzdanom i stabilnom mašinom je uvek vrlo prisutno, čak i kad vozite sjajan automobil koristeći samo prvu i drugu brzinu. Ali, za puni doživljaj treba još nešto više. O tome u jednom od naših sledećih priloga.

#### Nastavak sa strane 19

MONITORI OD 14 INCA

preporučena cena od 2622 DEM ipak previsoka, čak i za monitor koji se zasniva na 15-inčnoj katodnoj ce-<br>vi. Tu je ocena samo "dovoljan". Srednja prodajna ce-<br>na kreće se oko 2000 DEM, što već zaslužuje ocenu "dobar".

#### **Pomalo preskup: Nokia 44BN-151**

Kvalitet slike: Zaista oštar prikaz na ekranu ovog monitora kvari greška u konvergenciji u donjem delu ekrana, koja se manifestuje crvenkastim senkama. Zbog toga su linije i ivice u toj zoni blago nejasne. Geometrija slike je prihvatljiva (oba leva kruga su malo jajolika). Prikaz boja i stabilnost slike su bez greške. Nedostaje mogućnost ručne demagnetizacije ekrana. Ocena: "zadovoljava"

Veličina slike: Monitor firme Nokia se u ovoj kategoriji našao na drugom mestu, iza NEC-ovog monitora. Od 13.2 inča ukupne vidljive dijagonale iskorišćeno je 13 inča, što daje korisnu površinu od 517 cm<sup>2</sup> i za dlaku ocenu "vrlo dobar".

Ergonomičnost: Dok pri rezoluciji od 800x600 tačaka ovaj monitor sa ekranskom frekvencijom od 50 kHz ima frekvenciju ponavljanja slike od dobrih 80 Hz, dotle ona na rezoluciji od 1024x768 pada na nekih 60 Hz. Ali zato ovaj monitor, jedini od svih testiranih, zadovoljava uslove koje postavlja nova, strožija norma<br>o zračenju – TCO91. Ovo poslednje je uticalo da monitor u ovoj kategoriji dobije ocenu "dobar".

Podešavanje: Svi elementi pomoću kojih se vrše podešavanja, zajedno sa prekidačem za uključenje/isključenje monitora, ugrađeni su u desnu stranu kućišta. Pored osvetljenosti i kontrasta, sa četiri pokretljiva točkića se regulišu i veličina slike i njena pozicija.<br>Priručnik na sedam strana objašnjava samo ono najosnovnije. Sve to zaslužuje samo ocenu "dovoljan".

Cena/performanse: Preporučena cena od 2040 DEM je za ponuđeni kvalitet slike i nepraktično podešavanje previsoka – uprkos poštovanju stroge TCO91 nor-<br>me. Ocena: "dovoljan". Ocenu "zadovoljava" dobija<br>srednja prodajna cena ovog monitora, koja iznosi oko 1700 DEM.

#### **Nov i kvalitetan: Sigma Ergoview 14**

Kvalitet slike: Sa svojom Trinitron katodnom cevi, sa rasterom od samo 0.25 mm, Ergoview je imao najbolje predispozicije da u ovom delu testa zauzme neko od prvih mesta i on je to očekivanje i ispunio. Prikaz na ekranu je veoma oštar, tako da su, čak i pri višim<br>rezolucijama, i mala slova lako čitljiva. Na gornjoj ivici slike primećuje se mala greška u konvergenciji. Odstupanja kod geometrije slike i stabilnosti takode su neznatna. Raduje činjenica da je na raspolaganju i dugme za demagnetizaciju, tako da oceni "vrlo dobar"<br>u ovoj kategoriji ništa nije stajalo na putu.

Veličina slike: Ovde monitor nije dobio najvišu ocenu, ali nije ni loše prošao. Za korisnu površinu ekrana<br>od 481 cm² (12.5 inča od 13.5 inča vidljive dijagonale) Ergoview 14 je dobio ocenu "dobar"

Ergonomičnost: Odličnih 64 kHz ekranske frekvencije omogućavaju frekvenciju ponavljanja slike i do 100<br>Hz pri rezoluciji od 800x600 tačaka, što je tek poneka grafička kartica u stanju da prati. I pri rezoluciji od<br>1024x768 tačaka ova frekvencija još uvek iznosi celih 80 Hz. Takođe: Sigma Ergoview poštuje MPR II normu. Ocena: "dobar

Podešavanje: Sigma Ergoview 14 nudi ručnu demagnetizaciju i regulisanje izobličenja na rubovima ekrana. Oba ova regulatora smeštena su sa zadnje strane monitora. Sa prednje strane pronaći ćete preostale regulatore za podešavanje osvetljenosti, kontrasta, veličine i pozicije slike. Veliki obrtni regulatori omogućavaju brzo i tačno podešavanje.

Prateće uputstvo na 16 strana je iscrpno napisano. Sve u svemu - ocena "zadovoljava".

Cena/performanse: Za 1615 DEM kolika mu je preporučena cena, Ergoview 14 nudi najbolji kvalitet slike, visoke frekvencije ponavljanja slike i zaštitu od zračenja. To je za ocenu "dobar". Ovaj model je sasvim nov, ali se može očekivati da prodajna cena bu-<br>de oko 10-20% ispod preporučene. Tada će Ergoview<br>po odnosu cena/performanse daleko odmaći od konkurencije.

Sa nemačkog preveo: Kragl Aleksandar

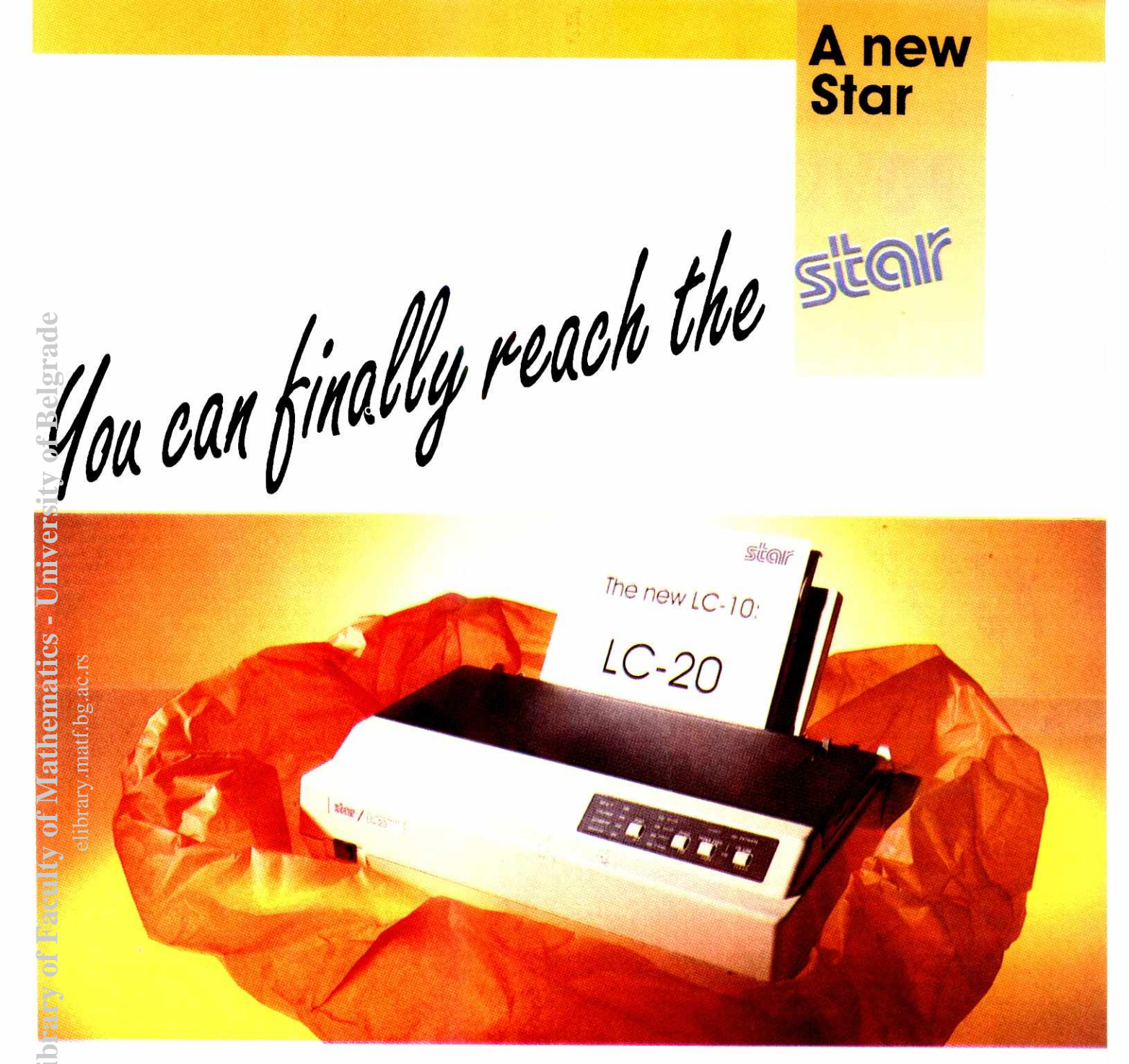

# star ComputerPrinter

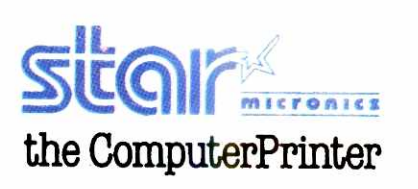

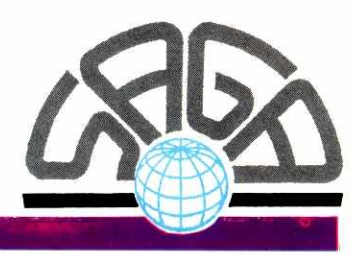

"SAGA" D.O.O. BEOGRAD, YUGOSLAVIA **AUTHORIZED DEALER** Milentila Popovića 9. "SAVA CENTAR" 11070 NOVI BEOGRAD Tel: & Fax: 011/222-3579; 147-182; 222-4323 ext. 256 & 259

# **POVUCITE PRAVI POTEZ**

Potencijalnom kupcu DOS-PC računara može se zavrteti u glavi od šarolike ponude mikroprocesora. Četiri kompanije - Intel, AMD, Cyrix i IBM - nude najmanje 14 varijanti procesora **iz klase 386 i 486, sa brzinama od 16 do 66 MHz. Samo Intel nudi preko 100 varijanti mikroprocesora**  80x86, dok za 1993. planira 25 verzija 486-tice. Ne zaboravimo ni uskoro očekivani Intelov čip P5, kao ni nove klonove čipa 80x86, koje za prvu polovinu godine obećavaju ostali proizvođači. Trka za najbrži mikroprocesor unela je na tržište konfuziju, ali i donosi niže cene PC sistema.

Izbor se više ne može zasnivati ni na ceni ni na performansama. Potrošnja struje, prisustvo maternatidkog koprocesora i stepen integrisanosti u velikoj meri određuju kako će se CPU nositi s vašim dragocenim aplikacijama. Zar je onda čudno što je kupac PC računara zbunjen?

Najzbunjeniji su individualni korisnici i oni u malim firmama. "Da li je 386/40 brži od 486SX/20? Takve odluke su tyro orah dak i za profesionalne prodavce računara. Poseban predmet zabune je razlika između SX--i DX- klasa čipova. Jedan iskusni prodavac kaže da ni ne pokušava da sve to razjasni svojim mušterijama - samo se trudi da im ponudi sistem koji će najbolje odgovoriti njihovim potrebama.

Procvat ponude mikroprocesora dobrim delom je rezultat utrkivanja sve većeg broja proizvođača za mesto na tržištu, ali je ta raznolikost i odgovor na istinske potrebe korisnika. Na primer, novi Intelov procesor 486SL koji troši malo struje je prevashodno namenjen notebook računarima, gde su ranije dugotrajnost baterije i visoke performanse bili pojmovi koji su se uzajamno isključivali. Cyrix-ov procesor DRu<sup>2</sup>, koji uskoro treba da se pojavi, de se prodavati kao direktna dogradnja (no2ica na no2icu) iz klase 486SX za korisnike Intelovih 386DX mašina. elibrary.math.bg.ac.rs<br>ac.rs<br>ac.rs

Da bi se napravio pravi izbor sistema, neophodno je poznavanje skrivenih jakih i slabih strana kako postojedih tako i tek najavljenih procesora. Potrebno je znati i odnos cene i performansi, kao i koji CPU nudi najbolje mogućnosti dogradnje.

Srećom, pitanje kompatibilnosti se ne postavlja. Magazin BYTE je intervjuisao brojne izvore i sproveo niz testova sa dipovima Intela, AMD-a i Cyrix-a. Niko nije pomenuo problem kompatibilnosti. Predsednik<br>kompanije "Acer America" Ronald Čvang (Ronald Chwang) je izjavio da je AMD 100% kompatibilan sa Intelom. Po rečima Džona Petersona (John Patterson) iz Tandy-ja, "kompatibilnost je apsolut". Tandy ima potpuno poverenje u Cyrix-ov 486SLC i koristi ga za svoj 3800 HD notebook PC. Najozbiljniji problem uočen u našim testiranjima je nesposobnost nekih starijih programa da prepoznaju novije mikroprocesore.

#### **POKRETAČKE SILE**

Konkurencija je ubrzala razvoj mikroprocesora. Dok je Intel držao celpkupno tržište pocesora 80x86, mogao je sebi dozvoliti duže razvojne cikluse. Sada AMD i Cyrix proizvode procesore koji konkurišu postojedim Intelovim jedinicama iii nude bolje performanse, i to često po nižoj ceni.

I IBM proizvodi unapredene verzije procesora 386SX i 486SX, koristedi licencu koju je otkupio od Intela. Po tom ugovoru, IBM ima pravo da ih koristi za svoje sisteme ili da prodaje matične ploče sa tim čipovima.

Tukva konkurencija je stvorila kupovno tržište za proizvodade PC-ja i doprinela snizenju cena sistema. Jedan američki proizvođač matičnih ploča kaže da je AMD kao konkurent naterao Intel da iz temelja izmeni cenovnik 386 familije čipova. Slika 1 prikazuje uticaj<br>konkurencije na Intelov cenovnik. Cena 16-MHz 386DX procesora je pala za oko 20% od kraja 1988 do drugog kvartaia 1991. godine, kada je AMD izba-<br>cio svoj 386DXL. Od tada do danas, Intel je smanjio cenu 386DX za 43 posto, za trostruko krade vreme.

Projektovanje mikroprocesora koji će biti poslednja reč tehnologije nije ni malo lak posao. Cyrix je potrošio 10 miliona dolara da bi izneo 486SLC i 486DLC na tržište, što je tričava suma u odnosu na 250 milona koje je uložio Intel u razvoj svog procesora 486. Međutim, veličina mikroprocesorskog tržišta deluje primamljivo. "Dataquest", firma koja se bavi istraživanjem tržišta, procenjuje da je celokupno CPU<br>tržište (uključujući i čipove koji ne spadaju u klasu 80x86) u periodu od 1990.1991 vredelo gotovo 4 milijarde dolara, od dega je 70% pripadaio Intelu i AMDu. I novi proizvodi odnose veliki deo kolača, kako u malim tako i u velikim tržišnim segmentima, u što se AMD uverio.

AMD je izbacio prvi klon Intelovog procesora 386 nakon duge sudske bitke sa Intelom. Presuda je odlučila da AMD ima pravo da prodaje svoj CPU na osnovu ugovora koji je potpisan u vreme kada je procesor 286 bio na vrhuncu. Od tada je AMD veoma uspešan na tržištu 386-tice – kompanija je planirala da do kraja 1992. proda preko 2 miliona mikroprocesora iz klase 386, što čini gotovo 50% udela na tržištu.

AMD je predstavio sistern sa 50-MHz 486DX dipom, koji koristi zaštićeni Intelov mikrokod. Predsednik kompanije Džeri Senders (Jerry Sanders) izjavljuje da će početkom 1993. izbaciti ovaj CPU na tržište, bilo tako što će dobiti pravo na korištenje mikrokoda sudskim putem ili tako što će napisati novi mikrokod.

Diversifikacija PC sistema stvorila je priliku za nove projekte mikroprocesora. Nekadašnja filozofija "jedan čip za sve namene", zamenjena je procesorima projektovanim prema specifičnim potrebama. 386 i 486 procesori iz klase SL koji troše maio struje koriste se gotovo iskljudivo za prenosive (portable) sisteme koji rade na baterije. Jeftini procesori iz klase SX postali su uobičajeni za ulazne desktop sisteme. Klasa 486DX sa visokim performansama opslužuje high-end radne stanice i servere. A u posiednje vreme, visoko integrisani CPU iz klase 8086 i 286 sve su popularniji izbor za novu kategoriju "ručnih" (hand-held) računara (vidi tekst "Rezervni igrači osvajaju nove segmente tržišta)

BYTE je razgovarao sa 20 vodedin svetskih proi-

#### **LABORATORIJSKI TEST: DA LI JE VAZNA MARKA?**

lako je količina i raznolikost procesora koji se nude pomalo zbunjujuda, pravo pitanje koje se postavlja jeste da li kupac uopšte treba da zna koji čip<br>– Intel, AMD ili Cyrix – čini srce njegovog novog radunara. Magazin BYTE i NSTL (Nacionalna laboratorija za testiranje softvera) su ispitali dye oblasti mogude diterencijacije: brzinu i kompatibilnost. Obavljeni su i razgovori sa brojnim Ijudima koji znaju kako rade popularni mikroprocesori.

Testiranje smo obavili na mašini Tandon PC386, koja ima nekoliko pomoćnih kartica koje ko-<br>riste četiri osnovna procesora: 33 MHz Intel 486DX, AMD 25 MHz 386SXL i 40 MHz 386DXL, i 25 MHz Cyrix 486SLC. Naši rezultati pokazuju da glavni<br>procesor nije jedini faktor. 25 MHz Cyrix je dao vidno bolje performanse od Am386SXL iste brzine (vidi sliku A), što ne treba da čudi, s obzirom da Cyrix ima procesorski keš na samom čipu. Međutim, keš na procesoru nema mnogo uticaja na operacije koje nisu vezane za CPU, kao što su operacije sa bazama podataka.

U drugom testu smo proverili tvrdnju Cyrix-a da njihov procesor obavlja intidžer množenja četiri puta brže od konkurentskih. Sproveli smo test sa serijom<br>16-bitnih množenja u petlji. Pokazalo se da je tvr-<br>dnja Cyrix-a tačna: protok je poboljšan za oko 400% (vidi sliku B).

Naš test je pokazao i neodrživost tvrdnji o povedanju brzine zasnovanih na testovima sa malim kodom. Pri pisanju koda za testiranje, dobili smo veoma razlidite rezultate — varirali su i do 50% zavisno od položaja testiranog koda u našoj .exe<br>datoteci. To je zavisilo isključivo od toga da li se test-kod izvršava u potpunosti unutar procesorskog keša ili ne. Keš se pokazao veoma bitnim i kod po-<br>ređenja 40 MHz čipa AM386DXL sa 33 MHz čipom i486DX, potto AM386DXL ima 32 KB eksternog keša na dodatnoj kartici.

U cilju ostvarenja kompatibilnosti, kompanija AMD koristi Intelov mikrokod. Cyrix tvrdi da je sproveo potpunu implementaciju 80x86 procesora, koji je testiran na signalnom novou kako bi se garantovala puna kompatibilnost sa Intelovim zahtevima.

Mnoge kompanije kao tto je proizvodad BIOS-a ,,Award" kalu da nikada nisu imali potrebu da promene ni jednu liniju koda zbog nekompatibilnosti sa non-Intel čipovima. Sve eventualne teškoće u iden-tifikaciji "Cyrix-ovog" čipa se rešavaju pomoću po-<br>sikaciji "Cyrix-ovog" čipa se rešavaju pomoću po-<br>sam Cyrix. Džefri Flink (Jeffrey Flink), inženjer Award-a kaže da raznolikost čipova i potreba za pomodnim dipovima koji procesor povezuju s ostatkom kompjutera predstavljaju izazov za projektante.

Isto tako, ni nekoliko ICE (in-circuit emulator) proizvodada sa kojima smo razgovarali nisu nailazili ni na kakve posebne probleme u pogledu kompati-bilnosti sa AMD i Cyrix procesorima — kompatibilnost je potpuna (nožica na nožicu). Ipak, još uvek niko ne podržava specifične funkcije (npr. upravlja-<br>nje strujom i interni keš) koje nude Cyrix čipovi.

Ovlastili smo NSTL da obavi testiranje kompatibilnosti četiri Tandon procesorska modula. Umesto<br>aplikacionog softvera, testiranje smo zasnovali na<br>uslužnim programima, kod kojih je veća verovatnoća da će zagaziti u ređe korišćene putanje procesora.

Prvi problem se javio kod softvera koji pokušava da otkrije tip procesora na kojem se izvršava.<br>Kod "Cyrix-ovog" čipa, tri programa su "prepoznala" različite procesore. "Nortonov" *Sysinfo* je smatrao<br>da se radi o 28 MHz Intelovovm 486DX; *PCToolc* SI je javio da se radi o 25.5 MHz Intelovom 486SX; Control Room je smatrao da je to 50 MHz 386. Ovo ukazuje na problem identifikacije novih procesora pomodu starog softvera i trebalo bi da poslu2i kao upozorenje proizvodadima softvera da izbegavaju kod koji zavisi od brzine procesora.

Još ozbiljniji problem se javio kod dela paketa<br>PCTools verzija 7.1 ( "Central Point Software"), ta-<br>kozvanog *CPBackup.* Naime, pre no što napravi bekap, *CPBackup* obavlja proveru DMA (Dynamic Me-<br>mory Acces) kontrolera. Ovaj test dovodi do zamrzavanja radunara kod minimalno konfigurisanog sistema (tj. kada nisu uditani drajveri uredaja). Po rečima inženjera kompanije Central Point, ovaj problem prouzrokuje vremenska petlja u sottverskom kodu. (U noyoj verziji paketa problem je ratan tako što je uklonjena vremenska petlja koja zavisi od procesora.) Mada ovo, strogo uzevši, nije problem kompatibilnosti, jer se ne radi o tome da li se ova ili ona naredba pravilno izvršava, on ipak ukazuje<br>na teškoće koje se mogu javiti pri promeni konfiguracije procesora. Pokretanjem bilo kog upravljača<br>memorije, kao što je QEMM, ovaj se problem u potpunosti otklanja.

Poslednji uočeni problem ukazuje na to da po-<br>djednaku pažnju treba posvetiti kompletnoj interak-<br>ciji sistema i svakog pojedinog procesora. Problem<br>se pojavio kada smo pokrenuli *Softice*, program fir-SoftIce, program firzvođača PC računara. Samo 25% je izjavilo da saraduje iskljudivo sa Intelom. Neki su najavili, mada jot ne isporuduju, sisteme sa dipovima koji nisu proizvedeni u Intel-u. Drugi opet, kao na primer "Dell", nameravaju da i dalje posluju isključivo sa Intelom. "Intelovi dipovi nude performanse koje nam trebaju i cene koje smo spremni da platimo," kale jedan od direktora "Della".

#### **KOLIKO ZNAČI IME?**

Proizvođači čipova se i ne trude da korisnicima omoguće direktna poređenja. U stvari, kao da njihovi<br>stručnjaci za marketing namerno stvaraju zbrku. Na primer, Cyrix je svoje dipove nazvao 486SLC i 486DLC. Međutim, ovi čipovi nemaju matematički koprocesor, imaju drukdiji raspored nozica i mnogo manji keš od Intelove 486-tice. Ipak, podržavaju set na-<br>redbi 486-tice, dok intidžer množenje obavljaju četiri puta brže od mikroprocesora klase 386.

Proizvođači i prodavci PC-ja znaju u čemu je razlika, all vedina kprisnika ne zna. Cyrix-ovi mikroprocesori su "386-tice sa znatno unapređenim performansama", kaže predstavnik "Acera" Čvang, i nastavlja da 486SLX ima performanse za oko 20-30% sporije od Intelovog čipa 486SX, što potvrđuju i testovi obav<br>Ijeni u BYTE-ovoj laboratoriji.

Bil Berkman (Bill Berkman), direktor marketinga u kompaniji "Mylex" (proizvođač sistemskih ploča) tvrdi da Cyrix-ove cene nisu Konkurentne cenama procesora 386 koji dolaze iz Intela iii AMD-a. Naime, 40- MHz Cx486DLC je dvostruko skuplji od 40-MHz pro-cesora AM386DXL (maaa je u Cyrix-ovu cenu uključen zaseban matematički koprocesor). Korisnik bi ve-<br>rovatno radije platio još 100\$ i dobio istinsku 486 mašinu

Ipak, mnoge kompanije - Tandy, Tandon, Com-

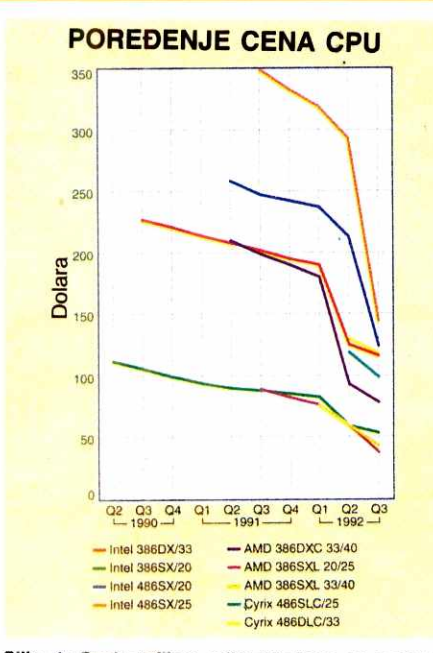

Slika 1: Ovaj grafikon prikazuje kako su proizvo**dadi kompatlbilnlh dipova, kao \*to je AMD, uticali**  na CPU tržište. Otkako je AMD stupio na scenu, u martu 1991, Intel je snizio cenu 33 MHz 386DX či-<br>pa sa \$208 na \$107. Sve Cyrix-ove cene uključuju **I poseban matematički koprocesor.** 

puAdd i U.K. Opus – koriste Cyrix procesore. "Za nas<br>je Cyrix nova avantura," kaže Peterson iz Tandy-ja, imajudi na umu prijem kod potencijalnih kupaca. ,,Tandy" se odludio za Cx486SLC jer je odgovarao njihovim zahtevima, kako svojim performansama tako i cenom.

Predstavnici Intela su svesni da se ljudi teško snalaze u moru raznoraznih mikroprocesora. Zato su uveli poseban sistem za merenje performansi, verujudi de tako rasvetliti situaciju: to je iComp (Intel Comparative Microprocessor Performance), test brzine koji jednim indeksom izražava ukupne performanse mikroprocesora. Osnovna CPU platforma, 25 MHz 486SX ima indeks 100. Test je namenjen brzom rangiranju, pre svega, Intelovih procesora, ali se može primeniti i na sve ostale kompatibilne procesore.

Konvencija po kojoj se imenuju procesori dodatni je izvor zabune. Proizvod dije ime sadrii 486 (ill samo 4), ili nema jasne indikacije da se radi o Cyrix ovom čipu, odvešće kupca na krivi put. Na primer, Com-<br>puAdd ima čitav niz Intel i Cyrix mašina, uključujući i<br>425SLC, 425SX, 433i i 433DLC. Prosečan kupac verovatno neće razlučiti da dve od ovih mašina imaju Cyrix-ove procesore.

Intel de i ubudude imati problema s nazivima, jer Američki zavod za patente ne prihvata kao zaštitni znak ime koje se sastoji od tri broja (npr. 586). Dakle, ništa ne stoji na putu ostalim proizvođačima da svoje dipove takode nazovu 586, u nameri da stvore konfuziju koja njima ide na ruku.

#### **RAZMIŠLJANJA O DOGRADNJI**

Pri izboru mikroprocesora, treba voditi računa o mogućnosti dogradnje, performansama i ceni. Pronalaženje prave kombinacije ovih elemenata usko je ve-

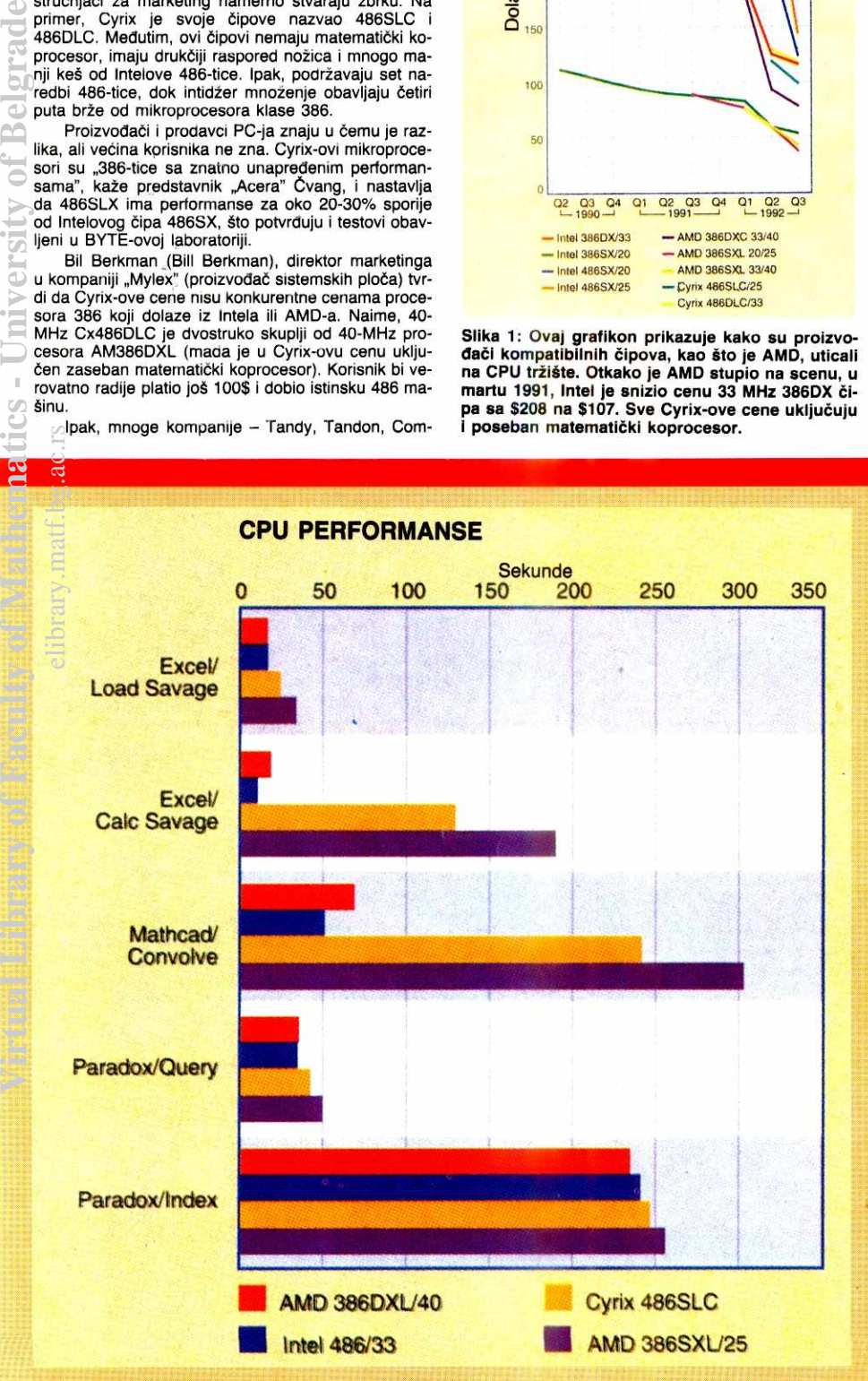

Slika A: Kao što smo i očekivali, Intel 486/33 je brži pri većini operacija. Brži radni takt AMD procesora **daje mu prednost u drugim oblastlma.** 

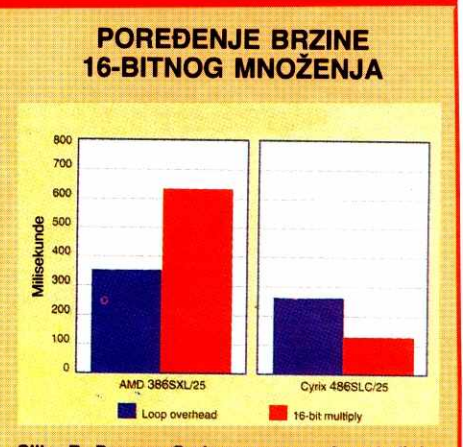

**Slika B: Provers Cyrlx-ove unapredene jedinice**  za 16-bitno intidžer množenje. Mada se operacije sa "sirovim" brojevima obavljaju i više nego četverostruko brže, ubrzanje se jednim delom<br>postiže zahvaljujući izvršavanju unutar keša **jednog dipa. Kada to uzmemo u obzir, ubrzanje**  je nešto manje od četverostrukog koje navodl proizvodač.

me "Nu Mega" (dibager na mašinskom nivou – low-<br>level) na AM386DXL/40 procesorskom modulu.<br>Prolaskom kroz testirani uzorak koji poziva BIOS funkciju "čekanja događaja" (Event Wait – INT 15h,<br>funkcija 83h), dolazi do prekoračenja internog steka<br>i pada sistema. Kada je isti program pokrenut, put<br>nom brzinom, iz samog *Softloe*-a, problem se nje<br>javio. Ovom prili rok. Inženjeri firmi "Nu Mega" i "Tandon" bezuspetrio su pokutali da isti problem provociraju na dru-gim sistemima, koristedi Am386DX1J40.

Da zakljudimo, smatramo da su testirani proce-sore kompatibilni sa Intelovim standardom. Brzina i performanse zavise od ukupnog sistemskog okru-<br>ženja koliko i od samog procesora. Naravno, 40<br>MHz procesor je brži od 33 MHz, ali se razlika mo-<br>že ublažiti dodavanjem eksterne hardverske podrške. Na kraju, kupovina od proverenog proizvođača<br>ipak ostaje najbolji način da se osigura potpuna kompatibilnost.

**zano za oblik sistema kome je namenjen. Mogudnost dogradnje najvainija je za desktop korisnike — mada**  se i na portabl sistemima već viđaju OverDrive utičnice, tako da se na Intel 486SX sistem može instalirati **4686DX CPU.** 

Dogradnja omogućava da vaš stari sistem drži **korak sa stalnim unapredenjem performansi** mikroprocesora, **a da pri tom ne morate menjati** celo kudigte. Za nekoliko stotina dolara 16 MHz 486SX PC računar možete pretvoriti u 50 MHZ 486DX (vidi "Razlozi za dogradnju"). Međutim, još uvek je mali broj korisnika koji su se odlučili za dogradnju, jer se poslednji tržišni **ciklus jot nije zavrtio. Drugim redima, oni koji su kupili**  modele koji se mogu dograditi još nisu osetili veliku<br>potrebu za unapređenim performansama.

**Intel je napravio pionirski potez kada je uveo dogradnju u obliku jednog dipa, takozvani OverDrive procesor, koji udvostruduje unutratnji radni takt procesora i povedava ukupne performanse za oko 50%. Pre pojave** OverDrive **dipa, dogradnja je ostvarivana**  zamenom matične ploče ili instalacijom dodatne karti**ce 111 plode. "Ljudi nisu hteli da daju 2000\$ vita za**  AST Premium **(koji se mogao dograditi preko dodatne kartice) kada su za 1500\$ mogli kupiti novu matidnu plodu. Medutim, sa dipom koji dvostruko ubrzava rad**  mikroprocesora, dogradnja je postala jedan od ključ**nih elemenata pri kupovini.** 

Intelovi konkurenti tek sada ulaze na tržište do**gradnji. Cyrix je nedavno predstavio verziju dipa 486DLC, DRu2 , koji se koristi kao dogradnja za IBM i Compaq 386DX/20 sisteme (vidi sliku 2). U Cyrix-u**  kažu da će Dru2 raditi i sa ostalim 386DX sistemima, mada iz mehaničkih razloga – dvostruko je viši od či-<br>pa Intel 486DX – nekim PC računarima neće odgova-<br>rati. Opcije čipa 486 DLC koje zahtevaju hardversku podršku, kao što je keš ili upravljanje strujom, neće **raditi optimalno, ali de povedanje performansi ipak biti**  znaćajno. Najznaćajniji element ubrzanja će biti Cyrix-<br>ova tehnologija udvostručenog radnog takta, koja će<br>omogućiti da čip podešen na 20 MHz ostvari unutra**tnju frekvenciju od 40 MHz.** 

BYTE je testirao prototipsku 33 MHz verziju DRu<sup>2</sup><br>ačunaru IBM PS/2 Model 80. Sve u svemu, poka**zao je 28% bolje performanse u odnosu na 16** MHz **Intel 386DX. Video ubrzanje je variralo od 5%** kod skrolovanja do čak 59% kod grafike. Ukupno unapre<br>đe<del>n</del>je video performansi iznosi 35%. Kao što je i oče kivano, testiranje diska na mašinskom nivou (low-level) je pokazalo najmanje poboljšanje - samo 10% **Mada su se datoteke uditavale i za 22% brie, optti**  test koji je zatevao direktna učitavanja i zapisivanja je pokazao poboljšanje od samo 1%, budući da to zavisi **od brzine drajva a ne od procesora.** 

Za sada, Cyrix namerava da ovaj čip prodaje di**rektno velikim kupcima i ne planira matoprodaju. Pro**cenjuju da će DRu<sup>2</sup> koštati između 200 i 300\$

**U kompjuterskoj industriji vlada izvesni skepticizam u pogledu broja korisnika koji de se odluditi** za dogradnju. Džim Čepmen (Jim Chapman), zamenik **direktora marketinga u Cyrix-u kate da ako se samo 1% od 30 miliona 386DX marina dogradi, Cyrix** de imati dovoljno veliko tržište. I AMD očekuje da tržište **za dogradnju bude unosno — kompanija je javno izja**vila da će podržati OverDrive utičnicu koju već imaju mnoge 486SX mašine.

#### **BRZINE NIKAD DOSTA**

**Razlike u perlormansama izmedu 386 i 486** dipova takođe stvaraju zabunu. AMD se drži jedan korak ispred Intelovih linija 386SX i 386DX, tako što uspeva da izbaci brže verzije svojih procesora 386SXL **386DXL pre Intela.** 

**Cyrix tvrdi da je ostavrio ubrzanje performansi po**moću aritmetičke jedinice koja obavlja intidžer množe<br>nje. Nanijel Julit (Daniel Oulette), zamenik predsedni ka kompanije "Microslate", koja proizvodi pen-računa-<br>re, kaže da je testirao brzinu procesora Cyrix 486SLC i da se pokazao za 1,8 do 1,9 puta bržim od proceso**ra Intel 386SX pri istoj frekvenciji. Kod testiranja** sa **aplikacijom, razlika je bila jot uodljivija. Pen-sistemi**  firme "Microslate" popularni su među korisnicima geografskih informacionih sistema. Julit kaže da je osvežavanje ekrana bilo 4-5 puta brže.

**Do izlaska ovog broja, Cyrix je verovatno ved uveliko predstavio novu verziju populamog dipa Cx486, Cx486S2/50. Za razliku od 486SLC i 486DLC, 50 MHz Cx486S2/50 sa udvostrudenim radnim taktom**  odgovara 486 utičnici. Pošto nema matematičkog ko**procesora, naziva se ekvivalentom dipa 486SX.** 

**Cyrix tvrdi da de Cx486S2/50 imati unapredene** 

#### **TEHNOLOGIJA / MIKROPROCESORI**

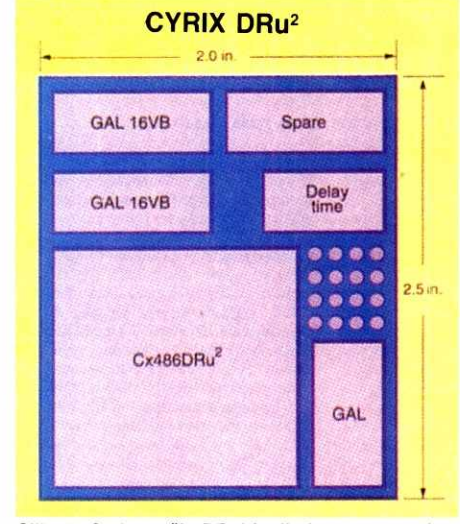

Slika 2: Cyrix-ov čip DRu<sup>2</sup> je direktna zamena (nožica na nožicu) za Intel 386DX/20. BYTE-ovi testo**vi su pokazali da se performanse mogu unaprediti**  za čak 28%. Glavni mikroprocesor je najveći kva-<br>drat u donjem levom uglu. Ostale jedinice na pločici dimenzija 2x2.5 inča su pomoćni čipovi.

#### **MIKROPROCESOR INTEL486SL**

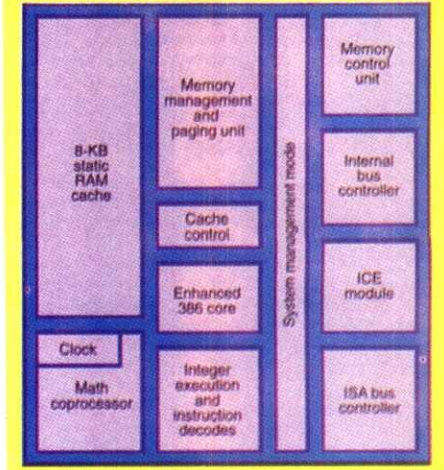

**Slika** 3: **486SL je Intelov 3.3-V mikroprocesor namenjen notebook sistemima. Osim brzine** vede **od**  procesora 386SL, nudi duže trajanje baterije. Pošto radi i na 5 V, bez teškoća se integriše u postojeće projekte 386SL mašina.

#### **NEOBICAN SLUCAJ FIRME NexGen**

"NexGen Microsystems" (San Hoze, Kalifornija)<br>je po mnogo čemu zagonetana kompanija. Osnovan 1986, NexGen je počeo sa 386-kompatibilnim<br>mikroprocesorom. Šest godina kasnije, NexGen još<br>mikroprocesorom. Šest godina kasnije, nečeg značajnog, kada je najavljen čip-set koji kori-<br>sti CISC arhitekturu da bi postigao RISC performan-<br>se, emulirajući 386/486 instrukcije. Kompjuteri sa<br>ovim čip-setom bi radili dvostruko brže od 486, SPARC ili Mips sistema i približili se mašini IBM RISC System/6000. Nedavno je Nex Gen najavio<br>P5-kompatibilan čip koji će se pojaviti samo mesec<br>dana nakon što Intel izbaci svoj procesor nove generacije, početkom godine.

Ovoga puta, posmatrači misle da gde ima dima,<br>možda ima i vatre. Analitičari pretpostavljaju da bi

NexGen mogao 486 jezgru, koje navodno već ima,<br>dodati paralelne intidžer jedinice, proširiti keš, pro-<br>meniti radni takt i početi s prodajom "P5-kompatibilnog" procesora ved sredinom 1993.

Majkl Selejter (Michael Slater) iz *Microproces-*<br>sor Reporta kaže da NexGen nema P5 čip, već samo brzu implementaciju seta instrukcija 486, koja se približava performansama čipa P5.

listo mišljenje ima i Ken Loui (Ken Lowe), anali-<br>tičat firme za istraživanje tržišta, "Dataquest", "Nex-<br>Gen pokušava ono što je Cyrix uradio sa svojim<br>486-kompoatibilnim procesorom. Upoređuju se sa<br>P5 tehnologijom, jer ž dokaže

#### **NOVI CIPOVI NA HORIZINTU**

Tokom sledećih šest meseci možemo očekivati nove procesore glavnih takmaca na tržištu Intelkompatibilnih mikroprocesora. Pošto proizvođači mikroprocesora rade u dosluhu sa proizvodadima sistema, te su oni u toku novih zbivanja mnogo pre zvaničnog predstavljanja, verovatno će se uskoro<br>pojaviti i mažine sa novim procesorima.

#### **Intel 486SX/33**

486SX/33 je brža verzija postojeće linije procesora. Predstavljen je u septembru.

#### **IBM 486SLC**

IBM verzija procesora Intel 486SL. Predstavljen u oktobru.

#### **Cyrix 33 MHz 486SLC**

Brža verzija procesora SLC, sa čitavim nizom novih<br>opcija za upravljanje strujom. Zamišljen kao direk-<br>tna konkurencija Intelovom čipu SL. Predstavljen u oktobru.

#### **Intel 486SL**

486SL troši malo struje, a ima performanse proce-<br>sora SX. Mnogi proizvođači *notebook* računara već su se odludili za njega. Pojavio se u novembru.

#### **Cyrix Dru2**

To je 486DLC koji udvostručuje performanse 20 MHz 386DX sistema. Zamišljen kao dogradnja. Pojavio se u novembru.

#### **Cyrix 486S2/50**

486SX kompatibilan procesor sa manjim kešom nego kod Intelovog pandana. Cyrix tvrdi da je smanjenje keša nadoknađeno time što je on sada writeback tipa. Pojavio se u novembru.

#### **Intel P5**

Čip koji će zameniti 486 na vrhu Intelove proizvod-<br>ne linije. Očekuje se u prvom kvartalu 1993.

#### **AMD — bipovi klase 486**

AMD obećava 25-, 33-, i 50 MHz verzije svojih 486kompatibilnih mikroprocesora, mada analitičari jav-<br>ljaju da će se verovatno pojaviti i čipovi sa udvostru-<br>čenim unutrašnjim radnim taktom. Očekuju se do sredine 1993, zavisno od ishoda sudskog spora u vezi sa korištenjem Intelovog mikrokoda.

#### **Chips & Technologies PC/Chip sa 386 jezgrom**

C&T nije više na margini mikroprocesorskog tržišta. Novi čip će biti prvi rezultat ogromnih napora ulože-<br>nih u proizvodnju 386-kompatibilnog procesora za<br>"ručne" i male *notebook* kompjutere. Očekuje se tokom 1993.

#### **Intel P24T**

Intel P24T je procesor koji služi kao dogradnja za 486DX2 sisteme. Utičnice za ovaj čip već se ugrađuju na neke matične ploče. Utičnica je slična onoj za *OverDrive*, ali ima jedan red nožica više. P24T<br>će koristiti P5 tehnologiju za unapređenje performansi. Intel nije želeo da precizira šta podrazumeva pod P5 tehnologijom, ali je moguće da će P24T,<br>kao P5, imati poboljšan FPU i paralelne intidžer pajpove.

#### **NexGen - klon čipa P5**

Radi se o čipu tipa P5 koji NexGen namerava da izbaci nakon što se pojavi Intelov P5. Poznavajući NexGen, možda ćemo čekati i do 1994.

#### TEHNOLOGIJA/MIKROPROCESORI

#### **REZERVNI IGRACI OSVAJAJU NOVE SEGMENTE TRZISTA**

Veliki broj proizvođača mikroprocesora je najavio planove za proizvodnju Intel-kompatibilnih pro-<br>cesora za usko specijalizovane aplikacije, a među<br>njima su i "NEC Technologies", "Chips & Technolo-<br>gies", "International Meta Systems", "Vadem" i .NexGen'

Najstariji grab na polju procesora kompatibilnih sa Intelom je bio NEC, sa svojom V-linijom procesora koja se pojavila 1984. Originalni mikroprocesori su projektovani u Intelu, a NEC je dobio licencu. Kasnije je ova linija zamenjena procesorima projek-tovanim u samom NEC-u. Danas NEC prodaje 30 verzija V procesora uključujući i nisko-voltne VHL 33 MHz procesore. Oni se nalaze u raznim mašina-<br>ma, od Olivettijeve *Quaderno SubNotebook d*o<br>Compaqovog IDA drajv kontrolera. Najnoviji je V55 procesor — kompatibilan sa procesorom 80186, na 12.5MHz. Originalni mikrokod koriSten za 8086 i 80186 je ugrađen u hardver, tako da se većina instrukcija izvršava u jednom ciklusu.

"International Meta Systems" ima ambicioznije planove. IMS tvrdi da ima novi 100 MHz Risc mikroprocesor, koji će početi da se proizvodi sredinom<br>ove godine. Biće u stanju da emulira Intel 486 ili Motorola 68040, istom brzinom all po znatno ni2oj ceni. IMS je navi čip namenio pen-računarima koji zahtevaju visoke performanse za funkcije kao što su obrada i tumačenje rukopisa, ali će biti pogodan<br>i za "kameleonski kompjuter" koji će izvršavati pro-

performanse zahvljujući write-back kešu koji daje veći protok (throughput) sa manje keša.. Cx486S2/50 će<br>koristiti 2KB keša, što je ekvivalentno Intelovom *write-through* kešu od 8KB.<br>*through* kešu od 8KB. *Write-through* keš procesor ko-<br>ti<sup>sti</sup> samo kod *read* operacija, do tho u mnogo sporiju glavnu memoriju. Kod write-back rehnike procesor zapisuje promene u keš memoriju sve dok je ne napuni. Tada se ceo memorijski blok kopira u glavnu memoriju brzom block-move operaci-<br>jom. Na ovaj način se postiže znatno ubrzanje. Cyrix tvrdi da će performanse prosečne aplikacije biti jednake onim koje daje 50 MHz procesor Intel 486DX2, dok ce performanse grafike biti unapređene za oko 10%. **Virtual Library of Faculty of Mathematics - University of Belgrade**<br>Protection of Pathematics - University of Belgradean Care - University of Belgradean<br>Protection - University of Belgradean Designations - University of B elike<br>ike<br>rany.matical<br>materic<br>Cyricike<br>Cidac.ru

Cyrix-ov čip će moći da pristupa memoriji u jednom ciklusu, a ne u dva. Cena procesora Cx486S2/50 ce biti oko 250\$ za proizvođače sistema.

Odavno prisutno u minikompjuterskim i mainframe okruženjima, profiliranje instrukcija se javlja i kod mikroprocesora. Profiliranje instrukcija je analiza relativne frekvencije instrukcija koje koriste odredene apli-

#### **Razlozi za dogradnju**

- Bolje performanse
- USteda novca u odnosu na kupovinu novog
- sistema
- Kraće vreme potrebnoi za zamenu
- Lakša odluka kod kupovine

Lakše održavanje koraka s razvojem tehnologije

grame pisane i za PC i za Macintosh. U aprilu pretprošle godine, mali proizvođač čip-<br>setova "Vadem" je predstavio mali PC zasnovan na<br>jednom jedinom čipu, takozvani "palmtop" (računar<br>koji stane na dlan). Proizvođači kompjutera mogu koristiti VG-230 Sub-Notebook Engine i vrlo brzo izbaciti na tržište jeftine "palmtop" računare. "Vade-<br>mov" čip je projektovan tako da inkorporira 16 MHz<br>NEC V30HL mikroprocesor u uređaj sa jednim jedinim čipom, koji sadrži LCD kontroler, interni skener tastature i ugradenu jedinicu za upravljanje strujom. PCMCIA 2.0 modul pruža perifernu podršku. Po-<br>slednja verzija podržava i digitalno pero, tako da<br>odgovara pen-računarima. Sekundarni prostor displej memorije prima trag elektronskog pera, tako da sistem obraduje poteze i prepoznaje rukopis, ne utičući pri tom na originalnu sliku na ekranu.

C&T se takođe okreće tržištu "ručnih" kompjutera. U avgustu je kompanija najavila da će se usredsrediti na integrisane procesore i logičke čipove koji<br>će proizvođačima PC računara pružiti rešenje u obliku jednog čipa za "ručne" i *notebook* kompjute-<br>re. C&T već ima PC/Chip integrisani procesor koji daje PC osobine 8086 jezgru. Sada be razviti 386 jezgro za PC/Chip i VGA kontroler koji be zameniti CGA displej drajver niske rezolucije. Gordon Kern-bel (Campbell), predsednik kompanije C&T, tvrdi da be se veoma brzo pojaviti prvi ozbiljni sistemi sa baterijom koja će omogućavati 50 sati rada.

kacije. Sa ovim informacijama, inženjeri mogu podesi-<br>ti arhitekturu t<mark>ako da j</mark>e za češće korišćene instrukcije potrebno manje ciklusa, čak i-po cenu da se koristi više ciklusa za izvršavanje ređih instrukcija, čime se znatno unapreduju performanse.

Intel uveliko koristi profiliranje instrukcija pri projektovanju novih procesora i tako stvara ogromnu bazu podataka koja sadrži putanje instrukcija različitih<br>komercijalnih aplikacija. Rezultat Intelovog profiliranja je i uočena razlika u upotrebi instrukcija kod aplikacija pisanih jezikom C++ i onih pisanih drugim jezicima, što opet ukazuje na blisku vezu između kompajlera i procesora. Ako C++ preovlada na polju komercijalnih<br>alatki za razvoj softvera, Intel i ostali će se možda odlučiti da svoju arhitekturu podese prema frekvenciji instrukcija iz ovog jezika.

#### **PERFORMANSE SA BATERIJAMA**

Performanse dobijaju sasvim drugu dimenziju u areni prenosivih računara, gde su štednja struje i vi-<br>sok stepen integrisanosti ključni faktori. Intel je plani-<br>rao predstavljanje porodice 486SL koja troši malo struje. Prva dva mikroprocesora će raditi na 25 odnosno 33 MHz i oba imaju ugrađen matematički kopro-<br>cesor. Intel kaže da je 486SL fizički manji i ima veći stepen integrisanosti nego 386SL, što će omogućiti proizvođačima da smanje dimenzije notebook matičnih ploča za oko 60%. 25 MHz čip već se proizvodi, dok se 33 MHz verzija planira za prvi kvartal 1993.

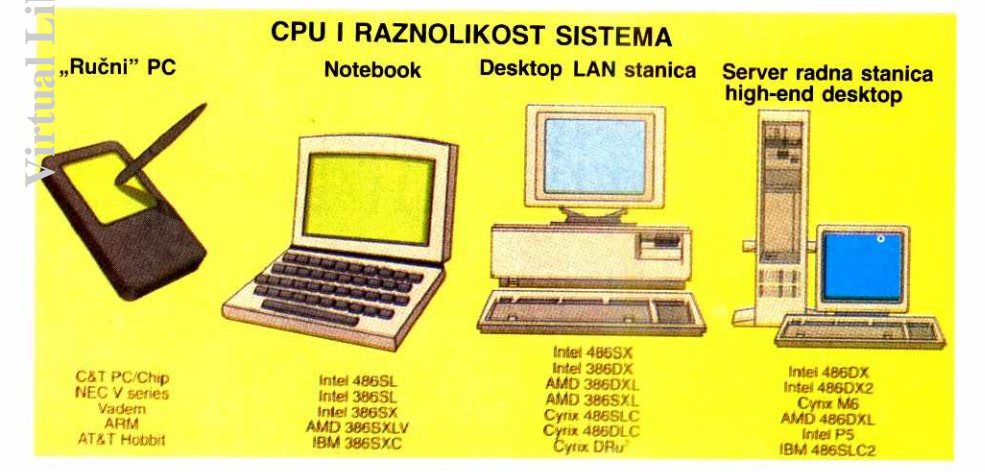

Slika 4: CPU se sve više projektuje tako da odgovara specifičnim potrebama svake od kategorija siste ma. Ručni kompjuteri zahtevaju visok stepen integrisanosti i mali utrošak struje. Portabl sistemi traže<br>i performanse i štednju struje. Desktop PC traži visoke perform<mark>anse po prihvatljivoj ceni. Konačno,</mark> **radnim stanicama i serverima treba dista kompjuterska snaga.** 

486SL (vidi sliku 3) predsatvlja znadajan napre-dak u odnosu na 386SL. Intel tvrdi da se performanse krebu od 11 MIPS-a za 25 MHz 486SL, do 1.4 MIPSa za 33 MHz verziju (radi poređenja, najbrži 386SL (25 MHz) ima brzinu od 5.2 MIPS).

Jednako značajno je i svojstvo "fleksibilne volta-<br>že" koje poseduje 486SL. lako je 486SL 3,3 voltni sta-<br>tični uređaj, može raditi i na 5 V. Zahvaljujući tome – kao i kompatibilnosti čipa 486SL sa SMM-om (modul<br>za upravljanje sistemom) procesora 386SL i I/O čipom - već krajem godine možemo očekivati laptop računare sa ovim čipom. Dok će neki proizvođači jed<br>nostavno prilagoditi 486SL postojećim 5-voltnim matičnim pločama, naprednije mašine će raditi na 3,3V. Kada se 486SL prilagodi ostalim 3,3-voltnim delovima, potrošnja struje se smanjuje za 50% u odnosu na 5-voltni 386SL sistem. Intel kaže da bi ovo trebalo da produži trajanje baterije za 1-4 sata.

Kao i 386SL, novi procesor 486SL ima PI (Peripheral Interface) sabirnicu koja je po svojoj funkciji ekvivalentna lokalnoj sabirnici kod desktop kompjutera. PI sabirnica omogućava grafičkom kontroleru ili fleš-kartici da zaobiđu I/O sabirnicu i direktno se vežu za CPU. PI sabirnica radi punom brzinom mikroprocesora, dok I/O sabirnica ima relativno sporu propusnu moć od 8MHz.

#### **FAKTOR CENE**

Konkurencija je smanjila cane dipova, kao i cane sistema. 25 MHz 486DX je prvobitno kottao 950\$ i znatno je doprinosio ukupnoj ceni sistema; sada košta 328\$. Po rečima Stiva Vorena (Steve Warren), zame-<br>nika predsednika kompanije "Altima Systems" koja<br>proizvodi *laptop* kompjutere, CPU sada mnogo manje<br>utiče na cenu sistema. "Altima" prodaje AMD 386SX<br>sistem i Intel 386SL niji od sistema sa Intelovim mikroprocesorom, all zato ovaj drugi portabl daje bolje performanse zahvaljujubi eksternom ke§u.

Kad je u pitanju cena, Intel ima značajnu prednost u odnosu na svoje konkurente: kooperativnu reklamu.<br>Naime, Intel plaća proizvođačima sistema da podrže kampanju pod nazivom "Unutra je Intel" kada reklamiraju svoj proizvod. Ovakav aran2man je posebno privlačan za kompanije koje vrše prodaju putem narudž-<br>benice, jer njihov prihod potpuno zavisi od reklame.<br>Dva britanska proizvođača, "Elonex" i "Viglen" kažu da Intel snosi 5% ukupnih troškova za reklame u novinama i časopisima – jedini uslov je da reklamni<br>oglas sadži i logo "Unutra je Intel". Jedan američki<br>proizvođač pominje sličan ugovor, ali dobija od Intela<br>samo 3%. Za mnoge proizvođače ova pogodba uveliko nadoknaduje razliku u ceni izmedu skupljih Intelovih i konkurentskih čipova.

Mnogi korisnici i proizvodadi imaju vise poverenja u Intel. Mark Vena, direktor proizvodnje kompanije<br>"Epson America" kaže: "Ako bi dva procesora – AMD<br>i Intel – imali istu cenu, ipak bismo uzeli Intelov zbog zajedničkih resursa i dosadašnje saradnje.

Isto stanovište zastupa i proizvođač softvera<br>"WordPerfect". Piter Mogan (Peter Maughan) je zadužen za održavanje mreže i nabavku radnih stanica za potrebe svoje kompanije. Testira svaku mašinu koju<br>"WordPerfect" kupi. On kaže: "Najmanje problema su<br>nam stvarale mašine sa Intelovim procesorima."

#### **PRILAGODENE FUNKCIJE**

Sistemi postaju sve raznolikiji (vidi sliku **4). Obla**sti koje su se nekada smatrale marginalnim delovima<br>tržišta sada su u centru pažnje. Na primer, udeo koji na tržištu zauzimaju desktop računari je smanjen otkako su notebook računari postali dovoljno moćna a time i sasvim prihvatljiva altemativa. Predvidanja koja daje "InfoCrop", firma za istraživanje tržišta, pokazuju<br>da će prodaja *notebook* računara porasti za 22,7% u<br>toku sledeće dve godine, dok su u 1992. godini zauzeli samo 14,5% ukupnog PC tržišta.

Intel je proširio svoju ponudu mikroprocesora da bi konkurisao ostalim proizvođačima na tržištu specijalnih kompjutera. **0** tome svedodi 25 verzija procesora 486 koji treba da se pojave tokom 1993. godine.<br>Veliki je broj procesora koje će proizvođači sistema<br>podržati. Procesori će biti sve brži i trošiti sve manje struje. AMD i Cyrix će imati čipove potpuno kompati-<br>bilne sa 486-ticom, a čak i Intelovoj velikoj nadi, P5,<br>prete NexGen i ostali konkurenti. Po svemu sudeći, nezbežno će doći do smanjenja Intelovog udela na tržištu, a time i do smanjenja profita.

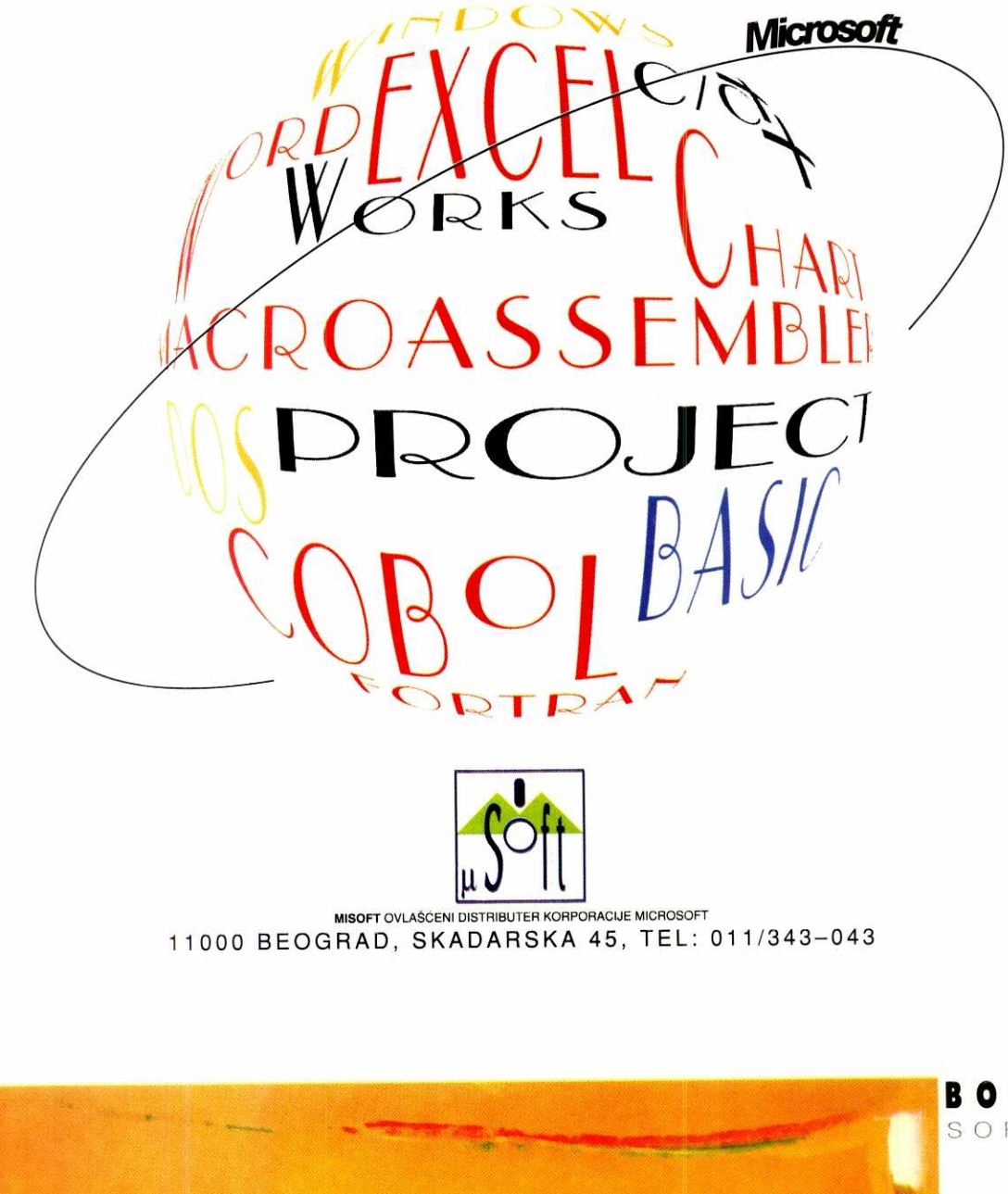

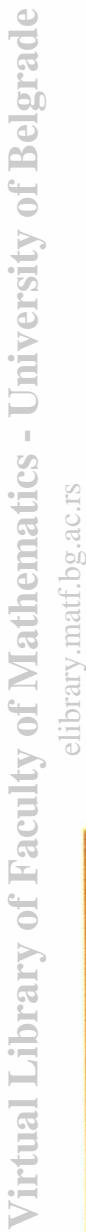

**BORLAND** SOFTWARE **PSIDERICK OF GBASE IV . BORLA** HIGH YELLOW, JULES OLITSKI So  $\Delta$  $\Box$ OVLAŠĆENI SUBDISTRIBUTER KORPORACIJE BORLAND 11000 BEOGRAD . SKADARSKA 45 . Tel: 343-043

Sistem Integrator

- *40RISC tehnologija od grafi ekih radnih stanica do superkompjutera paralelne arhitekture*
- *UNIX/IRIX, LAN/WAN, TCP/IP, Relacione haze podataka. CASE alati*
- *Kompletan inzenjering poslovnih informacionih sistema*
- *Aplikativni softver: proizvodnja, finansije, bankarsko poslovanje*
- *al 3D raeunarska grafika, CAD/CAM, arhitektura, geografski informacioni sistemi, vizuelno procesiranje, dizajn. animacija*

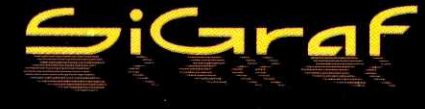

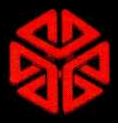

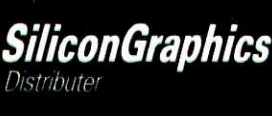

#### **EMU MISLI, ŠTA RADI... EMU MILAN BOŽIĆ, MATEMATIČAR**

**MOJ VIRTUELNI SVET** 

Da je dr Milan Božić atraktivan sagovornik, čovek koji se ne libi, ume i ima šta da kaže - bilo je jasno već onog trenutka kada je, pod kišobranom ciničnog slogana "baviću se politikom da se ona ne bi bavila sa mnom" - uzburakao domaću scenu i izvan ezoteričnih krugova univerziteta. Matematičar, erudita, ljubitelj filozofije i naučnik u najboljoj tradiciji aristotelovske škole mišljenja - dr Milan Božić s razlogom izaziva pažnju kako poklonika, sledbenika i saradnika, tako i ljutih protivnika.

Kada je 1950. legendarni britanski matematičar i logičar Alen Tjuring zamislio čuveni test u kojem čovek sedi sam u sobi povezan teleprinterom sa drugim čovekom ili mašinom (pitanje je sad), dajući sve od<br>sebe da otkrije sa kim (ili čim) je u vezi – kontroverza mogu li kompjuteri da misle stavljena je na dnevni red.

- Kontroverza povezana sa pitanjem "Mogu li kompjuteri da misle?" koja je, kako Vi ka2ete, iskrsla u vezi za Tjuringovim zamitljenim testom iz 1950, mnogo je starija, &bat, nego ovaj vek!

Ovo što sam rekao može delovati paradoksalno, ali kada malo bolje razmislimo videćemo da je to pita-<br>nje, u stvari, preformulisano pitanje koje glasi: "Mogu<br>li mašine da misle?" ili, još "filozofskije", "Mogu li neži-<br>ve stvari da misle?". Tako gledano, ono je staro k i ljudski rod ili bar koliko filozofija sama, ako je shvatimo kao pokušaj samorazumevanja.

Moja filozofska pa prema tome i epistemološka pozicija je takva da na ovakva pitanja uvek odgova-ram onako kako zamitljam da bi odgovarao autentidni p**ozitiv**ista. Držim, dakle, da je ovde po sredi problem<br>značenja glagola "misliti" ili imenice "misao", ako je ona starija. Problem je u tome sto u svima nama postoji jaka intuicija, a neke starije filozofske škole su je<br>∠dušno podržavale i obrazlagale, da je mišljenje oso-<br>čina ljudskog roda i, eventualno, nekih životinja, živih<br>bića, jednostavnije rečeno. Ako je tako, onda, nar no, kompjuteri ne mogu da misle. elibrary.matf.bg.ac.rs

**Virtual Library of Faculty of Mathematics - University of Belgrade**

Međutirn, prethodni odgovor je prilično ciničan, jer mi veoma dobro znamo da onaj koji mitljenje pripisuje samo živim bićima, prećutno, pretpostavlja da su živa<br>pića nešto "veoma posebno", da su obdarena duhov-<br>nošću, dušom ili nečim sličnim, te da zato i mogu da misle. Ovu pretpostavku, to bar danas dobro znamo, savremena nauka veoma uspešno otklanja. Živa bića se, u osnovi, sastoje iz nukleotida i proteina – analo-<br>gija sa softverom (nukleotidi) i hardverom (proteini) je prosto frapantna, ali je treba ostaviti u domenu "kompjuterske poetike" da ne bi izazvala nove rasprave te su prema tome sasvim "obična" ali, naravno, veo-<br>ma komplikovana "prirodna pojava" – kaogod i kvaza-<br>ri, koji, bar mene znatno više impresioniraju. Pri tome, naravno, otklanjam, gotovo kao vic, tezu da se 2iva bića razlikuju od kompjutera po tome što su nastala kroz evoluciju koja je trajaja više miliona ili milijardi godina, jer to nije ono o čemu mi ovde govorimo.

Ako se naš hipotetični sagovornik, sa kojim, opet hipotetično, polemišem složi sa prethodnim, onda<br>nam preostaje da razjasnimo značenje reči "mišljenje". Jedino mu još tu ostaje nada da ospori tezu da kompjuteri mogu da misle. E, sada je on u neprilici a ne ja! Jer, on raspolaže samo veoma uopštenim definicijama tipa "mišljenje je sposobnost snalaženja u<br>novim situacijama", i slično. Tu sam ja "na svome", jer uvek mogu tvrditi da i kompjuteri to mogu. Ukoliko, pak, pribegne "poslednjem sredstvu" i počne da na-<br>braja neke posebne zaključke do kojih se stiže "po-<br>moću mišljenja", tek je onda aktivirao svoje pravo oru-<br>žje! Sasvim je izvesno da kompjuteri mogu postići mnogo toga sto i mišljenje. Izvesno je takođe da neke stvari ne mogu postići, na primer ja ću u uličnoj gužvi iako prepoznati svog prijatelja ill rodaka, a to kompjuteri ne mogu.

Medutim, i tu je kraj moje pride, nema principijel-nih prepreka da to jednom ne bismo mogli. Ukratko, dr2im da kompjuteri mogu da misle, ukoliko je svet koji nas okru2uje uoptte kauzalan, ali, bar za sada to čine prilično rudimentarno!

Sejmor Pejpert sa MIT-a misli da se veštačka ineligencija može uporediti sa veštačkim letom; hipotetički skeptik bi po njemu rekao: - Vi matematičari imate posla sa zamišljenim fluidima - stvarna atmosfera je neuporedivo složenija! Medjutim, okreni - obrni, isti **Ravnodu§nih nema.** 

#### **Razgovor vodila: Vesna task**

principi odnose se na stvarne i zamišljene fluide i primenjivi su bez obzira da li fluid struji preko perja *ill*  aluminijumskog krila...

- Poredenje je sasvim dobro, odliono flak! Dopu-stimo hipotetionom skeptiku da je u pravu. Medutim, on ovom tvrdnjom ne dokazuje ništa! Naime, avioni ipak lete i to je valjda bio glavni cilj braće Rajt a i svih poslenika avijacije kasnije. Oni nisu pravili pticu, oni<br>su pravili – i uspeli da naprave – letilicu!

Na isti način oni koji prave računare – pri čemu<br>ovaj izraz upotrebljavam u najširem smislu, odnosi se<br>i na hardver i na softver – ne pretenduju da naprave mozak - ni pileći a nekmoli ljudski, bez obzira što su se u vreme mog detinjsva kompjuteri nazivali "elektronskim mozgovima" - već spravu koja će obavljati izvesne jasno definisane poslove koje može da obavlja i ljudski mozak.

Tako, kao što avion nije ptica već "ume" da radi<br>nešto što ume i ptica – to jest da leti – ali ne ume da

#### **Ziva bida se, u osnovi, sastoje iz nukleotida i proteina — analogija sa softverom (nukleotidi) i hardverom (proteini) je prosto frapantna.**

nosi jaja, tako kompjuter ume nešto što ume i čovek - recimo da obavlja osnovne aritmetičke operacije što svakako nije sporno - ali ne ume da se, recimo, politički angažuje.

Takode, kada se o ovakvim stvarima raspravlja, valja stalno imati na umu da pridev "veštački" koji potiče od ne baš najsrećnijeg, ali jedino mogućeg, pre-<br>voda engleskog prideva "artificiai", u srpskom jeziku<br>ima negativan vrednosni predznak. Taj vrednosni<br>predznak, mada postoji i u engleskom jeziku, nije u<br>njemu toliko j Srba neka osobito cenjena stvar. Moje insistiranje na<br>ovom detalju može delovati pomalo neobično, ali<br>imam utisak da ne malo nesporazuma i psihološke odbojnosti prema "veštačkoj inteligenciji" leži i u nera-<br>zumevanju onoga što joj je stavljeno u zadatak, i u<br>zameni teza, prema kojoj joj se pripisuje nešto što

ona svakako nije.<br>Bobro, može li hrpa silicijuma i programa da do-<br>segne mozak, jer ako jednom rast znanja čak i sazna<br>sve zakone i principe koji kontrolišu svest-duh-dušu,<br>može li se ona duplicirati? Uopšte, zaplićemo li paučinu filozofske razudjenosti roneći kontroverzama veštačke inteligencije?

- Najiskrenije, i svakako najtadnije, bi bilo da od-govorim: "Ne znam!"

Ipak, to me ne sprečava da malo spekulišem.

Pre svega, dini mi se da je prerano postavljati to pitanje matematičarima, inžinjerima kao i ma kome ko<br>se bavi računarstvom. Kažem "prerano", jer nama još<br>uvek nije formulisan zadatak. Šta mi to treba da uradimo ili napravimo da biste nam vi rekli "E, ova hrpa silicijuma i programa je dosegla mozak"?

Preciznije, to znači da biologija i medicina - o psihologiji ne bih ni govorio jer se ona veoma teško mo-<br>že svrstati u nauke, to je više neka vrsta esejistike<br>koja pretenduje na egzaktnost – još uvek nisu popuni-<br>le nedostajuće pločice mozaika i mi nemamo tačno definisan i formalno opisan objekat koji se naziva "mozak". Ne tvrdim da je to uoptte moguee, ali bi se do rezultata najverovatnije moglo clod simbiozom, sintezom radunarstva sa biologijom i medicinorn.

Tu leži odgovor i na drugi deo Vašeg pitanja, jer mi se čini da će "filozofska razuđenost" biti neizbežna posledica radikalne promene pojmovnog aparata koji će se tokom sledećih nekoliko decenija razvijati kroz pomenutu simbiozu.

Mi, recimo, na sasvim legitiman način, danas razumevamo elementarne čestice u fizici kroz aparat kvantne mehanike, all je taj aparat svakako nedostupan filozofskom mišljenju postavljenom na klasičan nadin.

Ako je Tjuring bio u pravu i savršena simulacija<br>razmišljanja jeste razmišljanje – šta reći za mišljenje<br>filozofa Denijela Deneta koji je ovakvo stanovište na-<br>zvao "visokom crkvom kompjutacionalizma", u njene<br>prelate strp jevrsni Vatikan?

- MIT je, nema sumnje, najugledniji svetski centar za ,,poslove ove vrste". U tom smislu on jeste "svo-jevrsni Vatikan". Takode, sasvim je razumljivo tto u savremenom svetu koji sve više postaje, ako već i nije postao, Makluanovo "globalno elektronsko selo" reklama, uspeh i publicitet igraju ogromnu ulogu, te<br>se kolegama sa MIT-a ne može zameriti što svoje rezultate i uspehe, kao i svoje poglede na problematiku, glasno i agresivno zastupaju.

Čini mi se, međutim, da je Denetovo mišljenje,<br>što je izgleda "bolest" svih filozofa koji su vaspitavani da misle globalno, znatno pretencioznije. Ono sadrži tezu da je MIT, ill krugovi bliski njemu, formirao nekakvu dogmu koju brani na način kako to čine crkve.

Ova teza naprosto nije tačna.

Prvo, prilično je sporno da uopšte postoji nekakva dogma koja bi se svodila na tezu "savršena simulacija<br>razmišljanja = razmišljanje", već bih pre rekao da je<br>ono što se MIT-u, a i celoj savremenoj nauci, može pripisati, u stvari, jedan gnostički pristup. Naprosto<br>postoji u čitavoj svetskoj nauci jedno jako ubeđenje<br>da se svet može spoznati. Ovo ubeđenje je epistemo-<br>loškog karaktera i svakako ne spada u dogme. Ko-<br>načno, u dosa

Drugo, aktivnosti koje, eventualno, proizilaze iz ove pretpostavljene dogme, sigurno nisu takve da idu na sprečavanje ili osujećivanje napora druge vrste, mada - neka mi bude dopušteno da budem pomalo sarkastičan - nije mi jasno koji bi to "napori druge vrste" uopšte mogli da postoje?

Zajedlfive knjige, poput one Hjuberta Drajfusa "8ta kompjuteri ne mogu da rade" - izazivaju talase polemika, ali i zanimljivih istraživanja.

- Svakako! Uvek je za jednu nauku važno da ima puno zajedljivih kritičara. Istina, oni mogu zadati<br>grdne muke pojedinim naučnicima, ako se na njih lično okome, ali za nauku kao celinu, oni su od neproce<sup>.</sup><br>njivog značaja. Značaj takvih ljudi u savremenom sve tu, sto je pomalo paradoksalno, raste. Naime, savremenu nauku karakteriše praktično nestajanje naučne kritike. Ova pojava je posledica razuđenosti nauke,<br>pojave esnafskog i ekspertskog žargona i, konačno,<br>ali ne i najmanje važno, dramatične masovnosti savremene nauke. Naprosto, javnosti je i nerazumljivo i nezanimljivo bilo kakvo javno vrednovanje naudnih rezultata. Ono se obavlja unutar profesije, ponekad po ispravnim a ponekad po krajnje sumnjivim kriterijumi-

Držim da kompjuteri mogu da misle, ukoliko je svet koji nas okružuje **uop§te kauzalan, ali, bar za sada, to tine prilidno rudimentarno!** 

#### DR MILAN BOŽIC: MOJ VERTUELNI SVET

**KINING BERKELERING Beach** 

#### **AN AN AN HERE**

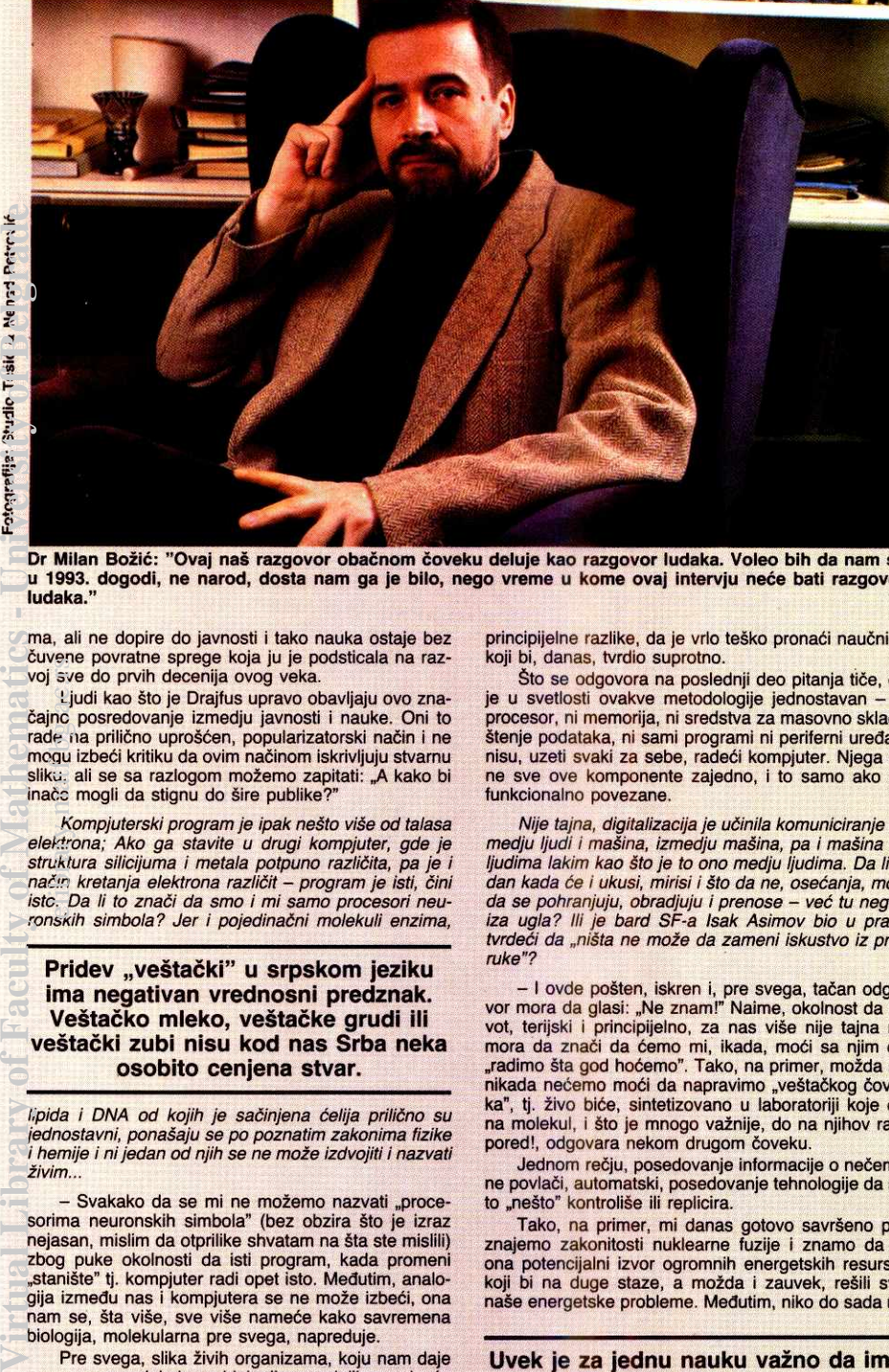

Dr Milan Božić: "Ovaj naš razgovor obačnom čoveku deluje kao razgovor ludaka. Voleo bih da nam se u 1993. dogodi, ne narod, dosta nam ga je bilo, nego vreme u kome ovaj intervju neće bati razgovor ludaka."

ma, ali ne dopire do javnosti i tako nauka ostaje bez čuvene povratne sprege koja ju je podsticala na razvoj sve do prvih decenija ovog veka.

Ljudi kao Sto je Drajfus upravo obavljaju ovo značajno posredovanje izmedju javnosti i nauke. Oni to rade na prilično uprošćen, popularizatorski način i ne<br>mogu izbeći kritiku da ovim načinom iskrivljuju stvarnu sliku, ali se sa razlogom možemo zapitati: "A kako bi inače mogli da stignu do šire publike?" elisy<br>| sylting<br>| ling<br>| single Kara<br>| kith<br>| c. Lingle

Kompjuterski program je ipak nešto više od talasa elektrona; Ako ga stavite u drugi kompjuter, gde je struktura silicijuma i metala potpuno različita, pa je i način kretanja elektrona različit – program je isti, čini<br>istc. Da li to znači da smo i mi samo procesori neu-<br>ronskih simbola? Jer i pojedinačni molekuli enzima,

#### Pridev "veštački" u srpskom jeziku ima negativan vrednosni predznak. Veštačko mleko, veštačke grudi ili ve§tadki zubi nisu kod nas Srba neka osobito cenjena stvar.

lipida i DNA od kojih je sačinjena ćelija prilično su jednostavni, ponašaju se po poznatim zakonima fizike<br>i hemije i ni jedan od njih se ne može izdvojiti i nazvati živim.

- Svakako da se mi ne možemo nazvati "procesorima neuronskih simbola" (bez obzira što je izraz nejasan, mislim da otprilike shvatam na §ta ste mislili) zbog puke okolnosti da isti program, kada promeni<br>"stanište" tj. kompjuter radi opet isto. Međutim, analogija između nas i kompjutera se ne može izbeći, ona nam se, šta više, sve više nameće kako savremena biologija, molekularna pre svega, napreduje.

Pre svega, slika živih organizama, koju nam daje savremena molekularna biologija, neodoljivo podseća na kompjutere.

Centralna dogma molekularne biologije tvrdi, a sva teorijska i eksperimentalna istraživanja idu u prilog ove teze, da genetsku informaciju nose samo nukleinske kiseline a ne proteini, koji služe kao nekakav hardver. Nukleotidi, osnovne jedinice od kojih su sa-<br>stavljene nukleinske kiseline, neposredno korelišu sa tokenima nekog programskog jezika.

Osim toga, svi eksperimenti, u koje je poslednjih decenija investirano i mnogo pameti i mnogo novca, pokazuju da se repliciranjem nukleinskih kiselina, bar na nivou jednostavnih organizama, mogu replicirati i ti organizmi, Sto je krunski dokaz o hemijskoj iii — ako smatrate da je to zasebna disciplina — bio-hemijskoj osnovi života, koja se može opisati bez ostatka.

Uspesi koje je postigla molekularna biologija su u to) meri uevrstili nate ubedenje da izmedu kompjutera koji izvrtava neki program i 2ivih bida nema nikakve

principijelne razlike, da je vrlo teško pronaći naučnika koji bi, danas, tvrdio suprotno.

Što se odgovora na poslednji deo pitanja tiče, on je u svetlosti ovakve metodologije jednostavan — ni procesor, ni memorija, ni sredstva za masovno skiadištenje podataka, ni sami programi ni periferni uređaju<br>nisu, uzeti svaki za sebe, radeći kompjuter. Njega čine sve ove komponente zajedno, i to samo ako su funkcionalno povezane.

Nije tajna, digitalizacija je učinila komuniciranje izmedju ljudi i mašina, izmedju mašina, pa i mašina sa ljudima lakim kao što je to ono medju ljudima. Da li je dan kada će i ukusi, mirisi i što da ne, osećanja, moći da se pohranjuju, obradjuju i prenose – već tu negde<br>iza ugla? Ili je bard SF-a Isak Asimov bio u pravu tvrdeči da "ništa ne može da zameni iskustvo iz prve ruke"?

— I ovde potten, iskren i, pre svega, tadan odgo-vor mora da glasi: "Ne znam!" Naime, okolnost da 2ivot, terijski i principijelno, za nas više nije tajna ne<br>mora da znači da ćemo mi, ikada, moći sa njim da<br>"radimo šta god hoćemo". Tako, na primer, možda mi<br>nikada nećemo moći da napravimo "veštačkog čoveka", tj. živo biće, sintetizovano u laboratoriji koje do na molekul, i što je mnogo važnije, do na njihov raspored!, odgovara nekom drugom čoveku.

Jednom redju, posedovanje informacije o nedemu ne poviadi, automatski, posedovanje tehnologije da se to "nešto" kontroliše ili replicira.

Tako, na primer, mi danas gotovo saviteno po-znajemo zakonitosti nuklearne fuzije i znamo da je ona potencijalni izvor ogromnih energetskih resursa, koji bi na duge staze, a možda i zauvek, rešili sve naše energetske probleme. Međutim, niko do sada ni-

#### Uvek je za jednu nauku važno da ima puno zajedljivih kritičara.

je napravio fuzioni reaktor. Šta više, nisam uopšte si-<br>guran da će on ikada biti napravljen. A evo i zašto.<br>Pod fuzionim reaktorom se podrazumeva uređaj koji radi u linearnom, dakle, stabilnom, režimu, a ne u impulsnom - takve "uređaje" već posedujemo, to su nuklearne bombe, ali ne verujem da će se ma čiji ener-<br>getski problemi rešiti ako mu spustimo jedan takav "uređaj" na glavu – i proizvode više energije nego što<br>se u njih ulaže. Sasvim je moguće da će se jednog<br>dana ispostaviti, izačunati i dokazati, da je energija potrebna za održavanje stabilnog polja od stotinak mi-<br>liona stepeni veća od energije koju nam takvo polje<br>fuzijom čestica koje su u njemu vraća natrag, i naš san o fuzionom reaktoru će biti raspršen.

Slično tome, možemo zamisliti hipotetičnu budućnost u kojoj će postojati mogućnost da se prikupe ap-

#### Sta mi to treba da uradimo iii napravimo da biste nam vi rekli "E, ova hrpa silicijuma i programa je dosegla mozak"?

solutno sve informacije koje, na primer ja, u sebi no-<br>sim, ali se ipak neće moći napraviti uređaj koji će po liku prepoznavati mog komšiju u ma kom realnom vre-<br>menu, dok ja to činim, što bi rekli, "u trenutku".

Lično, ne mislim da je takva budućnost stvarna i imam utisak, možda preterano optimistički, da je manje-više sve što se može saznati i ostvarivo.

Naša mašta teži da se vezuje za ograničenja iz prošlosti; vizija sutrašnjice često je obazrivo konzervativna i podseća na istraživanje koje je Mercedes Benc sproveo 1900. godine, u kome se predvidja da svetska potražnja za automobilima nikada neće preći cifru od milion, pre svega zato što neće biti dovoljno šofera

— Prema takvim pitanjima imam dvojak odnos. Sa jedne strane, nema nikakve sumnje da je nata stvarnost nadmašila i najluđe snove naših predaka. Tako gledano, maštanja a la Žil Vern treba ne samo podržaviti nego ih valja i podsticati. Lično sam ubeđen da<br>Žil Vern nije samo "predvideo" neka od čuda savre-<br>mene tehnike već je i sam uticao na njihovo stvaranje — neki od dedaka koji je ditao njegove knjige sigurno je kasnije postao naučnik ili inžinjer, pa je, vođen se-

#### Mislim, dakle, da će civilizacija biti najsrednija i najuspe§nija ako Zemijinom kuglom, ravnopravno, budu hodili i veliki sanjari all i skeptici.

ćanjima na literaturu svog detinjstva, bar nešto od to-<br>ga pokušao da ostvari, i, bogami, ostvario!

Sa druge strane, neodmerena maštanja mogu vudi istra2ivanja pa i ditave kulture na stranputicu. Pri tome ne mislim na budalaštine Denikenovskog tipa,<br>jer to je ipak literatura za razbibrigu, već na promašaje ozbiljnih veličina kao što je, na primer, bio Nikola<br>Tesla. Setite se samo njegove fantazmagorije o "be-<br>žičnom prenosu energije" i problema koje je izazvala i njemu i drugima.

Mislim, dakle, da će civilizacija biti najsrećnija i najuspešnija ako Zemljinom kuglom, ravnopravno, bu-<br>du hodili i veliki sanjari ali i skeptici, jer, skepsa je<br>ponekad dobra. Ona, naime, sprečava slobodan razmah gluposti!

Medjutim, nije mali broj istraživača koji smatraju da će doći do trajne konvergencije informativnih teh-<br>nologija – televizije, telefona, kompjutera i drugih – i stvaranja jedinatvenog komunikacionog sistema. Neki je opisuju kao "telematik" – kombinovanje kompjutera<br>sa telekomunikacionim tehnologijama, drugi govore o<br>"informatiku" – računanje i informacije, uključujući i<br>vesti, treći elaboriraju "kompjunikacije" – računanje i komunikacije...

— Neke od ovih izraza sam čuo, a neke ne. Sve<br>mi se nešto čini da su njih smislili dokoni naučnici, ali i novinari koji moraju popunjavati stranice svojih listova!

Nema nikakve sumnje da će u budućnosti doći do konvergencije informativnih tehnologija. Ono što je gotovo izvesno je njihova digitalizacija, što, via facti,<br>zapravo označava njihovu kompjuterizaciju. Druga izvesnost je pojava, već i sada prisutna u najrazvijenijim zemljama ali trenutno veoma skupa, komunikacio-<br>nih kanala ogromne propusne moći – recimo, reda velidine terabajta u sekundi.

Ova dva elementa su sasvim dovoljna da u razumnoj budućnosti objavimo da je objedinjavanje informacionih tehnologija obavljeno – "sve ostalo su ni<sub>:</sub><br>janse", što rekao Đoka Balašević.

Nijanse, medutim, mogu da budu znadajne, jer je unutar zdrave pameti da be se informacione tehnologije razvijati kroz komercijalnu primenu, te će moćne<br>korporacije veoma insistirati na konkurenciji i odsu-<br>stvu standardizacije. To je verovatno šteta, sa tačke gledišta korisnika, ali je verovatno i korisno, jer će stimulisati konkurenciju, pa samim tim i razvoj.

#### **TEHNOLOGIJA / MIKROPROCESORI**

#### **DR MILAN BOZIC. MOJ VERTUELNI SVI T**

Revolucija komunikacija. upravljanja, informacija, revolucija informativne tehnologije, kompjuterska,<br>naučna i tehnološka – u postindustrijskom svetu, nije sporno, razvija revolucionarne načine prenošenja in-<br>formacija. Pored idile "Maklunanovog sela", nova realnost nudi i manipulatore, diktatore, profesionalne "izmišljače" orijentisane na uništavanje granice izmedju stvarnosti i mašte. Suočavanje sa tipovima a la Bak Rodžers, novim oblicima ograničavanja slobode nije<br>više samo na polici sa delima SF produkcije...

- Ne bih rekao da se radi o novim oblicima ograničavanja slobode već, ipak, o novim načinima ograničavanja slobode. Razlika, na prvi pogled, ne deluje značajno, ali mislim da je značajna sa stanovišta načina "borbe protiv", jer možemo koristiti već postojeća<br>iskustva naše civilizacije.

Svaka manipulacija informacijama odnosno onim koga (dez)informigemo je uvek ciljana - ima neku svrhu, zadatak. Najuopštenije rečeno, cilj je stvaranje nekog virtuelnog sveta u kome treba da misli da živi potencijalna žrtva ove manipulacije. Način kako aktuelni režim u Srbiji vodi informisanje preko državne<br>televizije danas ili Crkva, pogotovu hrišćanska, koja<br>je to veoma uspešno izvodila preko hiljadu godina, paradigme su ovog stvaranja virtuelnog sveta.

U svakom od istorijski znadajnih sludajeva koje odaberemo, ja sam odabrao ova dva, jer je jedan izuzetno dugo trajao a drugi osećamo na svojoj koži, mi možemo uočiti jednu trivijalnu zakonitost - manipulacija informisanjem uspeva samo ako postoji monopol na informisanje.

Prema tome, naš hipotetični Bak Rodžers ima šansu da uspe samo ako mu mi stvorimo politički mi-<br>lje u kome će on biti jedini posednik sredstava za saopštavanje istine, što nas vraća u ravan prethodnog pitanja i odgovora na njega. Da zaključim, samo<br>"checking and ballance" – ravnoteža i uzajamni nadzor, kako se u američkom političkom sistemu opisuje nezavisnost sudske, zakonodavne i izvršne vlasti -

**Okolnost da kivot, terijski i principijelno, za nas vise nije tajna ne mora cia znadi da demo mli, ikada,**  moći sa njim da "radimo šta god hoćemo".  $\frac{1}{2}$ <br> $\frac{1}{2}$ <br> $\frac{1}{2}$ <br> $\frac{1}{2}$ <br> $\frac{1}{2}$ <br> $\frac{1}{2}$ <br> $\frac{1}{2}$ <br> $\frac{1}{2}$ <br> $\frac{1}{2}$ 

**Virtual Library of Faculty of Mathematics - University of Belgrade**

proširen i na oblast informisanja može da nas spase od potpunog ograničavanja slobode. Delimičnih ograničavanja će uvek biti.

2ivot unutar sopstvenog mentalnog videa, koje podr2ava novotehnologka stvarnost, kreira nove zidove. Današnji gledaoci sopstvenih neprekidnih filmova i sutrašnji uživaoci u usavšenim kompjuterskim bićima, sposobnim da vode na neobuzdane mentalne pu-<br>teve, a la "Neuromanser" Vilijema Gibsona – genera cija su sa kojom treba računati. Znači li to da će se ostvariti proročanstvo Marvina Minskog - da će pisci naučne fantastike, stoga što najozbiljnije pokušavaju da shvate posledice i implikacije pojedinih stvari, po-put Isaka Asimova i Vifijema Gibsona, kroz nekoliko stotina godina biti smatrani važnim filozofima XX ve<br>ka, a profesionalni filozofi biti načisto zaboravljeni?

Ne verujem! Mada nije nemoguće da će savremeni vrhunski pisci naudne fantastike jednog dana biti ocenjivani povoljnije i znadajnije od savremenih sociologa i psihologa.

Filozofija, kao pokušaj samorazumevanja je, pak, nešto sasvim drugo i mnogo ozbiljnije.

Kao kto i prvi deo Vageg pitanja sugerige, oni se ipak bave problemom virtuelnih svetova i istra2uju moguće implikacije. Problem nije u njihovom odsustvu sofisticiranosti, analitičke dubine ili analitičkih pretpostavki, već u pukoj okolnosti da se oni bave istraživanjem hipotetidkih grananja stvarnosti. Mi sada ne znamo, a ne možemo čak ni da slutimo, koja će od ovih grananja postati stvarnost ili deo stvarnosti, koja će ostati u domenu sopstvenog "mentalnog videa", a koja će postati toliko značajna da na nas utiču ili nas, čak, ugroze. Tako nešto ipak spada u književnost a ne u filozofiju.

Alvin Tofler, pisac "Šoka budućnosti", "Trećeg ta-<br>lasa", "Zaokreta moći" – opisuje "skankvork" (skun-<br>kwork) organizacije, specifičan oblik timskog rada, rasterećen birokratskih zaduženja i hijerarhijskih opterećenja. Primer okupljanja preko elektronske mreže<br>(gde su veze izmedju sektora, ranga i geografske lokacije irelevantne), vama je blizak, zar ne?

- Da, sticajem profesionalnih okolnosti all i interesovanja, stalan sam korisnik i, možda, ovisnik takvih mreža

U ovom trenutku, one su u povoju i predstavljaju<br>tek jednostavniji i brži način distribuiranja inače standardnih informacija koje bi se mogle zamisliti i na pa-piru. Osim toga, nama koji smo profesionalci, one omoguduju dostup odredenim bazama podataka i kompjuterskim resursima po svetu, kto za giru publiku uopšte nije interesantno.

Međutim, mada ne znam kako će to stvarno izgledati, ove mreže otvaraju neslućene mogućnosti promene tipa informisanja, pa samim tim i nadina 2ivota.

Redovne konferencije koje se vode na njima, reci-mo, omogudavaju Ijudima koji se uopgte uzajamro ne pozrtaju, niti postoji gansa da bi ikada stupili u kcntakt - geografske, klasne i intelektualne razlike medu njima su prevelike - da razmenjuju mišljenja i, što je možda važnije, alternativne informacije.

Recimo, tokom ovog rata, komunikacija sa Zagre-<br>bom, Ljubljanom i našim i njihovim političkim i eko-<br>nomskim emigrantima po svetu, nije ni jednog trenut-<br>ka bila prekidana. Imam utisak da smo se mi, koji obitavamo po tim mrežama, mnogo bolje razumeli, iako<br>imamo suprotstavljene interese, nego i najveštiji i naj-<br>pomirljiviji politički pregovarači na obe strane.

Nove metode skladištenja ogromnih količina digi talnih informacija probile su svoj put kroz istraživačke<br>laboratorije, jureći prema komercijalnoj, pa čak i po-<br>trošačkoj primeni. Zivot sabijen u katridž daje novi<br>"prostor za kretanje". Svetovi privida, simulacije, do-<br>n iskoračite li i koliko iz ovozemaljskog i praktičnog u<br>uzbudljivo i nemoguće? Igrate li se?

- Jog uvek sam skloniji klasidnim vidovima "isko-radenja" iz stvarnosti kao kto su literatura, muzika ill film i televizija. Istina, u domenu vizuelne prezentacije film i televizija su veoma kontaminirani kompjuterizacijom, te mi se tako kompjuteri vraćaju "na mala vrata" u moj virtuelni svet.

Ipak, verujem da je to tip senzacija koje se ne mogu zaobidi, all be samo mladim generacijama, koje su sa njima rasle, znaditi i nerazdvojni deo ±ivola.

Što se igre u užem smislu reči tiče, obožavam kompjuterske igre, all, i time du razodarati mnoge lju-bitelje sofisticiranih igara koje traju satima i danima, mnogo sam skloniji igrama a la Tetris, mada prizna-jem da se lako mole braniti teza da one, prvenstveno, služe abreagovanju neuroza, da su nešto poput štrikanja.

Virtuelna stvarnost medijum je u povoju. Nelda prodi jog dugo vremena, a tehnike i tehnologije virtualne stvarnosti predstavljaće standard zabavnog, po-<br>slovnog i komunikacionog okruženja. Bliski susret sa<br>"prisustvom na daljinu" podrazumeva kombinaciju ve-<br>ilkog broja "interfejsa". Koliko domaći ambijent, takav kakav je, ima šanse da se razvija u tom pravcu?

- Pa, kao i u svim dosadašnjim industrijskim, tehnološkim i političkim "revolucijama" – mi možemo oče-<br>kivati da budemo tek recipijent nečega što je stvoreno<br>van nas, nezavisno od nas i ne za nas. Mislim da u tome i leži jedan od glavnih uzroka naše ksenofobije, naše nesposobnosti da se uklopimo u svet. Nepozna-to nam se čini neprijateljskim. Ovo je, naravno, opšte<br>mesto, jer se može pripisati svakom primitivnom naro-<br>mesto, jer se može pripisati svakom primitivnom naro-<br>du, ali t zadovoljni zbog toga što smo primitivni.

Međutim u svakoj nesreći ima i neke pouke, prili-<br>-ke za boljitak. Iz ove nesreće – informatičke revoluca - koja nas upravo "snalazi", pruža namse prilika da izvučemo korist. Naime, globalnost promena i njihova<br>brzina, učiniće naše kalcificirane socijalne moćnike<br>smešnim i trapavim, lakše će se sasušiti i otpasti, a mi ćemo lakše uhvatiti korak sa svetom. Ne zato što to želimo - mi se tome žestoko oparemo - već će nas svet na to naterati. Oni više nemaju vremena!

Vaš pogled u 1993...

Za 1993. je jedino izvesno da će nastupiti.

Sve ostalo je u domenu nagađanja. Bilo bi ili ci-<br>nično ili neukusno da u ovom užasu koji nas okružuje izjavljujem ma Sta.

Da ovaj moj odgovor, ipak, ne deluje previše tu-<br>robno, evo i jedne optimističnije slike. Ovaj naš razgo-<br>vor, kada se pogledaju teme koje smo odtakli, našem<br>obačnom čoveku, čak i ako je intelektualac a razume<br>ono o čemu s nam ga je bilo, nego vreme u kome ovaj intervju neće<br>bati razgovor ludaka.

#### **Nastavak sa strane 29**

Raznolikost tehnologije daje kansu Intelovim kon-kurentima da postignu uspeh sa procesorima koji koriste otvaranje sasvim novih segmenata tržišta kao i<br>rupe u Intelovoj proizvodnoj liniji. Na primer, AMD je<br>uspeo sa svojim 40 MHz 386DX čipom, jer je odgovo-<br>rio na potrebu za 386-ticom visokih performansi. Intel je istisnut iz pojedinih segmenata tržišta, a tek treba<br>da ostvari ozbiljno uporište na tržištu "ručnih" kompjutera. Međutim, Intel je udružio snage sa kompanijom<br>"VLSI Technology", u nameri da proizvede čip-set kla-<br>se 386SL za "ručne" mašine.

Intel je spreman da ponudi čak i čipove prilagođene specifičnim aplikacijama. Njihov *RapidCad* kopro-<br>cesor, lansiran u februaru prošle godine, jeste do-<br>gradnja u vidu dva čipa koji odgovaraju 386 i 387 utičnicama. Utičnicu 386 zauzima čip koji predstavlja hi-<br>brid procesora 386 i 387, dok utičnicu 387 CPU koji<br>se radi po narudžbi (custom) i rukuje izuzecima (tj.<br>greškama tipa "deljenje sa 0"). Ovaj čip-set radi na<br>bilo kojoj kao što je CAD.

#### **SLEDEtA GENERACIJA**

Mada Intel nije nameravao da lansira P5 pre početka 1993, mnogi detlji o ovom mikroprocesoru već<br>su obelodanjeni. Imaće superskalarnu arhitekturu, što<br>znači da će imati dve ili više izvršnih jedinica. To će omogubiti procesoru da tokom jednog ciklusa paralelno izvršava više instrukcija.

Intidžer jedinica čini pajplajn od pet nivoa čipa<br>486 još bržim, tako što dva rade paralelno. Pajplajn dekodira dve instrukcije istovremeno, pa ako nisu<br>konfliktne, izvršavaju se paralelno. Ovaj dvostruki paj-<br>plajn može za 50% ubrzati čip ranijeg dizajna. Dva<br>druga ključna dela intidžer jedinice su *barach target<br>buffer* ( predviđa pojavu ogranka; ako je predviđanje tačno,<br>ogranak se izvršava bez zastoja. Keš sa dvostrukim<br>pristupom prima i podatke i adrese iz pajpova i sadrži<br>logiku za rešavanje zavisnosti adresa.

Matematički koprocesor čipa P5 ima tri posveće-<br>ne aritmetičke jedinice i pajplajn od osam nivoa koji<br>je integrisan sa intidžer pajplajnom, ali ima još dva<br>izvršna nivoa. Mada je matematički koprocesor podešen za dvostruko precizne memory-to-register operacije (najčešće očekivani tip), Intel tvrdi da se jednostruko precizne i register-to-register operacije obavljaju istom brzinom.

486 koristi jednomikronsku tehnologiju da bi sme-stio 1.2 miliona tranzistora; P5 koristi 0,8-mikronsku separaciju i ima 3 miliona tranzistora. Intelovi Ijudi kažu da će prva verzija čipa P5 raditi na 66 MHz i preko<br>100 MIPS-a. Izrazito grafičke aplikacije, serveri sa ba-<br>zama podataka za klijent/server sisteme i multitasking<br>aplikacije samo su neki od korisnika koji će na najbolj nadin iskoristiti njegovu snagu.

Ali, Intel nije jedini proizvođač koji ide dalje od<br>486-tice (vidi tekst "Novi čipovi na horizontu"). Subodh Toprani, direktor marketinga i inžinjeringa personalnih<br>računara kompanije AMD, kaže da "imaju značajne<br>planove za čipove koji će prevazići 486". Toprani ističe<br>da je AMD vodeći snabdevač proizvodima RISC<br>arhitekture, što pova ponuditi tokom 1993.

Cyrix, sa svoje strane, najavljuje da be odmah na-kon pojave P5 ponuditi svoj P5-kompatibilni procesor, dok be novu generaciju dipova, takozvanu klasu 686, izbaciti pre Intela. To be uspeti zahvaljujubi svojim kraćim proizvodnim ciklusima. Slejter iz Microproces*sor Report*-a kaže: "Gotovo svi su potcenili teškoće<br>koje će se javljati pri integraciji ovih superskalarnih<br>čipova. Dok ne vidimo "Cyrix-ove" čipove, ovakve izja-<br>ve moramo primati s rezervom."

Bilo kako bilo, mnoštvo različitih mikroprocesora stvara nedoumice pri izboru sistema. Međutim, ta nevolja je potpuno zanemariva u odnosu na drastidno unapredenje performansi i pojeftinjenje sistema koje je donela konkurencija medu proizvodabima mikroprocesora. "Upotreba kompjutera postaje sve jednostav-<br>nija," kaže jedan predstavnik kompanije "Chemical<br>Bank". "Što budu imali veću moć, to će ih ljudi više<br>koristiti."

Endi Redfern, Byte

Prevela: **Ranka Jovanović** 

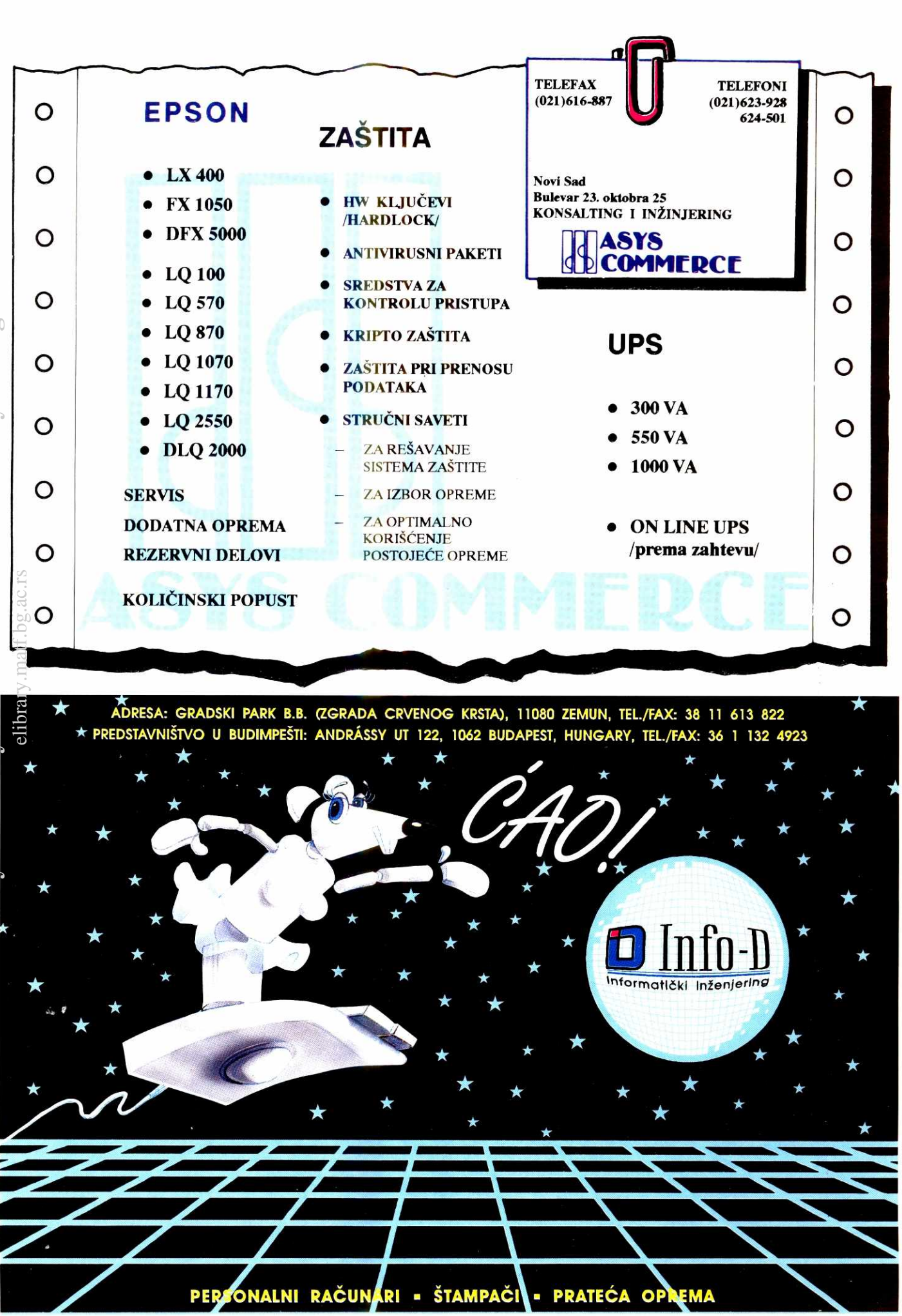

#### **RADNE TABELE RADNE TABELE RADNE TABELE RADNE TABELE**

# **QUATTRO... PA SVI OSTALI**

Pre nekoliko brojeva prikazali smo, u najkraćim crtama, Quattro Pro for Windows. Tada smo imali **na raspolaganju samo "beta release", a sada imamo kompletan program. S obzirom da se radi o**  zaista "vrućoj stvari", ponovo pišemo o istom paketu. Prenećemo vam neke nove utiske stečene u radu uz korišćenje kompletne dokumentacije, a ponovićemo i nešto od prvih utisaka koji se nisu **promenili.** 

Program se isporučuje u, za Borlandove proizvode, standardno ogromnoj kutiji sa gomilom dokurnentacije i pet disketa od 5.25", 1.2 Mb. Od uputstava za rad tu su:

- · User's Guide, korisnički vodič, kompletno uputstvo za rad sa tabelom na 450 strana.<br>Getting Started, kratko uputstvo o instalaciji
- 
- Database Desktop Guide, uputstvo za rad
- hovom upotrebom u izgradnji korisničkog in-<br>terfejsa na 460 strana.
- na, komandi, funkcija i makroa s kojima ras-<br>polaže QPW.

su potpuno nove ikone koje omogucuju veoma drugih Windows programa, ima velike zahteve komforan i lagan rad na doterivanju izgleda komforan i lagan rad na doterivanju izgleda arafikona. reće biti u ovoj finalnoj verziji, ali ipak treba vidljivo je samo sedam prvih naziva tabela,<br>
obezbediti računar sa više od 4 Mb RAM-a, dok za ostale postoji, u donjem levom uglu, U trećoj liniji ekrana je smešten "edit b Windowsa, ali je prilično spor, mada brži od jedne u drugu tabelu, dovoljno je da mišem Borland-ovi programeri su učinili veliki na-<br>beta-verzije. Da bi raspakovao i prebacio dato-kliknete na odgovarajuću oznaku. U levoj p teke sa četiri diskete na disk, potrebno mu je vini donjeg reda ispod tabele i sa leve strane i u tome su u potpunosti uspeli.<br>Više od 35 minuta, a može vam se desiti da na tabele, nalaze se horizontalni i vertikalni skrol više od 35 minuta, a može vam se desiti da na tabele, nalaze se horizontalni i vertikalni skrol- S obzirom da je ova verzija QPW instalira-<br>samom kraju instalacioni program prijavi neku barovi, koji, kao i kod svih Windows samom kraju instalacioni program prijavi neku barovi, koji, kao i kod svih Windows programa, na na dobrom 386 računaru, program je radio veoma brzo. Ni traga od nepoželjnih i sporih program je radio veoma brzo. Ni traga od elibrary.matf.bg.ac.rs

pružila gospoda iz firme "Mladost" Holding – aktiviranje, kao i skraćenice za rad su uobiča-<br>Loznica, Beograd, koji su mi, za ovu priliku, jeni u ovakvoj vrsti programa. Prva po redu je voljavajuća i pomoću nje se mogu rel

zauzima tabela. Ona se sada zove **Notebook,** meni-bara (Ul building). Grafieku prezentaciju nih na podacima iz tabele se obavlja u **Graph**  a svaka ima svoj naziv, kao NOTEBK1.WB1, podataka bete raditi kroz komandu **Graph.** Tu **Window.** Ako pravite sopstvenu aplikaciju koja a svaka ima svoj naziv, kao NOTEBK1.WB1, podataka ćete raditi kroz komandu Graph. Tu Window. Ako pravite sopstvenu aplikaciju koja<br>NOTEBK2.WB1, itd., što ne smeta da tabelu možete kreirati, doterivati i posmatrati grafikosnimite pod nekim svojim imenom. Mo2da je ne i tzv. Slide show, kao i ubacivati gotove sli- **Graphs Page** je poslednja strana u svakoj tanajzanimljivija novost u programu da je prihva- čice (clip art). Komandom **Property** možete beli (Notebook). Tu vršite povezivanje grafikonajzanimljivija novost u programu da je prihva- čice (clip art). Komandom **Property** možete beli (Notebook). Tu vršite povezivanje grafiko-<br>čen Lotusov koncept trodimenzionalne tabele vršiti razna podešavanja za svaku vrst (iz verzija 3.xx). Naime, u QPW svaki **Note-** ta, dok za rearan±iranje prozora sluPi komanda dijalog- boksove koji be ainiti neku aplikaciju. **book** ima do 256 tabela i jednu grafičku stra- Window. Na kraju menija je komanda Help. Peti radni prostor je Print Preview Screen, nu. Sve to zajedno se smešta u jednu datote-<br>nu. Sve to zajedno se smešta u jednu datote- Ispod menija nalazi se "bar" sa nizom razli- gde se može pregledati rad pre štampanja.<br>ku! Vrlo je lepo rešenje, u interfejsu, za pr ku! Vrlo je lepo rešenje, u interfejsu, za prome- čitih ikona koje bi trebalo da ubrzaju najčešće Da se vratimo tabeli. Dakle, kao što sam nu aktivne tabele. One su poređane jedna iza obavljane poslove u tabeli (pun naziv nu aktivne tabele. One su poredane jedna iza obavljane poslove u tabeli (pun naziv je **Note-** rekao, imamo trodimenzionalnu tabelu. Svako druge, a svaka ima izrez, kao u rokovniku, **book Window SpeedBar).** Ima ih dvadesetak. ko je ikada radio sa Lotusovim 1-2-3 verzija to deležen nazivom tabele (od A do IV, a može-<br>to dati svakoj strani i svoje sopstveno ime). **ste.** Podaci iz ćelija ili blokova se vrlo brzo, "običnu" tabelu. Primera radi, ako imate nekoli-<br>te dati svakoj strani i svoje

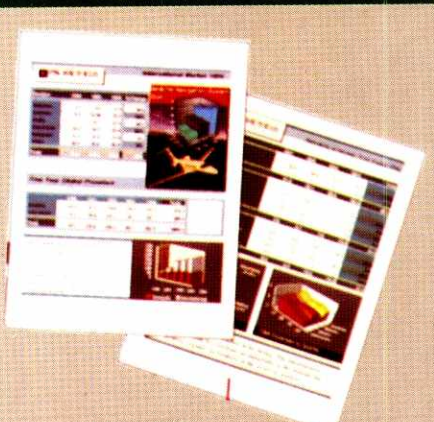

beta-verzije. Da bi raspakovarajuću oznaku. U levoj polo-<br>kliknete na odgovarajuću oznaku. U levoj polo- por da korisnicima omoguće korisnicima omoguće komi donjeg reda ispod tabele i sa leve strane

Iznad tabele, u prvom redu, nalaze se ko-<br>mande za rad sa programom. Njihov raspored, na aktiviranje, pa je rad pravo zadovoljstvo. Moram da kažem da su mi veliku pomoć mande za rad sa programom. Njihov raspored, na aktiviranje, pa je rad pravo zadovoljstvo. pružila gospoda iz firme "Mladost" Holding – aktiviranje, kao i skraćenice za rad su uobiča- Dokumentacija je, po običaju, sasvim zadodali na upotrebu računar 386 SX sa taktom od **File** komanda kojom se barata sa datotekama, zo savladati osnove programa. Help je takoođe<br>25 MHz, 8 Mb RAM-a, VGA karticom i monito- štampaju dokumenti i izlazi iz programa. S 25 MHz, 8 Mb RAM-a, VGA karticom i monito-<br>rom, i diskom od 220 Mb. Windows i svi pro- deća je **Edit** komanda, koja omogućuje rad sa saznati sve ili gotovo sve osnovne stvari o pro-<br>grami za njih su radili kao sat. Odličan grami za njih su radili kao sat. Odličan računar. **Clipboard-om (Cut, Copy, Paste)**, a sadrži i gramu. komande **Goto, Undo i Search.** Za rearanžiranje tabele sluii komanda **Block (Move, Copy, NAJLEPt1 NA SVETU RADNI PROSTORI**  Nakon završene instalacije možete pokre-**Fill, Reformat, Insert i Delete kolona**, redova QPW ima pet radnih prostora. Prvi je Note-<br>nuti program. Kao što sam u prethodnom član- i strana). Rad sa bazom podataka se odvija **b** nuti program. Kao što sam u prethodnom član- i strana). Rad sa bazom podataka se odvija **book Window**, prostor gde unosimo i prikazuku napomenuo, a miSljenje nisam promenio, kroz komandu **Data,** a veoma zanimljive mo- jemo podatke, a mi ga nazivamo tabela. Sadrii nema lepSeg i atraktivnijeg interfejsa u svetu gudnosti nudi komanda **Tools.** U njen domen sve standardne mogubnosti spreadsheet prospredsheet programa. Ponoviću neke svoje spadaju rad sa makroima, kombinovanje i lin- grama, a naravno, i mnoga proširenja i doda osnovne utiske, jer to ovaj program zaslužuje. kovanje datoteka, rad sa matricama, "šta-ako" ke. U njemu se obavlja najveći deo posla. Krei-Središnji i najveći deo ekrana, razumljivo, analize, Solver i mogućnost promene izgleda ranje, doterivanje i ispravka grafikona, bazira-

**Vladimir Stamenović kolima i pomoću ovih ikona, mogu isecati, kopirati i pre**meštati bilo gde u tabeli, u sve tri dimenzije. Tu je i ikona za ubacivanje simbola za dugmad kojima će se izvršavati neke makro procedure. • Brzo kreiranje grafikona, poravnavanje teksta, na sva tri načina, promena formata teksta Started, kratko uputstvo o instalaciji<br>
i mogućnostima programa (90 strana) brojeanih podataka je samo deo poslova koji su znatno ubrzani preko ikodeo poslova koji su znatno ubrzani preko ikona. Postoji i ikona koja omogućuje brzo sabirasa bazom podataka (150 strana). nje, promenu visine reda ili, vrlo interesantna, sa bazom podataka (150 strana). • Building Spreadsheet Applications, knjiga sa **SpeedFormat ikona, koja otvara dijalog-boks SpeedFormat ikona, koja otvara dijalog-boks** Building Spreadsheet Applications, knjiga sa speed books sa pet unapred definisanih formata za tabelu.<br>
Novem unatrebom u izaradnji koricuja, makroa i nji-<br>
Novem unatrebom u izaradnji koricujaca in u izaradnji koricujaca izgledati, sa iscrtanim linijama ispod zaglavlja,<br>osenčenim važnijim blokovima, različitim tipo-• Quick Reference Guide, kratki pregled iko- osence osencenim vaznijim blokovima, razlicitim tipo-<br>
pa komandi funkcija i makroa s kojima ras. Osence osence vima fontova... Impresivno! Treba reći da se "bar" sa ikonama menja u zavisnosti od posla<br>koji se radi. Recimo, ako editujete grafikon, tu Odmah treba reći da je QPW, kao i većina koji se radi. Recimo, ako editujete grafikon, tu

grešku, ko zna iz kojih razloga, pa ćete morati služe za kretanje po tabeli. veoma brzo. Ni traga od nepoželjnih i sporih i sporih i sporih i sporih i sporih i sporih i sporih i sporih služe za kretanje po tabeli. veoma br

obeležen nazivom tabele (od A do IV, a može- Prve tri služe umesto komandi **Cut, Copy i Pa-** 3.xx, zna kakva je to prednost u odnosu na
RADNE TABELE / QUATTRO PRO FOR WINDOWS 1.0

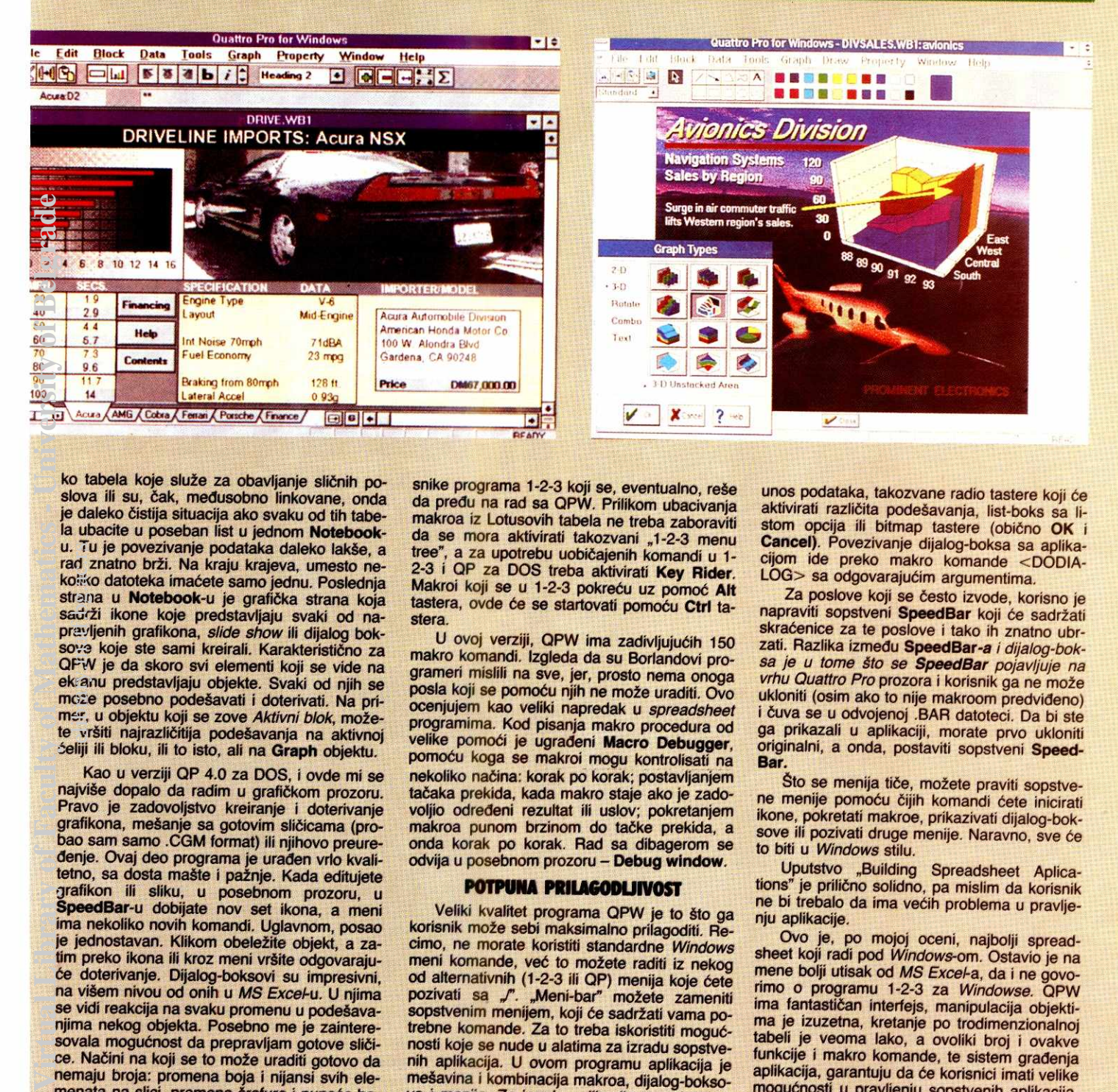

ko tabela koje služe za obavljanje sličnih poslova ili su, čak, međusobno linkovane, onda je daleko čistija situacija ako svaku od tih tabela ubacite u poseban list u jednom Notebooku. Tu je povezivanje podataka daleko lakše, a rad znatno brži. Na kraju krajeva, umesto nekoliko datoteka imaćete samo jednu. Poslednja stran**a u Notebook-u je grafička strana koja** sadrži ikone koje predstavljaju svaki od napravljenih grafikona, slide show ili dijalog boksove koje ste sami kreirali. Karakteristično za QPW je da skoro svi elementi koji se vide na ekranu predstavfiaju objekte. Svaki od njih se może posebno podešavati i doterivati. Na primer, u objektu koji se zove Aktivni blok, možete vršiti najrazličitija podešavanja na aktivnoj aeliji iii bloku, iii to isto, all na **Graph** objektu. eli<br>ide<br>bikinary<br>action<br>prace<br>cacers<br>of the cace

Kao u verziji QP 4.0 za DOS, i ovde mi se najviše dopalo da radim u grafičkom prozoru. Pravo je zadovoljstvo kreiranje i doterivanje grafikona, mešanje sa gotovim sličicama (probao sam samo .CGM format) iii njihovo preuredenje. Ovaj deo programa je uraden vrlo kvalitetno, sa dosta mašte i pažnje. Kada editujete grafikon ill sliku, u posebnom prozoru, u **SpeedBar-u** dobijate nov set ikona, a meni ima nekoliko novih komandi. Uglavnom, posao je jednostavan. Klikom obeležite objekt, a zatim preko ikona ili kroz meni vršite odgovarajuoe doterivanje. Dijalog-boksovi su impresivni, na višem nivou od onih u MS Excel-u. U njima se vidi reakcija na svaku promenu u podešavanjima nekog objekta. Posebno me je zainteresovala mogućnost da prepravljam gotove sličice. Načini na koji se to može uraditi gotovo da nemaju broja: promena boja i nijansi svih alemenata na slici, promena šrafure i punoće boje, debljina linija, dodavanje novih elemenata, itd... Vrlo lako i zabavno.

QPW je poboljšan u više pravaca u odnosu na proizvode za DOS. Recimo, ima dosta novih funkcija, tako da ih je sada ukupno 121. Izdeljene su u nekoliko grupa: matematičke, statističke, *database,* logičke, finansijske, za datume i vreme, i string funkcije. Nema sumnje da će ovoliki broj dobro osmišljenih funkcija omogućiti korisnicima da prave dobre i kompleksne tabele za najrazličitije poslove.

Što se tiče kompatibilnosti sa 1-2-3, izgleda da je sve u redu i da QPW prihvata sve makroe i funkcije iz 1-2-3 verzije 2.xx i 3.xx. To bi trebalo da bude veliko olakšanje za one kori-

snike programa 1-2-3 koji se, eventualno, reše da predu na rad sa QPW. Prilikom ubacivanja makroa iz Lotusovih tabela ne treba zaboraviti da se mora aktivirati takozvani "1-2-3 menu tree", a za upotrebu uobičajenih komandi u 1-2-3 i QP za DOS treba aktivirati **Key Rider.**  Makroi koji se u 1-2-3 pokreću uz pomoć Alt tastera, ovde će se startovati pomoću Ctrl tastera.

U ovoj verziji, QPW ima zadivljujućih 150 makro komandi. lzgleda da su Borlandovi programeri mislili na sve, jer, prosto nema onoga posla koji se pomoću njih ne može uraditi. Ovo ocenjujem kao veliki napredak u spreadsheet programima. Kod pisanja makro procedura od velike pomoći je ugrađeni Macro Debugger, pomoću koga se makroi mogu kontrolisati na nekoliko načina: korak po korak; postavljanjem tačaka prekida, kada makro staje ako je zadovoljio odredeni rezultat iii uslov; pokretanjem makroa punom brzinom do tadke prekida, a onda korak po korak. Rad sa dibagerom se odvija u posebnom prozoru — **Debug window.** 

#### **POTPUNA PRILAGODUIVOST**

Veliki kvalitet programa QPW je to što ga korisnik može sebi maksimalno prilagoditi. Recimo, ne morale koristiti standardne Windows meni komande, već to možete raditi iz nekog od alternativnih (1-2-3 ili QP) menija koje ćete pozivati sa "". "Meni-bar" možete zameniti sopstvenim menijem, koji će sadržati vama potrebne komande. Za to treba iskoristiti mogućnosti koje se nude u alatima za izradu sopstvenih aplikacija. U ovom programu aplikacija je megavina i kombinacija makroa, dijalog-boksova i menija. Za izradu aplikacija postoje alati, takozvani **Application Tools.** Pomoeu njih možete doterati Quattro Pro tako da ispunjava specijalne zahteve korisnika; možete isključiti nepotrebne komande, dine interfejs postaje jednostavniji (setite se "Balera" za 1-2-3), a po stoji i mogućnost kreiranja interfejsa za nove. vaše, komande.

Taj posao, pravljenje aplikacija, predstavlja pravo zadovoljstvo. Napravićete sopstvene dijalog boksove, **SpeedBar-ove** i menije i veoma ih jednostavno povezati u celinu — aplikaciju. Sve se odvija u dijalog-prozoru do koga se dolazi komandama **Tools Builder.** Kada se nalazite u njemu, imate na raspolaganju poseban SpeedBar sa potrebnim alatima. Vaš dijalogboks može sadržati razne oznake, polja za unos podataka, takozvane radio tastere koji će aktivirati različita podešavanja, list-boks sa listom opcija ili bitmap tastere (obično OK i **Cancel).** Povezivanje dijalog-boksa sa aplikacijom ide preko makro komande <DODIA-LOG> sa odgovarajućim argumentima.

Za poslove koji se često izvode, korisno je napraviti sopstveni SpeedBar koji će sadržati skraćenice za te poslove i tako ih znatno ubrzati. Razlika izmedu **SpeedBar-a** i dijalog-boksa je u tome gto se **SpeedBar** pojavijuje na vrhu Quattro Pro prozora i korisnik ga ne može ukloniti (osim ako to nije makroom predvideno) i čuva se u odvojenoj .BAR datoteci. Da bi ste ga prikazali u aplikaciji, morate prvo ukloniti originalni, a onda, postaviti sopstveni **Speed-Bar.** 

Što se menija tiče, možete praviti sopstvene menije pomoću čijih komandi ćete inicirati ikone, pokretati makroe, prikazivati dijalog-boksove ili pozivati druge menije. Naravno, sve će to biti u Windows stilu.

Uputstvo "Building Spreadsheet Aplications" je prilično solidno, pa mislim da korisnik ne bi trebalo da ima većih problema u pravljeniu aplikacije.

Ovo je, po mojoj oceni, najbolji spreadsheet koji radi pod Windows-om. Ostavio je na mene bolji utisak od MS Excel-a, da i ne govorimo o programu 1-2-3 za Windowse. QPW ima fantastičan interfejs, manipulacija objektima je izuzetna, kretanje po trodimenzionalnoj tabeli je veoma lako, a ovoliki broj i ovakve funkcije i makro komande, te sistem gradenja aplikacija, garantuju da će korisnici imati velike mogućnosti u pravljenju sopstvenih aplikacija. Ako vam ne smetaju poprilični zahtevi u pogledu hardvera (min. 4Mb RAM-a i gotovo obavezni 386 procesor), *Quattro Pro for Windows će*<br>sigurno zadovoljiti vaše potrebe, a ponavljam - mislim da je jedan od najboljih, ako ne i najbolji Windows spreadsheet na tržištu. No, videćemo da li će ovaj program, bez velike DOS baze korisnika, uspeti da se nametne kao standard.

**Korisna adresa: SOFTLAND** 11000 Beograd, Skadarska 45 Tel: 011 / 343 043

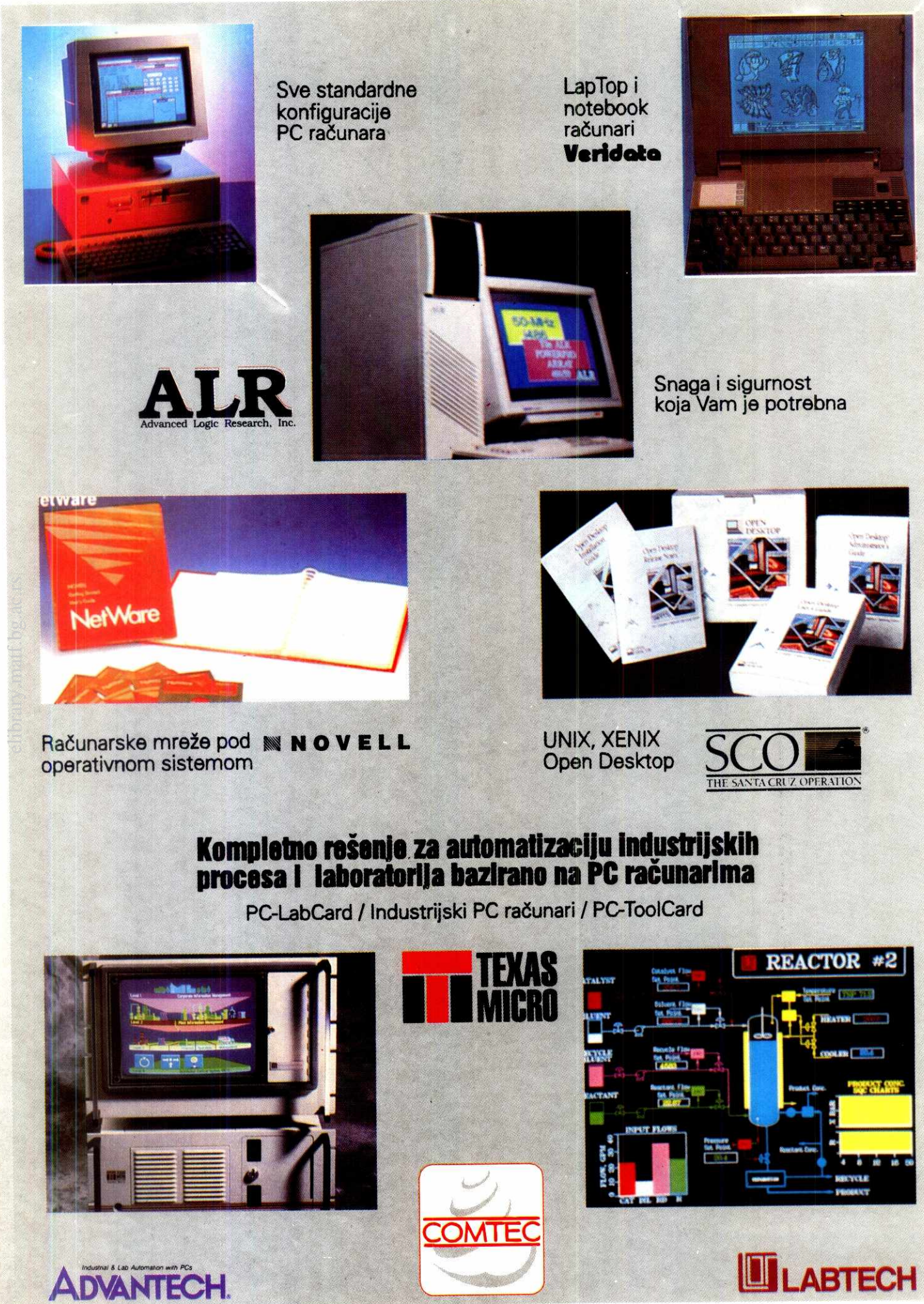

**"COMTEC" d.o.o. Preduzede za InformatIdki InZenjering I automatizaciju Novi Sad, Vojvodanskih brigada 7/IX, te1:021/27-181, tel/fax:021/22-258** 

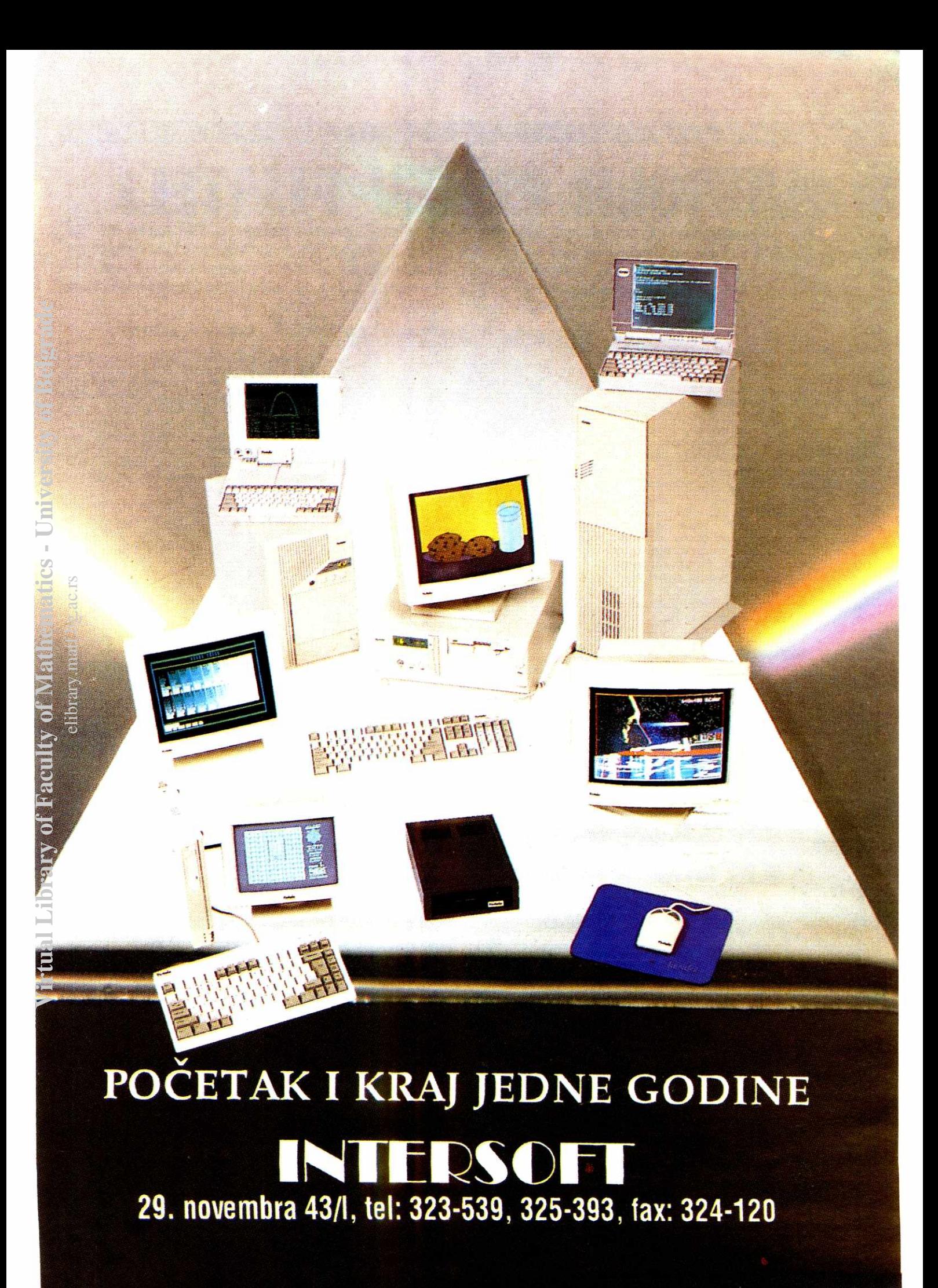

#### **OBRADA TEKSTA**

**AMI PRO 3.0 FOR WINDOWS** 

AJBOLJI PIŠČEV PIJAT

"Lotus Development Corporation" je velika firma. Njihov spredšit Lotus 1-2-3 je jedan od najuspešnijih programa ikada napisan za PC, Freelance Graphics jedan od najmoćnijih paketa za poslovnu grafiku, dok je CC:Mail vodeći svetski LAN sistem za elektronsku poštu. Ovom impozantnom skupu odnedavno se pridružio i Ami Pro, verzija 3.0, koji pretenduje da postane tekst procesor broj 1 za Windows.

**Ante Čurlin** 

Sa osobitim zadovoljstvom prilazim pisanju ovog prikaza - razlog bih mogao da potražim, ore svega, u višegodišnjem traganju (za izgubljenim vremenom?) za idealnim tekst procesorom. Ukratko, mislim da sam pronašao Sveti Gral tekst procesora. I koliko god da sam subjektivan, bez namere da povredim bilo koga "vordovce", "vordperfektovce", ili korisnike Chi Writer"-a i drugih tekst procesora - trudiću se da svaku svoju tvrdnju stavim na, kako kaže Kiš, "probni kamen činjenica"

Konkurencija na polju tekst procesora je u svetu veoma oštra, rekao bih čak - nemilosrdna. Svako zaostajanje, bilo u ergonomiji, bilo u performansama, skupo se plaća. Na takvom tržištu, među divovima kao što su "WordPerfect" i "Microsoft", svoje mesto je odlučio da izbori i Lotus - sa pravom. Čitajući strane časopise i razgovarajući sa ljudima (sa univerzieteta Iowa, UCLA, New York), saznao sam da svi-prelaze na Ami Pro. U ovom prikazu, pokušaču da odgovorim na pitanje: Zašto?

#### **TRIJUMF ERGONOMIJE**

Ami Pro 3.0 je urađen savršeno - potpuni trijumf ergonomije, performansi (brzina rada, modularnost, "razumevanje" sa velikim brojem pregrama drugih proizvođača (ne samo tekst procesora!), rad sa grafikom, rad u mreži...) i cene

Ami Pro 3.0 traži barem 286 procesor i 2 MB RAM memorije. Moraćete da prežalite cca 15 MB na hard disku (u punoj konfiguraciji). Inače, moguće je instalirati Ami Pro i u minimalnoj konfiguraciji, na približno 5 MB. Računajte na dodatnih 3 MB na hard disku za "temporary" fajlove, plus prostor za vaše radne datoteke. Nemojte da vas ovo uplaši - Ami Pro je vredan toga! Da odmah budemo i realni prijatan rad zahteva barem 386 mašinu i 4 MB RAM memorije

Lotus **Extrace** Ami S. Lotus Ami Pro for Windows

1.44 varijanti na sedam disketa, od kojih sedma pripada ATM (Adobe Type Manager ver 2.0) Windows verziji, koji služi za optimizaciju<br>i povećanje oštrine ekranskih i štampačkih fontova. Nećete verovati kakav ispis možete dobiti na 9-pinskom štampaču iz Ami Pro-a! Takvu oštrinu (i grafike i fontova) odavno nisam video. Ono što je vrlo značajno, Lotusov Ami Pro ie TOTALNI WYSIWYG (već i vrapci na granama znaju šta ovo znači, za one druge – ono<br>što vidite na monitoru, baš to ćete dobiti i na štampaču).

Instalacija se vrši sasvim standardno (File/ Run), B:install. Na samom početku sleduje pitanje da li želimo instalaciju na serveru ili ne. Posle odgovarajućeg izbora, postupak ide automatski. Na kraju, Ami Pro otvara novu programsku grupu u koju smešta dve ikone - Ami Pro 3.0 i Dialog Editor.

EK

The s

I۵

#### **GENERALNA ANALIZA**

Lotusovi eksperti iz Odeljenja za tekst procesore obratili su naročitu pažnju na ergonomski momenat, što smatram jednom od krucijalnih prednosti Ami Pro-a nad svim ostalim tekst procesorima koje sam koristio (Word Perfect 5.1, Word 2.0, Chi Writer, Word Star). Pretpostavimo da ste relativni početnik - odličan preduslov za početak rada u Ami Pro-u (mislim da će to biti početak jednog divnog prijatelistva). Sve ono što pomislite da bi trebalo da se uradi, baš tako će i biti.

Da pogledamo stvari izbliza - u gornjem monitorskom redu se nalaze komande koje deluju sasvim poznato (File, Edit, View, Text, Style, Page, Frame, Tools, Window, Help). Već ispod njih, u drugom redu, smešten je deo tzv. "smart" ("pametnih") ikona, koje drastično ubrzavaju rad. Ne morate se više "šetati" po menijima i podmenijima tražeći komandu koja vam je potrebna - dovoljan je samo klik mišem na odgovarajuću ikonu i posao je gotov! Poslednja ikona sa desne strane omogućava poziv novih ikona, tako da je izbor zaista impozantan. Pri svemu tome, u donjem monitorskom redu možete trenutno, dakle jednom jednostepenom komandom, promeniti font, veličinu, režim rada, aktivnu stranu koju trenutno obrađujete, ili samo posmatrate i kontrolišete. Za one koji odluče da se posvete ovom tekst procesoru, Lotus je obezbedio mogućnost pravljenja sopstvenog grafičkog menija i sopstvenih ikona

Što se tiče tipografskih karakteristika, Ami Pro se može pohvaliti moćnim alatima, dostoinim jednog PageMaker-a, FrameMaker-a ili Venture. Za kontrolu radnog prostora, ili, drugim rečima, dokumenta na kojem radimo stoje nam zaista impozantne mogućnosti: margine, slike inkorporirane u tekst, paragrafi, mreže, itd. Ono što me je posebno obradovalo je mogućnost proizvoljnog skaliranja radnog dokumenta (njegov default je 91%, tako da omogu-

国王国 核肺炎

覆體

Tools Window Help

CASABLAN.SAM Pre

Ami Pro

Frame

Page

B BA O D. (80 B Z UZ E E 2 DE)

Ami Pro verzija 3.0 se isporučuje u 3.5"/ AmiPro-[AMIPRO3.SAM]<br>
File Edit Yow Text Style Page Frame Tools Winds<br>
CAACHA CHANGER TO THE EDIT **Facing Pages Minerally** 

**Body Text** Dutch 14 | C VAMIPE Rad sa tekstom (Facing Pages)

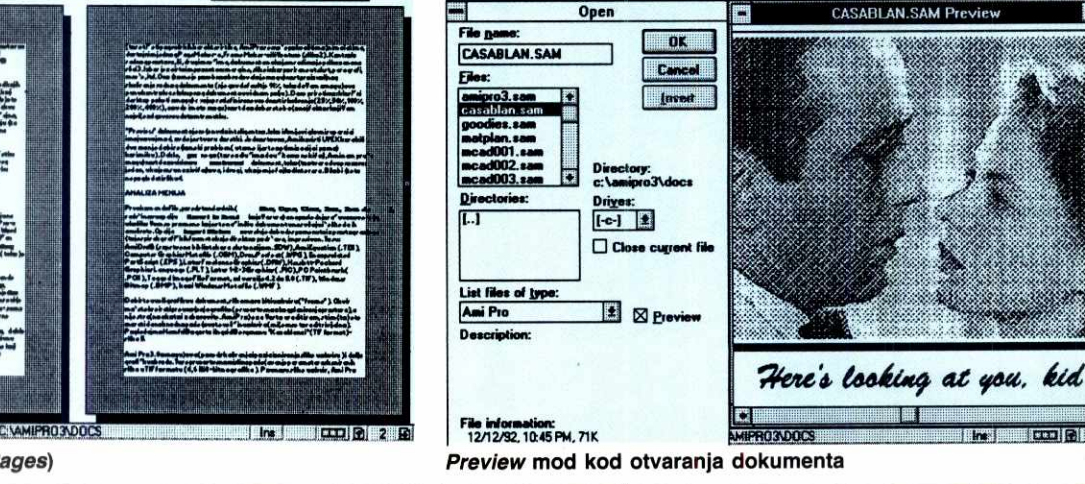

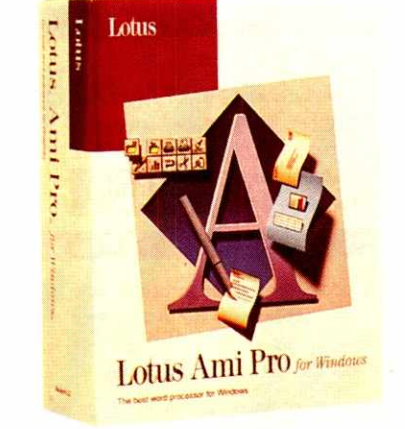

40 **računari** 89 • februar 1993

#### OBRADA TEKSTA / AMI PRO 3.0 FOR WINDOWS

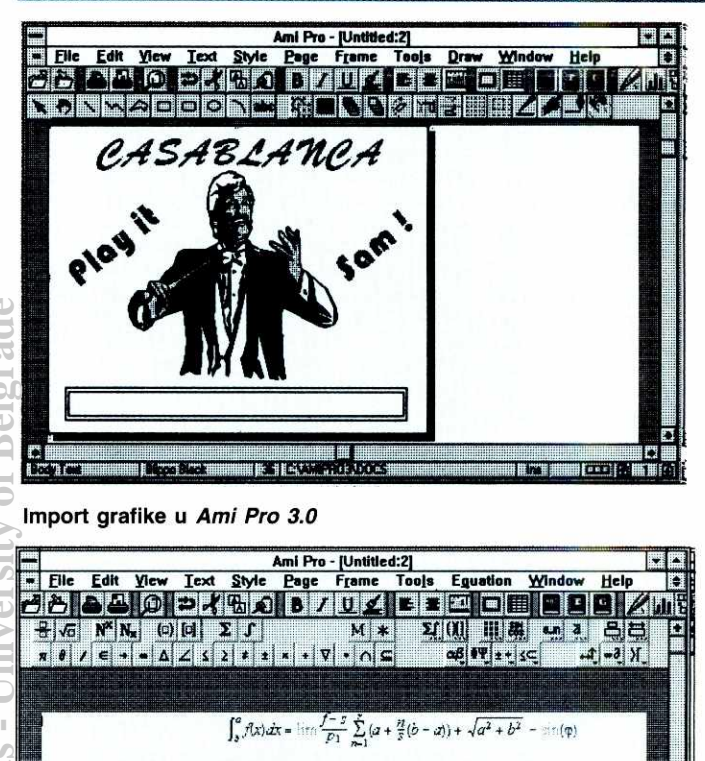

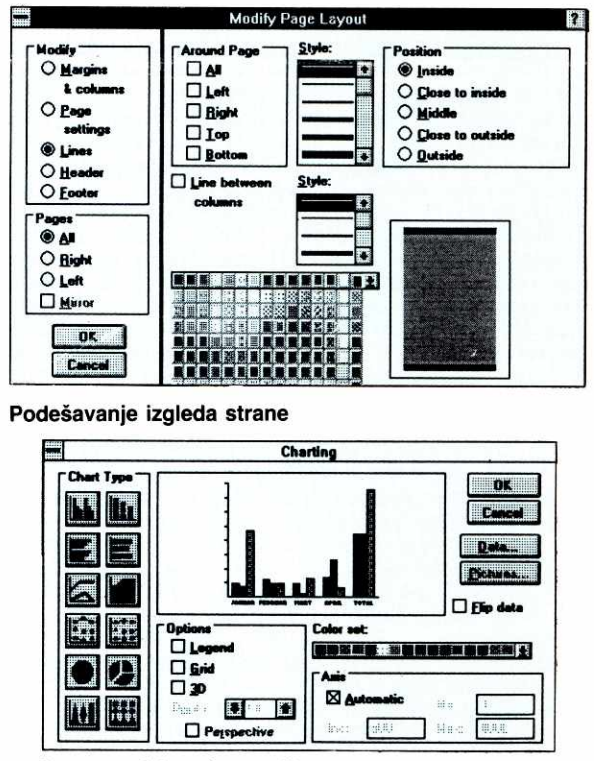

Meni matematičkog editora

ćava punu kontrolu celokupnog dokumenta u vidilom polju). Da se prisetimo: klasični desktop paketi omogućavaju predefinisane vrednosti skaliranja (25%, 50%, 100%, 200%, 400%), a ovde imate mogućnost da odaberete baš onaj faktor koji vam u datom trenutku najviše odgovara.

Rad sa paragrafima je doveden do savršenstva. Paragraf čini bilo kakav tekst, slovo, ili razmak <Space>, ali između dva pritiska na taster <Enter>. Sa paragrafom u Ami Pro-u možete činiti sledeće stvari: a) menjati font, boje i atribute teksta (podebljan (Bold) i zakošen (Italic)), b) poravnavati tekst nalevo, nadesno, centrirati ga, kao i poravnavati sa obe strane (justified), c) postavljati tabulatore, d) uvlačiti tekst, e) određivati razmak između redova, f) prelom strana (pre, posle ili u okviru samog paragrafa), g) formatirati tekst kao bilten, h) razdvajati paragrafe linijama čiji se atributi takođe mogu menjati, i) obrađivati aritmetički podatke unutar tabela (4 osnovne operacije +,-,\*,/, i %), j) deliti reči na kraju reda, itd. Moguće je raditi i sa dve strane na jednom dokumentu (facing pages). Ukratko, rad sa tekstom je olakšan do krajnjih granica, i u ogromnom broju slučajeva korisnike lišava potrebe da prelamaju tekst u nekom desktop paketu (još i njega treba naučiti!). Sve se može uraditi u Ami Prou.

"Preview" dokumenta je rešen vrlo inteligentno. lako i Amijevi glavni suparnici imaju ovaj mod, Ami koristi UVEK korak ili dva manje da bi rešio neki problem (u tome i jeste optimizacija i pomoć korisniku). Dakle, pre nego što se odlučimo da učitamo neki fajl, Ami nam pruža mogućnost da zavirimo u neotvoreni dokument, tako što otvara dva prozora: jedan, u kojem su nazivi fajlova, i drugi, u kojem je fajl koji nas zanima.

#### ŠETNJA PO MENIJIMA

Prva komanda File, pored standardnih (New, Open, Close, Save, Save As), sadrži novu opciju Revert to Saved koja vas vraća na poslednju sačuvanu verziju, ukoliko vam se promene koje ste načinili u dokumentu ne svidaju i želite da ih anulirate. Opcija Import Picture zavreduje da bude spomenuta iz prostog razloga što je spisak grafičkih formata koje direktno podržava impresivan. To su: AmiDraw (sopstvena biblioteka sa ekstenzijom .SDW), AmiEquotion (.TEX), Computer Graphics Metafile (.CGM), DrawPerfect (.WPG), Encapsulated PostScript (.EPS), Lotus Freelance Graphics (.DRW), Hewlett-Packard Graphics Language (.PLT), Lotus 1-2-3 Graphics (.PIC), PC Paintbrush (.PCX), Tagged Image File Format, od verzije 4.2 do 5.0 (.TIF), Windows Bitmap (.BMP), kao i Windows Metafile (.WMF)

Da biste uveli grafiku u dokument, slika mora biti u okviru (frame). Okvir možete kreirati pre unošenja grafike (prvenstveno zbog planiranja prostora), ali nije strašno ako to i zaboravite. Ami Pro će to uraditi sam, s tim što ćete morati da naknadno podešavate veličinu okvira (mišem se to radi kao od šale). Pogledajmo Hemfri Bogarta i Ingrid Bergman u "Kazablanci" (TIF format).

Ami Pro 3.0 omogućava (pored skaliranja i pozicioniranja slike u okviru) i dalju grafičku obradu. Tu se prvenstveno misli na podešavanje parametara skeniranih slika u TIF formatu (4, 6 ili 8-bitna grafika). Po unosu slike u okvir, Ami Pro automatski podešava osvetljenje kontrast da bi dobio najbolje rezultate. Za ručno podešavanje, potrebno je aktivirati opciju Tools/Image Processing, i zatim podešavati osvetljenje (Brightness), kontrast (Contrast), kontrast između same slike i ivica unutar slike (Edge Enhancement), kao i "mekoću" slike (Smoothing)

Opcija Doc info je standardna za "jače" tekst procesore i nećemo se na njoj zadržavati. Vredan pomena je trud (ideja, prvenstveno!) Lotusove ekipe da ugradi u ovakav paket nešto što bi se moglo nazvati PC Tools u malom. Naime, opcija File Management, bar kako je meni "zazvučala", treba da prekine i poslednju sponu sa dozlaboga dosadnim DOS-om (ili

Windows File Managerom), za ljude koji se bave obradom teksta a ne žele uopšte da "izlaze" iz svog tekst procesora. Zaista, kad sam problem počeo da posmatram iz ovog ugla, shvatio sam da je korisnicima dovoljan "mini DOS servis" (Copy, Move, Rename, Delete, Attributes), kao i opcija View, da bi zadovoljili sve svoje potrebe.

Master Document omogućava pravljenje sadržaja, indeksa, kontrolu numeracije strana, obeležavanja i svih stvari dostojnih najkvalitetnijeg tekst procesora i desktop paketa.

Opcija Merge omogućava automatsko povezivanje podataka iz fajla sa, na primer, adresama, imenima i prezimenima ljudi - ovo je specijalno interesantno kod slanja cirkularnih pisama, što Ami Pro (jednostavno i elegantno, a kako bi drukčije?) radi automatski. Svega su tri koraka u pitanju: kreirajte ili preuzmite već gotov fajl sa imenima i adresama (vaših poslovnih partnera?), otkucajte cirkularno pismo i izdajte komandu Merge i Print. To je sve!

Opcija Print Envelope omogućava da štampate adrese na kovertama. Ako se u bilo kom momentu "izgubite" (pretpostavimo da je sad pravi trenutak za to), iskoristite Ami-jevu pomoć u kontekstu. Istovremeno pritisnite taster <Shift> i funkcijski taster <F1>. Strelica će se pretvoriti u neobičan znak pitanja. Jednostavno kliknite na odgovarajuću komandu iz menija koja vas interesuje, i dobićete detaljnu pomoć, vezanu baš za tu komandu.

Ami se pobrinuo da olakša i posao oko<br>kreiranja dokumenata. Čega sve tu nema preko 50 unapred definisanih struktura: od poslovnih pisama, cirkulara, agendi, raznoraznih kalendara (sa danima, nedeljama, mesecima), faks dokumenata sa logotipovima, profesionalnih rešenja za desktop publikacije, raznih labela, plakata, EPP struktura, naučnih disertacija, indeksa, memoranduma, molbi, žalbi, pisama, novinskih stubaca, zaglavlja, fus-nota, raznih izveštaja, itd. Ako želite da otkucate neki dopis, a ne znate formu, odaberite iz Ami-jevog menija ono što vam treba - ostatak je najobičnija rutina.

Prozor za izbor tipa grafikona

#### **KONTROLA TEKSTA**

Ovo je vrlo moćan deo Lotusovog tekst procesora. Sa tekstom se mogu čuda činiti, ali sve to ne zahteva veliki trud da bi se naučilo. Kako se menjaju osnovni atributi teksta? Prvo se obeleži željeni deo dokumenta (najjednostavnije i najbrže mišem - kao i kod svakog Windows orijentisanog tekst procesora), zatim se otvara opcija Text/Font i - gotovo. Možete obojiti tekst, možete odabrati proizvoljnu veličinu - uz standardne mogućnosti podebljavanja, podvlačenja (čak i dvostrukom linijom !), ili pretvaranje teksta u italik.

Treba naglasiti da Ami Pro verzija 3.0 koristi sve Windows True Type fontove. Da ponovimo još jednom, kontrola veličine i tipa fonta se mnogo brže može obavljati sa donje monitorske linije Ami-ja - u jednom koraku.

Kontrola izgleda cele strane se vrši preko opcije **Page/Modify Page Layout.** Tabela parametara je detaljna i jasna — mo2ete raditi sa tekstom bukvalno sve što hoćete.

Ne treba zaboraviti još jednu dobru ideju realizovanu kroz opciju **Text/Fast Format.**  Pretpostavimo da imate jedan dokument na koji ste utrošili silno vreme: podesili ste fontove, veličine, paragrafe, boje, stilove, sve što je moglo da se uradi, uradili ste. E, sad nastaju problemi - imate još nekoliko dokumenata (neobrađenih, recimo u čistom ASCII formatu) želeli biste da izgledaju isto kao i onaj prvi. Ništa lakše - izaberite opciju Fast Format i sledite uputstva (iz knjige, ill iz **Helpa,** potpuno je svejedno), i dodi 6ete do 2eljenog cilja. Da sam pre nekoliko godina imao ovakvu alatku, ne bih se mučio sa tipskim kucanjem tekstova. elister<br>elibrary.matt.bg<br>by.ac.rum.matt.bg/

#### **PROFESIONALNI ALATI**

Opcija **Tools** krije u sebi glavne alate koji su potrebni specifičnim korisnicima. Uz već dobro poznati **Spelling Checker,** tu je i **Gram**mar Checker. On će vam ponuditi statistiku i ukazati na greške koje ste počinili u gramatičkom domenu naravno, engleskog jezika), dok de, sa druge strane, **Spelling Checker** da "odradi" svoje. Za one koji prevode na engleski jezik — prava stvar.

Rad sa tabelama predstavlja pravo uživanje — za razliku od pojedinih tekst procesora koji ovakav posao pretvaraju u noćnu moru. Jedan klik mišem na smart ikonu, i Ami nudi default tabelu sa 5 redova i 5 kolona — podesite mišem koliko vam treba i - gotovo. Rad sa tabelama uključuje elementarne aritmetičke operacije – možete sabirati sadržaje ćelija, oduzimati ih, mno±iti i deliti, kao inalaziti procenat (%). Po otvaranju tabele, u meniju se pojavljuje nova komanda Table, koja omogućava veliki broj operacija sa tabelom i promenu svih atributa. To je toliko veliki deo Ami Pro-a, da sigurno zaslužuje posebnu analizu.

#### **CRTANJE I GRAFIKONI**

U Ami Pro-u možete nacrtati sliku (naravno, ako imate miša) koja sadrži i komplikovanije operacije (i elemente) od već legendarnog Paintbrush-a koji pripada Windows-ima. Dakle, linije, lukovi, krugovi, elipse, pravougaonici i kvadrati, sve to "garnirano" sa puno unapred definisanih tekstura, boja, oblika, itd. Lepa je stvar što se mogu editovati Lotusovi PIC fajlovi (ako su već kreirani grafikoni, zašto ih ne iskoristiti?), Lotus Freelance fajlovi, kao i Draw Perfect failovi - zašto baš njih spominjemo? Jednostavno zato što ih Ami Pro automatski konvertuje u svoj .SDW format, tako da ih možete menjati do mile volje. Po izboru opcije **Tools/Drawing,** pojavljuju se nova **smart** ikone.

Pored standardnih opcija, Ami uvodi i neke specifične, koje već pripadaju grafičkim paketima koji su samo za to namenjeni. Na primer, ukoliko crtate ravnu liniju, a želite da to bude pod uglom od 45 stepeni, prvo pritisnite <Shift>, a onda pokrećite miša. Zatim, tu je interesantna mogućnost rotacije teksta za proizvoljan broj stepeni (pri tome se originalni font zadržava!), zatim grupisanje i rotacija definisanih objekata, puna kontrola boja, mreža, itd. Ukratko, dobili ste moćan crtački alat pomoću kojeg možete nacrtati ono što vam treba, preuzeti vec gotovu grafiku iz celokupne game grafičkih formata, ili doraditi već kreiranu grafiku. Ako je i od jednog tekst procesora, više je nego dovoljno!

Ono što je pre nekoliko godina bila privilegija Lotusa (paketa 1-2-3 i njemu sličnih), sada je samo ugradeni deo tekst procesora. Ala se vremena menjaju! Dakle, podržani su svi tipovi grafikona: trakasti, kumulativni, linijski, površinski, kombinovani linijski sa slikom, grafikon u obliku pite, i mnogobrojne kombinacije čije bi prevodenje moglo da izazove samo smeh kod čitalaca – nazovimo ih kombinovani grafikoni. lma tu svega i svadega — od postavljanja mreža, komentara, fusnota, legendi, do određivania perspektive. Da se ne bismo previše uda-Ijavali od tekst procesora (jer, ipak, o njemu je reč), i da se ne bih osećao kao da pišem o Lotusu ili Excelu, preći ćemo na drugu temu.

#### **MATEMATIČKI EDITOR**

Kao korisnik matematičkih paketa, osećam se pozvanim (i prozvanim) da analiziram malo pobliže Ami-jev matematički editor. Da ne bi bilo zabune, proverite prvo da vam slučajno neko nije obrisao Windows kompatibilni Symbol font (za prikazivanje i štampu jednačina). Ako je to u redu, otvorimo meni **Tools/Equa**tions. U ovom modu možemo ubacivati "template" u jednačine, kao i sve poznate matematičke simbole, funkcije, itd. Pošto moje kolege uglavnom rade u TeX-u, obradovaće ih da Ami Pro prihvata i TeX komande! Naravno, moguće je sačuvati jednačinu ili neki njen deo u TeX formatu, kao i importovati TeX fajl. S obzirom da je TeX prihvaćen kao univerzitetski standard za matematički slog, evo još jedne važne spone između (ipak isuviše komplikovanog  $TeX$ -a) i jednog krajnje "user-friendly" orijentisanog paketa.

Test koji sam mogao da izvedem za relativno kratko vreme je test zvani "ruska matematička zbirka". Priznajem da sam izgubio bitku nisam pronašao matematički izraz ili simbol koji Ami ne bi mogao da prikaže (naravno, to ne znadi da ih nema). Fasciniran sam brojem opcija, bibliotekom matematičkih simbola (operatora, matrica, integrala, suma, proizvoda, itd.), ali perfekcija ide dotle da možete da birate da li hoćete indeks levo ili desno, gore ili dole, podebljan ill nepodebljan simbol, u ovoj ili onoj boji, i tome slično - da se čovek jednostavno zapita: hoće li mi to ikada zatrebati? S obzirom na ranije patnje zbog skromnih mogućnosti tekst procesora (a bogami, i krajnje mračnog interfejsa Venture 2.0 za pisanje jednadina), ovo mu dode kao melem na maternatičku ranu.

Mada sam oduševljen Ami-jevim matematičkim editorom, moram da priznam da mi se učinio pomalo sporim na mojoj 386/20 mašini (ili je, ipak, Windows okruženje u pitanju ?). Možda bi 486/66 sa lokal basom malčice popravio stvar?

#### **RAZMENA PODATAKA**

Zbog velikog ličnog iskustva, ovom aspektu pridajem posebnu pa2nju — vrednost paketa procenjujem (naravno, ne bezuslovno!) i kroz komunikaciju sa drugim (standardizovanim) paketima. lako cenim "Microsoft", moram da priznam da sam razočaran siromašnim Wordovim filterima za uvoz i izvoz fajlova, kao i njegovom brzinom u odnosu na Ami Pro. Da pogledamo listu ulaznih filtera za Ami (ili, drugim redima, koje pakete Ami **direktno uvozi —** zvezdicom (\*) ćemo označiti i u kojem formatu je Ami sposoban da ih eksportuje): Lotus 1-2-3 (verzije 1, 1A, 2.0 i 2.01, .WKS i .WK1 ekstenzije), Lotus 1-2-3 (verzije 3.0, 3.1 i Windows verzija, ekstenzije .WK3), Advance Write\*, Ami Pro\* (ranije verzije), ASCII\*, dBASEIII, dBA-SEIII+, dBASEIV, DCA/FFT\* (Final Form Text), DCA/FFT\* (Revisable Format Text), DIF, DisplayWrite\* 4 i 5, E-Mail\*, Enable Versions\* 1-5 do 2.5, Executive Memo Maker\*, Lotus Manuscript 2.0 i 2.1, MS EXCEL 3.0 i sve ranije verzije, MS Word\* 4.0, 5.0, 5.1 i 5.5, MultiMate verzija\* 3.3, MultiMate Advantage I<sup>\*</sup>, Navy DIF<sup>\*</sup>, Paradox sve verzije do 3.5, Peach Text\* 2.11 i ranije verzije, Rich Text Format\*, Samna Word\*, SmartWare verzija 1, SuperCalc verzije 3 i 4, Symphony verzije 1.0, 1.01 i 1.1 (ekstenzije .WRK i .WK1), Windows Write\*, Word za Windows\*, WordPerfect\* verzije 4.1, 4.2, 5.0 i 5.1, WordStar 2000\* verzije 1 i 3. Neverovatan spisak, koji garantuje sigurnost u radu - više uopšte nije važno ko radi u kojem tekst procesoru (ili aplikativnom paketu). Preuzmete rad od korisnika u njegovom formatu, obradite ga u Ami Pro-u, i eksportujete ponovo u njegov format! Kako yam se to svida?

#### **AL JE LEP OVAJ SVET**

Makroi su oduvek bili posebna priča - oni dolaze kao kruna vašeg rada, dakle, podrazumeva se odreden broj sati (nedelja, meseci?) rada u programu. Ami-jevi makroi će i ovog puta biti samo spomenuti, sa nadom da će u nekom bududem prikazu dobiti dostojno mesto. Inače, automatizacija poslova nezadrživo napreduje i samo je pitanje vremena kada će i makroi izboriti zasluženo mesto pod suncem.

Ami Pro verzija 3.0 poseduje ogromne mogućnosti. One, pre svega, leže u Ami Pro Macro jeziku koji omogućava, na relativno jednostavan način, zapis makro sekvenci (operacija koje 2elite da se ponavljaju u strogo utvrdenom redosledu). Mislim da se automatizacija posla ili grupe poslova kod Ami Pro-a približava apsolutu.

Spomenućemo još jedan segment Ami Proa koji de sigurno imati svoj poseban osvrt u nekom od narednih brojeva "Računara", a to je rad u mreži. Po informacijama koje stižu, korisnici su prezadovoljni, a i naša Ami Pro "kasta" je ubeđena da će Ami Pro 3.0 u nezadrživom jurišu osvojiti ogromno tržište.

Osećam se kao na početku. Ami Pro 3.0 ima toliko mogućnosti, da stalno otkrivam nove i nova — granica je vrlo daleko. Namenjen je Ijudima velike kreativnosti, do maksimuma optimizovan, oslobođen suvišnih poteza, odličan u performansama. Lepo je videti na knjizi natpis "Lotus Development Corporation, Word Processing Division". Lotus je dugo čekao da se uključi u trku za deo kolača na tržištu tekst procesora. Ali, izgleda da sad imaju Karla Luisa – čeka se odgovor "Microsofta", "WordPerfecta" i ostalih. Što se mene tiče, svaki put kad sednem za računar i počnem da radim u Ami Pro-u, osetim neki unutrašnji glas koji mi govori: "Play it, again, Sam!"

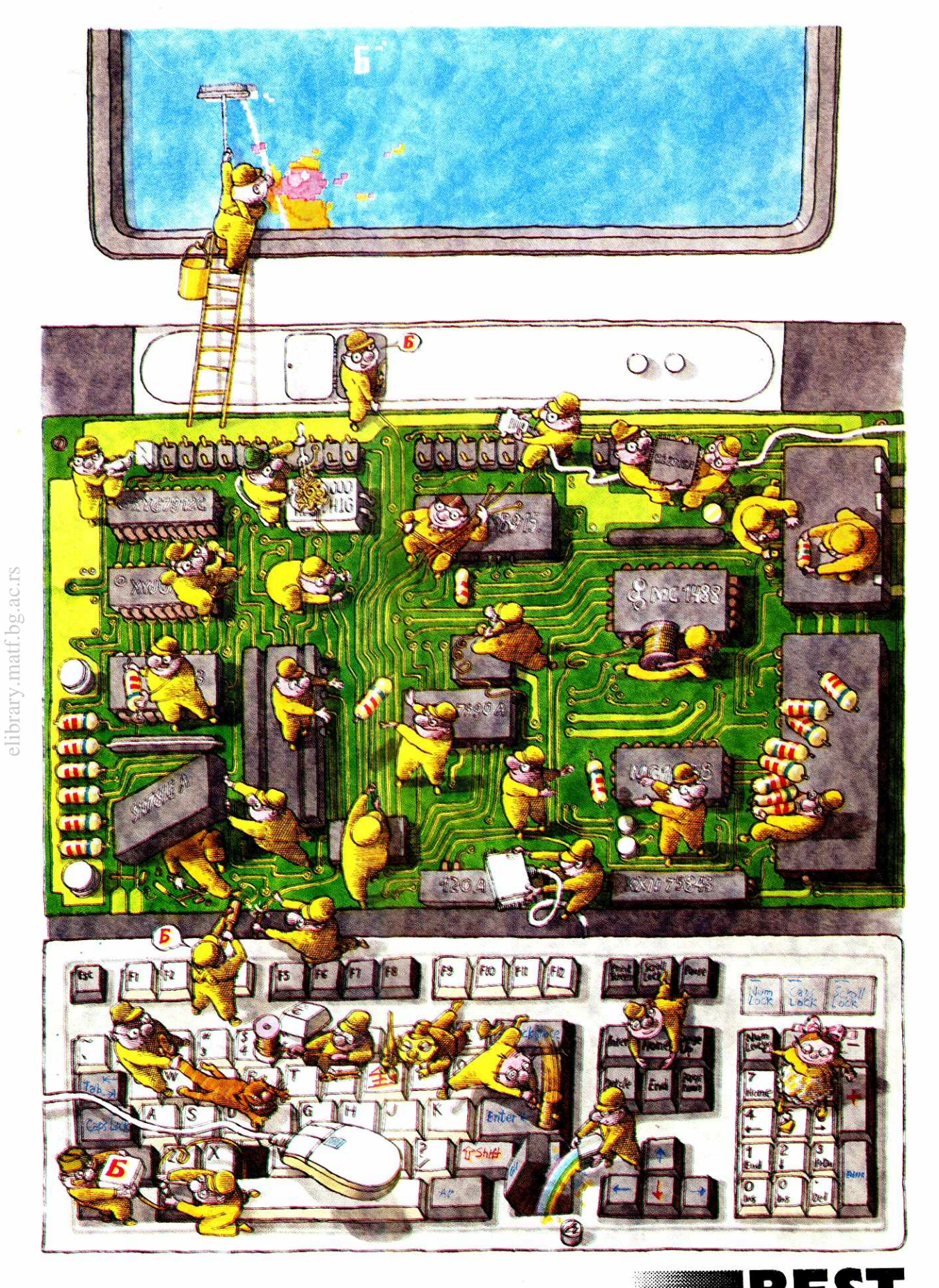

**BEST computers 011/320-103, Beograd, Majke Jevrosime 42;** 

# D. ODV

personalni računari, računarski inženjering, hardver, softver, instalacije, održavanje, proizvodnja i razvoj

**386 SX - 25 MHz 1550** Desktop kuéište **SVGA** mono 2 MB RAM **Hard disk 85 MB** 

**388 DX - 40 MHz**  Desktop kuéište **SVGA mono 4 MB RAM<br>1990 Hard disk 85 MB** 

ADACOM, Čika Ijubina 12, Beograd tel./fax: 3811/629-233

DEVI

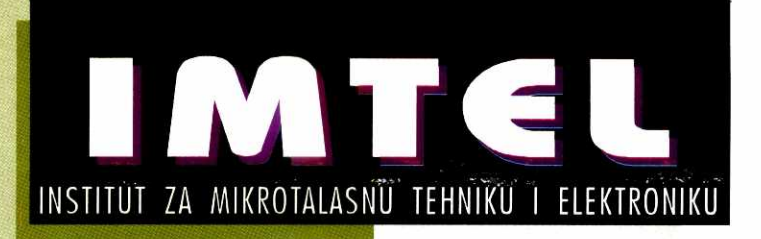

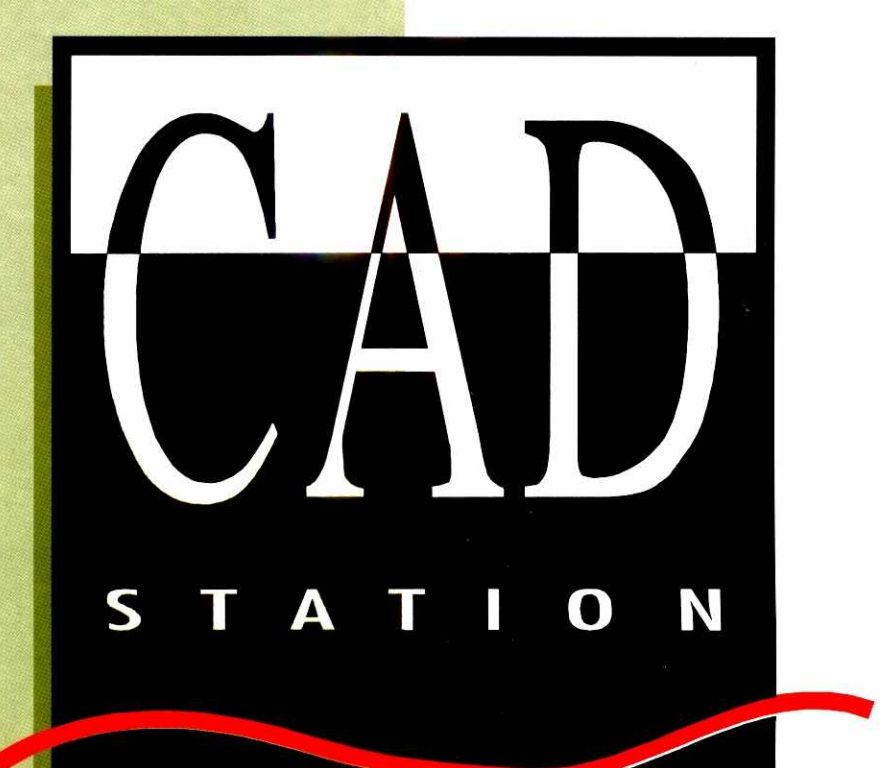

EISA 486-50/66, 256kB CACHE, 8-32MB **EO KARTICA**  $(1400X1200)$ TIGA VI n TMS 340<br>MULTISYNC COLOR<br>17" - 20" **20 TRU**<br>**MONITOR** E C EISA ETHERNET KONTROLER, MASTER<br>EISA SCSI-2 KONTROLER SA 1-16MB CACHE

#### **MREZE**

#### **WINDOWS FOR WORKGROUPS**

# USLUGA ZA US

Windows for Workgroups (WFW) novi je proizvod "Microsoft"-a u oblasti Windows 3.1 sistema. Proizvod obezbeđuje Windows 3.1 integralne sposobnosti za peer-to-peer umrežavanje, elektronsku poštu i funkcije "rasporeda časova" za radne grupe. Namenjen je grupama sa najviše 20 korisnika koji imaju potrebu za deljenjem informacija i resursa. Za grupe veće od 20 korisnika, "Microsoft" preporučuje mnogo formalniji pristup, kao što je Lan Manager, proizvod njihove kuće. Po mišljenju predstavnika "Microsoft"-a, malim grupama nisu potrebne client-server usluge.

Pored omogućavanja peer-to-peer umrežavanja, WFW se izvrsno uklapa u "Microsoft"ovu globalnu Windows NT strategiju. Klijentske mašine vezane na Windows NT server biće ili LAN Manager klijenti, ili će imati Windows for Workgroups. Ono što "Microsoft" ne kaže eksplicitno jeste da je WFW rešenje jeftinije i jednostavnije, naročito za manje zahtevne korisnike. "Microsoft" namerava da ograniči broj korisnika koji se mogu priključiti na NT server; prekobrojni korisnici mogu se sa ostatkom grupe povezati preko Windows for Workgroups.

WFW se pojavio jako brzo na tržištu - oktobarski brojevi evropskih računarskoh časopisa tek su najavljivali njegovo predstavljanje na "Microsoft"-ovim prezentacijama. "Računari" su ga dobili na testiranje početkom decembra, zahvaljujući firmi "PC Club", direktno iz SAD. Sve u svemu, od najave do pojave paketa proteklo je jedva nešto više od mesec dana. U prodaji je kompletan paket, kao i Add-on verzija, koja zahteva da je na računaru ranije već instaliran standardni Windows 3.1. Verzije paketa se razlikuju i po broju korisnika koji podržavaju.<br>Interesantna je verzija WFW Starter Kit, koja sadrži i komplet hardvera za povezivanje dva računara, dve mrežne kartice, kablove i konektore.

#### **PROLAZNE GLAVOBOLJE**

U kutiji ćete naći osam 3.5" disketa, priručnike "Getting Started", "User's Guide", "Sche-<br>dule+ User's Guide" i "Mail User's Guide" i uobičajene pamflete za registraciju proizvoda, zamenu 3.5" disketa od 1.44MB za diskete kapaciteta 720kB, kao i papir sa odgovorima na uobičajena pitanja korisnika.

Zahtevi su slični kao i ranije: MS-DOS 3.3 ili noviji (5.0 se preporučuje), za 386Enhanced način rada potreban je 386SX procesor ili viši, sa 3MB ili više memorije, dok se 4MB preporučuje. Deljenje resursa moguće je samo u<br>386Enhanced modu. Za one kojima deljenje resursa nije potrebno, biće dovoljan i procesor 286 sa 2MB memorije. Slobodnog prostora na disku mora biti bar 9.5MB, iako se preporučuje bar 14.5MB. Ako je na računaru koji ima<br>386SX ili viši procesor Windows 3.1 već instaliran, treba imati bar 3MB memorije i najmanje 3.5MB slobodnog prostora na disku (preporučuje se 8.5MB). Naravno, da bi računar radio u mreži mora imati i mrežnu karticu, a mrežni kablovi moraju biti postavljeni kako to zahteva izabrani protokol i topologija mreže.

Instalaciju sam obavio na dve mašine: na prvoj je Windows 3.1 već bio instaliran, uz razne dodatke: Norton Desktop for Windows, Win-Speed drajver za SVGA kartu, QEMM i drugi. Drugi računar bio je prazan - samo MS DOS 5.0. U oba računara bile su instalirane Ethernet mrežne kartice, kompatibilne sa poznatom "Novell" NE-2000 kartom. Ni sa jednim računarom nije bilo većih poteškoća pri instalaciji. Prva komercijalna verzija Windows 3.1 nije se<br>baš lepo slagala sa NDW 2.0 paketom: nakon

#### **Zoran Kehler**

instalacije ostavljala je Program Manager, a ne NDW kao shell, a bilo je i slučajeva da instalacije uopšte ne prođe. Sa ovom verzijom Windows-a takvih problema nije bilo. Ono što,<br>izgleda, zbunjuje Windows pri instalaciji jeste veliki broj instaliranih fontova: 155 fontova na mojem računaru Setup je zaboravio, uz izjavu da se nalaze u WIN.INI datoteci zapisani pod [w34sfdhh4] sekcijom, i da ih moram sam kasnije dodati u [Fonts] sekciju; [w34sfdhh4] sekcija sadržavala je, međutim, samo jednu praznu liniju.

Drugi problem javio se u vezi sa drajverom za SVGA kartu. Moja kartica sa ET-4000 čipom pogoni se preko WinSpeed drajvera. To<br>se nije dopalo Windows-u for Workgroups -Setup je ili odbijao da startuje Windows, ili je instalacija prolazila, ali nakon toga Windows nije hteo da se pokrene. Lek za ovo bilo je izabrati standardnu VGA rezoluciju u toku instalacije, koja je kasnije zamenjena rezolucijom<br>1024x768, uz WinSpeed drajvere.

lako je "Microsoft" izbacio na tržište Ea-<br>stern European verzija Windows 3.1 samo nešto malo ranije, Windows for Workgroups ne poznaje opcije vezane za ove delove sveta. Jednostavno će preko već instaliranih drajvera za zemlju Jugoslaviju i srpsku tastaturu instalirati nove drajvere zapadnog sveta. Interesantno da i dalje postoji program Add 852 to DOS, koja treba da usaglasi kodnu stranu izabranu u DOS-u i kodnu stranu koju će Windows koristiti za uprozorene DOS aplikacije. Nejasno je zašto je u WFW zadržan ovaj program, koji je uveden u Windows for Eastern Europe.

Setup program predlaže dva načina instaliranja: Express i Custom. Express opcija sama identifikuje hardver i softver vašeg računa-

ra, konfiguriše WFW. ostvaruje vezu vašeg računara sa mrežom i ažurira konfiguracione datoteke. Sve što morate učiniti ieste da ukucate svoje ime i odgovorite na par jednostavnih pitanja. Ako slučajno nemate dovoljno slobodnog prostora na disku, Setup će **Express** predložiti koje opcione komponente možete izostaviti - na primer, module Screen Saver-a, bitne mape za pozadinu radne površine, neke od Accessories programa. lako Express Setup postavlja vrlo malo pitanja, to ne<br>znači da ga svaki korisnik može koristiti bez ikakvog prethodnog znanja o računaru i mreži koju instalira: treba znati ime grupe, portove na koje se priključuju štampači, tip mrežne kartice i njene parametre i eventualne sekundarne mreže na koje će računar biti vezivan.

Zbog lošeg iskustva sa Express opcijom, moram priznati da je nikada ne koristim na svom računaru; naročito je ne bih koristio kada se testirani softver mora po prvi put instalirati. Custom Setup je, dakle, opcija koju sam iza-<br>brao i za WFW. Ona je bezbednija i ako se radi o unapređenju već postojeće instalacije Windows 3.1 - dešavalo mi se da Express Setup jednostavno zaboravi sve što je ranije instalirano, uključujući tu i sve programske grupe i drajvere za hardver. Custom Setup omogućava da se preciznije, a svakako po vašoj sopstvenoj želji, podese parametri instalacije.

U toku instalacije primetan je novi deo, koji se odnosi na uvođenje mrežnog rada. To je podešavanje opcija mrežne kartice i tipa mreže na koju će računar biti vezan. Pored vezivanja u radnu grupu Windows računara, WFW omogućava i vezivanje na sekundarne mreže: "Novell" NetWare, "Microsoft" LAN Manager i ko-<br>matibilne mreže ("3Com" 3+Open, "DEC"<br>Patchworks i "IBM" LanServer).

#### **ŠTA PADA U OČI**

Kako kažu u "Getting Started" priručniku, Windows for Workgroups se lako startuje". Posle uzimanja u obzir ove kratke rečenice kroz koju do nas dopire veliko iskustvo američkog pisca uputstva, otkucao sam win i pritisnuo Enter. Posle uobičajenog ekrana sa logoom, pojavljuje se prvi novitet: dijalog za unošenje korisničkog imena i lozinke, nakon čega

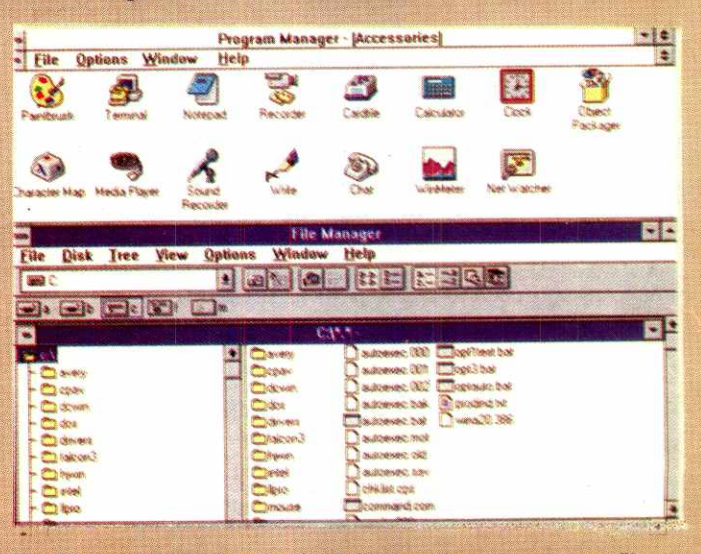

File Manager je dobio nove funkcije, posebno za rad u mreži

#### **MREZE / WINDOWS FOR WORKGROUPS**

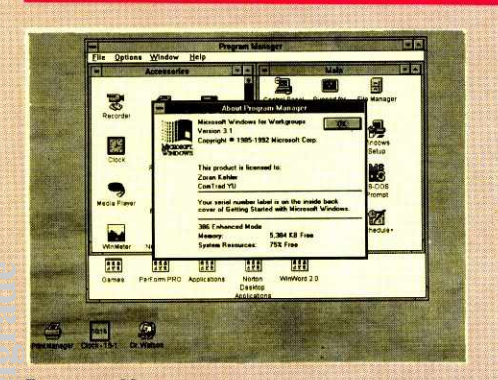

**Program Manager** 

se vaš računar prijavljuje mreži. Korisničko ime može se poklapati sa nazivom koji ste vašem računaru dali da nosi u mreži, ili može biti različito – ako mašinu koristi više korisnika. Pretpostavljeno stanje je da WFW zahteva lozinku pri ulasku u sistem, ali se to može i eliminisati. Nove stvari:

- poboljSani **File Manager**
- poboljSani **Print Manager**
- **• ClipBook Viewer** kao pro§irenje funkcije **Clipboard-a**
- dodatne opcije za **Control Panel**
- Chat, za ćaskanje na mreži
- **•** Net Watcher, za pregled stanja mreže
- **WinMeter**, za praćenje performansi Windows-a pod mrežom
- **• Mail**
- **• Schedule**

Novi izgled nekih svojih delova Windows for Workgroups je nasledio od Windows-a NT: to je novi look za **File Manager** i **Print Manager,** kao i dodatne opcije za **Control Panel.**  Sa strane korisničkog interfejsa, File Manager <sup>i</sup>**Print Manager** imaju sada **Button Bar** ispod menija, liniju sa dugmadima za aktiviranje najčešće korišćenih operacija. elice<br>Practice<br>Practice

**File Manager** dobio je nove funkcije, uglavnom vezane za rad u mreži. Ako želite da ostali članovi grupe imaju pristup nekom od direktorijuma ma vašem disku, proglasićete taj direktorijum za deljeni. Deljene može podrazumevati read-only ili pun pristup, sa ili bez lozinke koju drugi korisnik mora znati. Deljenje možete postaviti kao stalno, pa će se ono uspostavijati automatski svaki put kada udete u Windows. izbor **Connect** opcije iz **Disk** menija daje vam mogućnost da se priljučite na deljene direktorijume drugih korisnika. lnteresantno je da se na istom mrežnom kablu može naći više grupa, pa prvo birate grupu, zatim člana grupe i na kraju sam direktorijum kojem želite da pristupite. Mogućnost da slobodno rovarite po disku kolege koji sedi preko puta vas sigurno će vam biti apsolutni novitet, naročito ako ste naviknuti na usluge i mogućnosti mreža tipa "Novell" NetWare i sličnih. File Manager sada lidi na istu aplikaciju u Windows NT sistemu, ali sa manjim mogućnostima kontrole pritupa i prava korisnika. **Virtual Library of Faculty of Mathematics - University of Belgrade**<br>Belgrade - University of Belgrade - University of Belgrade

**Print Manager** nije mnogo promenjen, osim što je prerušen u *NT-look*. Štampači se još uvek instaliraju i podešavaju preko **Control Panel-a,** a ne kao u Windows NT, **iz Print Manager-a.** Medutim, noviteta ima, u vezi sa radom na mreži. Proglašavanje vašeg lokalnog printera za dostupnog svima vrlo je jednostavno; i ovde se može postaviti uslov da pridošlica na vaš računar mora znati lozinku, ako želi da koristi vas Stampae. I u **Print Manager** uveden je **Button Bar**, sa najvažnijim komandama. Iz-

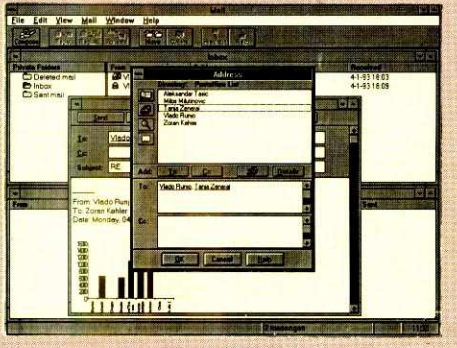

**Mail: Slanje poruka i datoteka drugim kori**snicima mreže

gled **Button Bar-a** i komande koje su na njemb mote menjati iz **Options** menija.

Koncept beležnice - Clipboard-a - u WFW je podignut na visi nivo. **Clipboard** je postao samo deo **ClipBook-a;** svaki **ClipBook** mote sadržavati više objekata koji se na njega prenose pomodu **Clipboard-a.** Svaki objekat koji se prenese na **ClipBook** naziva se stranica. Sadržaj **ClipBook-a** možete videti kao spisak sa imenima objekata, iii dete izabrati **thumbnail** prikaz, kada svakom objektu odgovara mala sličica sa prikazom sadržaja. Svoj lokalni **ClipBook** možete deliti sa ostalim članovima grupe, jer se **ClipBook-u** može pristupiti kao i deljenim direktorijumima. ClipBook može sadržavati svaki valjani Windows objekat. Ovo otvara mogućnost da se OLE (Object Linking and Emebedding) koristi izmedu dva odvojena računara. Na taj način možete objekat sa drugog računara preneti u neki od dokumenata na vašem računaru. Ako objekte povežete, sve promene koje korisnik udaljenog radunara izvrši na izvornom dokumentu automatski se prenose i na sve odredišne dokumente.

Novost u **Control Panel-u** je **Network** deo, iz koga se podešavaju parametri mrežne kartice, biraju dodatni tipovi mreža koje će se paralelno koristiti, parametri prijavljivanja na sistem i lozinke. U Network opciji možete odrediti ime koje će računar nosti u grupi, ime grupe, odnos vremena koje će Windows odvojiti za mrežne poslove i vremena za lokalne poslove, kao i da li će resursi računara biti deljeni ili ne. Adapters opcija služi za menjanje parametara mrežne kartice. Ako promenite parametre Windows će vam ponuditi da ponovo startujete program i time preuzmete nove parametre, ili nastavite sesiju sa istim parametrima. U **Lo**gon delu zadajete ime pod kojim ćete biti prijavljivani na mrežu. Odavde možete dati komandu da se odjavite sa mreže. U tom slučaju korisnici sa drugih računara i dalje mogu koristiti vaše resurse, ali vi više ne moete pristupati resursima drugih radunara. lzbor **Network**  opcije vodi vas do dijaloga u kome možete izabrati jedan ili više tipova mreža koje će biti aktivne istovremeno kada i WFW peer-to-peer mreža. Na spisku se nalaze NetWare i LAN Manager, a može se dodati i neka od mreža kompatibilnih sa LAN Manager-om.

#### **ilVOT NA MREil**

**Chat** je nova aplikacija za daskanje na mreži. Ne znam da li spada u uuslužne ili rekreacione programe — to znaju oni koji su imali prilike da rade sa sličnim programima, kao što<br>je **Phone** pod operativnim sistemom VAX/ VMS. U vremenima pre rata nije bila retkost da se započne razgovor između tri ili četiri korisnika iz cele Jugoslavije, preko JUPAK i DECNET mreža. Chat omogućava vezu izme-

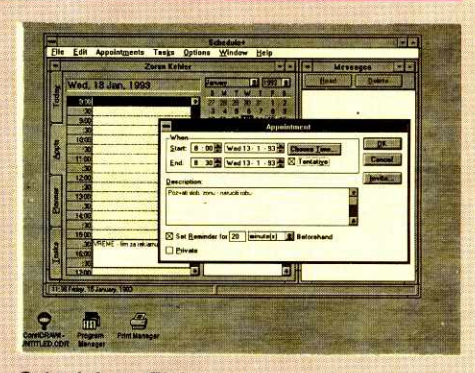

**Schedule+ : Elektronski rokovnik za planiranje aktivnosti** 

đu samo dva korisnika. Program je ukrašen uobičajenim Windows folklorom: ako instalirate drajver za zvučnik (nije u paketu sa WFW!) ili imate zvučnu karticu, imaćete zadovoljstvo da kada pozovete nekoga čujete zvuk koji odgovara onome što se u slušalici čuje kada dobijete broj, dok će onaj koga zovete čuti zvonjavu telefona, dosta bučnu.

Net Watcher je novi uslužni programčić (applet, kako kaže "Microsoft") kojim možete posmatrati koje resurse - štampače, datoteke direktorijume - koriste korisnici u vašoj grupi. Naravno, ovo se dešava samo u Enhanced modu, jer je deljenje resursa jedino tada moguće. U prozoru se može videti lista računara koji su "zakačeni" na vaše resurse, kao i lista resursa koji su stavljeni na raspolaganje članovima grupe.

WinMeter grafički prikazuje procenat vremena procesora koje se dodeljuje procesima koji pristupaju vašim resursima, kada Windows radi u Enhanced modu. Ako neko iz vaše grupe pošalje datoteku na štampanje na vašem 'Stampadu, **WinMeter** be pokazati koji se deo procesorskog vremena angažuje dok drugi korisnik pristupa datoteci, koristi je a zatim štampa preko vašeg štampača.

#### **POŠTA I DNEVNI RASPORED**

**Mail** je aplikacija za slanje poruka i datoteka drugim korisnicima mreže. Pre nego što počnete da koristite Mail, vi ili neko drugi iz vase grupe morate kreirati **Workgroup Po**stoffice, zajednički poštanski ured za korisnike u grupi. Onaj ko se lati tog posla (i preuzme to odgovornost) postaje administrator **Mail-a.** Za svakog korisnika kreira se datoteka sa porukama, koja postaje njegov privatni poštanski sandučić

Kada po prvi put pokrenete **Mail,** morate se povezati sa postojećim poštanskim uredom, a zatim kreirati korisnika, ako administrator to ved nije udinio. Svaki slededi put u **Mail** ulazite tako §to unosite ime i lozoniku koje ste izabrati za vaše poštansko sanduče. Ako želite, ceo postupak se mote i automatizovati: za **Mail**  program u **File..Properties** meniju u **Command Line** polje na kraj linije unesite ime i lozinku, pa ćete biti pošteđeni ukucavanja svaki put pri ulasku u program. Naravno, možete izostaviti lozinku, ako dosta držite do bezbednosti vaSih podataka.

Svakoj poruci može se priključiti jedna ili više datoteka. Pošto se radi o vrlo simpatičnom nadinu za Sirenje virusa, uputstvo upozorava da to datoteke treba testirati na prisustvo viru-sa. U poruke se mogu ubaciti i **Embedded**  objekti, §to omogudava da u poStu ubacite dokumente iz drugih aplikacija, a da oni ne izgube formatiranje.

#### **MREZE / WINDOWS FOR WORKGROUPS**

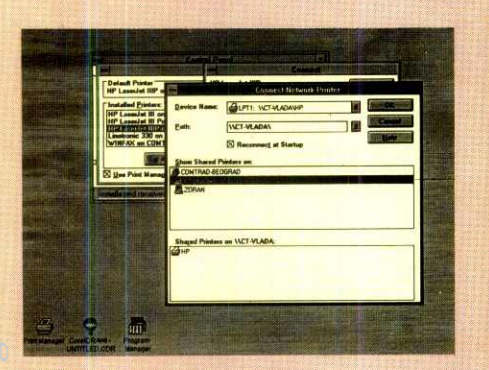

**Vezivanje na mrežni printer** 

Prema dokumentaciji, radi se o aplikaciji nastaloj od samostalnog "Microsoft" Mil paketa, koji je sada u verziji 3.0. lako perfektno funkcioniše u WFW okruženju, da biste se povezali na spoljne mail servise drugih proizvođača ili na mail na globalnim računarskim mrežma, paket treba unaprediti do verzije 3.0 i dodati softverski gateway za spoljne poštanske servise. **Mail** ne dozvoljava da jedan korisnik bude priključen na više poštanskih ureda, što u nekim situacijama može ograničiti upotrebljivost programa.

**Schedule+** je eletronski rokovnik, iii raspored časova - možete ga zamisliti na oba načina, zavisno od toga za šta ga koristite. To je alat koji vam pomaže da vodite evidenciju o važnim sastancima i radnim zadacima, da izdvojite iz vaše satnice termine za sastanke, i da sami sebi ostavljate poruke o vašim dnevnim aktivnostima. Pošto WFW omogućava deljenje resursa, paradigma satnice može se u Schedule+ proširiti i na resurse: vi koristite čtampač od 9 do 10 ujutru, vaš kolega od 10 do podneva, itd. Pošto je prilagođen za rad u mreži, program omogućava da uvidom u satnice ostalih korisnika planirate zajedničke aktivnosti. **Schedule+** zahteva da ste ranije postali korisnik Mail WPGO; vaše ima za poštu i lozinku morate ukucati kada se pojavi prvi dijalog prozor. red ria, ala<br>bala valdvid da ministra<br>da da ministra<br>com

Ekran Schedule+ sadrži prozor satnice, sa poljima za satnicu sastanaka **(Appointments),**  planer **(Planner) i** listu radnih zadataka **(Tasks).** Satnica je podeljena na intervale (slots), od kojh svaki može da sadrži sigurni ili moguti sastanak, ill njihovu kombinaciju. Ako se neki sasatanak ili obaveza ponavlja svaki dan, Schedule+ će to automatski uneti u raspored za sledeće dane. Ako ne želite da ostali korisnici vide na šta se odnosi svaka od vaših obaveza, možete ih označiti kao privatne - tada se i dalje pojavljuju u pregledu koji ostali vide, all bez naznake aktivnosti. U raspored se unsose i radni zadaci; možete im dodeliti prioritet, planirani rok završetka i grupisati ih u projekte. Kada želite da zakažete sastanak sa ostalim korisnicima, to činite tako što im šaljete zahtev za sastanak; zahtev se dostavlja pomoću Mail programa. Pored online rada na mreži, Schedule+ omogućava i offline rad. To ćete korisiti kada radite kod kuće, ili na vaćem prenosnom računaru. Sve obaveze unesene u satnicu na ovaj način kasnije možete jednostavno priključiti satnici koju vodite na računaru u kancelariji.

#### **RASPODELA RADNE SNAGE**

Prema "Microsoft"-ovoj postavci umrežavanja, svaki računar u *WFW* grupi može istovremeno biti i server i radna stanica. Ovakav na-

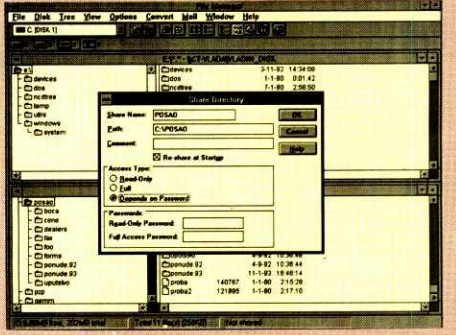

**Deijenje prostora na disku** 

čin rada jako se razlikuje od rada klasičnog servera "Novell" tipa, koji je obično gurnut u ćošak sobe, i na kojem niko ne radi. S druge strane, to znači da radnu snagu vašeg računara stalno delite sa korisnicima koji korste vaše resurse. Ovo dobrom delu korisnika može predstavljati problem: još uvek se nije postiglo da standardna radna magina bude bar PC sa 386DX procesorom na 40MHz, brzim diskom i video kartom, bar ne na našim prostorima.

Kako se WFW ponašao u ovom pogledu na testovima? Dobro, može se reći. Namerno sam kao računare u grupi pomešao mašine sa 386DX/40MHz i 386SX/25MHz procesorima, kao situaciju koja je unekoliko bliska realnim uslovima. Jedan radunar bio je izabran za **WGPO — Workgoup Postoffice** (centralni računar za **Mail**), a na njega je bio vezan i zajed-<br>nički laserski štampač. Na drugi računar u mreži bio je vezan matrični štampač, koji je imao dosta posla. Preostala dva računara nisu imala mnogo posla sa zahtevima ostalih stanica. U ovakvoj organizaciji videlo sa da zahtevi ostalih članova grupe ipak mogu značajano usporiti rad računara koji ih obrađuje. To se pre svega odnosi na **Mail** program, koji zbog svoje organizacije jako opterećuje procesor mašine određene da bude zajedničko poštansko sanduče. Zahtevi za štampu na laserskom štampaču nisu predstavljali veliki problem.

Treba reći da WFW nije za 286 računare: oni mogu samo koristiti usluge drugih, a ne mogu ih sami pružati, jer je deljenje resursa mogute jedino ako procesor radi u 386 Enhanced modu. 386SX radi prihvatljivo, ali imajte u vidu da je za WFW neophodno bar 3MB slobodne memorije, ako želite da procesor prirodno startuje u Enhanced modu, bez navodenja /3 opcije pri pokretanju. Uopšte, i sa 386DX računarom ne treba počinjati posao bez ugradenih **4MB,** a bolje je bar **8MB.** 

Nemojte misliti da se svi resursi mogu deliti: nisam mogao da odolim da vidim šta će se desiti ako pošaljem jedan posao za štampanje na fax/modem karticu, ugradenu u jedan od računara. Karticu je podržavao program WinFax, koji stvari postavlja tako da se fax vidi kao štampač priključen na jedan od serijskih portova. Na računaru sa kojeg sam poslao posao nije bio instaliran *WinFax.* Izabrao sam štampanje preko mreže na fax karticu, poslao posao, i... ništa. Posao za štampu je jednostavno negde usput ispario. Moraću još da ispitam da li se fax karta može deliti, jer bi to predstavljalo vrlo zanimijivu stvar.

#### **sEDI 1** *VOZI*

"Microsoft" je sa WFW prokrijumčario i *peer-to-peer* umrežvanje pod DOS-om. Proto-<br>kol drajveri, drajveri za kartice i *Workgroup* 

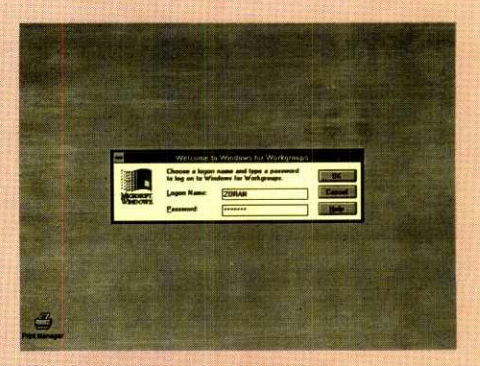

**Ulazak u program preko lozinke** 

servise nisu vezani samo za Windows, već se mogu koristiti i iz DOS-a. **Setup** u AUTOE-XEC.BAT datoteku upige liniju **net start,** time se zapravo iz DOS-a startuje mreža. Naredbom net se kasnije mogu dobiti usluge mreže: vezivanje na deljene direktorijume i štampače. Sve ne funkcioniše tako lepo kao pod Windows-om, ali je ipak tu. Doduše, ne može se oprostiti potpuno izostavijanje podataka o DOS strani umrežavanja iz kompletne dokumentacije. Jedino što možete dobiti je škrti help iz same naredbe.

Ni pojedini delovi WFW, naročito oni koji se odnose na rad pod mrežom, nisu dovoljno ili uopšte objašnjeni. Na više mesta u priručnicima nalaze se lakonske napomene tipa "... a o ovome možete više saznati iz on-line help-a.<sup>'</sup> Isto tako, Setup će u vaše CONFIG.SYS i AU-TOEXEC.BAT datoteke upisati desetak linija čiji sadržaj nije objašnjen, osim što se iz naziva tih komandi može otprilike nagađati čemu slute. S ove strane, izgleda kao da je Windows for Workgroups na tržište izbačen u velikoj žurbi. Sa funkcionalne strane nisam imao nikakvih problema za sve vreme testiranja novog softvera.

Nakon rada sa novim Windows-om u trajanju od par dana utisci su jako povoljni. "Microsoft" je ovim proizvodom napravio pun pogodak. WFW zadovoljava korisnika u savremenom poslovnom okruženju, čije potrebe veće mreže prevazilaze – NetWare, LAN Manager i ostale. To se, pre svega, odnosi na situacije kada je potrebno povezati desetak PC-ja, jer se želi deljenje informacija i nekih resursa, ali ne postoji potreba za postojanjem svih mrežnih servisa i kompletne mrežne administracije. Mislim da znate na šta mislim: za pokretanje Net-Ware mreže potrebno je izdvojiti poseban računar kao server, na njemu instalirati mrežni softver, pa zatim podesiti sve parametre mrete, napraviti stablo direktorijuma na serveru, podesiti prava pristupa korisnika, definisati redove za štampu, i tako unedogled. WFW, s druge strane, dopušta izvestan stepen prijatne anarhije: ubacite u računar mrežnu kartu, povežete računare međusobno kablovima, označite vaš štampač ili direktorijum na disku kao deljeni resurs i - počnete da radite. Sve je gotovo intuitivno, i ako imate radno iskustvo sa Windows-om - koristi se na isti način kao i sve ostalo pod Windows-om. To je, naravno, i bila ideja iza celog Windows okruženja.

Moja preporuka: požurite i umrežite svoje računare pomoću Windows for Workgroups!

#### **Korisna adresa**

**PC Club** d.o.o. 11000 Beograd, XXI divizije 41

Tel: 011/444-30-79, Fax: 422-199

# **The Smart-UPS Series**

*High-performance protection for LANs, Unix systems, engineering workstations, and minicomputers* 

ŕ.

 $\sqrt{2}$ 

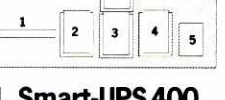

**1.smart. UPS 400**  for 286, 386 desktop systems and servers

**2. Smart-UPS 900**  for CAD/CAM, engineering workstations and servers

**3. Smart-UPS 2000**  for minicomputers, multiple servers

**4. Smart-UPS 1250**  for multiple servers, telecom equipment

**5. Smart-UPS 600**  for tower-type servers and engineering workstations

# Fentitive

## **Line Interactive design**

*An innovative design in which the UPS inverter is connected to the output, providing a cleaner response to utility problems and superior filtering when compared to standby UPS technology.* 

### **Battery replacement warning**

*A Smart-UPS automatically tests the health of its batteries and alerts you to potential problems before batteries wear out.* 

#### **SmartBoostm**

*A Smart-UPS provides true brownout correction, allowing you to work through problems that shut other UPS systems down.* 

#### **Sine wave output**

*For complete compatibility with all applications.* 

# **UPS - Linkr4 Control language**

•-Lr.re-

 $\frac{1}{2}$ 

*With a Smart-UPS, your site's power quality can actually be monitored and events can be logged automatically. You'll have hard-copy evidence of your return on investment.* 

## Lightning, surge and noise protection

*The Smart-UPS outperform other UPSs when subjected to ANSI/IEEE class "A" and "B" surge tests. Full-time EMI/RFI filters prevent line noise from corrupting data files.* 

# **Site and unit diagnostics**

*Automatically spot poor ground and reversed polarity, two common miswirings which usually require an electrician to diagnose.* 

### **Full approvals and warranty**

*UL, CSA, TUV and Novell approvals mean a safe, reliable solution to your power problems.* 

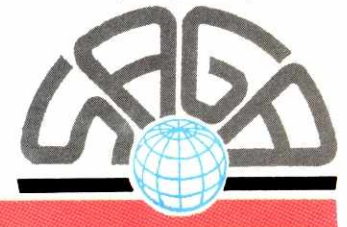

**AUTHORIZED DEALER "SAGA" D.O.O. BEOGRAD, YUGOSLAVIA Milentija Popovića 9. 'SAVA CENTAR'** Tel: & Fax: 011/222-3579; 147-182; 222-4323 ext. 256 & 259

# Plus po plus...  $\mathbb{P} \big[ \, \big\| \big\}.$ Računarski sistemi, računarske komponente, licencni software, štampači, plus **najbolje cene !**

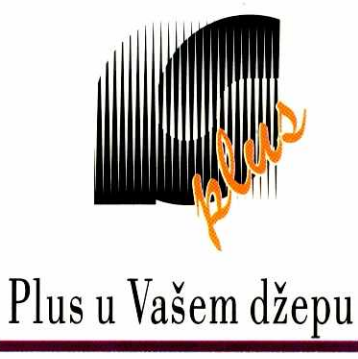

 $\frac{1}{2}$ 

Budimska 10a, 11000 Beograd; Tel/Fax: (011) 337-120, 340-227; pejdžer: 2222-302, #987

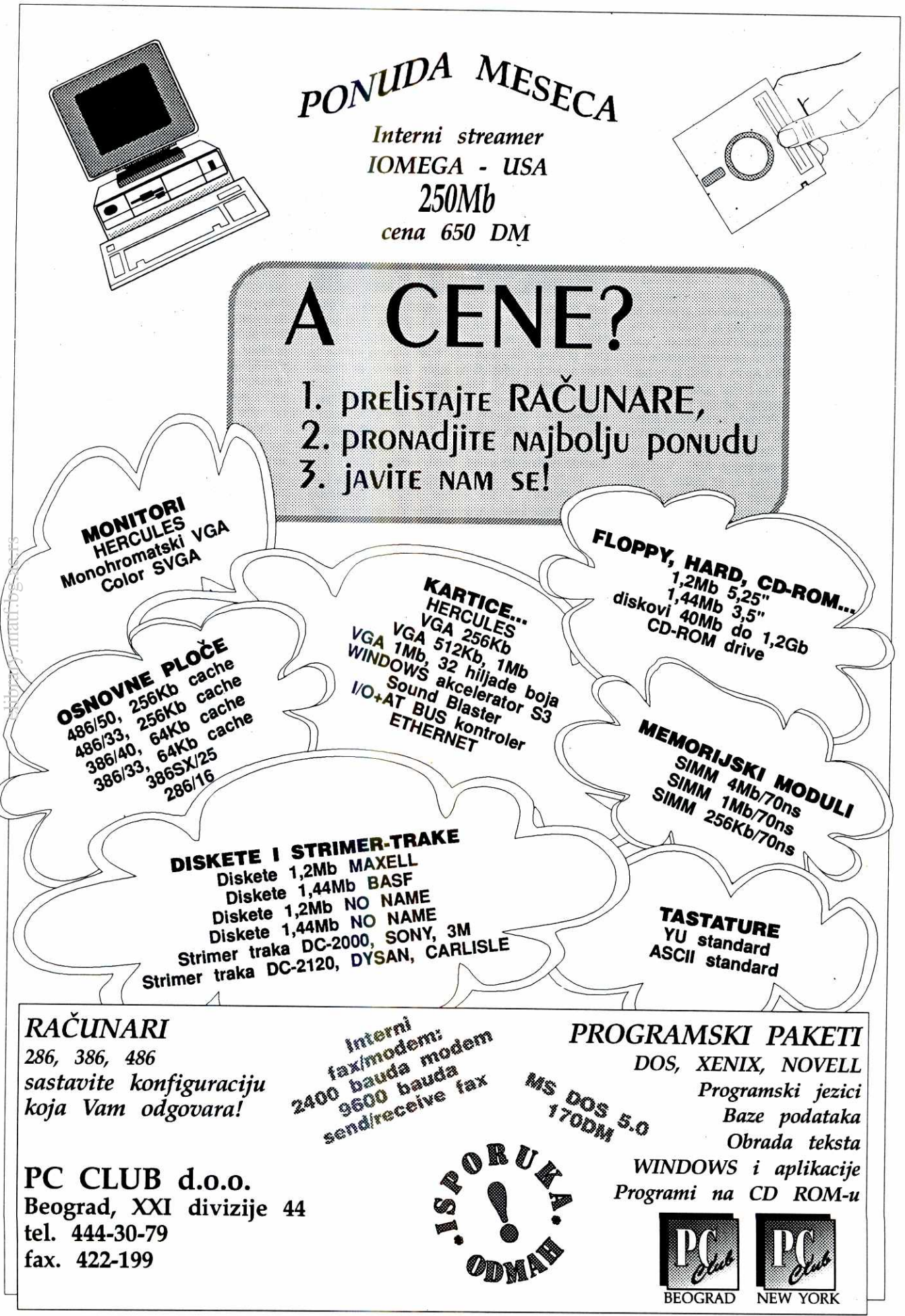

# **USLUilll PROGRAMVARHIVERI PKZIP 2.0**

# **ZIP JE STIGAO**

Ne pamtimo da je neki program toliko "očekivan" kao verzija 2.0 popularnog arhivera PKZIP, najavljena je još pre dve godine! Prošle godine je stigla alfa verzija, a onda smo čekali, čekali... Radovali su se jedino autori **virusa koji su s vremena na vreme izbacivali PKZIP 2.0 koji se brzo §irio ameriokim BBS-ovima i pravio**  veće ili manje štete. Pred sam kraj 1992. godine firma PKWare Inc nas je ipak obradovala autentičnim **PKZIP-om 2.04c. Jedva par d Ina posle svetske premijere ovaj shareware program je stavijen na raspolaganje**  i korisnicima Sezama, a verujemo da će i čitaoci "Računara" biti zainteresovani za njegove karakteristike...

Istorija PKZIP-a je duga i prilično zani nljiva par godina posle promocije PC radunara pc javili su se prvi programi za arhiviranje podataka, a jedan od zapaženijih produkata tog tipa bio je PKAF C firme PKWare Inc (9025 N. Deerwood Drive, Brov n Deer, WI 53223, USA) - slova PK su zapravo inicijali autora programa Fila Katsa (Phil Katz), a ARC je trebalo da asocira na arhiviranje. Na žalost gospodina Katsa, u to vreme je već postojao arhiver zvani ARC, pa su njegovi autori tužili PKWare za povrec u autorskih prava. Spor se otegao do 1987. godine PKWare ga je konačno izgubio, ne toliko zbog sli 5nih formata koliko zbog same ekstenzije ARC. Vansudskim poravnanjem obe strane su se složile da gospodin Kats prestane da koristi ovu ekstenz ju i ovaj format tako da poslednja verzija programa PKARC (koja je kod nas i dalje u prilidnoj upotrebi) nosi datum 27. april 1987. Početkom 1989. godine PKWare izbacuje sasvim novi arhiver, po svim karak eristikama znatno bolji od PKARC-a, ali (zbog p )menute presude) vertikalno nekompatibilan sa njim · · PKZIP. Pojaviće se nekoliko verzija tog programa ca bi ona konačna, 1.10, opstala na tržištu skoro tri godine izašla je 15. aprila 1990. Za to vreme PKZIF je ušao  $\overline{u}$  veoma široku upotrebu, pre svega po razr im BBSovima koji su ga proglasili za zvanični arhiver; rado ga, naravno, koriste i svi oni koji nemaju modem već samo" skladište veće količine podataka na liskete. eligracy.click.bac.in

#### SLIČNOSTI...

Naravno, ni konkurencija za sve to vreme nije spavala - pojavio se ARJ Roberta Junga k )ji je pakovao brže i više od PKZIP-a i imao brojr e opcije koje su povećavale komfor ali i zahtevale pamćenje raznih komandi i parametara. PKZIP je, ipa <, "preživeo" - dobro je poznato da je u softverskoj industriji jako važno biti prvi, tako da su mnogi zbo(j inercije nastavili da koriste PKZIP kojim su bili zac ovoljni. I nisu požalili, naročito kada su se pokazale neke nepouzdanosti u radu ARJ-a koje je najzad priznao i sam njegov autor. Bilo kako bilo, ljubitelji PKZIP-a su dve godine čekali novu verziju - u među vremenu ih je Phil Katz obradovao samo jednom beta verzi-

#### **Dejan Ristanović**

jom novog arhivera koje je nosila oznaku 1.93A. PKZIP 2.0 je najavljivan za kraj 1991, pa za početak 1992, sredinu, septembar... povremeno smo na Sezam prenosili diskusije sa *PKWare*-ovog BBS-a iz kojih se moglo videti da su autori naisli na probleme sa kompatibilnošću, neke bagove mikroprocesora 80486 i svašta drugo. Strpljenje je na kraju, ipak, nagradeno - poslednji dani 1992. doneli su nam i novi PKZIP koji je, verovatno da bi se razlikovao od "trojanaca" koje su razni zlonamerni programeri poslednjih godina izbacivali, dobio oznaku 2.04c.

PKZIP 2.04c u osnovi liči na PKZIP 1.10 pa i na stari PKARC - komandom PKZIP ime\_arhive ime\_datoteke kreiramo arhivu (standardna ekstenzija ZIP) u koju se smešta datoteka ili datoteke koje smo specificirali - PKZIP TEST \*.\* će, na primer, u arhivu TEST.ZIP upisati sve programe iz tekućeg kataloga. Raspakivanje arhive obavljamo sa PKUN-ZIP ime\_arhive posle čega se u tekućem katalogu pojavljuju sve zapakovane datoteke. Najzad, za ZIP2EXE moiemo da konvertujemo bilo koji .ZIP u izvršni program koji se, po startovanju, sam raspakuje - ovo je jako zgodno kada arhivu treba poslati nekome ko možda nema PKUNZIP ili ne ume da ga koristi.

lako je ovaj osnovni oblik mnogima dovoljan, PKZIP obezbeduje razne opcije koje se navode iza znaka minus, recimo PKZIP -pr ARH1VA \*.\*. Samo se po sebi razume da je PKZIP 2.0 vertikalno kompatibilan sa prethodnom verzijom tako da sve poznate opcije i dalje rade. Uvedene su, naravno, i neke nove...

#### **... I NOVITETI**

Glavni novitet je opcija -& koja omogućava upis arhive na veći broj disketa - često se, naime, dogada da je arhivirana datoteka veća od 1.2 ili 1.44 megabajta (diskete od 360 K su već davno "zaboravljene"), §to je ranije zahtevalo arhiviranje na hard disku i deljenje arhive na diskete, bilo pomoću nekog specijalnog tome namenjenog programa kao §to je LCOPY bilo pomoću standardnog (ili nekog komerci-

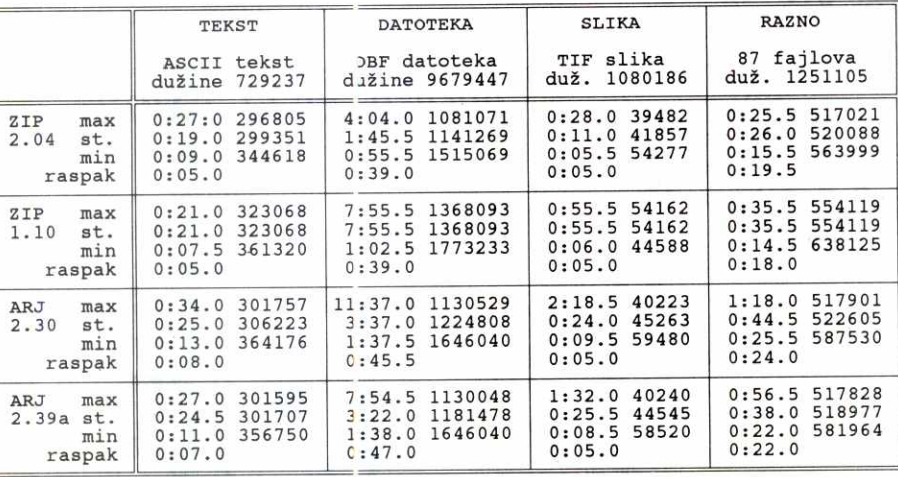

Novi šampion: na svim testovima novi <sup>p</sup>KZIP pokazuje najbolje rezultate.

jalnog) BACKUP-a. Ovakvo distribuiranje arhiva nije naročito pogodno pošto primalac mora da poseduju odgovarajući RESTORE (razne verzije DOS-a znaju da naprave ozbiljan problem) i, §to je ponekad jo§ teže podrazumevati, znanje potrebno da se operaciia obavi. Zato novi PKZIP to radi sam - "kažete" mu PKZIP -& A:ARHIVA \*.\* i sve datoteke u tekućem direktorijumu biće arhivirane na diskete - računar će tražiti nove i nove diskete dok sve što je potrebno ne bude upisano na njih.

Prirodno pitanje je §ta se dogada sa onim §to je već bilo upisano na te diskete. Ukoliko koristite samo opciju -&, sadržaj disketa ostaje nedirnut - arhiva se nadovezuje na ono što već stoji na disketi, naravno u granicama slobodnog prostora. To najčešće nije ono što korisnik želi - diskete koje će primiti arhivu bi se, dakle, prethodno morale obrisati što je vremenski prilično zahtevna operacija. Osim toga, početnik će se začuditi ako mu PKZIP zatraži mnogo više disketa nego što je predvideo - ako su diskete bile skoro pune, na svaku od njih je, umesto punog kapaciteta, došlo svega po par kilobajta! Zato de se u praksi uglavnom koristiti opcija **4w** koja briše sadržaj svake diskete (kako osnovni direktorijum tako i eventualne poddirektorijume) - komanda PKZIP -pr&w A:DISKC C:\\*\* će, na primer, napraviti arhivirani backup diska C: na potrebnom broju disketa. Ukoliko su neke od tih disketa u startu bile neformatirane, koristićete -&f umesto -&w

Što se rada sa više disketa tiče, ovo je otprilike sve što će vam u praksi i biti potrebno. Usvojenom rešenju, ipak, nedostaje fleksibilnost koju nudi ARJ - tamo možete da kreirate arhive proizvoljnih dimenzija kako na disketama tako i na hard disku. Ovo je jako zgodno kada, na primer, želite da pošaljete neku arhivu na BBS a "patite" od ograničenog vremena na njemu - arhivu čete lako podeliti na delove čije su dimenzije uskladene sa va§im vremenskim limitom i onda pri svakom pozivu slati po jedan od njih. Ovako nešto sa PKZIP-om ne ide. Postoje i neki drugi, manje važni, dodaci koje ARJ na ovom planu nudi, ali treba znati i da su ti dodaci pone§to iskomplikovali upotrebu ARJ-a. Ukratko, u pitanju je večita dilema softverske industrije - autori ARJ-a su odlučili da ponude veću fleksibilnost uz rizik da upotreba tih opcija postane (pre)komplikovana. Autori PKZIPa su se odludili za sasvim jednostavnu upotrebu, ali su izgubili na fleksibilnosti i upotrebljivosti u nekim specifičnim situacijama.

Druga zanimljiva novost je PKSFXJR - program koji omogućava kreiranje samoraspakujućih .EXE datoteka koje će po dužini biti vrlo bliske originalnom .ZIP-u - pri automatskom raspakivanju tada nisu na raspolaganju sve luksuzne opcije i help-ovi, ali samoraspakujući .EXE je najčešće namenjen nekome ko se i tako mnogo u te opcije ne razume. Tu je i program PKUNZIP Jr koji zahteva znatno manje memorije od osnovnog PKUNZIP-a, opet uz žrtvovanje nekih opcija. To je narodito pogodno u situaciji kada se PKUNZIP pokreće iz nekog shell-a pa mu nije na raspolaganju mnogo memorije.

Pomoću datoteke PKZIP.CFG arhiver se može prilagoditi ukusu i potrebama korisnika - ukoliko često koristite neke opcije, permanentno ih aktivirajte kreiranjem ove datoteke i ubuduće štedite na kucanju! Vlasnici registrovanog PKZIP-a ovo konfigurisa-

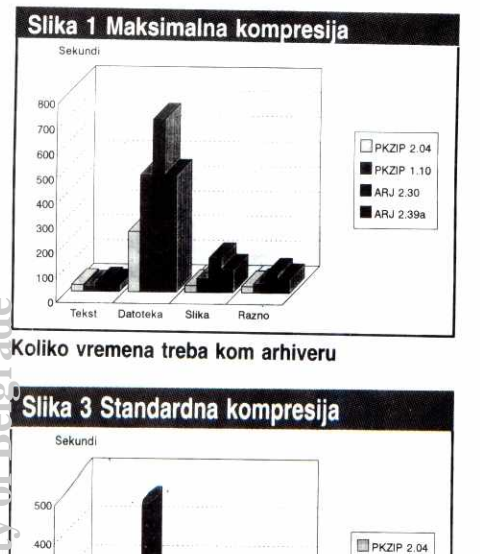

PKZIP 1.10

ARJ 2.30 ARJ 2.39a

 $306$ 

 $20<sup>6</sup>$ 

Koliko vremena treba kom arhiveru

Slika

Datataka

nje mogu poveriti interaktivnom programu PKCFG; ipak, i bez njega sve može da se obavi u običnom tekst editoru, ukoliko se pažljivo pročita dokumentacija.

Dosta je učinjeno i na polju sigurnosti - primenom opcije -slozinka datoteke mo2ete arhivirati tako da ih raspakuje samo onaj kome je lozinka poznata. To je postojalo i u ranijoj verziji ali je, prema implicitnom priznanju autora, kvalitet §ifre bio umeren. Sada se tvrdi da je za pogadanje lozinke duge samo 10 slova koja bi se sastojala od osnovnih ASCII karaktera potrebno preko 200 miliona godina. Naravno, kriptoanaliza nije samo probanje svih mogućih varijanti tako da u ovakve tvrdnje ne treba baš uvek poverovati. Ipak, §ifra je veoma sigurna, sasvim dovoljna za amaterske primene. eliging the light of the light of the light of the light of the light of the light of the light of the light of the light of the light of the light of the light of the light of the light of the light of the light of the li

Drugi, potencijalno možda interesantniji, vid zastite pristupačan je samo registrovanim korisnicima PKZIP-a. Cesto se, naime, detava da sa nekog manjeg BBS-a preuzmete arhivu u dije poreklo niste bat 100% sigurni — kako da znate da je u pitanju original a ne nekakav trojanac? Ako je autor te arhive registrovao svoj PKZIP, stvari bi trebale da budu znatno jednostavnije — pri registraciji navodite ime svoje firme i PKWare mu dodeljuje identifikacioni kod i kontrolnu sumu kojom registrujete vaš PKZIP.EXE. Ubuduće će sve arhive koje kreirate sa PKZIP - sadržati ovaj vaš "potpis" i on će se videti pri raspakivanju — ukoliko se na kraju PKUNZIP-a pojavi ime autora ili njegove firme, sa priličnom verovatnoćom možete da smatrate da je arhiva originalna i da niko nije "čačkao" po njoj. Kažemo "sa priličnom verovatnoćom" jer je slična opcija postojala i kod starog PKZIP-a 1.10, ali je brzo "provaljena" tako da su mnogi hakeri ilegalno registrovali PKZIP na razna imena što je ubrzalo širenje raznih virusa i trojanaca. Verovatno zbog toga novi PKUNZIP potpuno ignoriše "potpise" ugrađene starim PKZIP-om. Sada bi, bar po rečima autora, sve to trebalo da bude dosta pouzdanije, a da li će tako stvarno biti... ostaje da sadekamo i da vidimo! **Virtual Library of Faculty of Faculty of Belgins and Advantagement of Belgrade** 

Kada govorimo o novim opcijama, pomenimo i nove parametre opcije -e. Pri radu sa arhiverom treba, naime, uspostaviti ravnotežu između vremena izvršavanja i veličine finalne arhive - jasno je da se uz više računanja može više komprimovati i obratno. PKZIP tu nudi više mogućnosti: - ex je najkvalitetnija (i najsporija) kompresija, -en standardna, -et brza a -es superbrza kompresija koja daje najmanji efekat.

#### USLUŽNI PROGRAMI/ARHIVERI / PKZIP 2.0

#### Slika 2 Maksimalna kompresija

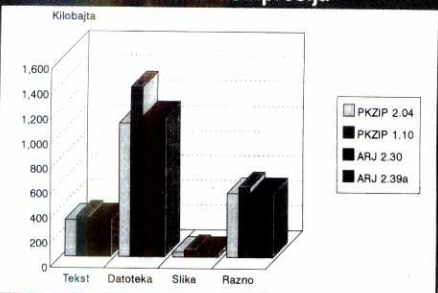

Koliko se datoteka može koprimovati

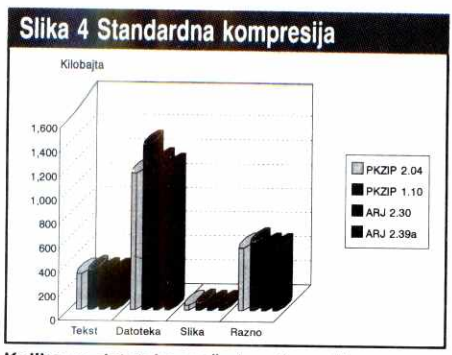

Koliko se datoteka može koprimovati

Tu je, naravno, i mogućnost da se sa -e0 datoteke prosto smeste u arhivu bez ikakvog sažimanja. Ukoliko imate dovoljno brz računar, koristićete isključivo standardnu ili, eventualno, maksimalnu kompresiju; vlasnici XT-a će se možda opredeliti za neki brži i slabiji algoritam. PKUNZIP automatski prepoznaje izvršenu kompresiju i raspakuje datoteke bez potrebe da se navode posebne opcije.

#### **KRAU BRZINE**

Ovako poredani, noviteti PKZIP-a i ne izgledaju kao nešto posebno važno. Pa ipak, glavna stvar nije ni u tim korisnim dodacima, ni u sigurnosti ni o ostaloj "šminki" koju smo (ili nismo) pominjali. Glavni posao arhivera je da što pre i što više sažme datoteke. A tu novi PKZIP dolazi na svoje.

Kao što se vidi iz tabele 1, novi PKZIP je "ubio u pojam" kako svoju prethodnu verziju tako i obe tekuće" verzije ARJ-a. Što se brzine tiče, jednostavno mu nema premca. Kada govorimo o dimenzijama rezultujućih datoteka, novi metod zvani Deflating nije dao neko značajno skraćenje u odnosu na ARJ, ali je odredena prednost uvek (osim u jednom sludaju) bila na strani PKZIP-a. Kratko rečeno, impresivno.

Arhivere smo testirali na više tipova datoteka. U prvoj koloni su podaci za ASCII tekst dužine oko 730 kilobajta (rukopis jedne knjige plus niz poruka sa Sezama), u drugoj za .DBF fajl dužine 9.7 megabajta (podaci o svim firmama u Vojvodini), u trećoj za sliku dužine 1.1 megabajta (tehnički crtež) i u poslednjoj rezultat kompresije sadržaja jednog "privremenog direktorijuma našeg diska u kome je bilo 87 fajlova, od toga dosta teksta, nešto programa, nešto arhiva (zip i arj) itd, ukupne du2ine 1.2 megabajta. Sve arhivere smo testirali pri maksimalnoj, podrazumevanoj i najbržoj kompresiji, koristeći "standardan" 386/ 33/64K cache radunar sa 4 megabajta RAM-a i brzim Conner diskom — na 80486 se dobijaju relativno slične proporcije, ali pretpostavljamo da većina čitalaca i dalje radi na 80386 mašinama pa smo prezentiramo ove rezultate.

Jedinu situaciju u kojoj ARJ pouzdano više komprimuje od PKZIP-a primetio je naš kolega sa Sezama  $nkbog -$ arhive koje se sastoje od puno "malih" datoteka. Ta ušteda, međutim, ide na uštrb sigurnosti: PKZIP ima centralni katalog koji se nalazi na kraju arhive. On mu obezbeđuje lako oporavljanje arhive ukoliko je njen kraj sačuvan. Ukoliko je pak centralni katalog oštećen, PKZIP će postupiti slično ARJ-u i oporavljati datoteke redom. U slučaju Marfijevskih oštećenja jedne od datoteka, sve koje su ARJ-ovane iza nje bide neditke; PKZIP isti podatak ima još na jednom mestu, pa je i sigurnost veća.

Toliko o kompresiji, a sada da poku§avamo da odgovorimo na pitanje kako PKZIP-u 2.04c uspeva da bude ovoliko brži od svih drugih programa. Stvar možda i nije tako složena kao što izgleda - autori PKZIP-a odlučili su da koriste 32-bitne 80386/80486 instrukcije kao i svu memoriju (EMS, XMS, UMB itd) koju "nađu" u sistemu. Pored toga, otkrivanje DPMIa (DOS ProtectedMode Interface) koji, recimo, podržava Windows garantuje prelazak u pravi 32-bitni mod uz dalje ubrzanje; otkrivanje rada pod Novellom može stvar dalje poboljšati. Priča se da su baš ova odluke izazvale veliko kašnjenje PKZIP-a pošto, kako se pokazuje, nije lako raditi 32-bitno pod DOSom, a isplivali su i neki bug-ovi samih mikroprocesora. Bilo kako bilo, ne verujemo da će neki budući ARJ moći da se takmiči sa PKZIP-om samim poboljšanjem algoritama - moraće da "zagrize" 32-bitni "kolas".

#### **NE MOLE BEZ PROBLEMA**

Sve ovo lepo deluje na papiru ali u praksi... nije baš savršeno! Prvi i najozbiljniji problem je DMPI pokazuje se da na mnogim sistemima, u prisustvu raznih QEMM-ova, ke§ programa itd. pokretanje PKZIP-a iz DOS prozora Windows 3.1 izaziva raznorazne poruke o greškama, "zaglupljuje" računar ili tak proizvodi .ZIP datoteke koje se docnije ne mogu raspakovati. Ukoliko se ovo događa i na vašem sistemu, ostaje yam samo da u svoj AUTOEXEC.BAT ugradite SET PKUNZIP=-) i tako naložite programu da zanemaruje prisustvo DPMI-ja.

Dva korisnika Sezama i, reklo bi se, veći broj korisnika raznih američkih mreža i BBS-ova prijavili su i druge probleme koji se svode na kreiranje arhiva koje se docnije ne mogu raspakovati — nije jot jasno u kakvim slučajevima se to dešava i kako se može sprečiti, ali izgleda da se problem najčešće javlja prilikom podele arhive na više disketa. Mi smo dosta koristili PKZIP i nismo imali sličnih iskustava. all nam je poverenje u njega poijuljano ovakvim tvrdnjama – najzad, nepouzdanost i jeste bila glavna mana ARJ-a 2.30! Ostaje da se svaka .ZIP datoteka obavezno testira sa PKUNZIP -t - gubite malo vremena, ali ste bar sigurni da nema grešaka!

Što se "sitnih" zamerki tiče, pronađena je jedna manje važna opcija (-\$) koja ne radi, kritikovan tretman greške Drive not ready, uočeno da opcija -&w ne vodi računa o lošim sektorima na disketi što može da donese velike probleme... Primetili smo, najzad, da Norton-ov antivirus program prijaljuje da je PKZIP zaražen Maltese Amoeba virusom - radi se, srećom, o lažnoj uzbuni koja je mnoge itekako zabrinula!

PKZIP 2.04c je, kao i prethodne verzije, shareware program koji možete slobodno nekomercijalno koristiti i distribuirati prijateljima. Komercijalna upotreba podrazumeva registraciju koja staje 47 dolara i trenutno obuhvata znatno detaljniju dokumentaciju, par uslužnih programa i novih opcija među kojima zapaženo mesto zauzima pomenuto -!.

Na kraju bismo rekli da novi PKZIP nesumnjivo predstavlja veliki korak unapred — radi se o programu koji je po većini karakteristika znatno superioran svim postojećim PC arhiverima! Videćemo kada će i kako na ovaj izazov odgovoriti gospodin Robert Jung, ali nema sumnje da ovo takmičenje korisnicima donosi veliku korist. Ukratko, pružite šansu PKZIP-u 2.04c... barem do novog ARJ-a!

#### PREUZMITE SA SEZAMA

Arhiver pkzip 2.04c nalazi se na Sezamu pod 1 imenom pkz204c.exe u diretorijumu r:\ibmpc\archiver\\*.\*, odakle ga mogu preuzeti svi pretplatnici našeg sistema za modemske komunikacije.

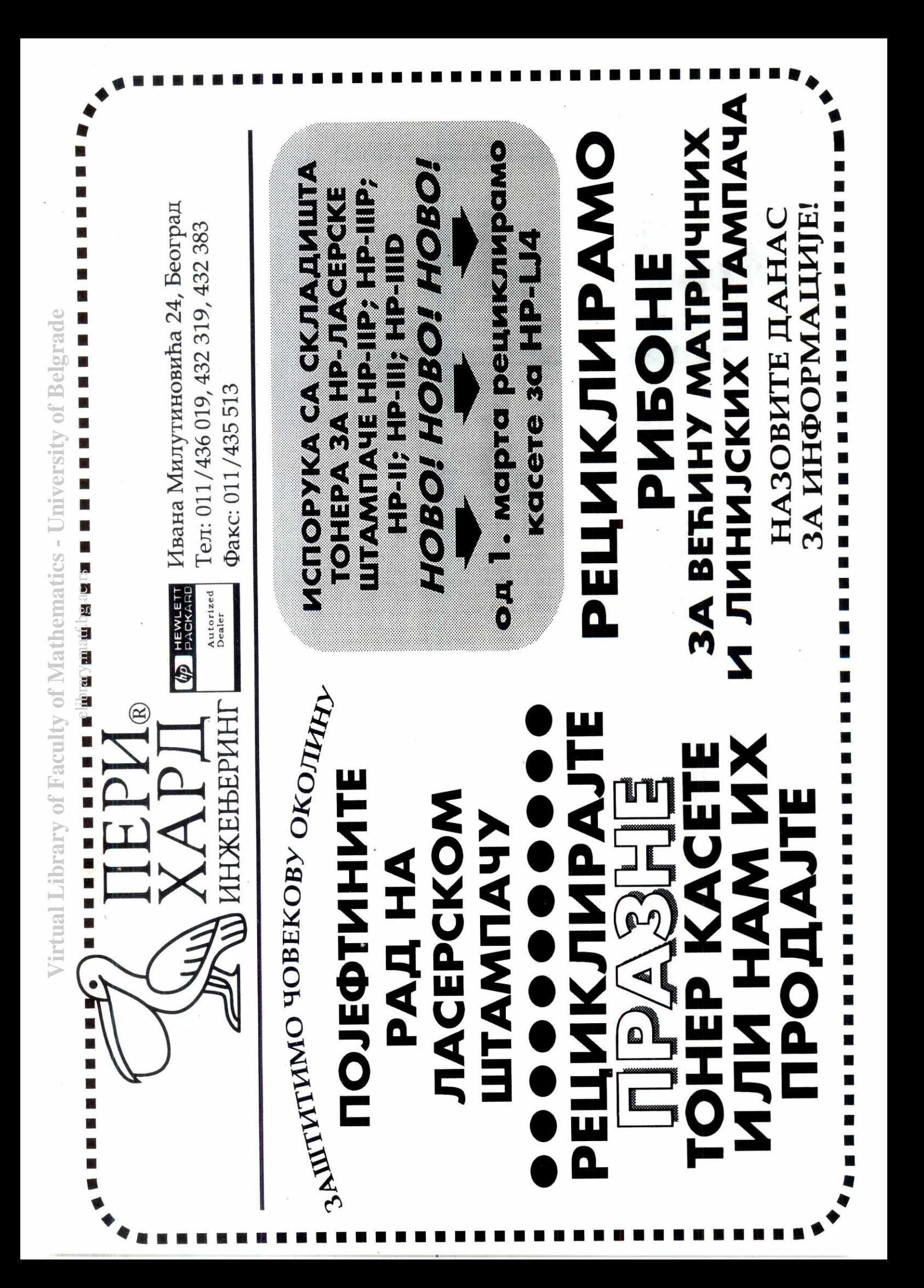

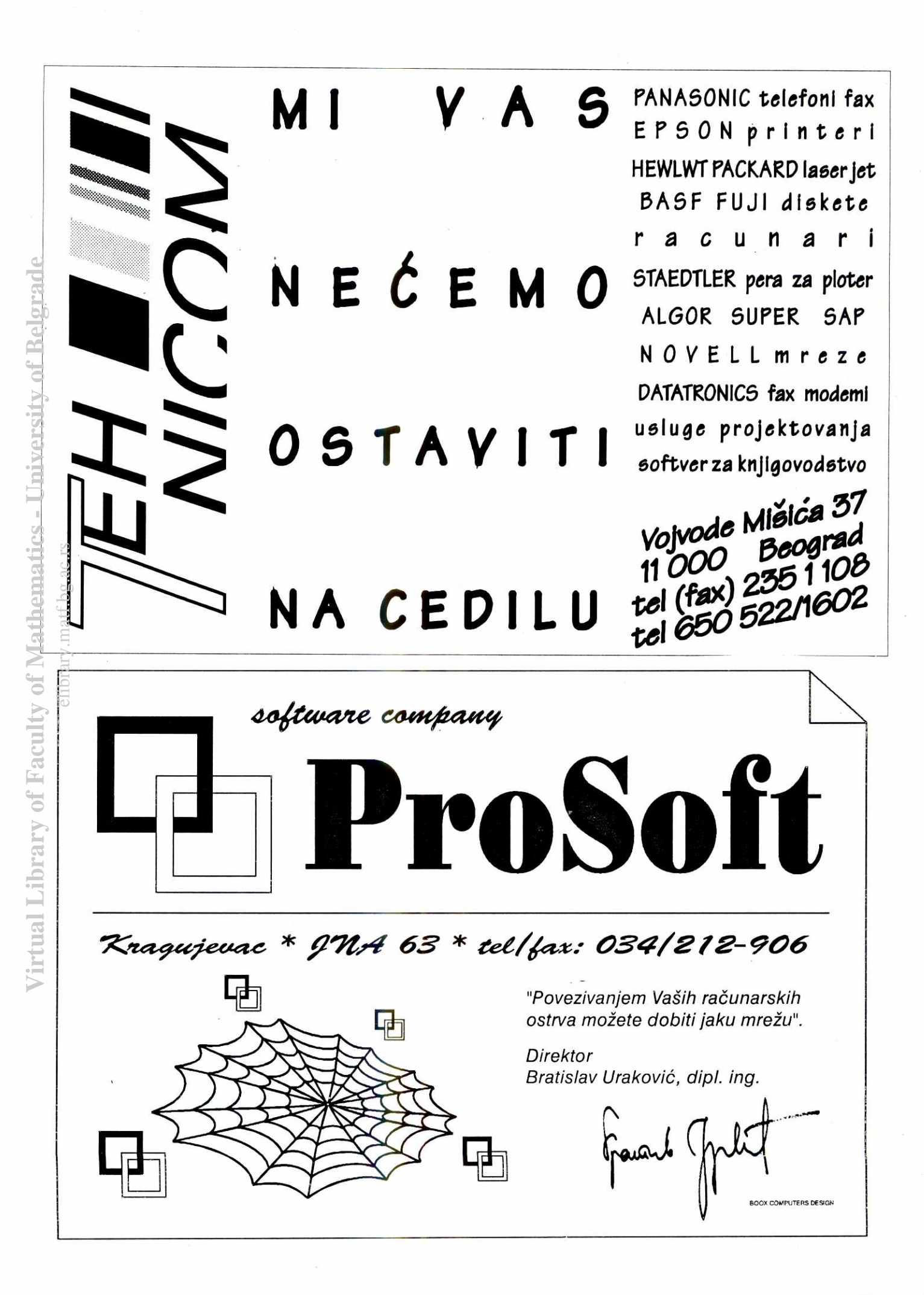

**Nastavak sa strane 15** 

HT 340 osnovna ploča sa HT216 VGA kontrolerom 61% brža od WD 90C30 u Windows okruženju.

#### **BABA + 2ABA = Winmark?**

Test Winbech daje veliku tabelu sa preko 120 rezultata pojedinačnih testova. Za obične smrtnike neupotrebljivo, za strudnjake tvrd orah za analizu i medusobno poredenje. Testovi su vrlo raznorodni i gotovo je nemoguće sabrati ove rezultate u jedan broj. Ipak, u novoj verziji programa Winbench, brzina kartice se označava sa Winmark i izražava u pikselima u sekundi. Da bi se istakle najbitnije grafičke operacije, vrši se ponderisanje rezultata. Pre toga je obavljena obimna analiza najčešće korišćenih programa da bi se odredili koeficijenti. Mada ovaj pristup nije savršen i može mu se uputiti dosta primedbi, za sada je jedini upotrebljiv. Naročito se može mnogo polemisati o koeficijentima, ali teško je predložiti neke druge broje-

ve.<br>- Nasuprot ovom pristupu D.V. Veselinović svoj re<br>zultat dobija kao aritmetičku sredinu relativnih odnosa rezultata komponente koja se testira i rezultata referentnog sistema. Na taj način, svi testovi dobijaju jednaku težinu u konačnom rezultatu, ma kolika bila verovatnoda njihovog pojavljivanja u programima. Vrednost ovakvog rezultata ne treba komentarisati.

#### **ZAKLJUČAK**

Stvar je dobrog vaspitanja da IMTEL ne hvali svoje proizvode, tako da ni ja to neću učiniti ovom prili<br>kom. Naša želja nikad nije ni bila da ponudimo kupci ma apsolutno najbrži ili najskuplji model, već onaj koji de im za njihov novac doneti najvi§e performansi. Na taj način treba posmatrati i ovu osnovnu ploču sa local-bus tehnikom. To nije najbria ploda, all svakako nije ni najskuplja. Postoje primene za koje je dobra, a to su prvenstveno sve GUI aplikacije. elipperscheiden

Oni koji žele da pročitaju opširniju i bolje dokumentovanu verziju ovog teksta, mogu je potražiti na<br>SEZAM-u ili IMTEL BBS-u.

#### Literatura

- 
- 1. NEC: Memory Products Data Book. 2. Intel: i80486 Microprocessor.
- 3. E. Solari: AT bus design IEEE P996 compati-
- ble.<br>4. R. Ferraro: Programmer's Guide to the EGA<br>and VGA Cards.

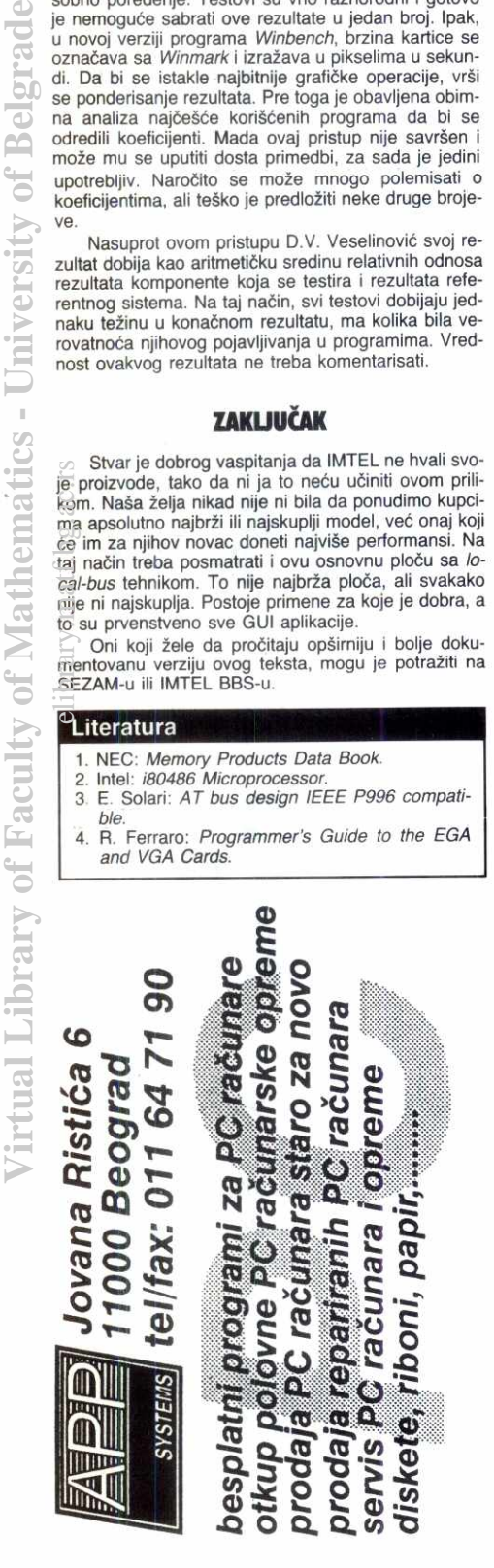

56 **radunarl** 89 • februar 1993.

# **BELEZNICA ZA BIZNISMENE**

Ako spadate u kategoriju za koju je računar alatka kao i svaka druga, a **ne zbirka ovih\_ili\_onih tehniekih podataka, onda je notebook ACROS**  325SE možda prava stvar za vas. U ovu elektronsku beležnicu smešteno je sve što je neophodno za ozbiljno korišćenje računara u poslu, svakodnevnom životu i - za najmoderniju komunikaciju sa svetom.

#### **Ranka Jovanović**

Uprkos malim dimenzijama (58×290×215 mm) i izuzetno laganom telu (6,3 funti – 2.8 kg), u ACROS<br>je nabijena računska snaga ozbiljnih stonih modela.<br>Računar je izgrađen oko Am386SXL mikroprocesora na 25 MHz, a 4 MB radne memorije (pro6irivo do 8), brzi tvrdi disk od 2,5 inča kapaciteta 80 MB (postoje modeli sa 120 MB), crno-beli VGA LCD displej 640×480 tačaka sa 16 sivih nijansi, pa čak i podnožje za matematički koprocesor predstavljaju solidne resurse čak i za najzahtevnije operativni sisteme (uključujući, naravno, nezaobilazni Windows, kao i sve popularniji OS/2) i aplikacije. Minijaturni prostor u koji su smeštene ove komponente nimalo ne utiče na procesnu snagu računara. Na uobičajenim brzinskim i apli-<br>kativnim testovima ACROS 325SE je pokazao, uključujući i video podsistem, rezultate u rangu (procenat manje ill vise) stonih ma§ina 386SX klase.

#### **NESTO VISE**

NiCAD baterije obezbeduju dovoljno energije za dva i po sata rada bez priključivanja na električnu mrežu, a za punjenje "do vrha" im je potrebno pola sata manje. U štednji struje se vodi računa o svakom detalju - ako ključni podsistemi nisu akitvni duže od 1/16 sekunde, brzina procesora se spušta na 1,64 MHz, tvrdi disk zamrzava aktivnosti a monitor se gasi... rečju, mašina pada u duboki san, iz koga se budi pritiskom na dugme.

ACROS je opremljen svim uobičajenim interfejsima za povezivanje sa periferijskim uredajima. Pored serijskog i paralelnog priključka, postoji i posebna PS/<br>2 utičnica za miša, koji se takođe isporučuje u kompletu sa računarom, a spada, po lepoti, u izuzetnije primerke svoje vrste. I ne samo to. Obavezan deo<br>opreme je i interni fax/modem 9600/2400 boda, čime je mašina usmerena na poslovno tržište. Ma gde se<br>nalazili, možete, ako vam je pri ruci telefonski priključak, poslati pismenu poruku poslovnom partneru, ili<br>se uključiti u svoju omiljenu mrežu za modemske ko-<br>munikacije. Priključak za štampač omogućuje da na licu mesta od§tampate ugovor ili protokol o poslovnom dogovoru. Uz ovakvu spravu, spremi ste za poslovni kontak i poslovni odnos svuda i na svakom mestu.

U računare, pogotovu PC klonove, obično se<br>ugrađuje samo ogoljeni DOS – tek toliko da se vidi<br>da mašina radi. ACROS je znatno bogatije opremljen softverom - uz DOS, na računaru se nalaze i Windows 3.1 (koji radi veoma brzo i jako lepo izgleda na LCD displeju), komunikacioni alati za fax/modem i Prodigy softver za pristup istoimenom personalnom servisu, koji je namenjen potrebama porodice i u Americi je veoma popularan. Mi od toga ne motemo imati puno koristi, ali beležimo i taj podatak kao zanimljivu ideju. Zašto se ubuduće ACROS, ili neka druga mašina, ne bi prodavao opremljen svim neophodnim alatkama i potpuno podešen za komunikaciju sa<br>Sezamom ili – Berzom Studija B?

#### **IZ MOG UGLA**

Snaga mašine, naravno, nije jedina bitna komponenta za udoban rad. Tastatura sa 82 tastera, na kojoj nema mesta za svih deset prstiju, i LCD monitor su previše mali za dugotrajan rad. Pošto se mi nismo zadržali na prvim utiscima već smo na ACROS-u preveli umetak o Bilu Gejtsu, osetili smo u praksi ove<br>nedostatke. Zaista, za onog ko inače intenzivno piše<br>na PC računaru, problem je prelazak sa standardne na notebook tastaturu, kako zbog dimenzija tako i zbog promenjenog rasporeda, pa i upotrebe nekih tastera (pre svega funkcijskih). U našem slučaju je bilo dosta lutanja i nehotičnih grešaka u kucanju, što je usporilo rad i zahtevalo posebno pažljivu redakturu teksta.

Prikaz je za potrebe pisanja teksta sasvim zado-voljavajudi. Naravno, s obzirom na dimenzije i kvalitet notebook ekrana, teže ide ispravljanje i redigovanje teksta, što je u našem slučaju jedan od osnovnih poslova. Kontrast je slabiji, kursor je manje primetan,<br>obeleženi delovi (highlighted) su manje uočljivi u od-<br>nosu na ostatak teksta, što onemogućava tzv. "red-lining", odnosno unošenje korekcija "crvenom olov-. Zato smo pribegli posebnoj raspodeli poslova kod kuće pisali prevod, čuvajući se brzopletog lupanja<br>po tasterima (što nam, na žalost, nije u potpunosti uspelo), a posle na stonom računaru obavljali redakturu.

#### **DVA LICA**

Istini za volju, ovakvi poslovi su stavili ACROS na<br>preterano teško iskušenje. Jer, *notebook* mašine i nisu namenjene za težak fizički rad na računaru, već prvenstveno vlasnicima stonih kompjutera koji ni u jednoj prilici, pa ni onda kada su u pokretu, ne žele da menjaju način rada, radne navike i poslovne običaje. Zahvaljujući jednostavnim dodacima, zamenom najvitalnijih delova, ACROS se lako može preobraziti u stonu mašinu. Računar ima priključak za spoljašnji<br>VGA monitor i spoljašnju PS/2 (a preko posebnog adaptera i AT) tastaturu. Ovako komponovan,<br>ACROS se nijpo čemu ne razlikuje od stonog računara, uz jednu značajnu prednost – uvek ga možete ot<br>kačiti, staviti u tašnu, čak i za dame, i poneti sa so<br>bom na putovanje ili – poslovni sastanak.

Lepi utisci pri prvom susretu s ACROS-om nisu nimalo pokvareni teškoćama na koje smo naišli u prilagođavanju. Ta spravica koja "sve svoje sa sobom nosi" pruža korisniku veliko zadovoljstvo u radu i nudi pouzdanu pratnju bukvalno svuda i na svakom mestu.

Računar se prodaje po ceni od 3500 DEM.

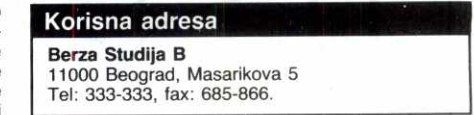

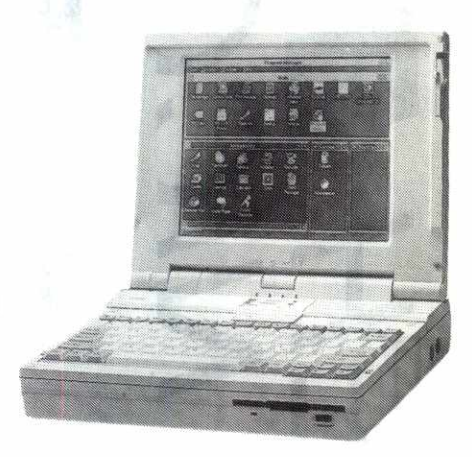

**ANTISTICAL** 

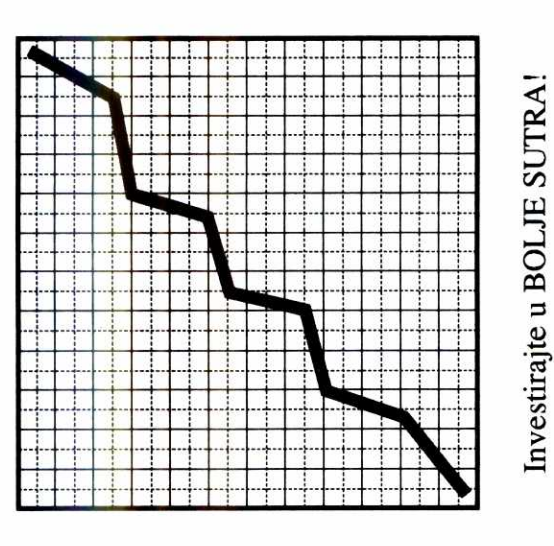

Pozovite nas. Rado ćemo vam pomoći.

Promene su moguće... Dovoljno je samo da okrenete list!

Virtual Library of Faculty of Mathematics - University of Belgrade elibrary.matf.bg.ac.rs  $3$ aronite u svet knjiga i *mikroračunara* 

# onoliko duboko koliko želite

ABC

ABL'  $-2 - 3$  ABC programa Word Perfect 5.1, A. Neibauer , 336 str. ABC programa Windows 3.0,

**A.** Neibauer, 300 str.

Kris Jamsa, 280 str.

**CoreIDRAW 2, S. Rimmer,** 400 str. **IBM PC Uvod u rad, DOS, BASIC,**  S. Milinković, 400 str.

**ABC DOS-a 5, A. Neibauer, 336 str.<br>ABC Lotus-a 1-2-3, C. Gilbert, 320 str. ABC programa** Quatt**ro A.** Simpson, 290 str.

**ABC programa** Word za Windows **1.1,** 

**Priručnik dBASE III PLUS,** D. Tanaskoski, 380 str.

**CLIPPER 5 vodid za programere,**  R.Spence, 540 str.

S. Straley, 780 str.

#### **Programiranje i programski jezici**

**Programiranje na jeziku C,**  A.Hansen, 300 str. Programski jezik C++, B. Strousturp, 300 str. **Turbo Pascal 6,** S. O'Brien, 440 str. Pascal priručnik, K. Jensen, 260 str. **Programiranje na jeziku Modula-2,**  N. Wirth, 190 str. **TEX za nestrpljive,**  P. Abrahams, 350 str.

**100 najkorisnijih FORTRAN-skih**  potprograma, I. Mendaš, 380 str.

#### **Ostala izdanja**

Llnearna integrisana kola, B. Raković, 500 str. **Elektronski hobi uredaji,**  D. Milačić, 110 str. **Elektronske konstrukcije sa 555,**  D. Milačić, 120 str. **Arterije mozga,** S. Marinkovid, **Commodore za sva vremena,**  D. Tanaskoski, 330 str. Spektrum priručnik, V. Janković, 260 str. **Finalna prerada drveta,** D. Skakio,

**Mikro knjiga**<br><sup>Petra Martinovica 6</sup>

11030 Beograd Tel.: 542 516 i 542 619

Programiranje na Clipper-u Prevod drugog 4danja

**TIFUNI VODIC ZA<br>OGRAMSKI JEZIK C** 

Programski jezik rešenim zadacima

PROGRAMIRANJE NA **JEZIK**U

 $\mathbf{C}$ 

 $\frac{Uvod}{DOS}$ ,  $\frac{u}{BASR}$ 

**COMPUTER ATL 1, 1000 BR. STAMPACI EPSON** 

 $30.812.$ 

**id + two**934.81

 $O(e^{dU^{2}})$ 

LX-400, 9-pin. A4 format, 180 z/s, ċir/lat<br>LX-100, 9-pin. A4 format, 240 z/s, CSF, YU-set LX-850, 9-pin. A4 format, 200 z/s, YU-set FX-870, 9-pin. A4 format, 380 z/s, YU-set LX-1050, 9-pin. A3 format, 200 z/s, YU-set<br>FX-1050, 9-pin. A3 format, 300 z/s, ćir/lat<br>LQ-100, 24-pin. A4 format, 200 z/s, CSF ćir/lat, ESC P-2<br>LQ-570, 24-pin. A4 format, 240 z/s, YU-set, ESC P-2 LQ-870, 24-pin. A4 format, 330 z/s, YU-set, ESC P-2 LQ-860, 24-pin. A4 format, 300 z/s, YU-set, kolor LQ-1070, 24-pin. A3 formal, 24D z/s, YU-set, ESC P-2 LQ-1170, 24-pin. A3 format, 330 z/s, YU-set, ESC P-2 LQ-1060, 24-pin. A3 format, 300 z/s, VU-set, kolor DLO-2000, 24-pin. A3 format, 270. z/s, YU-set, kolor DFX-5000, 9-pin. A3 format, 533 z/s, YU-set DFX-8000, 18-pin. A3 format, 1000 zis, YU-set SQ-870, 48-mlaz. A4 format, 660 z/s, YU-set, INK JET SQ-1170, 48-miaz. A3 format, 660 z/s YU-set, INK JET EPL-4000, LASER, 300 DPI, 6 s/m, 1 MB, I-I-YU-set, (opcija) EPL-1300, LASER, 300 DPI, 6 s/m, 1 MB, RITech, H-YU-set, (opcija)

EPL-8100, LASER, 300 DPI, 10 s/m, 2 MB, RIT, POL 5, H-YU-set, (opcija)

EPL-7500, POSTSCRIPT LASER MEGA2, 300 DPI, 6 sim, 2 MB, GT-8000, COLOR IMAGE SCANER, A4 format, 800 DPI

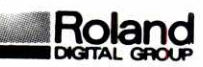

DXY-1100, A3 format, 8 pera, 42 cm/s, mag. držanje papira<br>DXY-1200, A3 format, 8 pera, 42 cm/s, ele. statičko papira<br>DXY-1300, 1MB, A3 format, 8 pera, 42 cm/s, ele. statičko pa pira SKETCH MATE, A3 format, 8 pera SKETCH MATE, A4 format, 8 pera DPX-2500, A2, ploter-tabla, 8 pera, 62 cm/s, 1 MB<br>DPX-3500, A1, ploter-tabla, 8 pera, 62 cm/s, 1 MB<br>GSX-3000, A1, "ROLL"-ploter, 8 pera, 113 cm/s, 1 MB, aut.<br>p.v.p. GRX-300 AG, A1, "ROLL"-ploter, 8 pera, 66 cm/s, DPX-4600, A0, ploter-tabla, 8 pera, 62 cm/s, 1 MB GSX-4000, AO, "ROLL"-ploter, 8 pera, 113 cm/s, 1 MB, aut. p. v. p. GRX-400 AG, AO, "ROLL"-ploter, 8 pera, 66 cm/s, LTX-100, A3 format<br>LTX-120, A3 format LTX-321, A1 format LTX-420, AO format Data buffer SYA-550 CAMM-1 PNC-1100 PLOTER-REZAC, format od 50 do 640 mm (do 1600 mm)<br>CAMM-1 - PNC-1800 - PLOTER-REZAČ, - A0 - format - (do<br>3600 mm) STIKA-Rezač sa ugrađenim skenerom, sa RS232C i progra-<br>mom

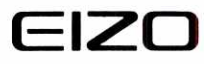

EIZO 90801 16" kolor monitor, 1024x768 EIZO 6500 21" monohromatski monitor, 1664x1200 (60Hz) 1280x1024 EIZO F550i 17" kolor mon, ravan ekran, max. 1280x1024 EIZO F750i 21" kolor mon. ravan ekran, max. 1280x1024 EIZO T560i 17" kolor (TRINITRON CRT), 1280x1024, CRT Trio p. 0,31 EiZO T660i 20" kolor (TRINITRON CRT), 1280x1024, EIZO GRAFIČKE KARTICE - VA30, VA41, AA51, MD B09,

MD B10, MD B12

elibrary.matf.bg.ac.rs

elibrary

ABC PROGRAMA WORD ZA WINDOWS

ABC PROGRAMA WORD PERFECT ៍៩ 1

**ABC PROGRAMA**<br>WINDOWS 3.0

**Programiranje na Clipper-u,** 

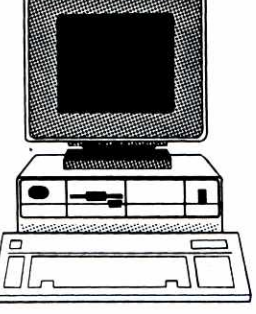

**DOPLATE:** 

PREDUZEĆE ZA INFORMATIČKI INŽINJERING I TRGOVINU

F PR

VRANESI 36215 PODUNAVCI Tel. 036 61-847 .Fax. 036 67-271

OI

SDK VRNJACKA BANJA Ž.R. 61820-601-9581

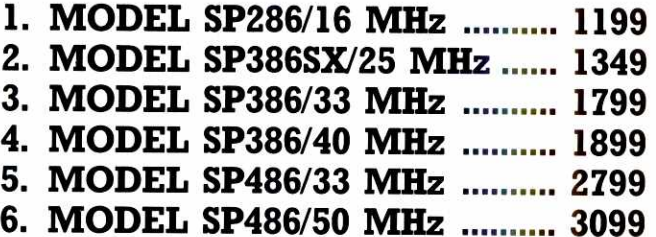

**Osnovne konfiguracije sadrže: 40 MB HDD, 1.2 FDD, tastaturu, herkules 14' crno beli monitor, model 286 i 386 1MB RAM-a, 386 4MB i 64KB cache, 486 4MB RAM- -a i 256 cache** 

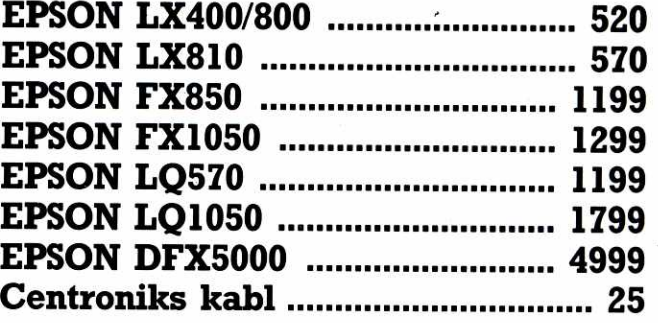

### **PANASONIC ŠTAMPAČI** LASERSKI ŠTAMPAČ HPIII LASERSKI ŠTAMPAČ HPIII P **Desk Jet HP500c**

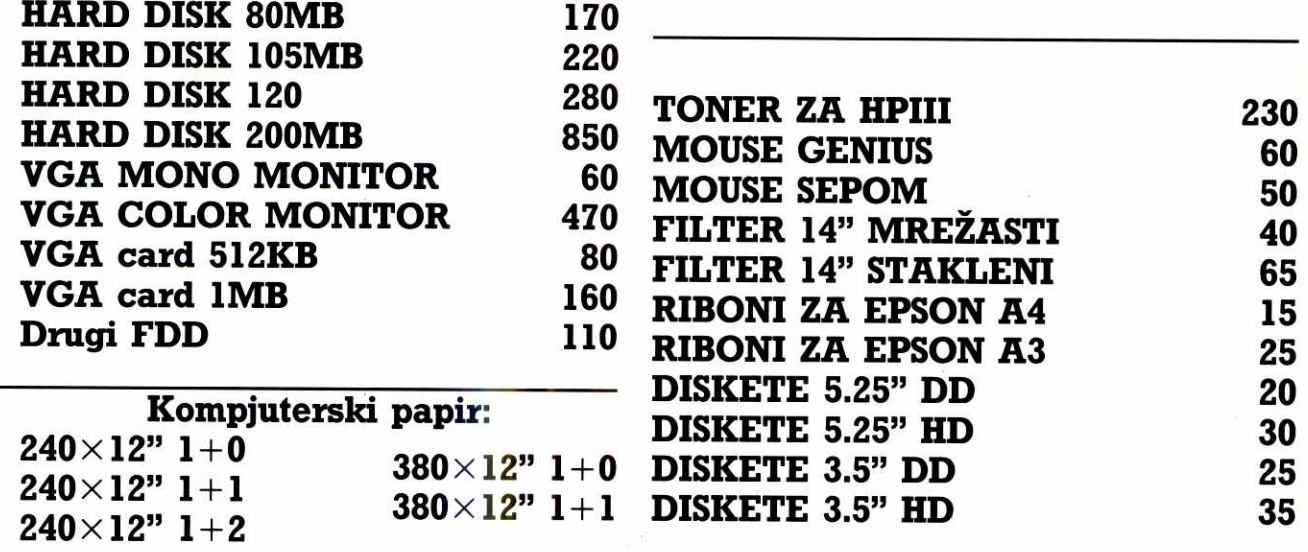

UZ SVAKI RAČUNAR JEDAN BESPLATAN PROGRAM ZA KNJIGOVODSTVO PREDUZEĆA ILI RADNJE SA UPUTSTVOM ZA KORIŠĆENJE RAČUNARA.

III

**GENE SU U DEM. A UPLATE SE VR§E U DINARSKOJ PROTIVVREDNOSTI PO DNEVNOM**  KURSU NA DEVIZNOM TRŽIŠTU, ISPORUKA JE ODMAH PO UPLATI, GARANCIJA 12 **MESECI, SERVIS OBEZBEDEN.** 

elibrary.matf.bg.ac.rs

# **PRVA LJUBAV, DRUGI PUT**

lako ništa ne može zameniti dobar kompajler, postoji još mnogo "uslužnih delatnosti" čiji se nedostatak kod pisanja fortranskih programa i te kako osećao. Rekompilacija starih kodova ili **renesansa na plusFort način.** 

Fortran, veteran na sceni viših programskih jezika, sa svim svojim vrlinama i manama, ostavio je dubok trag kod mnogih generacija naučnika i inženjera.<br>Veliki broj njih će reći da je on njihova prva programerska ljubav. Sadržaji hiljada i hiljada fortranskih programa i biblioteka, razvijenih na nekadašnjim hipopotamskim mainframe računarima, njihovi algoritmi i podaci, predstavljaju pravo zakopano blago. Stalna potreba za više verzija jednog te istog programa, kako bi se omogućilo izvršavanje na različitim sistemima,<br>PC ili *mainframe,* stvara još uvek prilične komplikacije.

Sagledavajudi sve ovo, kao i mnoge druge pro-blame u vezi s fortranom, programeri sa Salford uni-verziteta, Velika Britanija, inade specijalisti za ovaj jezik, zajedno sa firmom "Polyhedron Software", odlučili su da mu obezbede dostojno mesto i na početku devedesetih, novim paketom plusFORT. U redovima koji slede, bide dat kratak prikaz svih pet programa iz ovog interesantnog paketa.

# **SPAG - "RAZMRSIVAČ ŠPAGETI KODA"**

Zadatak postavljen pred plusFORT je, u osnovi, priprema terena za neki od kompajlera koji se tiou standarda ANSI FORTRAN 77. Najteži dio posla poveren je programu SPAG, inade glavnom delu paketa. Radi se, pre svega, o "podmlađivanju" starih progra-<br>ma pisanih u FORTRAN-u 66. Imajući u vidu da stari izvorni kodovi (*source codes)* često deluju prilično od-<br>bojno, zapetljani su i gotovo nerazumljivi, kreatori su SPAG nazvali "razmrsivač špageta" (spaghetti unscrambler).

Pod "podmlađivanjem" se podrazumeva analiziranje mnoštva isprepletenih GOTO, aritmetičkih IF i dstalih naredbi karakterističnih za stariji tip fortrana<br>(slika 1a), te formiranje novog izvornog koda pomoću<br>konstrukcija modernog strukturnog programiranja. Logički srodni delovi se grupišu, a broj skokova minimizira. Takav kod je logički potpuno ekvivalentan ula-<br>znom "špageti kodu". Znači, algoritam, sadržaj, ostaje<br>nepromenjen, pa nekad čak i redosled izvršavanja naredbi. Ono §to trpi izmenu je samo forma, zapis, tako da je razumljivost i jednostavnost održavanja sada znatno unapredena. From the mathematics of the mathematics interesting control (Cook trag kod model) and the store in the store in the store in the store in the store in the store in the store in the store in the store in the store in the st

Stari programi često sadrže "mrtve linije" (*dead code*), koje se nikad ne izvršavaju. SPAG je u stanju<br>da ih raspozna i, po želji, ukloni. Kad smo već kod<br>programskih linija, treba reći da ovaj program ima tzv. "ulepšivač koda" (code beautifier) sa mnoštvom opcija za kontrolu labela, uvlačenja retka, razmaka, malog/<br>velikog slova, naredbe CONTINUE, i slično. Ovo<br>omogućuje nosiocima projekata definisanje i podržavanje internih stilova pisanja programa.

Ponekad preuredivanje originalnog izvornog koda, bez ikakvog dodavanja, nije dovoljno efikasno. U FORTRAN-u 66 obično su programi ispadali složeniji<br>u težnji da se višestruko iskoristi nekoliko bajtova ko-<br>da, npr. da se izbegne stavljanje "N=N+1" više od jednog puta. SPAG ovo ispravlja, ubacivanjem malih<br>kodnih fragmenata na mestima gde će unapređenje restruktuiranog koda biti osetno (slika 1b).

Vrlo važna osobina SPAG-a je što dozvoljava upotrebu mnogih programskih ekstenzija karakteristič-<br>nih za VAX i FORTRAN 90 (DO WHILE, DO ENDO, SELECT CASE, itd.), te, ukoliko je potrebno, konverziju u Obrnutom smeru — u standardan ANSI FOR-TRAN 77.

Ono što vredi naglasiti je izvanredna jednostav-<br>nost upotrebe. Ulazni izvorni kod ne zahteva nikakvu posebnu pripremu. Izvršavanje SPAG-a se, tamo gde je to neophodno, može preusmeriti pomoću koman-<br>dne linije ili editovanjem ASCII konfiguracijskog fajla.<br>Što se tiče brzine, ovaj program je ispred mnogih kompajlera, a očuvana je pri tom visoka pouzdanost. Desetine miliona dosad obradenih programskih redo-

#### **Saša Vlajić**

va "špageti koda" to najbolje dokazuju. SPAG se nudi u kompletu sa ostalim programima paketa plusFORT ili zasebno. Postoje verzije za različite platforme: IBM<br>PC, DEC VAX, HP, Prime, IBM MVS ili VM, Sun, i<br>druge. Svaka od njih oblikovana je tako da prihvata najčešće sve fortranske dijalekte raspoložive za upotrebu na datom hardveru. Tako, na primer, IBM PC verzija razume sve PC fortrane.

#### **QMERGE - SELEKTOR VERZIJE**

Na početku je istaknuto da je pisanje više verzija jednog programa, kako bi se obezbedila podrška raz-

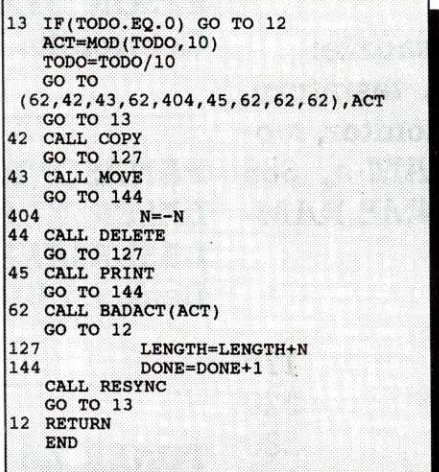

Slika 1a: Originalni kod u FORTRANU 66 (izdvajanje decimalnih cifara iz celog broja i grananje u zavisnosti od njihove vrednosti)

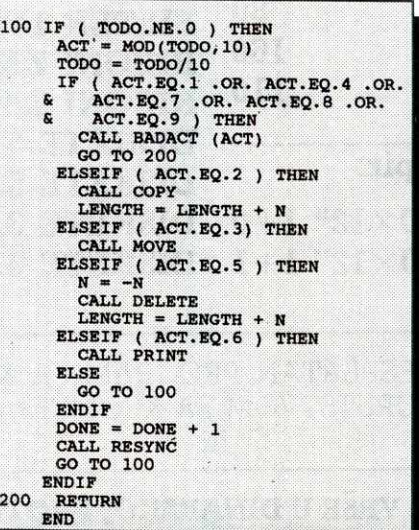

Slika 1b: Verzija koda u FORTRAN-u 77 (SPAG je<br>umetnuo LENGTH = LENGTH N)

ličitih platformi, do sada bilo nužno zlo. U zavisnosti sebno. Postoje verzije za različite platforme: IBM PC, od stepena složenosti programa, kontrola unošenja izmena je iziskivala više ili manje truda: različita pravila za dužinu reči, pristupanje sistemu, davanje imena fajlovima... čak i određivanje vremena i datuma nije jedinstveno za sve verzije. No, ono što je najviše nerviralo programere bib je upravo saznanje da gotovo ni najjednostavnija aplikacija nije univerzalna, u smislu korištenja na različitim sistemima, pa je za n sistema potrebno kontrolisati **n** varijanti programa.

Rešenje ovog problema plusFORT nudi u vidu OMERGE-a.

Kod pisanja aplikacije, korisnik nema potrebu da ni na koji nadin odstupi od standardnog ANSI FOR-TRAN-a 77, ili da vrši pretprocesiranje koda pre kompajliranja. U okviru izvornog koda mogu se držati sve kodne varijante, a određeni njegovi delovi biće, po startanju *QMERGE*-a, stavljeni pod znak komentara,<br>već prema tome kako se postave logički flegovi.

Ilustrujmo ovo primerom. Na slikama 2a i 2b vidi se koje se promene detavaju na jednom kodnom segmentu kod prebacivanja izmedu VAX i UNIX verzija.

Sve što je potrebno kod prenosa sa jednog na<br>drugi tip jeste startovanje QMERGE -a i davanje ade-<br>kvatne komande u komandnoj liniji. Tako,

" SELECT—UNIX,- VAX "

znači da se želi UNIX verzija izvornog koda. U slučaju da ovo ne navedemo, program će sam pitati

" Is UNIX **true? (Y or N) "** 

Nepotrebne delove koda je, umesto stavljanja pod komentar, mogude i potpuno odstraniti, ali u tom slučaju nema više povratka na tu verziju programa.

#### **CRAM - AUTOMATSKO DOKUMENTOVANJE**

Bez statističkog prikaza određenih podataka danas se ne moie zamisliti nijedan iole ozbiljniji softver. Tu značajnu dimenziju paketa plusFORT obezbeđuje CRAM, program koji, nakon analize našeg izvornog fortranskog koda, generiše niz izveštaja o njegovoj<br>strukturi (slika3). Oni daju pregled odozgo nadole<br>(npr. odakle se sve poziva određeni potprogram tipa SUBROUTINE, koje CALL naredbe izdaje svaki potprogram...), programsko stablo (opšta struktura u obliku dijagrama) i sl. Naznadavaju se rekurzivni pozivi (npr. A poziva, B poziva A) i navode se rutine u rekurzivnoj petlji. Identifikuju se nerešene sekvence, a i pobliže ukazuje na određene greške. Navedimo, tako, primer gde CALL ima razlidit broj argumenata od od-govarajude naredbe SUBROUTINE — tada CRAM eksplicitno navodi koji argumenti su, izostavljeni.

Vrlo atraktivna je primena CRAM-a i kao dopuna linkeru Plink86, istog proizvočača. Uz njegovu asistenciju, odnosno precizan opis koraka za rad linkera (slika 4), sa mainframe sistema skinuti su neki od najvećih fortranskih programa ikada primenjenih na računarima zasnovanim na mikroprocesoru 8088. Program sa 110.000 linija izvornog koda, koji kompajliran i linkovan čini .EXE fajl veličine 4 MB, uspešno se izvršava sa samo 512K.

#### **AUTOMATSKO REKOMPAJLIRANJE**

Zaboravite koje se ikada desilo da posle niza izmena<br>zaboravite koje ste fajlove ažurirali, a koje ne? Da se<br>takve zgode ne bi ponavljale, *plusFORT* ima efikasan<br>lek – *CMAKE* program. Jednostavnim unošenjem naredbe "C", kontroliše se čitav direktorij sa izvornim kodovima, od kojih su neki modifikovani, a neki ne. CMAKE tad automatski rekompajlira minimatni set iz-vornih kodova i a2urira sve fajlove koji su s njima u vezi (kontrolišu se i INCLUDE naredbe). INCLUDE

PROGRAMSKI JEZICI / FORTRAN: PLUSFORT

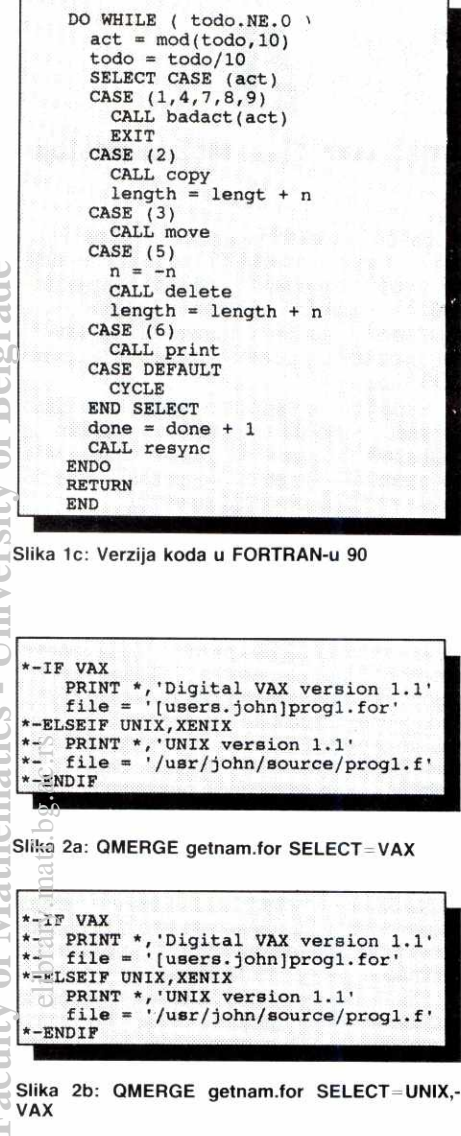

fajlovi ne moraju biti u jednom direktoriju. Ime default kompajlera i eventualni unos opcija putem komandne linije su sve što se traži od korisnika. Te informacije se smeštaju u kontrolni *batch* fajl pri instaliranju CMA-KE-a. Ovaj program, inače, ima vlastitu bazu podata-<br>ka o uzajamno povezanim fajlovima, što mu obezbeduje jednostavnost i pouzdanost.

#### **GXCHK — JOS MALO KONTROLE**

S ciljem otkrivanja još nekih grešaka u programima, za dim se pokazala potreba u prvoj fazi ispitivanja plusFORT-a, dodat mu je naknadno i GXCHK - global cross checker. On od SPAG-a uzima tabele simbola,

kako bi formirao globalni pregled korištenja podataka unutar programa. Možda je to najbolje objasniti pomoanalogije sa kompajliranjem i linkovanjem. Tabele simbola su tada analogne objektnim fajlovima, a GXCHK linkeru koji ih kombinuje u jedinstven globalni pregled.

GXCHK otkriva su, između ostalog, i sledeće greške

• ispušteni ili više puta definisani potprogrami

- nekoridteni potprogrami, INCLUDE fajlovi, COM-MON promenljive i COMMON blokovi
- COMMON promenljive bez dodeljene vrednosti • COMMON ime promenljive u vide nego jednom
- COMMON bloku • nedoslednosti kod definisanja COMMON bloka ili liste argumenata u potprogramu
- COMMON blok ili PARAMETER definisan u vide nego jednom INCLUDE fajlu

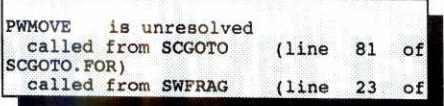

**Slika 3: Deo izvestaja** o **strukturi programa** 

| <b>BEGIN</b>               |                |                                      |
|----------------------------|----------------|--------------------------------------|
|                            |                | SECTION FILE CSDATA, SMAIN           |
| <b>END</b>                 |                |                                      |
| <b>BEGIN</b>               |                |                                      |
| <b>SECTION</b>             | <b>FILE</b>    | <b>SCGOTO, SFLABL</b>                |
| <b>SECTION</b>             | FILE           | <b>SGOTOA</b>                        |
| SECTION FILE SINDNT        |                |                                      |
| SECTION FILE SRELAB        |                |                                      |
| SECTION FILE SRELOC        |                |                                      |
| SECTION FILE SRFIG         |                |                                      |
|                            |                | SECTION FILE SRPROG, SLINK           |
| <b>SECTION FILE</b>        |                | STIDY                                |
| <b>SECTION FILE</b>        |                | <b>SWPROG</b>                        |
| <b>END</b>                 |                |                                      |
| <b>BEGIN</b>               |                |                                      |
| SECTION FILE SCDEST        |                |                                      |
| <b>SECTION</b>             | FILE           | <b>SCINT</b>                         |
| SECTION FILE SWSTUN        |                |                                      |
| <b>BEGIN</b>               |                |                                      |
|                            |                | SECTION FILE SWINIT                  |
|                            |                | <b>SECTION FILE SWSTAT</b>           |
| <b>BEGIN</b>               |                |                                      |
|                            |                | <b>SECTION FILE</b><br><b>SFBRAC</b> |
|                            |                | SECTION FILE SWFRAG, SFNUM           |
|                            |                | <b>SECTION FILE</b><br><b>SFCHAR</b> |
|                            | <b>SECTION</b> | FILE<br><b>SWLABL</b>                |
| <b>END</b>                 |                |                                      |
| <b>END</b>                 |                |                                      |
| <b>END</b>                 |                |                                      |
| <b>BEGIN</b>               |                |                                      |
| <b>SECTION FILE SWTOKN</b> |                |                                      |
| <b>END</b>                 |                |                                      |

Slika 4: **CRAM daje uputstva za rad linkers PLINK86** 

Ovaj program daje i tabelu koja pokazuje koji su sve simboli upotrebljeni, gde i kako. Ona je od koristi kod utvrđivanja potprograma koji utiču na promenu<br>određene COMMON promenljive.

#### **UMESTO ZAKLJUCKA**

Navedimo, na koncu, zanimljiv rezultat istraživanja jednog američkog instituta. Po njemu, cena razvoja i održavanja softvera, u toku njegovog veka, iznosi od 50 do 100\$ po programskoj liniji. Uzmu li se u kalkulaciju milioni linija koje su u upotrebi, jasno je zašto se neki stručnjaci žale da samo održavanje softvera proguta više od 2% bruto nacionalnog dohotka<br>u SAD. *plusFORT*, hvale se njegovi kreatori, štiti vašu investiciju. Na stranu to što više neće biti mesta per-<br>sonifikaciji sa Sizifom ili Tantalom, što kod rada u fortranu dosad nije bio redak slučaj

#### Lična karta

Programski paket. plusFORT - programs for programmers

**Sadriaj paketa:** kopija softvera na jednoj 3.5" DD disketi, dokumentacija (jedna knjiga)

**Cena:** za XT/AT PC – 0 890 (godišnje održavanje<br>– 0 100); za 386 PC – 0 1390 (godišnje održavanje - 0 160)

Programi iz paketa se mogu nabaviti i pojedinačno, a dobija se i popust u sludaju da se kupuje vide primeraka. Popust se, takode, odobrava za nekomercijalnu i obrazovnu upotrebu.

#### **Prostor na disku: 1Mt**

**Adresa proizvođača**: Polyhedron Software Limi-<br>ted, Linden House, 93 High Street, Standlake,<br>Witney, Oxon OX 7RH, U.K., tel: (+44) 0865 300 • 579

#### **KOMPRESIJA PODATAKA KAKO SMRVITI SLIKU**

**Nova tehnika kompresije podataka, na**zvana Fractal Transform, sažima grafi**ku u boji u odnosu 50:1, ali nije sve ni u u§tedi prostora.** 

Ukoliko nemate previše vremena i prostora na hard disku, korišćenje slika sa velikom rezolucijom i punom **paletom** boja nije nimalo jednostavna stvar. Datoteke su prevelike za rad, a tradicionalne tehnike za kompresiju podataka koje rade sa tekstom ne snalaze se sa kompleksnošću kolor grafike baš najbolje. Images Incorporated, Version 2.0, (čija je cena \$299) je prvi program za kompresiju koji problem rešava pomoću metoda razlamanja.

Ovaj program, baziran na Windows-u, koristi šemu za kompresovanje nazvanu Fractal Transform da bi zdrobio grafičke slike u relaciji 50:1 i da bi ih povećao na potpuno nov način. Razlomna kompresija postiže ove impresivne osobine tako što najpre identifikuje sadržaj, zatim sadržaj čuva u obliku matematičkih jednadina u **.FIF** datoteci (Fractal Image Format koji je definisan u Iterated Systems), a onda rekonstruiše sliku pomoću iterativnog matematičkog modela. Program koristi softversku kompresionu mašinu na-<br>zvanu POEM, koja "gnječi" pratećih 192 MB divnih 24-bitnih kolor fotografija i ilustracija u **samo** 3 MB prostora na disku'

Što se hardverskih zahteva tiče, treba imati 386 ili viši PC, 4MB RAM-a, 3,5MB prostora na hard disku, 4MB permanentne swap datoteke, Microsoft Windows 3.0 ili noviji (preporučuje se 8MB RAM-a, 10MB HD prostora i Windows kompatibilni SVGA adapter).

Pošto razlomna kompresija generiše veoma male, rezolucijski nezavisne datoteke, predstavlja relativno novu šemu u poređenju sa JPEG (Joint Photog*raphic Experts Group*) standardom, koji koristi pik-<br>sel-bazirani DCT (*Discrete Cosine Transform*) metod da bi se oslobodio suvienih bitova. Dodavanjem JPEG metoda kompresovanja u verziju 2.0, firma Iterated Systems je ovom programu otvorila put za najširu upotrebu.

Veliki proboj predstavlja Fractal Transform Resolution Enhancement, tehnika skaliranja koja povedava rezoluciju slike. Iz Expand opcije birate faktor uvećanja (2, 4, 8 ili 16) i metod (brza ili kvalitetna ekspanzija razlomljenih delova ili replikacija piksela - na žalost, ova dva pojma su veoma iskljudiva u ovom sludaju).

U toku ekspanzije, program dodaje detalje interpolacijom vrednosti piksela, a ne jednostavnom duplikacijom. Rezultujuća slika je oštrija od slike dobijene replikacijom piksela. Možete, zatim sačuvati povećanu sliku u *Clipboard*-u ili je konvertovati u neki od pod-<br>ržanih formata (.BMP, .PCX, raster, .TGA ili TIFF u<br>nekoliko dubina boja) za dalje doterivanje u nekom programu za obradu slike, za korišćenje u stonom izdavaštvu ili prezentacionoj aplikaciji.

Razlomna kompresija je asimetrični metod, što znači da brže dekompresuje slike nego što ih kompresuje. JPEG je simetrični metod koji za otprilike isto vreme izvrše kompresiju i dekompresiju. Tako za aplikacije kod kojih je brzina kritična, kao što su multimedijske prezentacije, razlomna kompresija predstavlja, svakako, najbolje rešenje.

Prilikom testiranja ova dva metoda kompresovanja, na računaru Compag Deskpro 386/25 sa 8 MB RAM-a, dobijeni su slededi rezultati:

Bilo je potrebno gotovo 4 minuta da se 1.3 MB TIFF datoteka konvertuje u 228K .JPG datoteku, koristeći JPEG kompresiju, i dvostruko više vremena da<br>se ista datoteka konvertuje u 148K .FIF datoteku. Da-<br>kle, JPEG je brži, ali *Fractal Transform* pravi manje datoteke (50:1 u poredenju sa 20:1 kod JPEG metoda). *Fractal* metod je brži kod dekompresije – potreb-<br>no mu je 25 sekundi da prikaže .FIF datoteku, dok je za prikaz .JPG datoteke potrebno čitavih 2 minuta.

Glavna mana uvedavanja kod razlomnog metoda je trošenje vremena. Potrebno je 10 minuta da bi se duplirala 270K .PCX slika, 51 minut da bi se učetvorostručila, i gotovo 15 sati da bi se uvećala 16 puta. Ovo je delimično rešeno novim, brzim metodom i<br>*batch* tehnikom za uvećavanje i konvertovanje slika "preko noći". Takođe, s obzirom da se kod viših rezolucija žrtvuje oštrina, uvećavanje razlomnim metodom nije idealno za visoko ambiciozan rad sa grafikom. Obradeni predmeti nisu tadkasti, ali odtre ivice postaju zamagljene

Prednosti razlomne kompresije, tako, nisu baš<br>Al lolić M. Jolić

Belgrade **Virtual Library of Faculty of Mathematics - University of Belgrade**

# **SOFTVERSKE ALATKE** *SOFTVERSKE ALATKE*

**RASTEGUIVI DISKOVI** 

Verovatno nema korisnika računara koji ne želi da ima barem dvostruko veći disk. Možda postoji **(dovoljno jeftino) re§enje i za to ielje?** 

Stacker je programski paket koji se veoma mnogo koristi baš u našim krajevima. Pošto do sada nismo imali nijedan tekst o ovako eksploatisanom programu, potrudili smo se da napravimo ne samo prikaz paketa, nego i kratko uputstvo za korišćenje...

Šta je Stacker? To je device driver, program koji kontroliše komunikaciju između računara i diska, komprimujući i dekomprimujući podatke u toku rada ("u trku"). Rezultat niegovog rada je povećanje kapaciteta diskova (uglavnom hard-diska). Koliko će kapacitet biti povećan, zavisi uglavnom od podataka koji se na disku nalaze, ali se povećanje obično kreće od 0 do 100 posto. Samim Stackerom ćemo se pozabaviti tek pošto se podsetimo kakva su sve rešenja za povećanje kapaciteta diskova do sada nudena.

#### **MALO**

Hard-diskovi su do pre nekoliko godina koristili samo dve tehnologije smeštanja podataka na magnetnu ploču, pa smo ih mogli podeliti na **mfm** i na rll diskove. Nećemo se previše baviti samim nadinima kodiranja, ali nam je interesantna razlika izmedu ova dva standarda: mim diskovi sadrže manje podataka na istoj površini od rll diskova, a iz toga slede sve ostale razlike. elisti<br>halpay<br>ere<br>pratf.bg/ac.ru<br>pratf.bg/ac.ru<br>pratf.bg/ac.ru

Prva značajnija (i primetna od strane korisnika) razlika je u brzini - rll diskovi (čije su informacije gušće pakovane) su po pravilu brži od **mfm** diskova. Druga razlika je u kapacitetu očigledno da jedna ploča diska formatirana po rll standardu ima veći kapacitet od mfm ploče, pa stoga i ceo **ril** disk ima veći kapacitet od identidnog **mfm** formatiranog diska.

Pominjemo razne **mfm ili rll** formatirane diskove, pa vas može zanimati po čemu se jedan disk svrstava u jednu iii drugu grupu. Generalno, odluka da li će se jedan hard-disk formatirati gušće ili ređe zavisi samo od njegovog kvaliteta – ne vredi nam da gusto "isparcelišemo" disk, ako su podaci na njemu kasnije nestabilni, jednom dostupni a drugi put ne... Zato se uz disk koga je prozvođač deklarisao kao **mfm** po pravilu kupuje i takav disk-kontrole jer, da je proizvođač smatrao da on može da izdrži gušće formate zapisa podataka, deklarisao bi ga kao rll i prodavao ga po većoj ceni. Za razliku od toga, nije riskantno kupiti kvalitetniji disk i **mfm** kontroler, all nije ni isplativo.

Upravo je postupak koga smo spomenuli koristio mnogima da povećaju kapacitete svojih hard-diskova: kupili bi neki mfm disk i formatirali ga kao rll, a onda bi se uzdali u "stepen sigurnosti" koga je proizvođač sigurno ugradio u taj disk. Naime, **mfm** disk sigurno može da izdrži i veću gustinu zapisa od **mfm** kapaciteta (i analogno tome, **r11** od r11-a), pa je takvo formatiranje u velikom broju slučajeva uspevalo. Dobijao se povećan kapacitet harddiska all i daleko manja sigurnost podataka na disku. Kasnije bi počeli da se javljaju loši sektori, podaci bi se gubili, a muke koje su imali korisnici takvog diska bi se Sirile kao horor priče među ostalim korisnicima računara.

Kasnije, kada su veće firme uvidele koliko korisnici PC-računara žude za većim kapacite-

#### **Dušan Popović**

tima hard-diskova, u prodaji su se pojavili razni "specijalni" kontroleri, koji su na "magičan" način povećavali mogućnosti diskova. Pri tome je u reklamama stajalo da je ovaj sistem "apsolutno siguran" i da sa njim nema nikakvih problema. Ukoliko ste pratili priču o mfm/rll standardima, onda vam je jasno o čemu se ovde radi: opet se neko dosetio da uz pomod specijalnih kontrolera gušće pakuje podatke po disku, ne poštujući specifikacije proizvodača. Šta se ovim kontrolerima dobijalo, u odnosu na prethodno opisan "mfm disk i rll kontroler" postupak? Pa ništa, osim što biste ovaj "specijalni" kontroler skupo platili...

#### **PRIHVATLJIVO REŠENJE**

Očigledno je zašto su svi pobrojani sistemi bili pogrešni - svako povećanje kapaciteta diskova putem hardverskih zahvata (a i povećanje gustine zapisa je hardverski zahvat) nosi sa sobom nepouzdanost, koja će pre ili kasnije rezultirati gubitkom podataka na disku. Takode je jasno da, kada više ne možemo da se pouzdamo u hardverska rešenja, moramo da potražimo softverska.

Stacker je program koji nam omogućava da povećamo kapacitet diska čisto softverski, bez nepotrebnog naprezanja hardvera. Cim se pojavio, postao je hit, pa sada ima veliki broj korisnika. Verovatno vas zanima po čemu se Stacker izdvaja od drugih rešenja i šta mu obezbeduje pouzdanost? Da bismo odgovorili na to pitanje, pogledaćemo kako Stacker radi.

Po instalaciji, Stacker će se startovati iz config.sys datoteke, dakle po svakom uključenju radunara. On tada preuzima sve interapte za rad sa diskom, tako da sva komunikacija između diska i računara ide preko njega. Sada na scenu stupa glavni deo Stackera, deo za kompresiju i dekompresiju.

Verovatno ste se već sretali sa programima za kompresovanje fajlova — kao na primer PKZIP-om i ARJ-om. Oni kompresuju fajlove na nekoliko procenata prethodne veličine, a zatim su u stanju da ih nepogrešivo vrate u originalni oblik. Stacker takođe vrši komresiju i dekompresiju, ali u toku rada, tako da se nama čini da su fajlovi na disku u originalnom obliku. Time se dobija mogućnost rada sa (naizgled) većim diskom, ali bez potrebe da podatke koji nam trebaju stalno arhiviramo i dearhiviramo.

Posao koji radi sam program, možemo podeliti na dva slučaja: kada snimamo podatke na disk, program će ih kompresovati i snimiti ih u arhiviranom obliku, tako da zauzimaju manje mesta. Kada učitavamo podatke sa diska, program de dearhivirati zapis na disku, i nama dostavljati raspakovane podatke, tako da mi i ne moramo znati da su bili arhivirani... Ovaj posao Stacker vrši do krajnjih detalja, tako da se pri snimanju fajlova ažuriraju i FAT tablice, direktorijumi i svi parametri fajlova. Zato on uspeva da prevari i programe koji direktno (preko BIOS poziva) piSu po disku, kao na primer COMPRESS iz PC Tools programa ill Norton Disk Doktor...

Svi podaci se snimaju u jedan fajl na dupliranom drajvu (stacvol.000) koji je stalne dužine, a sve upise u taj fajl vrši sam Stacker, brinući se o alokaciji fajla i svim ostalim "režijskim" poslovima. Sam **stacvol** fajl se sasvim normalno upisuje u sektore diska, dakle običan DOS zapis.

Sada yam je verovatno jasnije kako Stacker radi i zašto ga smatramo pouzdanijim od prethodnih rešenja - na disk se smešta više podataka tako Sto se oni kompresuju, a ne tako što se fizički drugačije smeštaju.

#### **KO OVO PREŽIVI...**

Za razliku od mnogih drugih programa, kod Stackera je instalacija najkomplikovanija operacija i zahteva najviše pažnje - kada jednom uspešno instalirate Stacker, nikakav (dobro, gotovo nikakav) dalji rad nije potreban. Dakle, kada jednom instalirate Stacker, on se ponaša sasvim providno, a vama se čini da radite sa istim (samo bitno većim) drajvom. Često je instalacija i strah od mogućih problema dovoljan razlog za odustajanje od ovog korisnog programa, pa cemo instalaciju malo detaljnije objasniti. U objašnjenjima koja slede ćemo pominjati pojam duplikacije diska, pri čemu mislimo na korišćenje Stackera na tom disku - ne radi se baš uvek o dupliranju (već smo rekli da procenat povećanja diska varira), ali je pojam već odomaden, pa ga i mi koristimo.

Pre instalacije samog Stackera, moramo se pozabaviti organizacijom diska. Verovatno znate kako se vrši particioniranje diskova (podela jednog fizičkog diska na više logičkih - C i D na primer). Dakle, morate se odlučiti kako ćete podeliti diskove, i koje ćete delove duplirati a koje ne. Naš je savet da veoma mali deo date DOS-u i boot particiji, a ostatak Stackeru. lako je moguće čak i boot particiju duplirati, ima puno razloga da se to **ne** uradi. Kao prvo, na toj particiji (Č disku) je dobro smestiti DOS, Stacker i još nekoliko programa za oporavak diskova — na primer, Norton paket. Oni kasnije mogu dobro doći u slučaju neke greške na Stacker drajvu. Za C disk je dovoljno odvojiti 3 do 4 megabajta, jer se to mogu smestiti svi pobrojani programi. Ostatak prostora se može duplirati bez problema - znači, ceo disk D, ako ste diskove podelili na C i D kako smo vam savetovali. Diskovi se particioniraju pomoću FDISK programa koji je deo DOS-a. Postupak samog particioniranja premašuje ciljeve ovog prikaza – kako se FDISK koristi, možete videti u nekoj od knjiga koje se bave DOS programima. Posle FDISK-a je potrebno formatirati logičke diskove - dakle **format c: i format d:**. Šada je još potrebno instralirati DOS i pomoćne programe, a tek zatim Stacker...

Instalacija samog Stackera počinje startovanjem INSTALL programa. Nadalje sve teče preko menija, i gotovo da nema načina da pogrešnim izborom nešto pokvarite.

Prvo pitanje je da li da u toku instalacije izbacite sve rezidentne programe iii ne. Razumljiva je bojazan autora programa da bi neki rezidentni program koji previše "petlja" sa diskom mogao da zasmeta instalaciji. Probleme bi, pre svega, mogli da prave razni programi za keširanje diska. Zato, ukoliko imate aktivan neki od njih — uklonite ga.

Stacker ima mogućnost da napravi veći disk od nekog praznog drajva u računaru ili da poveća neki već zauzet disk. Dupliranje već zauzetog diska vam ne bismo preporučivali tu opciju ćete iskoristiti samo ukoliko nemate dovoljno disketa za backup ili ukoliko imate stvarno jakih razloga. Operacija dupliranja praznog drajva je krajnje jednostavna i preporučljiva.

Ukoliko ipak želite da duplirate drajv na kome se nalaze fajlovi, potrudite se da na disku imate i norton speed disk, program koji služi za defragmentaciju diskova. Ukoliko ga nemate, vaši podaci će biti izgubljeni, a da vam treba saznaćete tek po završetku kompresije. O čemu se radi? Stacker prvo kompresuje podatke na disku, i smešta ih u STACVOL.000 fajl na istom disku. Onda obriše deo već komprimovanih podataka, a zatim nastavlja sa radom dok se ceo disk ne nade u stacvol fajlu. Takav rad garantuje veoma fragmentiran stacvol fajl, pa Stacker pokuša da ga kompresuje, upotreborn nortonovog programa za kompresiju. Ukoliko nemate taj program svi podaci će već biti kompresovani, ali ih Stacker neće poznavati, jer je fajl previše fragmentiran. Ukratko, sve miriše na probleme, pa ovaj način dupliranja diskova izbegavajte po svaku cenu. Drugi razlog za izbegavanje ovog načina je sporost – mnogo je brže ARJ-om ceo disk skinuti na diskete, pa sadržaj po dupliranju vratiti, nego -8ezvoliti Stackeru da ih koprimuje... **Virtual Library of Faculty of Mathematics - University of Belgrade**

Mnogo jednostavniji način je dupliranje praznog drajva — operacija traje izuzetno kratko, čak i ako uzmemo u obzir vreme potrebno za vraćanje sadržaja diska iz arhive (sa disketa).

Pošto odaberete način kompresije, morate odabrati disk na kome će se kompresija izvršiti. Pri tome nije dozvoljeno duplirati već dupliran drajv, što je i logično. Primetićete da je dozvoljeno duplirati i diskete, pa možemo imati flopi od 2-3 Mb! miskezy<br>ezy on noc<br>ac.rac.rac.rs<br>voli

Zatim vas računar pita koji deo izabranog diska da bude dupliran - odgovor "ceo disk" je logičan, iako vas program ne sprečava da samo deo diska duplirate, a ostatak koristite kao i pre instalacije.

Pre samog kreiranja stacker diska možete pozvati **advanced options,** gde se mogu podesiti još neki parametri. Samo ime nas opominje da su ta podešavanja samo za one koji znaju sta rade, i da nema preteranog razloga za njihovo menjanje. Ipak, u naprednim opcijama ima zanimljivih mogućnosti, na primer menjanje velidine klastera na disku iii menjanje podrazumevanog stepena kompresije. Već smo rekli da *Stacker* radi tako što kompresuje podatke. Verovatno znate da se različiti podaci mogu kompresovati sa različitim uspehom. Na primer, podaci koji sadrže veći broj istih delova (tekst fajlovi, na primer, imaju veći broj razmaka " ") mogu se bolje komprimovati od **exe** programa. Podrazumevani (ili pretpostavljeni) stepen kompresije je kod Stackera postavijen na 2:1, što obično ne treba menjati (zapravo, na našem disku je odnos 1.7:1, ali ni odnos neznatno veći od pravog stanja ne smeta). Ukoliko na duplirani disk želite da smeštate fajlove za koje ste sigurni da se mogu bolje kompresovati (bitmap fontovi, na primer), možete povećati ovaj odnos do 8:1, ali ne treba preterivati. Ovaj odnos ne menja stvarne mogućnosti Stackera — on samo daje informaciju raznim **dir i directory mainteinance** programima koliko mesta ima na disku. Ukratko, možete ovaj parametar postaviti na 4:1, ali kada disk ne bude mogao da prima više fajlova, DOS će prijaviti DISK FULL...

Pošto ste postavili sve parametre, pozovite opciju **create stacker drive,** i ostaje yam samo da sačekate kraj instalacije. Koliko će instalacija potrajati zavisi uglavnom od toga da li instalirate preko praznog iii popunjenog diska, o čemu smo već pričali.

#### **U STACKER REZIJI**

Po završenoj instalaciji je potrebno resetovati računar da bi promene koje je Stacker uneo u config.sys počele da deluju. Prvo što svaki korisnik ovog programa uradi je start **dir**  komande, a zatim sledi divljenje zbog dobijenog prostora na disku. Već smo rekli da veličinu diska koju **dir** prijavljuje treba uzeti sa rezervom, ali za početak sjajno zvuči 80 slobodnih MB na disku od 40 megabajta...

Kada se naviknete na mogućnosti novog drajva, počećete da ga koristite. Rad sa dupliranim diskom se ni po čemu ne razlikuje od rada sa "<mark>normalnim" diskom, i ni po čemu ne.</mark> možete primetiti da je nešto menjano. Moguće su varijacije u brzini diska - što je brži računar a sporiji disk (idealna kombinacija 386sx i 28ms Seagate disk) primetićete ubrzanja u radu. To se može objasniti mogućnostima procesora da brzo (ili sporo) kompresuje podatke u odnosu na stvarnu brzinu diska. Odnosno, korišćenjem Stackera se rasterećuje disk, a opterećuje procesor u radu sa podacima - odnos njihovih brzina određuje konačni utisak. Ipak promene koje se primete nisu dramatične rad može postati malo brži ili malo sporiji, ali ne drastično, pa se lako možete navići

Pri radu još nismo našli na program koji ne radi sa Stackerom - bilo da radi pod DOS ili Windows operativnim sistemom. Koliko je dobro napisan Stacker vidi se i po tome što on bez problema radi sa Windows-om. Windows je čitav operativni sistem, pa ako uspeva njega da prevari, prevariće i bilo koji drugi program.

Pošto se duplirani disk ponaša kao običan disk, normalno je da ga tako treba i održavati. Pre svega imamo problem fragmentacije diskova. On se otklanja nekim od programa za defragmentaciju (na primer COMPRESS-om iz PC Tools paketa), ili specijalnim SDEFRAG programom koji se dobija uz Stacker. Glavna razlika između sdefrag-a i bilo kog od poznatijih defragmentatora diskova je u brzini. Naime, za normalnu kompresiju sdefrag-u treba čitav sat pa i više, pa ćete ga zato verovatno korisiti samo ako ste na to prisiljeni (ukoliko nemate drugi program).

U toku rada ne smete ništa raditi sa već pomenutim **stacvol.000** fajlom — on je, doduše, sa system i read-only atributima, ali bolje da vas i mi još jednom opomenemo. Naime, bilo kakvo menjanje (ili, ne daj Bože, brisanje) ovog fajla može rezultirati gubitkom podataka sa diska.

O radu sa dupliranim diskovima nećemo više ništa reći - jednostavno, ponašaju se potpuno kao normalni diskovi.

#### **SRACUNATI RIZIK**

Jasno je da ovakav način organizacije smeštanja podataka na disk povlači za sobom i neke rizike. Pre svega, postoje veće mogućnosti grešaka, samim tim što su podaci "jače" povezani. Na primer, na običnom disku može biti loše alociranih sektora, dok na dupliranom disku Stacker odmah diže uzbunu i ne dozvoljava dalji rad.

Postoji više načina da dođe do greške na dupliranom disku. Dovoljno je da program ne-

što snima na disk, a nastane struje. Samim tim je kompresija stigla do neke tačke, podaci su .ni snimlieni ni nesnimljeni", a FAT je netačan. Pri sledećem uključenju računara, Stacker će primetiti nelogičnosti u FAT tabeli i pokušati da ih popravi, ali nije sigurno i da 6e uspeti. Ukoliko FAT nije popravljen, ceo duplirani disk će biti proglašen "samo za čitanje" (read-only). Kada se disk proglasi kao read-only, to znači da su padaci saduvani, ali da nije dozvoljeno pisanje po njemu, zbog njihove sigurnosti. To je veoma kritična tačka u radu sa Stackerom, i od nje postoje dva puta: ili ćete uspeti da disk vratite u narmalno stanje ili dete biti prisiljeni da radite backup diska, ponovnu instalaciju Stackera, pa vraćanje podataka, što može biti, višečasovni rad.

Kada je već proglašen read-only diskom, postoje načini za ispravku grašaka. Prvi put kada disk bude proglašen kao read-only je ubedljivo najpovoljniji trenutak za pokušaj ispravljanja grešaka - svaki sledeći put vam daje manje šanse za spas podataka.

Postoje tri alatke koje preporučujemo za popravke dupliranih diskova. Prvi program je SCHECK, deo Stacker paketa. Drugi je CHKDSK, deo DOS-a. Treći je NDD (Norton disk doktor II, deo paketa Norton utilities 5.0). Prvo startujete SCHECK /f. On će vam dati objašnjenje i eventualni savet kako da popravite greške. Na svako pitanje slobodno odgovarajte sa "yes" (kucajući celu reč a ne samo prvo slovo). Zatim (što obično savetuje i SCHECK) startujte CHKDSK /f. On će takođe pokušati da popravi delove diska. Zatim konsultujte NDD, jer on daje detaljna objašnjenja grešaka na disku. Na kraju resetujte računar, da bi Stacker pri inicijalizaciji proverio sa kojim podacima trenutno raspolaže

Ovaj postupak se ponavlja sve dok sva tri programa ne budu potpuno "zadovoljna", odnosno sve dok bib koji program prijavljuje greške. Ukoliko ni posle više pokušaja ne uspete da popravite greške, nema rešenja osim već pomenutog dugog posla — backup, install, pa vraćanje na disk...

Da biste izbegli probleme sa diskom, potrudite se da ne gasite računar i da ga ne resetujete ukoliko se ne nalazite u DOS-u. Čak i ako ste u Windows-ima, izadite u DOS, pa tek tada isključite računar. Naime, Windows uvek ima interno otvorene fajlove, koji pri naglom gašeju mogu da poremete FAT tabelu Stacker drajva.

#### **ZA ILI PROTIV?**

Autor ovog teksta koristi Stacker već nekoliko meseci, a tekst je direktan proizvod iskustva u radu sa programom. U toku korišćenja je dolazilo do raznih problema, koji su uz manje ili više truda otklonjeni. Mislimo da je dovoljna preporuka to što, i pored sitnijih stavki "protiv", ima dovoljno razloga za dalje korišćenje programa.

Ovaj program se ne koristi samo kod nas (što bi se zbog našeg standarda i cene harddiskova moglo pomisliti) nego je veoma popularan u celom svetu. Pošto ima ogroman broj korisnika, može se smatrati dobro istestiranim i očišćenim od bagova, što je bitno kod programa koji kontroliše sve naše podatke na disku.

Lično ga smatramo dovoljno pouzdanim da (uz pogled čežnjivi pogled na cene novih diskova) bude nezamenljiv. Ako ste raspoloženi da i sami isprobate ovaj program, možete ga preuzeti sa Sezama (direktorijum).

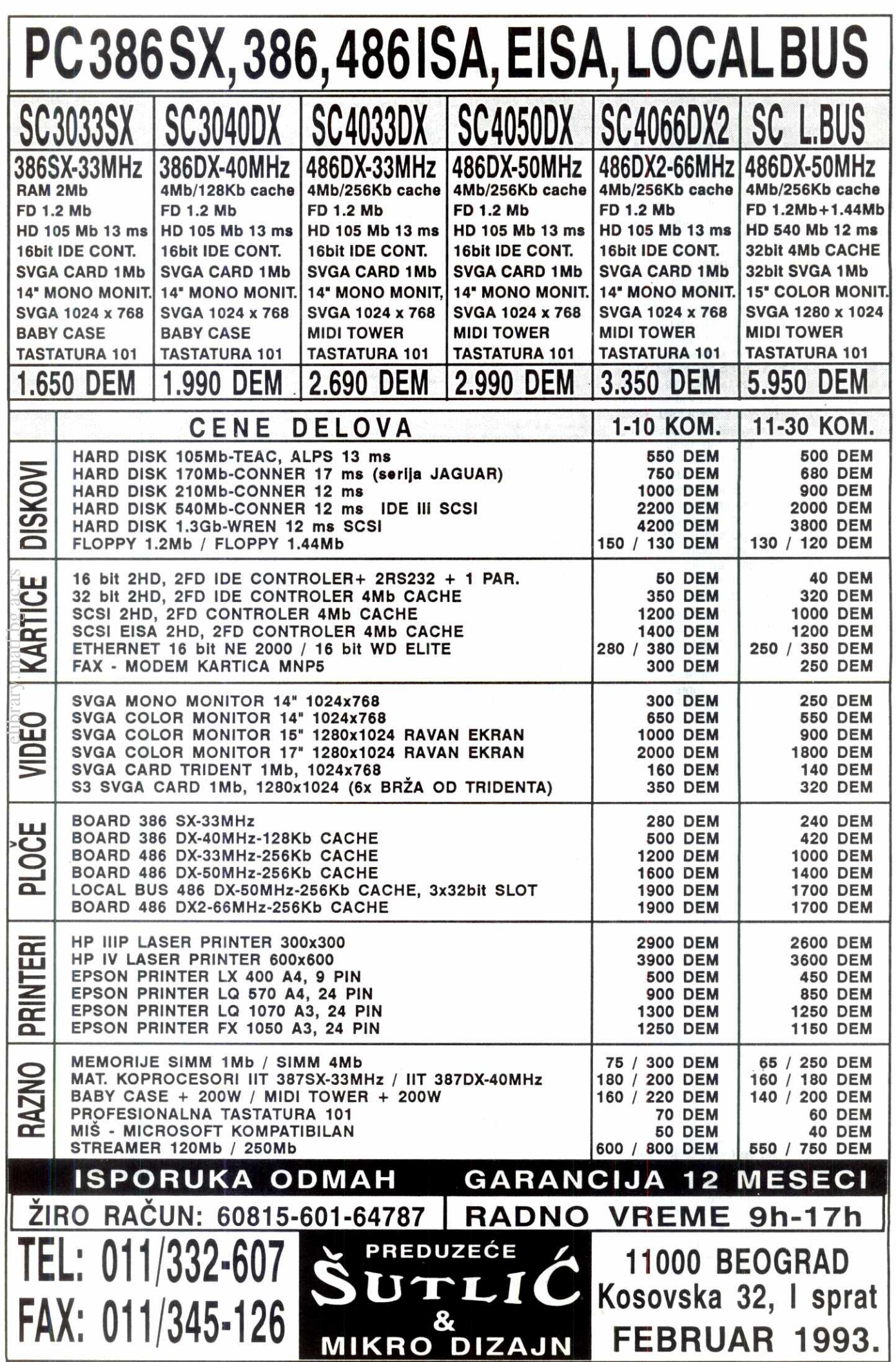

# **MR Systems & ISC**

SISTEM INŽENJERING INFORMACIONIH SISTEMA **SERVERI•CAD STANICE•RADNE STANICE•TERMINAL SERVERI TERMINALI•SCO UNIX•TCP/IP•NOVELL LITE•UPRAVLJANJE POSLOVANJEM•PROJEKTOVANJE PROIZVODA I TEHNOLOGIJA UPRAVLJANJE TEHNOLOSKIH PROCESA** 

# **386SX 386DX 486DX ISA - LOCAL BUS - EISA**

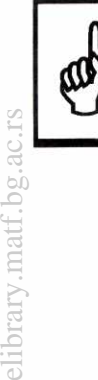

IZVOD IZ NAŠEG CENOVNIKA RAČUNARSKIH DELOVA

**PRINTER HYUNDAI A3 9P 440 DEM PRINTER HYUNDAI A4 9P 330 DEM** LAN KUĆIŠTE 60W 200 DEM **SLIM LINE KUĆIŠTE 200W 200 DEM DESKTOP KUĆIŠTE 200W 145 DEM MINI TOWER KU6ISTE 200W 155 DEM TOWER KUĆIŠTE 230W 275 DEM BIG TOWER KUĆIŠTE 300W 880 DEM** SVGA CARD TRIDENT 512K 120 DEM SVGA CARD TSENG 1Mb 190 DEM **MONO VGA MONITOR 275 DEM SVGA MONITOR 1024X768 590 DEM INTERNI MODEM MNP5** 150 DEM **INTERNI FAX MODEM MNP5 255 DEM EXTERNI MODEM MNP5 215 DEM EXTERNI FAX MODEM MNP5 330 DEM POCKET FAX MODEM MNP5 330 DEM** 

# **POPUST ZA DILERE DO 10%**

**KOMPLET** SVGA Monitor, Mini Tower Kućište, YU Tastatura 750 DEM

# **Lomina 36 tel. 659-506 505-785 fax. 687-285**

# <u>।</u> **cOcommerc**

KOLARČEVA 4/IV **BEOGRAD TEL.** 011 632 532 011 626 792 FAX. 011 633 059 ŽIRO RAČUN: **60803-601-118032** 

#### MEŠOVITO PREDUZEĆE EXPORT-IMPORT

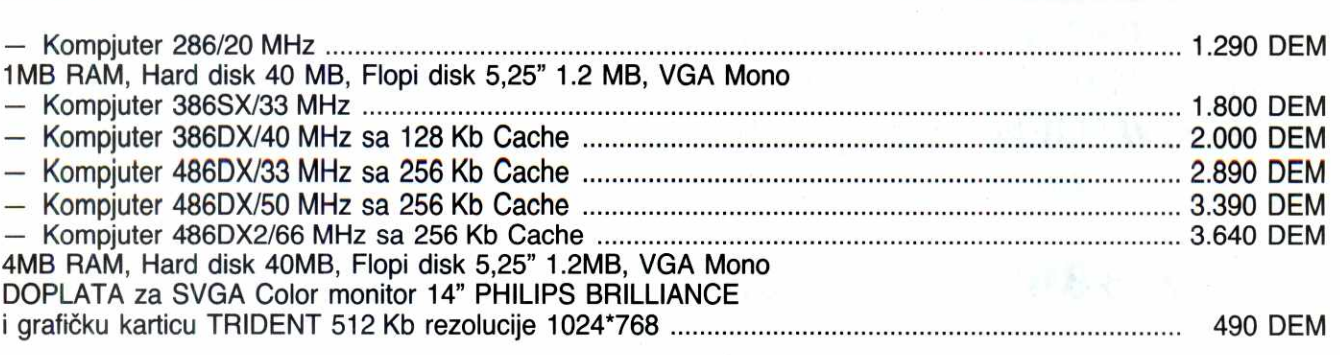

KUCISTA **MONITOR!** 

**RACUNARI** 

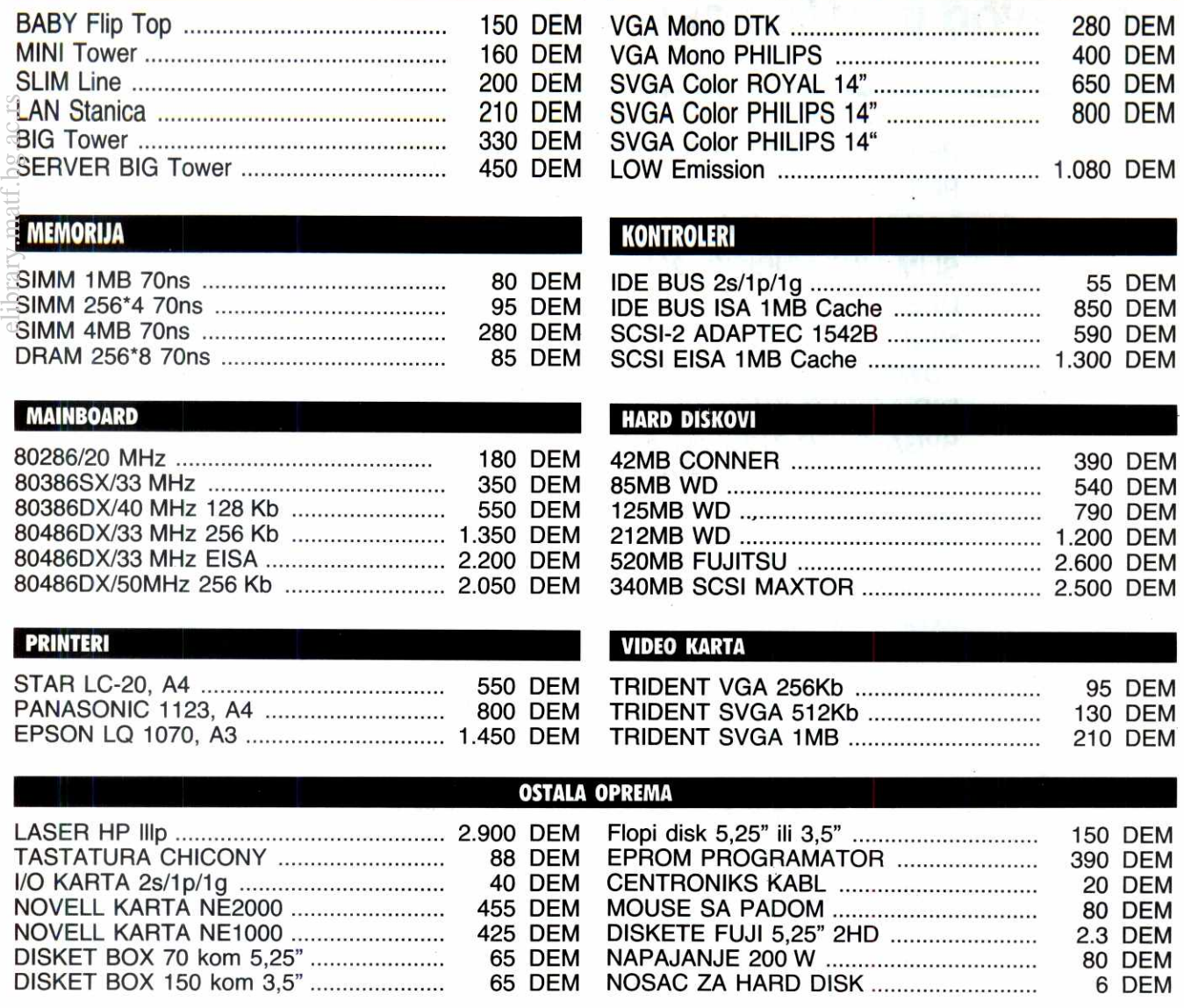

# **ERC POPUtTA U SVEMU OSIM U KVALITETU**

## **DOMACI PROJEKTI**

#### **PROGRAMSKI JEZIK MANEVRO**

# **LEGO JEZIK**

U svetu postoji nekoliko stotina programskih jezika, svaki za svoju namenu, ali Srđan Mijanović, koga se stariji čitaoci svakako sećaju po "multiprocesorskom spektrumu", smatra da još uvek ima **dovoljno prostora i za inovacije u ovoj oblasti. Donosimo prikaz njegovog jezika Manevro, aija je**  osnovna osobina mogućnost nadogradnje do onog oblika koji korisniku najviše odgovara. Jezik će se uskoro naći i na Sezamu, i tada će svi koje ova tema zanima moći čitavu stvar da ispitaju i uživo.

U oblasti sistemskog programiranja dugo se koristio samo asembler, ali se posle uvođenja C jezika situacija malo popravila. Međutim, na C-u je moguće pisati OS, ali ne i BIOS. Znači, ukoliko ste suočeni sa problemom kreiranja kompletnog računara, popular-Chost C-a vam neće pomoći da izbegnete asembler.

Sa druge strane, postoje mnoge rutine koje ljudi<br>prave za različite računare, na više mašinskih jezika, a one u sugtini obavljaju iste stvari. Prevod sa jednog mašinca na drugi obično potraje duže nego pisanje<br>novog programa, što je opet beskorisno.

To su dva glavna razloga nastanka ovog pro-gramskog jezika. Predviden je za rad sa malo memo rije (danas, da ispišete 'ZDRAVO' na ekranu, najšted-

ljiviji kompajler uzme 5KB?!), a veoma lako se prilago-<br>dava da proizvodi kod za druge procesore. Isto tako,<br>sintaksa mu je promenljiva i to je jedan od onih promenljiva<br>igrama koji 'pišu sami sebe', tj. dodaju nove instru rektnog uldjudivanja asemblerskog programa, dovoljno je prijav za rad, a iznad svega je klasno baziran<br>sistem, što omogućava naknadno definisanje stringova, FP brojeva, pointera i svega ostalog, kao da su sve te strukture oduvek bile tu. **Virtual Library of Faculty of Mathematics - University of Belgrade** elibrary.math.html

#### **RPN NOTACIJA**

Korisnici paketa koji su bliski sa logikom RPN (Reverse Polish Notation — obrnuta poljska notacija) ill sa HP kalkulatorima (koji po pravilu koriste ovaj oblik zapisivanja izraza) mogu preskoditi ovo poglavlje. Za one ostale, recimo da bilo koji izraz možemo napisati na tri nagina: prefiksnom, infiksnom i posffiksnom notacijom operacija.

Razmotrimo primer matematičke formule

 $(A+B)/(C+D)$ 

Ukoliko se opredelimo za prefiksnu notaciju i pretpostavimo da su + i / funkcije dva argumenta, isti ovaj izraz motemo zapisati u obliku:

 $(1)$ 

$$
\sqrt{((+ \ A \ B) (+ \ C \ D))}
$$
 (2)

Kao što se vidi, svaka operacija ima svoje argumente, koji se navode posle identifikatora funkcije; zato ovakvu reprezentaciju nazivamo PREFIKSNA (jer operacija ide PRE argumenata).

lzraz (1) je napisan u infiksnoj notaciji. Vidi se da i / binarni operatori, a njihovi argumenti se pišu sa njihove leve i desne strane. Ovakav način zapisa<br>je najbliži našem načinu razmišljanja, ali se on u toku kompajliranja iii interpretiranja obavezno pretvara iii u prefiksni ili u postfiksni oblik, koji je lakši za mašinsku manipulaciju.

Kao što je i logično, postfiksni način zapisivanja ide tredim mogudim putem: argumenti se navode pre same operacije. Izraz (1) bi sada glasio:

 $AB + CD + /$  (3)

Manevro (i ostali jezici koji koriste postfiksnu notaciju) je dizajniran tako da se izrazi izvorno pišu u<br>postfiksnoj notaciji. Takav način zamara programerovu logiku tokom programiranja (dok se ne navikne), ali značajno ubrzava izvršavanje. Postoji još jedan,<br>mnogo značajniji, razlog zašto se koristi RPN (što je<br>sinonim za postfiksnu notaciju): uvođenje novih ope-<br>racija. U principu, svejedno je da li je + ( iz primera (3)) matematička operacija ili ona ima neke sporedne efekte, ili možda i nema veze sa sabiranjem; preimenovanje operatora u vedini programskih jezika koji koriste infiksnu notaciju nije moguće.

Time se programeru daje sloboda da preimenuje osnovne operacije, da ih unapredi (ako, recimo, nisu izvedene sa dovoljnom tačnošću) i sl.

#### **Srdan Mijanović**

Konkretno, Manevro mora koristiti RPN: zbog mogućnosti menjanja same sintakse jezika (kao što ćemo videti kasnije), bilo kakav proces pretprocesiranja (uključujući pretvaranje iz infiksne u postfiksnu notaciju) postaje nemoguć.

Pojam koji je nerazdvojan od postfiksne notacije jeste stek. Stek je struktura podataka, gde protok po-dataka ide po sistemu zadnji\_unutra-prvi\_napolje (LI-FO - Last In First Out). Sam DOS (ili bolje reći BIOS) vašeg računara podržava tzv. sistemski stek: na njemu se drže neki privremeni podaci i povratne adrese<br>prilikom poziva potprograma. U principu, ovaj stek ne bi trebalo dirati: bib kakvi zahvati na njemu mogu do-vesti do kraha sistema. Primetimo da su nate opera-cije + i / iz primera (3) kao stvorene za rad sa stekom: zamislimo da je operacija + izvedena tako da skine dva broja sa steka, sabere ih i rezultat stavi opet na stek. Vidimo da je rezultat sekvence isti kao i u primeru (1).

Postoji algoritam koji de svaki izraz iz infiksne notacije prevesti u postfiksnu (i obrnuto); u stvari, prilikom izračunavanja infiksne notacije, računar je prvo pretvori u postfiksnu, koja je bliža njegovom 'shvatanju izraza'.

Manevro sistem koristi za interne potrebe dva steka koji se nazivaju povratni stek i parametar stek (*Re-*<br>*turn Stack & Parameter Stack)*. Povratni stek ima istu funkciju kao i sistemski stek: na njemu se nalaze povratne adrese za izlaz iz potprograma kao i brojač **do..loop** petlje. U principu, operacije sa ovim stekom<br>nisu dozvoljene (ili bar nisu preporučljive).

Parametar stek je ostavljen programeru: prenosi svih parametara izmedu operacija se odvijaju preko ovog steka. Tu je i nekoliko osnovnih operacija za rad sa njim. Inače, Manevro na ovom steku može držati bilo koju strukturu podataka koja je dugačka do 255 bajtova; normalno, takvu strukturu je potrebno i opisa-<br>ti, što ćemo videti kako se radi malo kasnije. Za sada recimo da se podacima na steku može menjati redosled i da se mogu duplicirati. Tim operacijama moguće je na steku napraviti bilo koji željeni razmeštaj podataka.

#### **STEK**

Manevro na svom parametar-steku, kao što smo već napomenuli, može držati bilo koju strukturu veliči-<br>ne 1 – 255 bajtova (objekti veličine 0 bajtova nisu dozvoljeni!). Njihova reprezentacija na steku je kao na slici 1

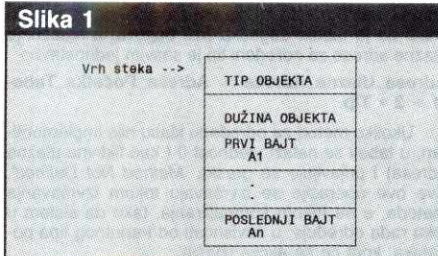

#### Parametarski stek

Tip objekta je informacija za sistem koja obezbeđuje filozofiju klasno baziranog sistema. Jedina klasa<br>sa kojom *Manevro* 'zna' da radi u početku je tzv. klasa integer (cell brojevi u rasponu od -32767 do +32768). Međutim, ovaj sistem je otvoren ka proširenjima, pa

je moguće definisati, recimo, stringove (koje kao strukturu podataka poznaje gotovo svaki jezik), tako da ih kompajler prepoznaje kao da su oduvek bili tu!

Programer nizovima akcija dodeljuje imena koja zovemo reči. Postoji pet osnovnih reči za manipulisanje sa vrhom parametar steka u Manevro programskom jeziku (dup, drop, swap, rot i over). Preko ovih pet reči je moguće vršiti manipulacije sa prva tri<br>objekta na steku. Pošto većina reči radi sa dva ili jednim objektom (to su ekvivalenti unarnih i binarnih operacija), odigledno je da su ove operacije sasvim dovoljne. Međutim, iako je stek preporučeno mesto za držanje objekata, sigurno nije i jedino (jer šta bi se<br>desilo da na steku imamo više od tri objekta?). Zbog toga su uvedene dye vrste memorijskih referenci: konstante i varijable. Logidno, konstante i varijable mogu biti bib kog tipa, tj. one mogu predstavljati sadržaj bilo koje klase objekata.

Ovo su, ukratko, bile osnovne operacije sa stekom. Pošto je *Manevro* potpuno otvoren sistem za na<br>dogradnju, nije teško definisati još neke reči za manipulaciju stekom, ukoliko se pojavi potreba za njima.

#### **RECNIK**

U *Manevro* sistemu sve deklaracije izvršnih reči<br>- procedure, metodi – koji će biti objašnjeni kasnije) varijable i konstante) se nalaze u posebnoj, jednostruko ulančanoj listi, nazvanoj rečnik. Tri glavne operaci<br>je sa rečnikom su dodavanje novih reči (biće prezentirano u sledećem poglavlju), brisanje reči iz rečnika, kao i pregled do tog trenutka definisanih reči

Sama struktura jedne reči u rečniku se sastoji od imena reči, zaglavlja sa pointerom na sledeću reč, i<br>tipa reči, opcione tabele ulaznih adresa metoda i samog koda te reči. U memoriji, to izgleda kao na slici 2.

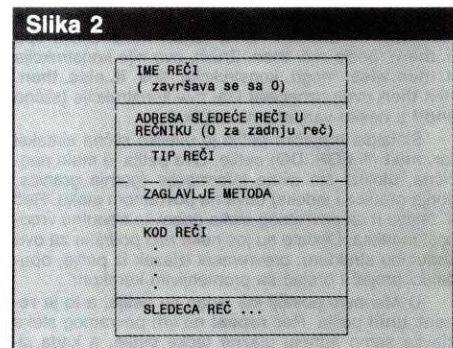

Struktura reči u rečniku

Promenljiva *here* je usko povezana sa pojmom<br>rečnika. Na toj adresi se nalazi WORD koji pokazuje na adresu prve neiskorištene memorijske lokacije u sistemu, tj. na prvu slobodnu lokaciju posle rečnika. Od te adrese Manevro počinje da kompajlira nove redi.

#### **NOVE REČI**

Definicija nove reči počinje deklarativnom rečju ': (dvotačka). Posle nje se navodi prvo ime nove reči,<br>zatim telo procedure (sastavljeno od poziva ranije de-<br>finisanih reči), a kraj se označava rečju ';' ( tačka-za-<br>rez). Reči koje definiše korisnik su potpuno ravnopravne sa rečima koje Mnevro zna u osnovnoj verziji.

#### **DOMACI PROJEKTI / PROGRAMSKI JEZIK MANEVRO**

Prilikom redefinisanja neke reči, prvo slovo stare reči se zamenjuje znakom ' ' ( tilda), tako da poslednja definisana verzija ostaje validna.

Kao što se može primetiti, Manevro radi u dva modaliteta: kao interpreter i kao kompajler. U interpreter modu (interaktivnom modu), sve što korisnik otkuca se odmah izvršava. Kada interpreter naiđe na de-<br>klarativnu reč tipa **konst, kar, method, class** ili **interrupt,** ulazi u mod za kompajliranje. Kompajliranje traje sve do znaka ';' iii do znaka **iret** (za interrupt procedure), ili se završava odmah nakon uzimanja imena nove redi (sludaj sa deklaracijama **const** iii **var).** Normalno, kada je u kompajler modu, Manevro ne dozvoljava još jedan ulazak u isti mod: drugim rečima, nije moguće direktno iz procedure definisati konstantu iii varijablu. Napomenuto je da to nije direktno moguae, all su predvidene tri redi, **\_interpret, \_compile i make\_proc** koje obezbeduju nesmetano prebacivanje sistema iz jednog moda u drugi.

#### **INTERAPT PROCEDURE**

Razlika u ovom tipu procedura je to što se pri pozivu svi registri procesora duvaju na povratnom steku. Početak kompilacije ovakve reči označava se pomoću reči interrupt (umesto ':'), a završava se rečju iret, umesto ';'. Ove procedure služe za pravljenje tzv. TSR (Terminate and Stay Resident) programa za **IBM**  PC. Naravno, osim ovih, uvedene su još neke reči za to svrhu: **iniLm** inicijalizuje parametar stek, a **keep**  vrši izlaz iz Manevro sistema, s tim da ceo paket ostaje u memoriji. Takode, obezbedene su i osnovne operacije sa flegovima (Carry i Zero) kao što su stc i clc (Set & Reset Carry Flag), **if\_c** (If Carry) koja radi isto kao i naredba if, samo što ne očekuje logičku vrednost na vrhu steka i if\_z (If Zero).

#### **KONTROLNE STRUKTURE**

Ovaj sistem je podržan standardnim setom kontrolnih struktura. Kontrolna struktura se prevodi isključivo u kompajler-modu, tako da se i ne može napisati da radi u interaktivnom režimu.

Osnovna stvar za bilo koju kontrolnu strukturu jesu konstante **true** i **false.** U Manevro sistemu, **true**  ima integer vrednost -1, a false vrednost 0. Podržane su istoimene red' **(true i false)** za dovodenje ovih konstanti na vrh steka. elibrary.matf.bg.ac.rs

Osnovna struktura je svakako **if..then..else,** koja se, shodno RPN notaciji, ovde piše u malo izmenjenom redosledu. Reč if sa vrha steka skida integer, upoređuje ga sa 0, i, ako je on različit, nastavlja sa slededom instrukcijom. Ukoliko on jeste jednak 0, nastavlja se sa izvršavanjem prve reči navedene posle<br>reči **else,** ili, ako nje nema (znači konstrukcija tipa **if..then**), posle reči then. Znači, ovo nije konstrukcija **if..then..else**, nego konstrukcija tipa **if..else..then** Reč then uvek označava kraj ove konstrukcije (slično **endif** u nekim varijantama bejzika).

Sintaksa brojačke petlje je uveliko slična sintaksi **for..next** (iii FOR..DO) petlje. Ova petlja je malo neobična, utoliko što svoje informacije (gornja granica,<br>donja granica i indeks) čuva na povratnom steku. Reč 'i' (slovo i) sa povratnog steka dobavlja trenutnu vrednost indeksa. Dodate su još neke reči podrške za ovu kontrolnu strukturu: prevremeni izlazak iz petlje, opa-dajudi brojad i brojad sa promenjivim korakom.

U Manevru postoji još jedan tip petlje, a to je re**peat .until** petlja. **Red repeat** na vrh povratnog steka stavlja samo adresu ulazne tačke petlje, a kada sistem naide na **until,** skida integer sa steka i uporeduje ga sa 0. Ukoliko jeste 0, vrši se ponovan ulazak u petlju, a ukoliko nije, skida se zaostala ulazna adresa sa povratog stake i izvrtavanje se nastavlja normalno. Vidi se da je uslov izlaska iz ove petlje čisto logička vrednost **(true** iii **false)** koja se nalazi na vrhu steka pre nailaska na kraj petlje.

#### **METODI I KLASE**

Razmotrimo sledeći primer: treba implementirati formulu

#### $(A + B)*(C + D)$

tako da ona ravnopravno radi i sa integer brojevima, i sa real brojevima a i sa matricama. U poznatim proceduralnim jezicima, za svaki tip mora se pisati nova<br>procedura. *Manevro* sistem prati sledeću logiku: za

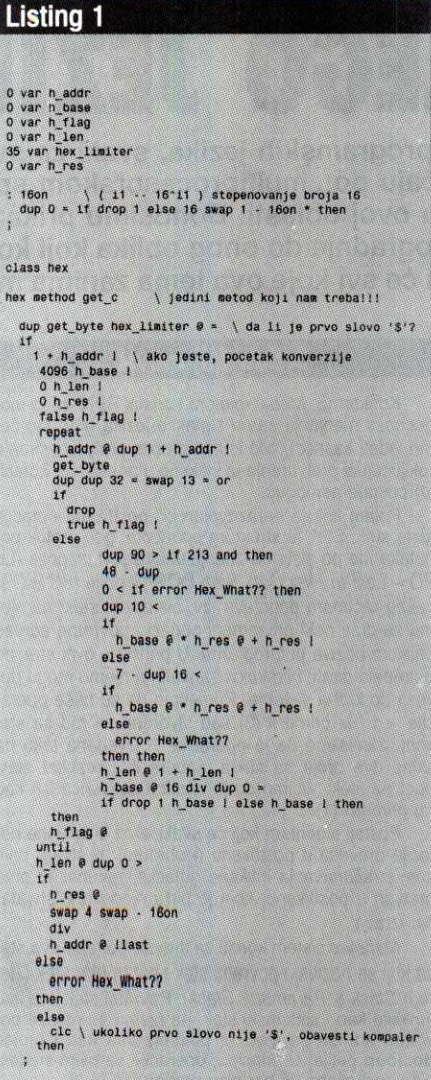

Primer upotrebe programskog jezika Manevro

razlidite tipove podataka imena operacija ostaju ista, samo se menja njihovo dejstvo. Ukoliko imamo instaliran tip real i matrix, možemo pisati:

 $\text{S}$  : formula a  $\overline{a}$  b  $\overline{a}$  + c  $\overline{a}$  d  $\overline{a}$  + \* : **ok** 

i procedura formula će raditi za svaki od navedenih tipova.

Ovo je mogude ostvariti posebnim vrstama procedura, nazvanim metodi. Metodi, za razliku od običnih reči, na svom početku imaju tabelu ulaznih adresa. Šta se dešava prilikom poziva metoda: sistem prvo pročita tip objekta sa vrha steka, a zatim nađe ulaznu adresu procedure (sadržanu u tabeli ulaznih adresa)<br>koja obrađuje taj tip objekta. Time se omogućava da<br>iste procedure rade nad svim tipovima, ukoliko su odgovarajude operacije definisane.

Pošto ima ukupno 255 tipova, tabela ulaznih adresa sadrži mesto za adresu za svaki od tipova. To<br>znači da je tabela dugačka 512 bajtova, a nalaženje ulazne adrese za odredeni tip je sasvim jednostavno: Adresa\_Ulazne\_Adrese := Adresa\_Početka\_Tabe**le + 2 \* Tip** 

Ukoliko metod za odredenu klasu nije implementiran, u tabeli se nalazi vrednost 0 ( kao fiktivna ulazna adresa) i prijavljuje se greska 'Method Not Defined. Sve ove operacije se izvršavaju tokom izvršavanja metoda, a ne tokom kompajliranja, tako da sistem u toku rada odreduje, u zavisnosti od trenutnog tipa podataka, koja će se akcija izvršiti.

#### **NOVE KLASE**

Manevro obezbeđuje deklarativnu reč class koja služi za upoznavanje sistema sa novom klasom. To<br>je, u stvari, deklaracija konstante, čiji će sadržaj biti identifikator (tip) te klase. Tip nove klase se definiše kao poslednji iskorišteni tip, uvećan za 1. Inače, u originalnoj verziji, u Manevro je instalirana samo jedna klasa (klasa **integer)** i njen tip je 0.

Definicija novog metoda je vrlo slična definiciji<br>procedure. Umesto reči ':', koristi se reč **method,** koja<br>na vrhu steka očekuje identifikator klase (tip) za koju se metod definiše. Ukoliko ime metoda ne postoji u rečniku, formira se nova reč zajedno sa tabelom ulaznih adresa, a kod novog metoda se smešta odmah posle tabele.

Ukoliko metod vet postoji u redniku (nadeno je da postoji red sa istim imenom), ne formira se nova reč u rečniku, nego se popunjava tabela ulaznih adresa ranije definisanog metoda.

Sve do sada rečeno se može ilustrovati sledećim primerom:

**\$ class Moja\_Nova\_Klasa** 

**ok**   $$$  Moja\_Nova\_Klasa method +<br> $$$  <kod metoda>

<kod metoda>

 $s$ : ok

što će implementirati operaciju + u klasi Moja\_Nova\_Klasa.

#### **KREIRANJE OBJEKTA**

Kao što smo videli, objekat na steku se sastoji od podataka, dužine i identifikacionog broja klase. Najjednostavniji metod da se na stek 'ostavi' neki objekat jeste da se on kreira bajt po bajt, no, to je dosta zamoran posao. Istina, kreiranje objekata se ne može izbeći (postoji nekoliko specijalno dizajniranih reči za kreiranje objekata na steku) ali se može automatizovati, tako da kompajler, kada dode do odredenog formata zapisa, može to pretvoriti u konstantni objekat određene klase. To se postiže definisanjem posebnog metoda nazvanog **geLc** (get constant).

Pomoću metoda **get\_c** kompajler i interpreter služi za prihvat konstantnih objekata neke klase. Evo kako teče kompilacija (ili interpretacija) u Manevro sistemu: prvo se pretraži rečnik i ustanovi se da li ta reč već postoji. Ukoliko postoji, ona se izvršava, ili se kompajlira poziv te reči na prigodnom mestu. Ukoliko ta reč ne postoji, *Manevro* ulazi u petlju poziva **get\_c**<br>metoda. Poziva se prvo metod čiji redni broj klase je 0 (to je integer), zatim 1, ltd. Metod **get\_c** ima za zadatak da prepozna nepoznati tekst, ukoliko se radi o nekoj konstanti. Recimo, isti metod za klasu **integera** proverava da li je neki zapis broj, i, ako jeste, vraća<br>sistemu vrednost tog broja. Ukoliko nije, obaveštava sistem o tome, pa on nastavlja sa prozivkom metoda.

Omogućeno je da korisnik sam definiše metod **get\_c** koji de prihvatati konstantne objekte. Ulazni parametar ovog metoda je adresa teksta koji Manevro sistem nije prepoznao kao ranije definisanu reč i koja se nalazi na vrhu parametar steka. Ukoliko metod prepozna konstantni objekat, red **!last** obavettava sistem gde je kraj nepoznatog teksta, a na vrhu se na<br>lazi konvertovani objekat. Ukoliko tekst nije prepo znat, adresa podetka se ostavlja na vrhu steka, a sistem se obaveštava o tome instrukcijom clc. Na listingu 1 je dat primer kako Manevro možemo obogatiti tako da na ulazu shvata i heksadekadne brojeve kao brojeve koji podinju znakom '\$':

(Programeri koji su bliski sa Forth jezikom će vedinom u potpunosti razumeti ovaj primer; oni koji nisu, uskoro će sa SEZAM-a moći da preuzmu kompletan program i uputstvo za rad sa Manevro-m.)

Poziv metoda *get\_c* iz vašeg programa uslovljava da objekat koji se nalazi na adresi koju dostavite metodu bude pretvoren u konstantni objekat neke kiase. Ukoliko tekst koji želite da pretvorite ne predstavlja objekat ni jedne klase, prijavljuje se greška 'Method **Not Defined'.** 

Objekti svih klasa mogu počinjati bilo kojim slovom ili znakom, osim sledećih: '\', '[', ']'. Takođe, mo-<br>ra se voditi računa o tome da ovaj metod, u slučaju prepoznavanja objekta, obavezno ostavi na vrhu steka njegovu vrednost sa tačnom dužinom i tačnim identifikatorom klase.

#### **NASLEDIVANJE**

lako je Manevro po definiciji klasno baziran sistem, to ne znači da ne postoji mogućnost nasleđiva-<br>nja među klasama. Pretpostavimo da imamo opštu klasu A i njenu podklasu B. Teorija kaže da bismo u klasno baziranom jeziku sve metode za klasu B morali ponovo da definišemo. Međutim, postoji jedan mali trik kojim se programer može poslužiti: ukoliko su re<br>prezentacije objekata klasa A i B na steku slične, de finicija metoda za klasu B može biti kao na listingu 2.

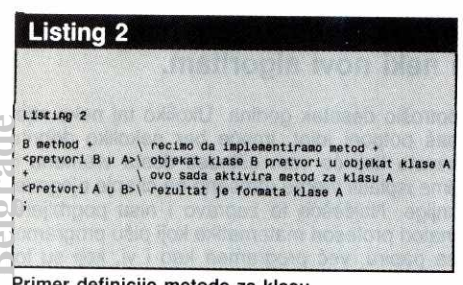

Primer definicije metode za klasu

Procedure <pretvori X u Y> i ne moraju postojati, ako su reprezentacije objekata među klasama identične (recimo, klasa matrice i klasa kvadratne matrice).

#### **KOMPILACIJA I INTERPRETACIJA**

Na ovom sistemu izgradene su tri veoma interesantne reči koje omogućuju korisniku da prebacuje Manevro iz interpreterskog u kompilacioni mod i obr-

nuto, iz svog programa. To, praktično, znači da je sa-<br>svim legalno napisati reč iz koje se definiše nova reč.<br>Primer koji to najbolje ilustruje jeste definicija višedimenzionalnih nizova, gde poziv redi koja predstavlja identifikator vitedimenzionog niza prvo odradi radunanje adrese odredenog elementa.

Prva red, **\_interpret,** nalate Manevro sistemu da prede u interpreter - režim. Na vrhu steka se očekuje adresa teksta koji će se izvršiti odmah, a koji je terminiran znakom **;s (** tadka-zarez s). Iz ovog mods se mogu i komapjlirati reči, tj. moguće je još jednom ući u kompailer-režim. elibrary.com<br>http://delibrary.com<br>group.com/<br>http://do.com/<br>kg/ac.rs

sledeća reč je **make\_proc.** Služi za formiranje<br>zaglavlja reči negde u memoriji (ne mora u rečniku), sve do prve instrukcije. Na vrhu parametar- steka se očekuje adresa teksta po kojoj će reč biti nazvana i adresa od koje počinje reč. Uglavnom se koristi u pa-<br>ru sa rečju \_**compile.** Ova reč izvodi kompilaciju za-<br>datog teksta od proizvoljnog mesta u memoriji. Pre poziva, na steku se nalazi adresa teksta, koji se završava znakom ; (tačka-zarez) i adresa od koje poči-<br>nje kompilacija. Na kraju, reč **\_compile** vraća prvu<br>@lobodnu adresu. Da bi se izvršila kompilacija u rečnik, kao početno mesto za kompilaciju treba uzeti sadržaj promenjive **here,** a potom **here** korigovati na<br>novu vrednost. Važno je reći da **make\_proc** novu reč odmah ulančava sa zadnjom definisanom, tako da nema bojazni da de rednik izgubiti svoju funkciju. **Virtual Library of Faculty of Faculty of Faculty of Faculty of Faculty of Faculty of Pacific - University of Belgium** 

#### **GREŠKE U PROGRAMU**

Vrlo često se desi da reč koju ste napisali ne radi, iz potpuno mističnih i nerazumljivih razloga. U većini clučajeva kriv je sam programer i vrlo je zgodno obezbediti alat za traženje grešaka. Manevro ima tu mogudnost da u program koji se testira ukljudi informaci-je o izvrtavanju. To se postite redju **/debug.** Posle navodenja to red, sve sledeoe red (koje se kompajliraju) be na podetku imati kompajliranu instrukciju **INT 63h**. Napravljen je posebni mali dibager program koji<br>vam omogućuje *step* i *trace* kretanje kroz program, kao i praćenje sadržaja parametar-steka i proizvoljnih varijabli. Inače, osnovne reči Manevro-a imaju poziv tog interapta na početku, ali u slučaju da je /debug postavljen na OFF, instrukcija **INT** 63H se preskade pri kompilaciji.

Prijavljivanje grešaka u Manevro sistemu je izvedeno tako da se posle pojave gretke program zau-stavlja, navodi se uzrodnik izmedu navodnika, ispisuje se tekst greške, zatvaraju se eventualno otvoreni fajlovi (ovo važi za sistemski otvorene fajlove; ne za fajlove koji predstavljaju datoteke sa podacima koje je otvorio sam programer), briše se parametar i povratni stek i prelazi se u interaktivni režim, bez obzira u kom režimu se sistem do tada nalazio. Naravno, greške je moguće prijaviti i iz vaše reči, upotrebom reči **error**<br><**Tekst\_Greške**>. Ograničenje je to da se ne može navesti šta je objekat greške (reč u navodnicima) i da tekst greške ne može sadržati blanko znake.

Podržana je i opcija da korisnik sam utvrdi<br>akciju pri nastanku gre-<br>ške. To se obezbeđuje pomoću reči on\_err\_go**to**, koja očekuje adresu<br>izvršne rutine koja će preuzeti posao *error*<br>*handler*-a. Prvi-deo-ostaje isti, tj. ispi<mark>suje se tekst</mark><br>i briše se parametarstek, a potom se kontrola predaje korisnikovoj rutini. Staro stanje stvari, tj. vraćanje na Manevro<br>sistemsku rutinu za rutinu za obradu greške, se ostvaruje posle poziva redi **restore\_err.** 

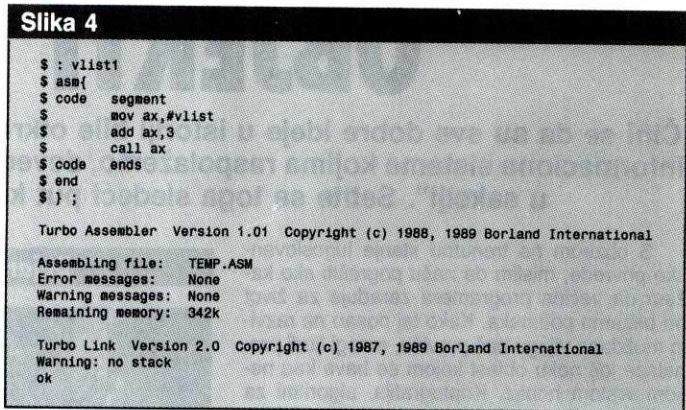

Povezivanje sa asemblerom

#### **MASINSKA OKOLINA**

Manevro u osnovnoj verziji nema nikakve speci-<br>jalne instrukcije za rad sa I/O. Jedine dve reči koje se oslanjaju na DOS vašeg računara su '.' (tačka, koja ispisuje objekat sa vrha steka (za podetak integer) <sup>i</sup> unittava ga) i **load. Red load <FileName>** radi redirekciju ulaza (tastature) ka fajlu **FileName** i tim putem se sistem puni programima. Redirekcija traje sve do reči ;s (tačka -zarez s). Isto tako, i u fajlu se može navesti load, sa neograničenom dubinom poziva. Sama reč load se izvršava isključivo u interpreterskom režimu rada (nije je moguće kompajlirati).

Osim unapred definisanih, postoji dosta reči koje služe za povezivanje Manevro-a sa MS DOS okolinom, putem DOS interapt funkcija. Pre svega, tu su<br>reči **\_reg** ( gde reg. može biti ax, bx, cx, dx, si, di, es, ds) koja postavlja sadrtaj odgovarajueeg registra, i reč reg\_, koja na vrh steka dovodi sadržaj registra (ovi sadržaji se koriste samo pri instrukciji \_**int)**. Reč<br>\_**int** izaziva softverski interrupt, obično 33, koji je zadužen za DOS podršku. Isto tako, tu su i već pomenute reči za rad sa flegovima, koje omogućavaju detektovanje grešaka koje prijavljuje sam DOS.

Druga grupa reči odnosi se na manipulacije sa memorijom. Sama struktura Manevro jezika u memoriji je kao na slici 3.

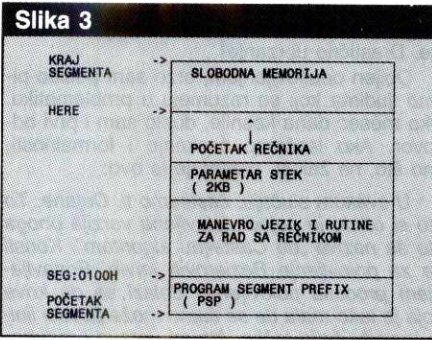

**Struktura Manevro jezika u memoriji** 

Kao što se vidi, ceo program sa podacima zauzima jedan segment. Unutar tog segmenta, bajtovi se mogu čitati, smeštati i premeštati. Naravno, tu su i<br>reči za čitanje i pisanje po memoriji kada je zadata apsolutna adresa, koja može biti bilo gde u memoriji vašeg računara. U suštini, programer u osnovnom segmentu mora držati samo stek i rečnik. Prostor za podatke se može dinamički alocirati i nije ograničen na 64KB.

Posebnu grupu procedura čine reči !sp i (a'sp, koje menjaju sadržaj pokazivača vrha steka. Drugim rečima, moguće je ostvariti dva ili više parametar ste-<br>kova ili potpuno relocirati postojeći.

#### **ASEMBLER**

Kao što je napomenuto, u ovaj programski paket je uvedena mogućnost da programer, iz nekih razloga, uključi asemblerski fajl u svoju reč. To se postiže naredbom **asm**{, koja se ne može izvršavati u interaktivnom režimu (što je i logično). Prilikom kompilacije, posle to reel, Manevro sistem kreira fajl na tekućem disku pod imenom temp.asm i na početak tog fajla piše tekst

#### ORG <adresa>

gde je <**adresa**> adresa od koje počinje kompilacija<br>(trenutni sadržaj pokazivača adrese na kojoj se vrši<br>kompilacija reči). Posle toga se prepisuje sadržaj koji je programer napisao sve do znaka '}'. Izuzetak od tog pravila čine reči koje počinju znakom '#' raz-<br>mak(hash). Tada se čita reč koja dolazi posle tog zna-<br>ka, pretražuje se rečnik, i ukoliko se takva reč nalazi u rečniku, njen naziv se zamenjuje adresom zadnjeg slova njenog imena (ista adresa koju daje i reč<br>**find\_w)**. Ukoliko nije nađena odgovarajuća reč u reč-<br>niku, cela reč posle znaka '#' (zajedno sa njim) se prepisuje u fajl, kao da se ništa nije dogodilo. Time je obezbedena minimalna, all efikasna saradnja asemblerskih fajlova sa Manevro rečnikom.

Posle kreiranja fajla **temp.asm,** poziva se eksterni asembler i linker. Komandna linija asemblera se sastoji od imena *temp.asm* (proverite da li vaš asembler podržava parametre u komandnoj liniji), a istoi-<br>mena linija za poziv linkera (isto eksternog) se sastoji od imena **temp.obj.** Posle pozivanja asemblera i linkera, poziva se DOS program **exe2bin** koji **.exe** fajl pretvara u formu pogodnu za ukljudivanje. Fail **temp.bin** (nastao posle **exe2bin)** se ukljuduje u definiciju red, britu se svi fajlovi osim fajla **temp.asm**  (koji ostaje radi provere eventualne greške) i nastavlja se normalno sa kompilacijom reči. Sve ovo ilustruje primer na slici 4

U sludaju gretke na bib kom mestu (gretka u asemblerskom fajlu, nemoguanost konverzije u .BIN fajl i sl.). prijavljuje se gretka **'Error In Assembler**  File', bez oznake gde je ta greška nastala. Greška se detektuje pregledom fajla **temp.asm.** 

Od procesorskih registara, *Manevro* koristi samo<br>BP, koji pokazuje na trenutni vrh parametar-steka.<br>Ovaj registar se može menjati u okviru asemblerske rutine, ali pri izlasku iz reči mora imati odgovarajuću vrednost. Inače, na adresi **byte ptr [bp]** nalazi se tip<br>klase, a na adresi **byte ptr [bp-1]** dužina objekta. Po-<br>što je sam *Manevro .*c**om** fajl, registri CS, DS i ES imaju istu vrednost (koju daje reč myseg).

Ceo sistem sa asemblerom je zamišljen, pre sve ga, kao ispomoć pri pravljenju nekih reči koje je jednostavnije uraditi u asembleru nego u bib kom drugom jeziku. Isto tako, na ovaj način je omogućeno da korisnik proizvoljno implementira reči sa efektima koji se ne mogu izvesti iz samog Manevro sistema, kao što je rad sa memorijskim blokovima, rad sa proširenom (produženom) memorijom, specifičnim I/O uređajuma i slično.

Rad na ovom projektu svakako nije okončan, što korisnicima obezbeđuje još dosta novih modula, klasa<br>i reči za razne primene. Posebna pažnja se usmerava ka nalatenju i ispravljanju bagova programa kojih na tabst, **sigurno** ima (bib bi ludo nadati se **da ih** nema), ali koji do sada nisu primećeni. Zato se autor unapred zahvaljuje za svaku prijavljenu grešku u radu kompaj-<br>lera i za svaki savet koji bi mogao pomoći da ovaj<br>sistem pruži upravo ono što očekujete od jednog programskog jezika.

### **TEHNIKE PROGRAMIRANJA OBJEKTNI JEZICI**

# **OBJEKTI U PRAKSI**

Čini se da su sve dobre ideje u istoriji bile otkrivane više puta. Žalosno je da čak i danas, uz sve informacione sisteme kojima raspolažemo, devedeset posto svega novoga ispadne "otkrivanje rupe u saksiji". Setite se toga sledeći put kada budete smišljali neki novi algoritam.

**Dejan Jelovii** 

S obzirom na trenutno stanje jugoslovenske privrede, mislim da neću pogrešiti ako kažem da većina programera zarađuje za život na bazama podataka. Kako taj posao ne razvija moždane vijuge baš previše, mnogi ljudi pronalaze još neku oblast kojom se bave kao nekom vrstom hobija. Kriptografija, algoritmi za sortiranje i pronalaženje slučajnih brojeva predstavljaju najzastupljenije razbibrige, mada se i moja oblast, ubrzavanje grafičkih algoritama, nalazi pri vrhu top-liste.

#### **BUPA U SAKSIJI**

Medu grafidkim primitivama, Bezierova kriva, zbog svojih karakteristika, drži istaknutu poziciju. Za one koji to ne znaju, Bezierovu krivu je ranih sedamdesetih godina otkrio francuski matematičar Pjer Bezier, koji je u to doba radio za "Reno", pa mu je trebala kriva kojom bi opisivao karoserije automobila u tri dimenzijé. "Računari" su već dosta pisali na ovu temu, tako da vas time neću daviti. Ukratko, ukoliko imamo četri tačke (u prostoru ili u ravni - broj dimenzija i nije bitan), Bezierovu krivu ćemo dobiti po formuli

 $\overline{\mathbf{x}}(t) = t^3 \mathbf{x}_1 + 3t^2(1-t)\mathbf{x}_2 + 3t(1-t)^2\mathbf{x}_3 + (1-t)^3\mathbf{x}_4$ 

gde se **t** krede od 0 do 1. Zamenjivanjem **x** sa  $y$ u ovoj formuli dobićemo, naravno, i y kordinate za našu krivu, te je onda možemo prikazati na ekranu. (Formula koju sam dao jeste samo specifičan slučaj Bezierove krive u kubičnoj formi. Postoje i Bezierove krive koje se zasnivaju na više od četri tačke, ali se one mnogo manje koriste. Ova je prava stvar.) elige<br>alige

Ono što Bezierovu krivu čini zanimljivom je to da kreće iz tačke (x<sub>1</sub>, y<sub>1</sub>), završava se u (x<sub>4</sub>, **y**<sub>4</sub>), a (x<sub>2</sub>, y<sub>2</sub>) i (x<sub>3</sub>, y<sub>3</sub>) su kontrolne tačke –<br>kriva je u početnoj tački tangentna u odnosu na  $(x_2, y_2)$ , a u kranjnjoj u odnosu na  $(x_3, y_3)$ . To je zgodno, jer sada lako možemo da spojimo dve Bezierove krive: namestimo početnu tačku druge krive na krajnju tačku prve, i spojili smo krive. Sada još namestimo okolne kontrolne tačke, tako da zajedno sa tačkom u kojoj su krive spojene budu kolinearne, i naš spoj će biti "gladak", tj. na njemu neće biti nikakvog §pica. Ovo svojstvo je toliko korisno, da su gotovo sve firme koje se bave izradom vektorskih fontova počele da ih zasnivaju isključivo na pravim linijama i Bezierovim krivim.

Elem, da se vratim na temu, Bezierove krive se zbog svog onog stepenovanja i množenja crtaju veoma sporo. Postoje, naravno, postupci kojima se sve to svodi na jednostavnije operacije i uklanja se potreba za korišćenjem realnih brojeva (t se kreće od nula do jedan), ali je sve to i dalje **sporo.** Kako se Bezierove krive koriste u manje-više svim danas raspoloživim fontovima, onoga ko bi pronašao brži algoritam za njihovo crtanje očekivala bi gomila zelenih šuškavaca. Mlad i zelen, ja sam mislio da imam rešenje. Budala.

Moja "revolucionarna" ideja bila je da prvo na osnovu četri tačke zamislim tri linije: z<sub>1</sub> do z<sub>2</sub>,  $z_2$  do  $z_3$ , i  $z_3$  do  $z_4$ . Onda bih, na osnovu te tri linije, iskonstruisao još dve – od sredine z<sub>1</sub>-z<sub>2</sub> do sredine  $z_2-z_3$ , i od sredine  $z_2-z_3$  do sredine **z3-z4 .** Kada odbacimo vitak (linije vezane za

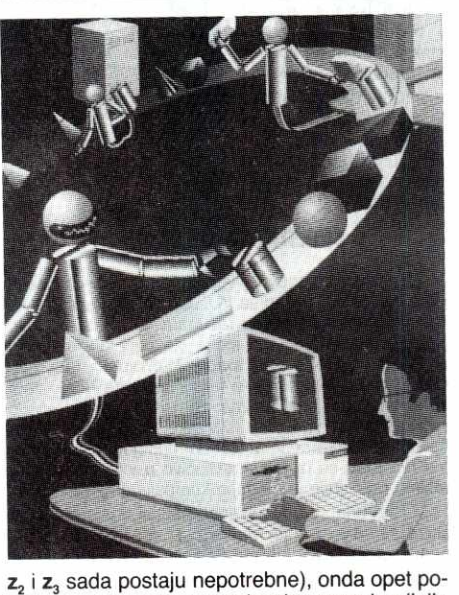

novimo postupak: za svake dye susedne linije spajamo njihove sredine i onda odbacujemo onu taaku koja ih je spajala, kao i njene dye "parazitske" polovine linija. Ponavljajući ovaj postupak pet-šest puta, dobili bismo sasvim dovoljno tačaka da nacrtamo krivu. Na moje iznenadenje, ovaj algoritam je zaista crtao Bezierove krive, i to praktično dvaput brže nego original. Sve one matematičke operacije su zamenjene samo nalaženjem tačke tačno između druge dve, što se svodi na sabiranje i šiftovanje. Drastično ubrzanje!

Opijen oduševljenjem, brzo sam poslao pismo ljudima koji se razumeju u problematiku. Oko mesec dana kasnije, dobio sam i prvi odgovor. Ako isečemo ćaskanje i formalnosti, ono što, na žalost, preostaje je ovo:

U svakom slučaju, čestitamo ti, Dejane. To §to si otkrio je pojednostavljena verzija onoga što se naziva "de Casteljau algoritam". Koristi se za polovijenje Bezierovih krivih. Ponavljanjem procesa polovljenja, dolazi se do krive koja je tako mala de se samo može povući linija između četiri tačke, što mi upravo i radimo.

Tvoja verzija algoritma ima jedan nedostatak, a to je da se krajnje tadke krive zanemaruju, tj. imaju oko sebe mnogo manje odredenih tačaka nego sredina krive. Dok je ovo prihvat-Ijivo kod samostalne krive, kada treba da se poveže nekoliko krivih, dolazi do lošeg uklapanja. Žao nam je...

Ode moj milion dolara. Šmrc.

#### **KO UBIJA OBJEKTE?**

Gornja priča (s tužnim krajem?) nosi lepu poruku: pre nego što počnete da se ozbiljno bavite bilo čime, dobro bi bilo da pročitate nekoliko knjiga na tu temu. Niko ne sumnja da sve možete da shvatite i sami, ali – bolje je učiti na njihovim greškama nego na vašim. Koju god oblast da izaberete, neko je na nju već potro§io desetak godina. Ukoliko taj neko nije bas potpuni idiot, imade bar nekoliko dobrih saveta koji će vam uštedeti dosta vremena i time isplatiti vreme utrošeno na čitanje njegove knijge. Najčešće to zapravo i nisu pogrbljeni matori profesori matematike koji pišu programe na papiru, veb programeri kao i vi, koji su to pisali na osnovu praktičnih iskustava.

U tom pogledu, nema razlike ni u oblasti objektnog programiranja. Ljudi se time bave već dvadesetak godina i prvo treba da vidite šta su drugi po tom pitanju uradili. Ukoliko koristite Turbo Pascal ili C+ +, nije dovoljno da pročitate knjige koje se bave isključivo ovim jezicima, već treba da potražite i one koje pokušavaju da objasne kako se pišu objektni programi. Evo o čemu govorim:

Automatsko čišćenie memorije predstavlja jedan od sedam "zlatnih" uslova koje svaki OOP jezik treba da ispunjava. Uprkos tome, gotovo nijedan hibridni jezik ga ne podržava, jer bi to usporavalo program. Da bi se ostvarilo čišćenje memorije, svaki program bi morao da ima interapt rutinu, koja bi se javljala svakih nekoliko sekundi, i koja bi:

- · Prošla kroz ceo heap i uzela podatke o svim alociranim blokovima.
- Prošla kroz stek i ispitala pointere na njemu da li pokazuju na neki od ovih blokova. Ukoliko pokazuje, taj blok bi bio markiran. (Zapravo bi rutina ispitala sve podatke na steku, jer nema načina da utvrdi koji je pointer, a koji, recimo, int.)
- Prošla kroz markirane blokove i za sve pointere u njima opet markirala blokove na koje pokazuju.
- Obrisala sve nemarkirane blokove.

Sve ove operacije, naravno, uzimaju procesorske cikluse i veoma se teško "kaleme" na klasičan jezik kakav je C ili Paskal, pa su zato tvorci hibridnih jezika odlučili da ih ne implementiraju. Nema veze, kažete vi, nije meni teško da za svaki objekat koji sam alocirao na heap-u uradim **delete.** E, u tome- je stvar! Nije ni njima bilo teško. Problem je, naime, na sasvim drugoj strani:

Recimo da imate klasu **List,** koja predstavlja uvezanu listu u koju stavljamo stringove tipa **String.** Neke od tih stringova stavljamo da bi smo ih odložili, i više ne razmišljamo o njima, a na neke, i pored toga što su u listi, i dalje imamo uperene pointere i koristimo ih u drugim delovima programa. Problem će nastati kada poželimo da uništimo listu, bilo zato što je taj objekat izašao iz funkcije u kojoj je deklarisan, bilo zato što mi to radimo komandom delete. Ukoliko lista nije prazna, šta treba uraditi da bismo je uništili? Da li da pretpostavimo da za svaki objekat u njoj programer ima referencu, te da će se sam pobrinuti o tome da ih izbriše, ili da ih sve od reda obrišemo, rizikujući da neki drugi deo programa o tome nema pojma, pa da preko pointera referencira objekat koga vise nema? U sistemima sa automatskim čišćenjem memorije, mi o tome ne bismo brinuli. Listu bismo jednostavno uništili, a mehanizam za čišćenje bi sam "ubijao" objekte kada na njih više ne postoje reference.

Naravno, iako je meni najlakše da objasnim

#### TEHNIKE PROGRAMIRANJA / OBJEKTNI JEZICI

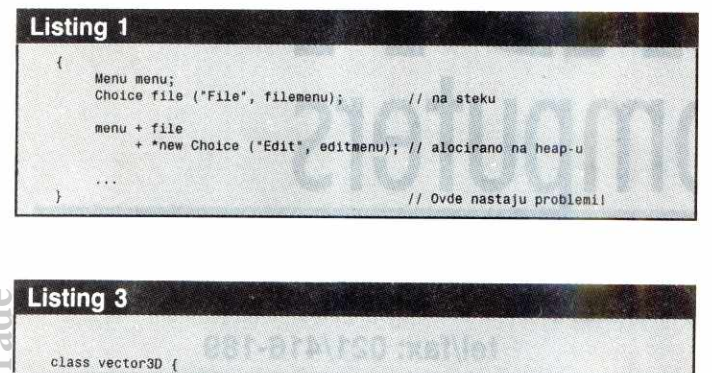

float v1, v2, v3; friend °stream& operator .< (ostream &ostr, const voctor3D& v)

 $\{$  return ostr  $\ll$  ' $(' \ll v.v1 \ll ', ' \ll v.v2 \ll ', ' \ll v.v3 \ll ')\};$ 

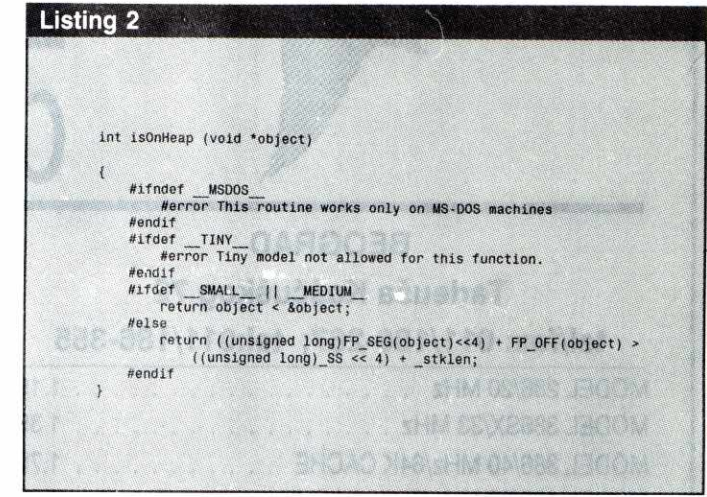

ovaj problem baš na nekoj kontejnerskoj klasi **(list, array, bag —** objekti koji su zaduieni da sadrže druge klase), ovaj problem se može javiti svuda. Ja sam u svom programu imao klasu **Menu** i njen objekat **menu,** na koji je trebado da "dodajem" pojedinačne stavke u menijima. Medutim, trebalo je da neke stavke dodatno kontolišem, pa sam imao i dodatne reference na njih. To je izgledalo, otprilike, kao na listingu 1. Virtual Library of Faculty of Belgies and the state of Belgrade

 $\mathcal{V}$ :

Kada bih na kraju funkcije uništavao objekat menu, ukoliko bi menu automatski uništavao sve stavke (klase Choice), pokušao bi da sa delete uništi i stavku file, koja je na steku. Sa druge strane, ako ih ne bih uništavao, onda bih, da bih mogao ručno da je uništim, morao za stavku koja vodi u **editmenu** da držim pointer, iako mi on ne treba. Trulo. ka<br>bingada<br>matingan<br>ku<br>ku

Ako hoćete neko "normalno" rešenje, ja ga nemam, a mislim da i ne postoji. Ono što sam uz pomoć Zorana Životića implementirao kao neku vrstu zakrpe, jeste funkcija koja odreduje da li je neki objekat na heap-u ili na steku (listing 2).

Uz to sam sve kontejnerske destruktore izmenio, tako da uništavaju isključivo objekte na heap-u, i uveo konvenciju da sve objekte koji treba da imaju još neku referencu alociram na steku. Ovo radi savršeno, uz dva nedostatka: prvo, užasno je neprenosivo, i, drugo, ned'o bog da neko ko ne zna za ovu konvenciju uzme da koristi ove klase. Mirisao bi ljubičice odozdo. Bio bi mrtay. Dead. Kaput.

#### **ETA JE VIRTUAL INLINE?**

Svaki objekat ima uz sebe i nešto što se zove "pokazivač na tablicu virtuelnih funkcija". U toj tablici se nalaze, redom, adrese svih virtuelnih funkcija koje figurišu za tu klasu. Svaki put kada treba da se pozove virtuelna funkcija za neki objekat, njena adresa u memoriji se potraži u ovoj tablici. (Tablica je odvojena od objekta, jer je, zapravo, potreba samo jedna tablica za svaku klasu. Bilo bi to zaista traćenje memorije kada bi hiljade objekata iste kiase nosili svaki svoju tablicu.)

U takvim uslovima, virtual inline funkcije zaista zvuče kao loša šala. Inline funkcije ne stoje nigde već se po potrebi ubacuju direktno u kod, a virtualne funkcije moraju negde da budu smeštene da bi tablica virtuelnih funkcija mogla da pokazuje na njih. Ipak, to nije apsurd. Virtuelne inline funkcije se zaista tretiraju kao prave virtuelne funkcije, tj. biva im dodeljeno mesto u memoriji. Što se tiče "inline" dela, on je u akciji samo ako implicitno odredite klasu iz koje vam funkcija treba. Znači, ako kažete, recimo

#### **funkcija (5);**

ACHTHAMHE ARTH BE

biće pozvana virtuelna funkcija. No, ako kažete **klasa::funkcija (5);** 

ona će biti upisana *inline*. Pri tom, naravno, ne treba zaboraviti da u vreme izvršenja konstruktora nijedna funkcija ne biva izvršena kao virtuelna, jer tablica virtuelnih funkcija u tom trenutku još nije napravljena, te je to mesto gde će ovakve funkcije definitivno biti pozvane kao **inline.** 

Ako se malo zamislite nad ovim mehanizmom virtuelnih *inline* funkcija, nameće se pitanje: a gde, onda, bivaju u programu zapisane te funkcija, ako negde moraju da budu zapisane da bi bile virtuelne? Za razliku od ,normalnih" funkcija, koje se definišu samo u jednom modulu, inline funkcije se najčešće definišu u heder-datotekama koje su na raspolaganju svim programskim modulima. Da li onda kompajier ubacuje definiciju **virtual inline** funkcija u svaki modul? Odgovor je, naravno, ne. Ljudi koji su se bavili teorijom objektnog programiranja su (i) ovo predvideli, te je još odavno odlu-Ceno da definicije **virtual inline** funkcija budu smeštene uz proizvoljnu (kompajler sam bira) funkciju koja nije **inline.** Ipak, ni kompajier nije svemoćan. Ukoliko imate klasu u kojoj su sve funkcije inline, onda će, ne znajući gde da ih smesti, **virtual inline** funkcije ubacivati najverovatnije u svaki modul, zajedno sa tablicama virtuelnih funkcija. Zato, ukoliko imate neku klasu sa iskljudivo **Inline** funkcijama, bib bi dobro da ubacite i neki "ne-inline" član i time uštedite dva-tri kilobajta.

#### **NIKO NE SME DA IN DIRA**

Ukoliko niste primetili, u prošlom broju "Računara" se pojavio jedan napad na moj život i delo. Ne bih vas sada uvodio u detalje te vatikansko-kominternovske zavere (ko hoće može da pročita moj odgovor negde u ovom broju), ali bih vam preporučio da pročitate to pismo zbog nekoliko zanimljivih rečenica koje otvaraju mali prozor u izuzetno zanimlijvu disciplinu dizajna objektnih programa. Mene je, opet, to pismo podsetilo da u "Računarim" još uvek nije pala dobra diskusija na temu **friend** klasa i funkcija. Hajde da to odradimo.

U prošlom broju smo se bavili skrivanjem podataka unutar klase, te neću time opet da davim. Ukratko, za svaku klasu treba jasno definisati ono što je privatno (to samo ona sme da dira), ono što je zaštićeno (to smeju dirati i naslednici), i ono što je javno, što svi smeju da diraju (pričamo o podacima – devojke koje ste nekada znali nemaju sa tim veze). **Friend** klase i funkcije predstavljaju način da se ovaj mehanizam zaobiđe, tj. time što neku klasu ili funkciju proglasimo za friend-a, mi joj dopuštamo da dira čak i privatne delove neke druge klase. Ništa loše u tome.

Ono što jeste problem je to što mnogi ljudi siluju **friend** mehanizam. Umesto da lepo isplaniraju kako mogu koristiti i proširivati klasu, pa da na osnovu toga odrede koji članovi treba da budu javni, koji zaštićeni, a koji privatni, oni to urade "po osećaju", i zeznu stvar. Kada im mesec dana kasnije zatreba neka "private: promenljiva, da se ne bi maltretirali oni samo pozovu zaglavlje za tu klasu i ubace **friend** deklaraciju. Bez veze. Malo planiranja daje odlične rezultate i (koliko to puta ponavijam) zapravo štedi vreme.

A to što se matematičarima i drugim teoretičarima **friend** klase i funkcije baš ne sviđaju, mnogo me ne uzbuđuje. Nije teško zamisliti situaciju u kojoj je **friend** klasa izuzetno korisna. Na primer, imate objekat čijim pojedinim članovima treba da ima pristupa konačan broj klasa (objektni sistemi nemaju vrha — teoretski mogu da sadrže beskonačno mnogo klasa), a da ostale klase ne treba da imaju nikakvo pravo pristupa. Bilo bi opasno te članove proglasiti javnim; s druge strane, ako bi oni bill privatni, klase koje bi trebalo da imaju pristup ne bi im mogle pristupiti. Rešenje bi se, naravno, moglo naći u eksplicitnoj proveri tipa podataka, ali to bi bilo silovanje po svaku cenu - friend klase su najnormalnija stvar u takvim situacijama.

(Uzgred, ukoliko treba da obezbedite I/O vatih objekata, ne morate da za svaku novu klasu koju napravite proširujete klase istream i ostream. Friend funkcije će vas u tom slučaju izvući mnogo bolje (listing 3).

Pri tom, zapamtite: friend funkcije su koncepcijski mnogo manje vredne (jer ne mogu biti virtuelne) od funkcija članica. Upotrebljavajte ih samo tamo gde morate.)

#### **TELEGRAMI PODRŠKE**

Cela ova stvar sa kritikom mog teksta me je podsetila na staru priču o tome da li treba objavljivati adrese autora u "Računarima" radi kontakta sa čitaocima. Od toga se manje-više odustalo iz nekih tehnidkih razloga, all sada mi se opet čini aktuelnim, pa ako neko hoće da kontaktira sa mnom, može to da obavi na adresu: Partizanska 70, 11090 Beograd, ili me može naći pod BUEF78::JELOVI05090D na Decnetu i DJELOVIC na Sezamu. Sve kritike, pretnje i ucene i dalje šaljite na adresu redakcije; ja primam samo krupne apoene stranih valuta, ključeve od skupih kola, telegrame podrške, i pisma vezana za C++ i objektno programiranje.

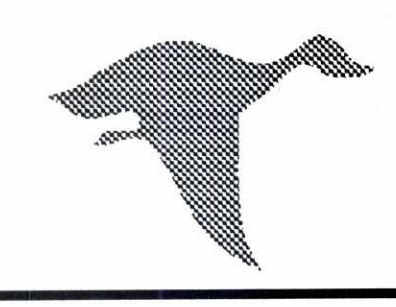

# **R I) II computers**

## **BEOGRAD**  Tadeuša Košćuškog 72 **tel/fax: 011/186-267; te1:011/186-355**

### **NOVI SAD**

Siriška 42

### **tel/fax: 021/416-189**

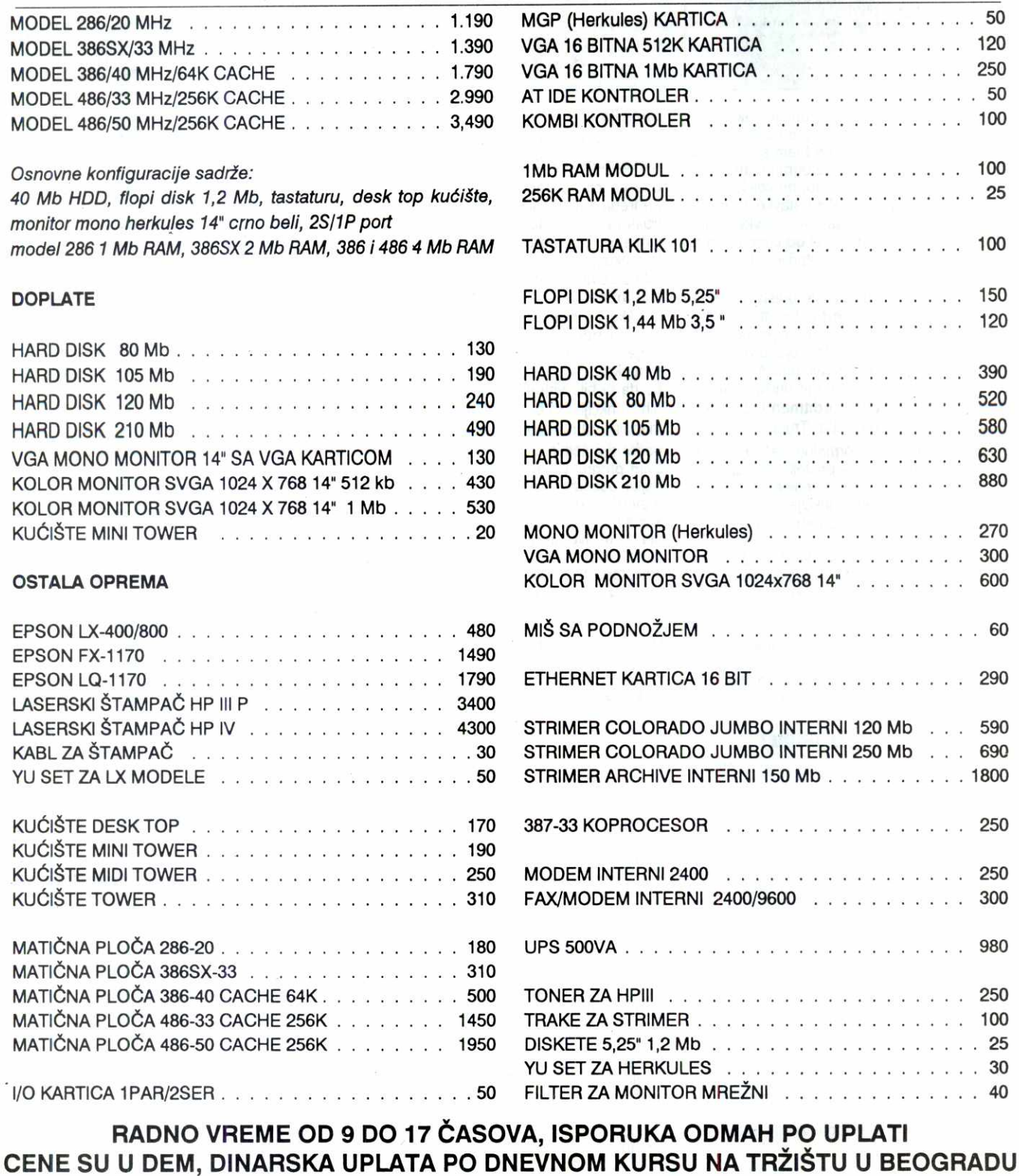

**GARANCIJA 12 MESECI, SERVIS OBEZBEDEN** 

elibrary.matf.bg.ac.rs
# Dosegnite OLYMP računarstva

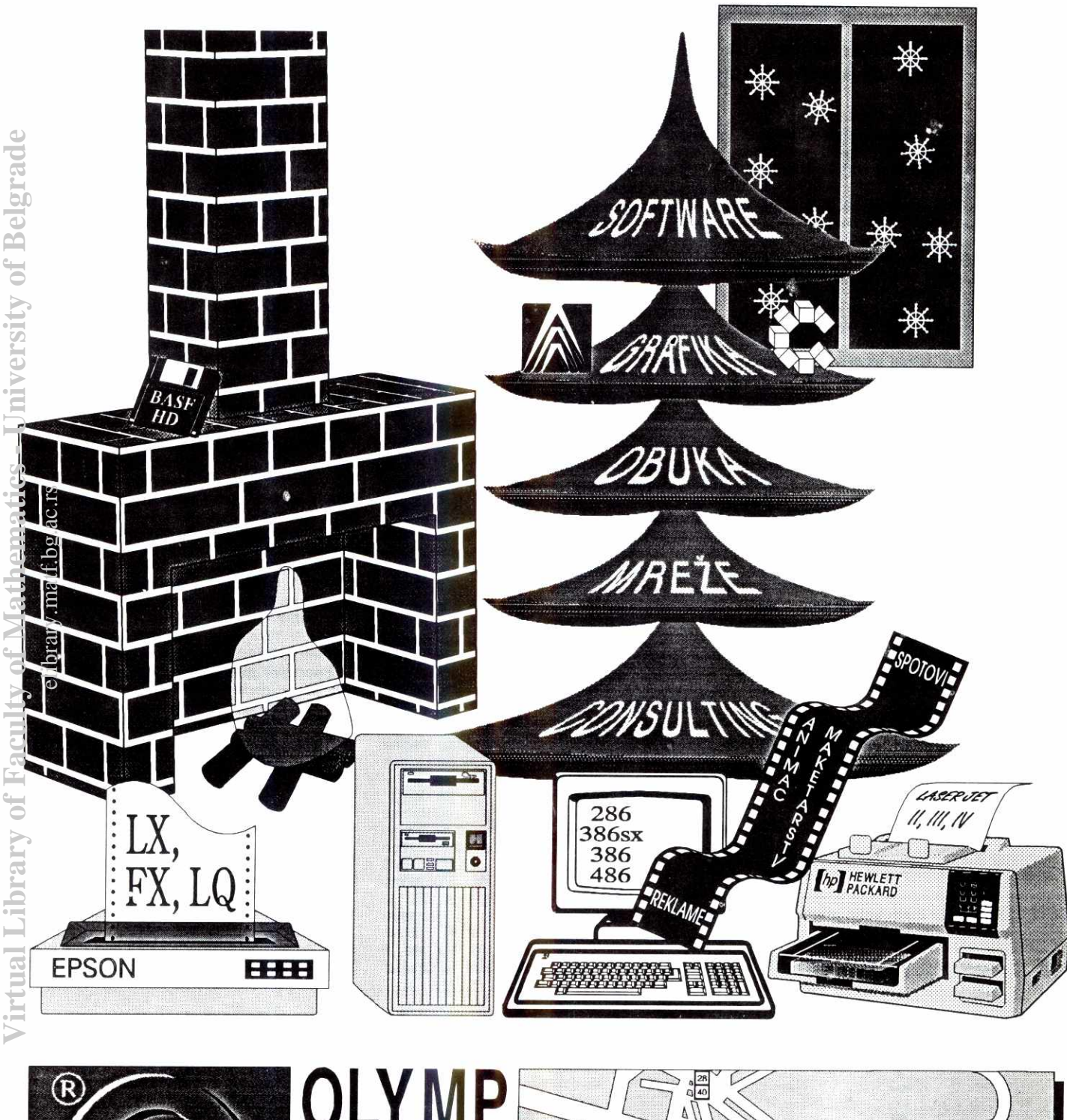

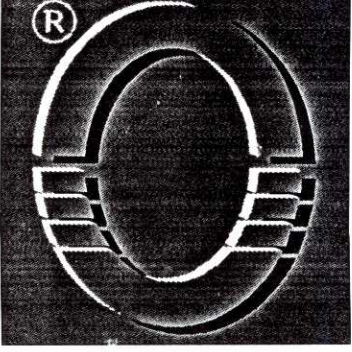

**11000 BEOGRAD, Jovana Daje 10** 

electronic

fax 0111410-240

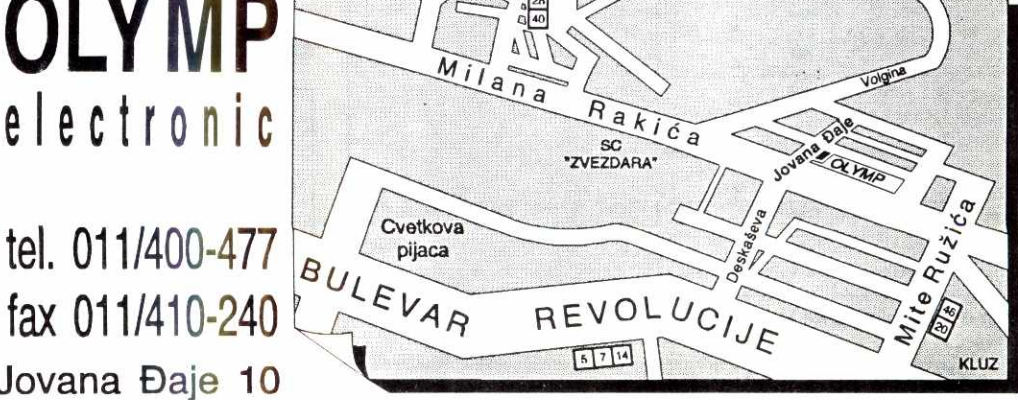

**MIKROPROCESORI 180486** 

# **ADRESNI MODOVI**

Pošto smo upoznali arhitekturu mikroprocesora 80486, vreme je da polako pređemo na njegov 32-bitni set instrukcija. Počećemo, kao i obično, od modova adresiranja...

U prošlim "Računarima" detaljno smo upoznali načine na koje mikroprocesor komunicira sa memorijom. Njihov zajednički sadržalac svakako je linearna 32-bitna adresa, koja adresnom magistralom putuje od mikroprocesora do memorije. Što se hardvera tiče, ta linearna adresa je zbilja jedino što je potrebno da bi se pribavio (ili upisao) željeni podatak. Sa softverske strane, međutim, stvari su mnogo složenije — za programiranje i, narodito, prevodenje programa pisanih na višim jezicima potrebni su najrazliditiji adresni modovi, od sasvim jednostavnog navođenja adrese do veoma složenih višestrukih indeksiranja. Iako nema sumnje da 80486 predstavlja veoma savremen mikroprocesor, njegova arhitektura je klasično fon nojmanovska — instrukcije i podaci dele istu memoriju a programi se izvršavaju linijski, uz izvesno preklapanje izvršenja naredbe sa pripremom narednih, što se obavlja potpuno transparentno za korisnika. Zato su adresni modovi prilično klasični i verujemo da će biti razumljivi svakome ko je ikada programirao na bilo kom "Intel"-ovom ili "Zilog"-ovom mikroprocesoru.

Na slici 1 prikazan je globalni način kodiranja instrukcija mikroprocesora 80486. Prvi bajt (ili prva dva bajta) su kod instrukcije, r/m i s-i-b (po bajt) opisuju modove adresiranja, displ(acement) je deo adrese i može se prostirati na  $\pm$  2 ili 4 baita, dok je data podatak iste dužine. Jedino je kod instrukcije obavezan — zavisno od tipa, neke instrukcije neće uopšte imati adresu iii podatke. Instrukcija XCHG EAX, EBX, na primer, ima samo kod i r/m polja, dok su kod instrukcije ADD [EBP+2][ESI\*4], 123 zastupljena sva polja sa slike 1. Kao dodatak, ispred nekih instrukcija pojavljuje se prefiks iii čak više prefiksa - neki veoma složeni oblici instrukcija mogu imati i četiri prefiksa! elibrary.com/hath.com/hath.com/

## **Dejan Ristanović**

U okviru ove serije tekstova nećemo se preterano baviti nadinom na koji se instrukcije upisuju u memoriju, pošto je taj način malo kome bitan – većina programera će pisati svoje programe na asembleru i onda ih, primenom MASM-a ili nekog konkurentskog programa, automatski prevesti u izvršni kod. Srećna okolnost je što su razni komercijalno raspoloživi asemblerski programi za "Intel"-ove mikroprocesore relativno dobro standardizovani, tako da se sve bitne stvari unose na isti način što, recimo, nije bio slučaj kod mikroprocesora Z-80. Ako razlike i postoje, one se svode na neke dodatne asemblerske direktive koje se i tako relativno retko koriste.

#### **Implicitno adresiranje**

Najjednostavniji adresni mod, prisutan kod svih mikroprocesora, je implicitno (podrazumevano) adresiranje, što znači da instrukcija nema adresu niti joj je ona potrebna. Postoji čitava klasa instrukcija koje obavljaju precizno definisan posao koji uopšte ne zahteva komunikaciju sa memorijom — dobar primer bi bila instrukcija STI, koja omogućava interapte ili CLD, koja briše direction flag. Implicitno adresiranje se ne odnosi uvek na flegove, nego i na sadržaje registara – instrukcija AAA, na primer, prilagođava sadržaj akumulatora posle ASCII sabirania.

#### **Registarsko adresiranje**

Instrukcija AAA operiše sa sadržajem registra, ali je to tačno preciziran registar. Većina instrukcija, naravno, može da pristupa raznim registrima, što znači da se u okviru same naredbe navodi na koje registre treba da deluje. registarsko

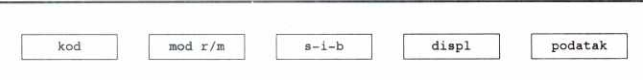

**Slika 1: Kodiranje instrukcija mikroprocesora 80486** 

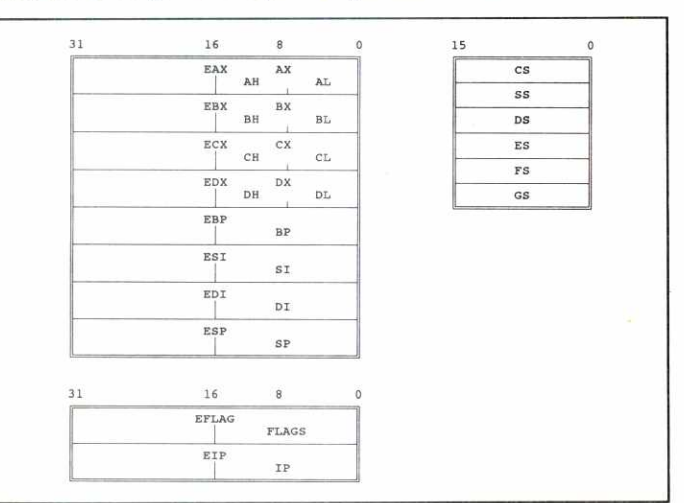

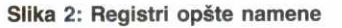

**74 radunati 89 • februar 1993.** 

registara opšte namene koje registarsko adresiranje "prepoznaje". Vidimo da su neki registri, iz razloga kompatibilnosti, podeljeni na polovine i četvrtine, kojima se može slobodno pristupati. MOV EAX, EBX, na primer, prenosi 32 bita, MOV AX, BX 16 bita a MOV AL,BL samo osam bita podataka iz registra EBX u EA

#### **Neposredno adresiranje**

Kod neposrednog (immediate) adresiranja, podatak se nalazi u okviru same instrukcije. Naredba MOV EAX, 10, na primer, prenosi konstantu 10 u registar EAX, dok JC 3C0h preskače sledećih 960 bajtova ako je carry flag setovan. U instrukcijama, naravno, ne figurišu samo ovako "velike" adrese<sup>·</sup> – neposrednim adresiranjem smatra se i instrukcija nalik na BT EAX, 3, koja kopira treći bit registra EAX u carry.

Kod primene neposrednog adresiranja, konstante je pogodno izražavati u heksadekadnom obliku, ali se povremeno ukazuje potreba i za dekadnim i binarnim brojevima. Samom mikroprocesoru je to, naravno, potpuno svejedno, jer say posao obavi asembler — uobidajeno je da dekadne konstante prati sufiks D (npr. MOV AX, 123D), heksadekadne H, a binarne B. Ukoliko se sufiks ne navede, podrazumeva se D. Neki asembleri ugrađeni u više programske jezike mogu koristiti drugu konvenciju — recimo, da heksadekadnom broju prethodi prefiks \$ ili &.

Specijalni oblik neposrednog adresiranja je adresiranje periferije, *I/O operands* u "Intel"ovoj terminologiji. Mikroprocesor 80486 ima 65536 I/O portova, pri čemu je komunikacija sa njima 8-bitna, 16-bitna ili 32-bitna. 16-bitne i 32-bitne adrese moraju biti "uravnate" na početak reči (deljive sa 2) odnosno duge reči (deljive sa 4). Na primer, OUT 08h,AL prenosi podatak iz AL na port 8h, dok IN EAX, DX prenosi u EAX 32-bita sa porta čiji je broj upisan u DX. Treba još znati da oznake porta, ukoliko ih specificirate u okviru instrukcije, ne smeju preći 255 - portovima 256-65535 morate da pristupate indirektno, kao u prethodnom primeru.

Dejstvo pojedinih **IN** i OUT instrukcija ne zavisi od samog mikroprocesora nego od konfiguracije sistema, tj. periferije koja je (ako je)

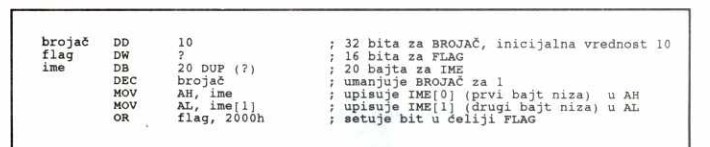

#### **Slika 3: Direktno adresiranje**

adresiranje zastupljeno kod naredbi tipa MOV AX,BX, INC ESI, CALL EDI (poziV potprograma čija je adresa u registru<br>EDI), ADD EDX, EDI), ADD EDX, EBX, itd. Na slici 2 prikazana je "mapa"

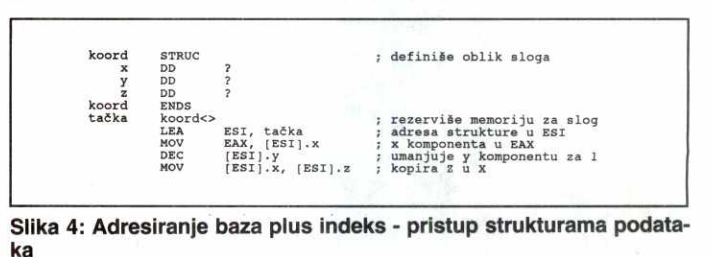

MIKROPROCESORI / i80486: ADRESNI MODOVI

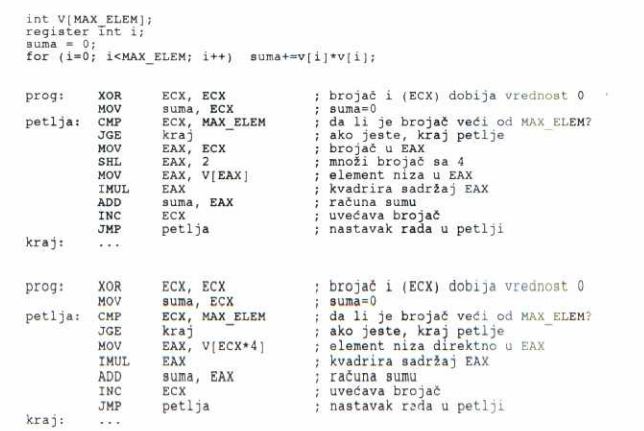

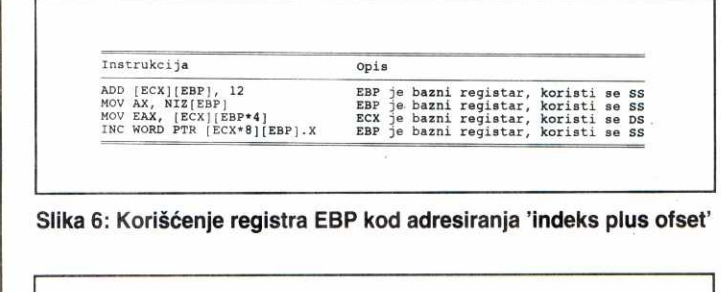

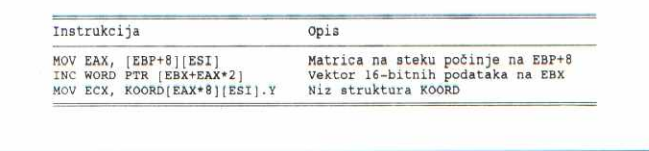

Slika 5: C program koji računa zbir kvadrata i dva moguća prevoda Slika 7: Adresiranje 'baza plus indeks plus ofset'

povezana sa tim portom. Neoprezno slanje podataka na portove može da izazove nepredvidljive posledice, koje obuhvataju "rušenje" sistema ili čak kvar na opremi. Zato većina modernih operativnih sistema (npr. OS/2) omogućava samo privilegovanim programima da direktno opšte sa hardverom na ovaj način.

#### **Direktno adresiranje**

Sva prethodna adresiranja i nisu adresiranja u užem smislu te reči – kakvo je to adresiranje ako se ne radi sa memorijom? Direktno (ili apsolutno, mada taj termin baš ne odgovara "Intel"-voj segmentiranoj arhitekturi) adresiranje obezbeduje komunikaciju izmedu memorije i registara na najjednostavniji mogudi nadin: instrukcijom MOV AL; [12345Ah], na primer, prenosimo podatak iz ćelije čija je adresa 12345Ah u registar AL. eliania<br>Ac.rs.ac.rs.ac.rs.ac.rs<br>Ac.ru

Ukoliko naredbu napišemo bez pominjanja segmenta; ona se implicitno odnosi na segment sa podacima (data segment) na koji ukazuje registar DS sa slike 2. Cesto treba pristupiti nekom drugom segmentu - u tom slučaju se piše ime njegovog registra i dvotačka, na primer MOV AL, ES:[12345Ah]. S obzirom da se ova instrukcija u memoriji kodira u obliku prefiks+kod, neki stari asembleri su zahtevali njeno pisanje u obliku:

#### **ES: MOV AL,[1235Ah]**

pa je taj oblik prisutan i kod novijih programa tog tipa, zbog potrebe za kompatibilnošću. U praksi se, međutim, uvek piše **MOV AL**, **ES:[12345Ah].** 

Veličinom registra određena je zona memorije na koju instrukcija deluje — da smo koristili MOV EAX, [12345Ah], bila bi prenesena 32 bita a ne samo 8 kao u našem primeru. Kod nekih istrukcija koje operišu direktno sa memorijom, ova koncepcija ne daje rezultate — kako bi, na primer, mikroprocesor znao koliko bajtova treba da šiftuje kada bi naišao na instrukciju SHL [2000h], 3? Zato se u ovakvim sludajevima koristi BYTE **PTR, WORD PTR** iii DWORD PTR: instrukcija SHL BYTE PTR [2000h], 3, na primer, šiftuje bajt memorije za tri bita ulevo, dok bi INC DWORD **PTR** [2000h] delovalo ne samo na lokaciju 2000h nego i na tri sledeće, posmatrane kao longint odnosno double word.

U praksi se apsolutne adrese veoma retko koriste, pošto bi učinile program mašinski zavisnim i teškim za održavanje. Uspešno ih zamenjuju labele. Primer sa slike 3 najpre reser-<br>više 32 bita za polje BROJAČ, zatim 16 bita za FLAG i najzad 20 puta po bajt za polje IME — prvom poiju je dodetjena konkretna vrednost

a ostala nisu inicijalizovana, što je opisano upitnikom (vrednost nebitna). Zatim se koriste instrukcije nalik na DEC BROJAČ ili MOV Al, IME[5] — daleko su preglednije od velikih nizova heksadekadnih cifara!

#### **Bazno adresiranje**

Kod baznog adresiranja adresa podatka se nalazi u registru — zato se kod nekih drugih mikroprocesora ono riaziva indirektno adresiranje (kao neka vrsta suprotnosti opisanom direktnom adresiranju). Instrukcija MOV AL, [ECX], na primer, dovodi u AL 8 bita upisanih u memorijsku ćeliju data segment-a, čija je adresa upisana u ECX. Ukoliko je, na primer, u ECX prethodno upisan broj 1234h, MOV AL, [ECX] biće ekvivalentno sa MOV AL, [1234h]. Na ovaj način se takođe može direktno pristupati memoriji - INC WORD PTR [EAX] će. na primer, uvećati za jedan reč koja je upisana u ćelije na koje ukazuje EAX.

Pri korišćenju ove instrukcije treba obrati pažnju na važan izuzetak: ukoliko koristite registre ESP i EBP, instrukcija neće delovati na podatak koji se nalazi u data segment-u nego na odgovarajuću adresu stack segment-a. Što se tiče ESP, stvar je sasvim prirodna, pošto se on bavi stekom. EBP je ovako "usmeren" zato što se pri prevođenju programa pisanih na višim jezicima koristi za adresiranje argumenata potprograma, a ti argumenti se obično prenose baš preko steka.

#### **Adresiranje baza plus ofset**

Bazno adresiranje je veoma logično jer "gada" deliju na koju ukazuje registar. Ponekad je, medutim, pogodno da registar ukazuje na početak neke fiksne strukture, dok se u okviru same instrukcije navodi rastojanje od početka te strukture do željenog podatka. Pogledajmo, na primer, sliku 4: definisana je struktura KOORD koja ima tri komponente — X, Y i Z koordinatu neke tačke. Zatim je za tu strukturu rezervisan prostor u memoriji (KOORD<>), efektivna adresa tog prostora upisana u ESI (LEA = Load Effective Address) i, najzad, njenim komponentama je pristupano sa MOV EAX, [ESI].X odnosno [ESI].Y ili [ESI].Z.

Neka vas ne zavara to što se pominju nekakve "promenljive" X, Y i Z - radi se naprosto o simboličkim imenima pojedinih komponenti strukture, pri čemu asembler, već u trenutku prevođenja, "zna" da je X=0, Y=4 i Z=8, pa se ovi fiksni podaci ugraduju u polje displ (u "Intel"-ovoj terminologiji se ofset zove displacement) odgovarajućih instrukcija. Ofset je, dakle, kod ovog adresiranja **fiksan.** 

#### Adresiranje **indeks plus ofset**

Situacije u kojima je ofset fiksan su u praksi relativno retke - mnogo je češći slučaj da je početak nekog niza na fiksnom mestu i da onda treba da pristupimo nekom njegovom elementu čija se adresa menja u petlji. Brojač te petlje de, naravno, biti neki od registara, u praksi se desto koristi ESI. Pogledajmo, na primer, instrukciju MOV AH, 2A50h[ESI] — po nailasku na nju, mikroprocesor uzima sadržaj registra ESI, uvećava ga za 2A50h (ovo sabiranje se, prirodno, obavija u nekom internom registru 80486 - sadržaj ESI će po izvršenju instrukcije biti oduvan) i tako dobija adresu memorijske ćelije u DS segmentu čiji će sadržaj preneti u AH. Svi registri opšte namene osim ESP mogu da se koriste kao indeksni.

U praksi se, naravno, vrlo retko navode konkretne adrese - umesto toga, rezervisaćemo prostor za niz VEKTOR sa VEKTOR: DD 100 DUP(?), a onda mu pristupati sa MOV EAX, VEKTOR[ESI] ili SUB VEKTOR[EAX], 8.

Prema onome što smo do sada napisali, reklo bi se da se adresiranje "indeks plus ofset" može svesti na "baza plus ofset" - sadržaj registra se i u jednom i u drugom slučaju sabira sa nekom konstantom. Pa ipak, postoji jedna suptilna razlika koju ćemo upoznati studirajući C program sa slike 5 i dva njegova (moguća) prevoda na mašinski jezik.

Program sa slike 5 računa zbir kvadrata niza (recimo 32-bitnih) brojeva. U radnoj petlji se, zapravo, menjaju dye vrednosti — indeks i i ofset elementa  $v[i]$  – kada je, na primer, i=5 ofset bi trebalo da bude 5\*4=20, pošto svaki element zauzima po četiri bajta. Na nekom primitivnijem mikroprocesoru to bi se moralo svesti na mno2enje, kao u prvom prevodu sa slike 5. Drugi prevod, međutim, koristi jednu specifičnost mikroprocesora 80386/80486 - MOV EAX, V[ECX\*4] "množi" sadržaj ECX sa 4 i direktno pristupa potrebnom bajtu memorije, a opet se ta instrukcija izvrši za isto vreme kao MOV EAX, V[ECX], što znači da drugi prevod obezbeđuje daleko racionalniji rad. Ovo "množenje" se u "Intel"-ovoj terminologiji zove skaliranje (scaling) i ograničeno je na vrednosti 1, 2, 4 i 8, pri čemu, jasno, množenje sa 1 nema  $\delta$ mnogo smisla.

Videli smo da se za indeksirano adresiranje ne može koristiti ESP, dok EBP i ovde predstavlja izvestan izuzetak — dok je kod baznog adresiranja delovao isključivo na stek segment, sada se pod odgovarajućim uslovima odnosi i na DS (slika 6). Ako je u instrukciji naveden bazni i indeks-registar i ako je jedan od njih **EBP,** smatra se da je EBP bazni registar ukoliko nije naveden i skalirajući faktor.

# **YHECI4TE**  11 POM E HE Y CBOJ HAYHH NOCOOBALA

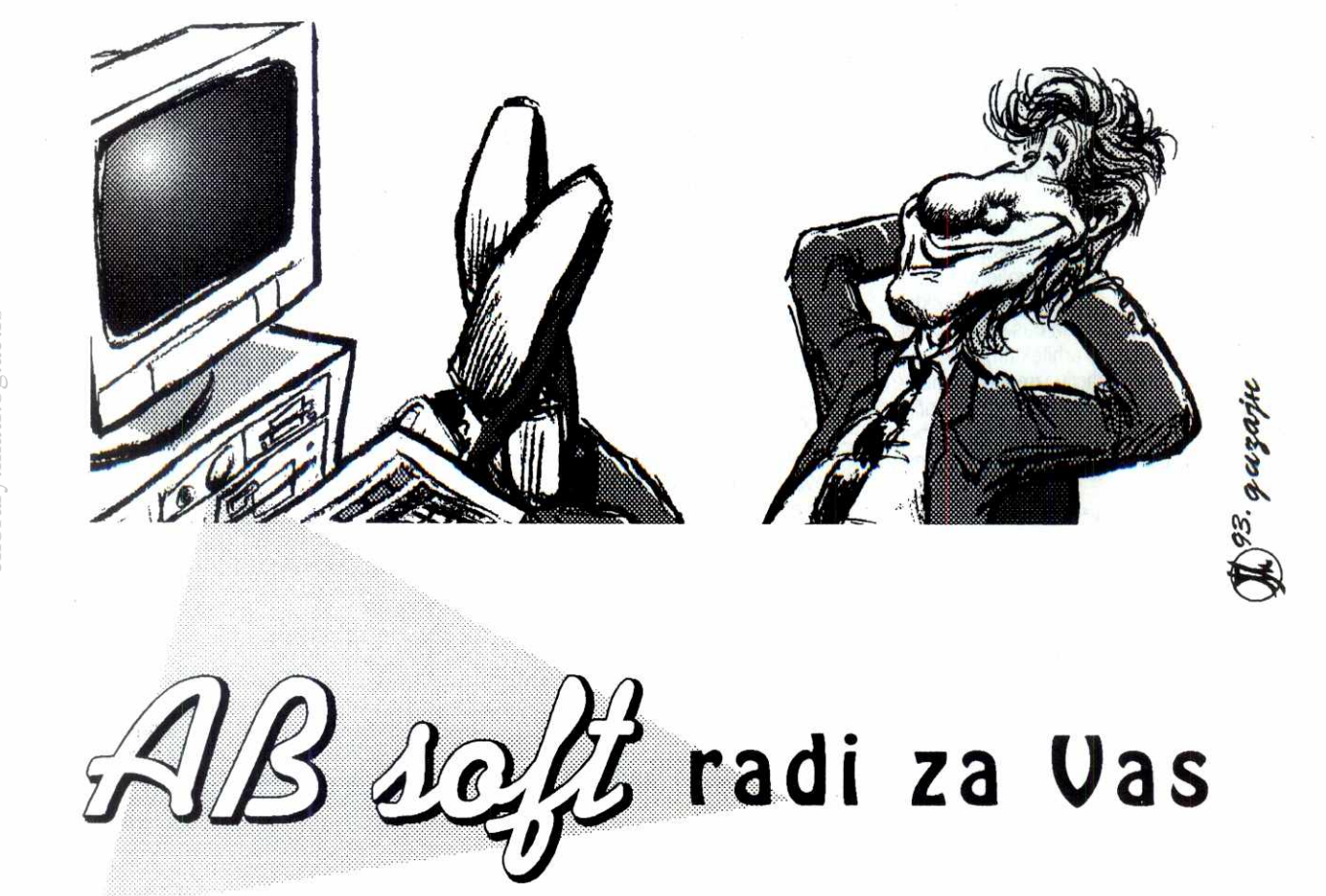

**KNJIGOVODSTVENI SOFTVERSKI PAKETI:** FIPO (FINANSIJSKO KNJIGOVODSTVO) LIDO **(LIČNI DOHOCI) · ROK (ROBNO KNJIGOVODSTVO) · MAT (MATERIJALNO KNJIGOVODSTVO) MAGIC** fMAGACINSKO POSLOVANJEJ • **OSA** (EVIDENCLIA OSNOVNIH SREDSTAVA1 • **VIR** (VIRMAND **BLAD** (BLAGAJNA) • **GRACE** fEVIDENCIJA CEKOVA) • **KOM** (POSLOV( KOMERCIJALE) • OKAM (OBRACON KAMATAJ

**CAR** (PRODAJA VOZILA) • **TEP** (TEHN(CKI PREGLED VOZILA) • **EVA** (EVIDENCIJA AMBALAZE) **MAP** (MALOPRODAJA) • **TAG** (POSLOVANJE TURISTICKIH AGENCIJA1

**RACUNARSKA OPREMA, STAMPACL MREZE...** 

**AB SOFT, BEOGRAD, Kneza Milota 82, tel/fax 656-857, tel 644-255 lok. 113** 

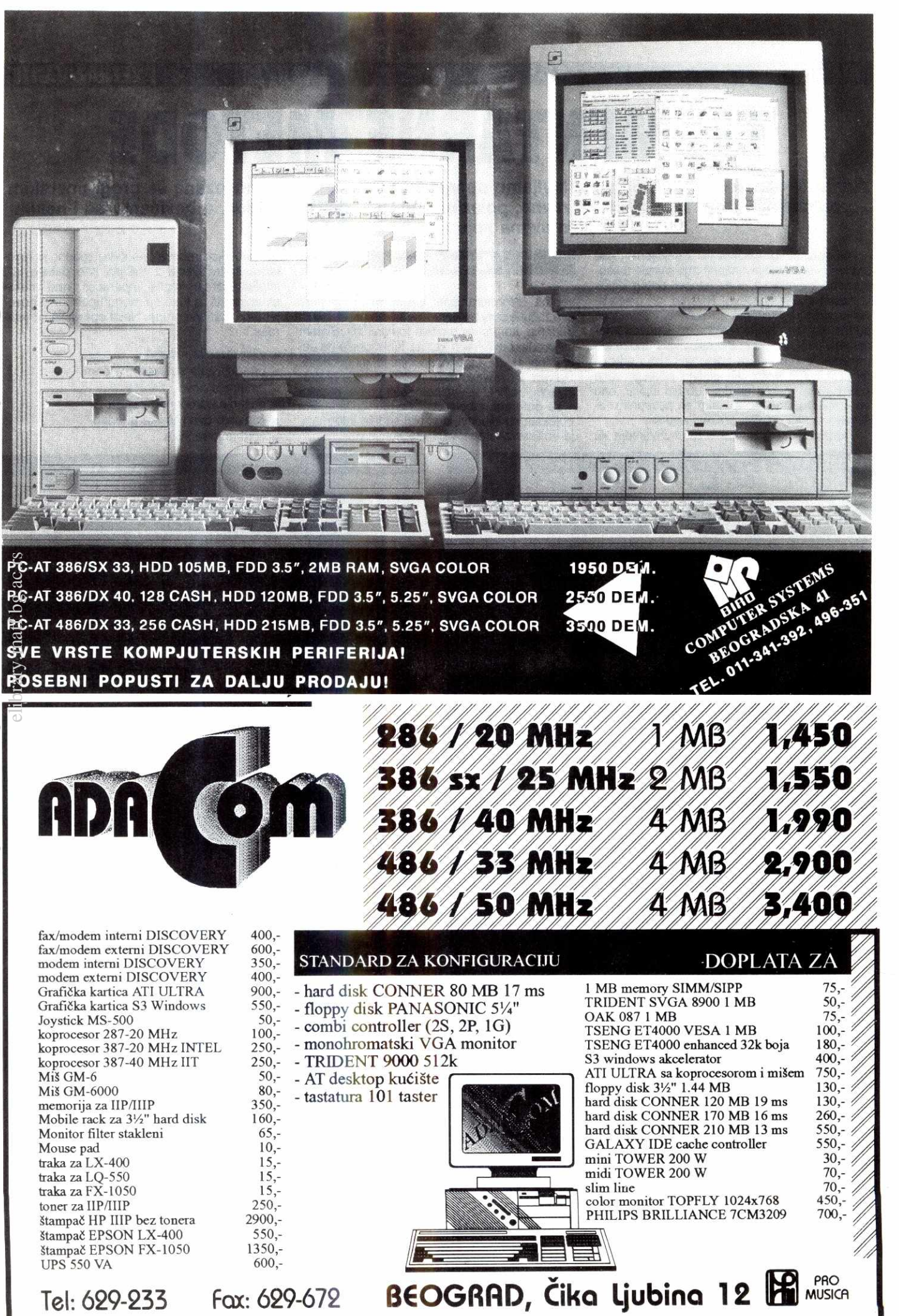

versity of Belgrade **Virtual Library of Faculty of Mathematics - University of Belgrade**  $\overline{a}$ aculty Virtual Library of

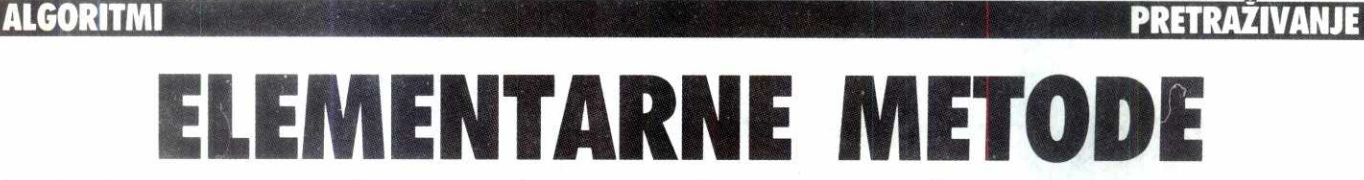

### Seriju tekstova o algoritmima nastavljamo operacijom koja je najuže povezana sa programerskim problemima - pretraživanjem. Naravno, polazimo od najprostijih metoda, a bavićemo se i nekim pojmovima koje smo već pominjali.

Normalno, pretraživanje zamišljamo kao proces pronalaženia tražene informacije u skupu datih informacija, a na osnovu datog ključa iz nekog skupa ključeva. Recimo, pri pretraživanju rečnika, ključevi su reči, a informacije podaci koji se dobijaju (sinonimi, izgovor, značenje). U telefonskom imeniku, ključ može biti prezime, a informacija telefonski broj i adresa (ili obrnuto?). Pošto se obično očekuje veća količina informacija srodnih datom ključu, one se grupišu u zapise, a zatim se posebnim rešenjem iz njih dobijaju traženi podaci.

Aplikacije koje se bave pretraživanjem su

### **Bojan Petrović**

veoma rasprostranjene: banka mora da prati sve račune svojih klijenata i, stalno pretražujući podatke, kontroli§e nastale transakcije. Sistem za prodaju avionskih karata funkcioni§e na sličan način, uz mnoge specifične mogućnosti. Ustvari, za saviadavanje raznih metoda pretra živanja, najbolji je već pomenuti primer rečnika - za program, tabela simbola je rečnik: imena objekata su ključevi, a zapisi sadrže informacije vezane za imenovani objekt.

Kao i kod redova prioriteta, zgodno je algoritme pretra2ivanja zami§ljati kao pakete koji implementiraju razne operacije nad datim strukturama, a koje se mogu upotrebiti i odvojeno od matične grupe. Neke operacije od interesa su:

- inicijalizacija rečnika
- pretraživanje sa datim ključem
- umetanje novog zapisa
- brisanje odredenog zapisa
- · spajanje dva rečnika u jedan
- sortiranje rečnika

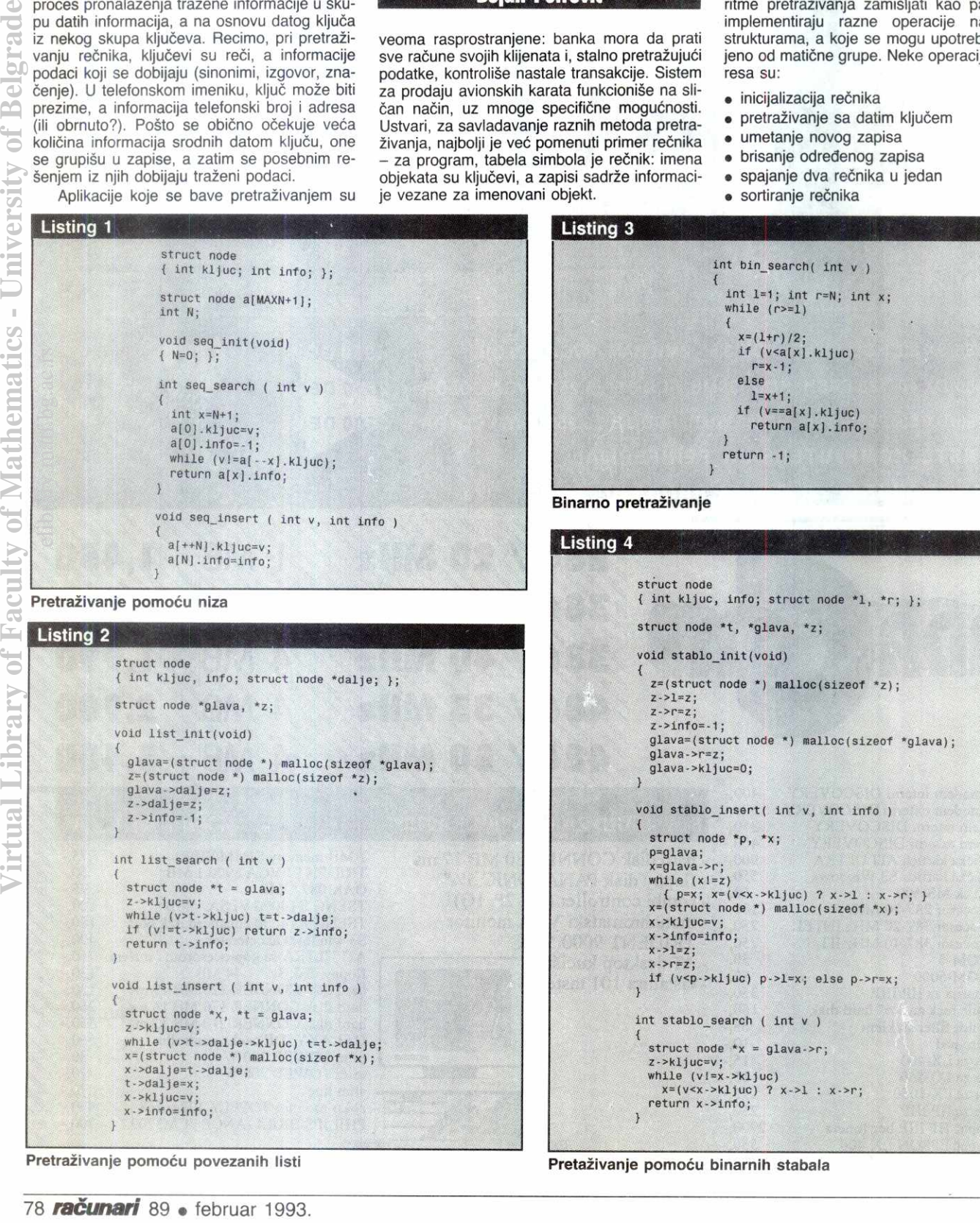

struct node \*t = glava; z->kljuc=v; while (v>t->kljuc) t=t->dalje;<br>if (v!=t->kljuc) return z->info; return t->info; }

void list\_insert ( int v, int info ) struct node  $x$ ,  $*t = glava;$ z->kljuc=v;<br>while (v>t->dalje->kljuc) t=t->dalje;<br>x=(struct node \*) malloc(sizeof \*x);<br>x->dalje=t->dalje; t->dalje=x;

```
Pretraživanje pomoću povezanih listi Pretazivanje pomoću binarnih stabala
```
x->kljuc=v; x->info=info;

return x->info;

x->kljuc=v; x->info=info;  $x - > 1 = z$ ;  $x - y = z$ ;

int stablo\_search ( int v ) struct node  $\star$ x = glava->r; z->kljuc=v;<br>while (v!=x->kljuc)<br>x=(v<x->kljuc) ? x->l : x->r;

if (vep->kljuc) p->1=x; else p->r=x;

#### ALGORITMI / PRETRAZIVANJE

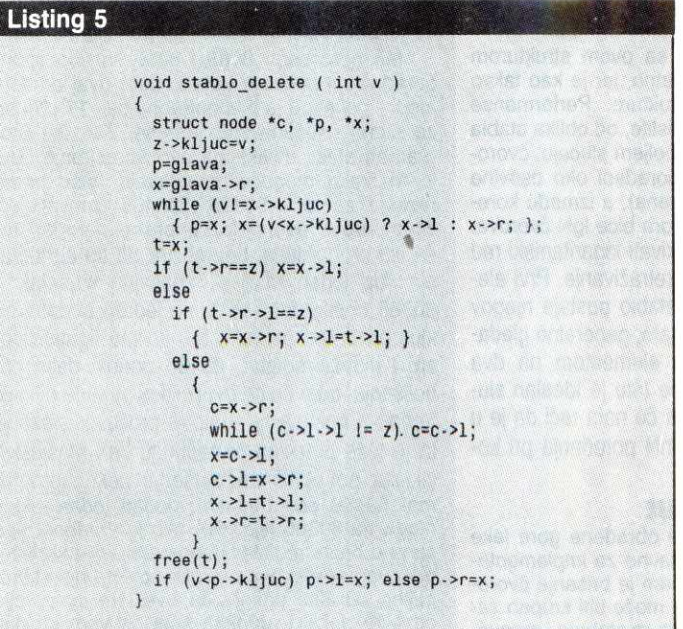

# **Slika 1**  Koren Levo pod-stablo Desno pod-stablo

#### **Brisanje zapisa u binamom stablu**

U pojedinim slučajevima, pokušaćemo da neke operacije spojimo u jednu, pošto tako može biti zgodnije: recimo, fuzija umetanja i sortiranja može biti od velike pomoći kod pojave duplikata ključeva.

Ovu pojavu možemo obraditi na više načina. Pre svega, možemo jednostavno insistirati da naš rečnik sadrži samo zapise sa različitim ključevima, a da ti zapisi sadrže i pokazivače na povezanu listu zapisa sa odgovarajućim ključem. Ovde, dakle, jednim pretraživanjem indirektno dobijamo sve zapise sa datim ključem. Drugi način je da sve duplikatne zapise ostavimo u rečniku i vratimo prvi na koji naletimo. Sada moramo obezbediti dodatni algoritam za pronalaženje preostalih, što je sve zajedno dobro za aplikacije koje rade sa pojedinačnim zapisima, ali loše sa programerskog stanovišta. Treća mogućnost je uvođenje posebnih identifikatora za svaki zapis, na osnovu koga ćemo u skupu zapisa sa istim ključem naći odgovarajući. I tako dalje. Mi ćemo nadalje podrazumevati mogućnost pojave zapisa sa istim ključevima i nećemo tome eksplicitno posvetiti pažnju. elid die latin af in die latin van die latin van die latin van die latin van die latin van die latin van die l<br>Politiek van die latin van die latin van die latin van die latin van die latin van die latin van die latin van

#### **SEKVENCIJAINO**

Najjednostavniji metod je smeštanje zapisa u niz. Novi zapisi se dodaju na kraj niza, a pretraživanje vršimo sekvencijalno (redom). Implementacija na listingu jedan podrazumeva ključeve ( "kljuc") i informacije ( "info") tipa celobrojnih veličina. Mada će stvarne potrebe sasvim sigurno zahtevati komplikovanije zapise i ključeve, to neće imati nekog uticaja na suštinu stvari (promena **Int kljuc** u **char \*kljuc,** vodi do promene u **while** izrazu: **while (stromp(v,a[-x].kljuc)),** dime smo uveli stringove).

U datoj implementaciji koristili smo jednostavan način da obezbedimo da će se pretraživanie uvek završiti, a da pri tom koristimo samo jedno ispitivanje. Umesto da u jednom trenutku proveravamo da li je **x**==0, a u drugom da li je **a[--x]** traženi ključ, spojili smo ih u jedno: u **a[0]** smo postavili traženi ključ. Ovo je analogija sa našim ranijim slučajevima kada smo kao ograničenje koristili najmanji ili najveći ključ. Istovremeno, eliminišući jedno ispitivanje, smanjili smo unutrašnju petlju, što, po ranijim razmatranjima, drastično može ubrzati rad algoritma.

#### Binarno stablo

Sekvencijalno pretraživanje korišćenjem niza "troši" N+1 poređenje za neuspešno, i, u proseku, N/2 poređenja za uspešno pretraživanje. U prvom slučaju, zaključak sledi direktno iz koda: svaki zapis mora biti obraden da bi se ustanovilo nije li naš ključ prisutan (ovo nije čudno objašnjenje - šta ako je niz sortiran? da li tada moramo svaki zapis proveriti?). U drugom slučaju podrazumevamo da je podjednako verovatno da će se zapis naći na bilo kom mestu u nizu, pa sledi:

$$
\frac{1}{N} (1+2+3+\ldots+n) = \frac{N+1}{2}
$$

što je u skladu sa gornjim.

Prirodno unapredenje sekvencijalnog pretraživanja pomoću niza bi bilo uvođenje povezanih listi. Naravno, ne zato što je sa njima lakše operisati, već zato što je pomoću njih lako održati niz sortiranim. Jedna moguća implementacija data je listingom dva. Pošto je lista sortirana, osnovni efekat je, kao što je već nagovešteno, mogućnost ranog prekida pretraživanja. Onog trenutka kada se ispostavi da nat ključ nije manji od ispitivanog, pretraživanje obustavljamo. Slidan efekat smo mogli u prethodnoj implementaciji postići sortiranjem niza posle svakog umetanja, što u nekim aplikacijama može biti korisnije. Opet, pretraživanje ograničavamo uobičajenim postupkom za povezane liste - korištenjem krajnjeg noda (obično se inicijalizuje na NIL, mada smo mi koristili nešto čudniji metod).

Sekvencijalno pretraživanje korišćenjem povezanih listi "troši" oko N/2 poređenja i u neuspešnom i uspešnom pretraživanju. U prvom slučaju se zaključak izvodi kao i prethodni put, dok je u drugom nešto drugačije: polazi se od pretpostavke da je verovatnoća završetka rada jednaka na krajnjem čvoru i bilo kom od prethodnih.

Naravno, postoje i drugi metodi razmeštanja zapisa u listi. Verovatno najefikasniji je da se raspored vrši prema relativnoj frekvenciji pristupa pojedinim zapisima. Optimalno je, dakle, smestiti na početak one zapise koji se najčešće traže. Ova tehnika, međutim, postiže stvarne efekte tek ako je skup tih najčešće traženih zapisa relativno mali. Ako informacija o frekvenciji pristupa nije dostpupna, možemo se poslužiti metodom "samoorganizacije" niza. Kad god pristupimo nekom zapisu (dakie kada

smo ga "pronašli"), pomerimo ga na početak liste. Ova metoda se mnogo lakše, iz očiglednih razloga, implementira sa povezanim listama.

#### **BINARNO**

Jedna od metoda koju smo ranije koristili je bila "podeli-i-pobedi" ( "devide-and-conquer"): podeli skup zapisa u dva dela, odredi kom skupu pripada ključ i nastavi sa njim na isti način. Binarno pretraživanje je jedna manifestacija ovakvog načina razmišljanja, a primenjuje se kod većih količina podataka.

Osmotrimo listing tri. Da bismo našli ključ "v", uporedimo ga sa onim na srednjoj poziciji u nizu. Ako je manji, udinimo isto sa levom polovinom niza, ako je veći sa desnom, u protivnom smo ga nasli. Dakle, iz ovog slede dva (odigledna) zakljudka: niz mora biti sortiran a metoda je prirodno rekurzivna. Kao i kod QUICK i RADIX EXCHANGE sortova, koristimo pokazivače "r" i "l" da ograničimo deo niza koji obradujemo. Kada taj podniz postane prazan, zaključujemo da je pretraživanje bilo neuspešno. U suprotnom, ili će levi pokazivač postati **x**+1 (gde je **x** sredina podniza), ili će desni postati **x-1**, ili će **a[x]** biti baš traženi ključ.

Održavanje niza srtiranim može biti bolan posao. Recimo, ubacivanje novog najmanjeg elementa u niz povladi pomeranje svih ostalih za jedno mesto. U proseku, ova metoda troši N/2 pomeraja u proseku, što je skupo. To znači da je ova metoda generalno bolja za one slučajeve kada nam je dat već sortirani niz, kada binarno pretraživanje stvarno sija.

Ako se dogodi da postoji vise zapisa sa istim ključem, pretraživanje će se završiti negde u bloku sadinjenom od tih zapisa (naravno, ne baš obavezno u sredini). Ako su nam, ko zna zbog čega, potrebni svi, moraćemo da dodatno skeniramo sekvencijalno niz levo i desno od onog pronađenog. Vrlo slično se onda rešava i problem nalaženja zapisa čiji ključevi upadaju u neki interval.

Jedno moguće poboljšanje binarnog pretraživanja je unapređivanje načina pogađanja intervala u kom se traženi ključ (valjda) nalazi. Ideja dolazi od prirodnog načina razmišljanja: kada u telefonskom imeniku tražimo ime koje počinje sa B, tražimo pri početku a ne sredini. Ovaj metod interpolacije zahteva jednu relativno trivijalnu modifikaciju algoritma: umesto ranijeg

**ALGORITMI / PRETRAZIVANJE** 

 $x=(1+r)/2$  (što je proizašlo iz  $x=1+(r-1)/2$ ) uvodimo

 $x=1+(v-a[1].key)*(r-1)/(a[r].key-a[1].key)$ 

što daje daleko bolji (čitaj: "približniji") pogodak. Performanse koje proizilaze iz ovog se lako mogu proveriti. Izraženo brojevima, klasično binarno pretraživanje vrši ne više od IgN+1 poređenja u bilo kom slučaju, dok poboljšano binarno pretraživanje koristi ne više od IgIgN+1 poređenja. To otprilike znači da će ova druga metoda svaki ključ pronaći u svega nekoliko poređenja, i, što je podjednako bitno, vreme rada ove modifikacije raste veoma sporo sa brojem elemenata.

Konačno, kod naše modifikacije par reči upozorenja. Rad metode zavisi od raspodele ključeva po datom intervalu, tako da se u praksi mogu desiti iznenađenja. Takođe, pošto je uvedeno dodatno računanje, za malo N razlike izmedu dye metode nisu dovoljno velike da bi se interpolacija isplatila. Tek pri dovoljno velikom broju elemenata poboljšana varijanta binarnog pretraživanja počinje da deluje.

#### **BINARNIM STABLOM**

O binarnim stablima je već bilo reči u ovoj seriji tekstova, tako da se nećemo zadržavati na njihovom opisivanju. Prisetimo se samo da je osnovna odlika stabala činjenica da svaki čvor stabla ima dva ili manje sinova (leva i desna veza) i jednog i samo jednog oca, sem korena stabla koje ima samo sinove. Binarna stabla se odlikuju dodatnom osobinom da su svi zapisi levo od datog manji od njega, a oni desno veći. Ovakva struktura savršeno odgovara binarnom pretraživanju. elibrary.math.bg.ac.rs

Da bismo našli zapis sa datim ključem, poredimo ga sa onim u korenu stabla. Ako je manjeidemo levim podstablom, ako je veći desnim, inače stanimo. Proces se zatim ponavlja rekurzivno na dva podstabla (ill manje). U svakom trenutku, zahvaljujući uslovu koji se poštuje pri formiranju stabla (element manji od datog ide levo, veći desno), garantovano je da će se traženi ključ nalaziti u trenutnom podstablu (ako ga u stablu uopšte ima), i nigde drugde. Procedura se zaustavlja u trenutku kada smo ključ našli, odnosno kada više nema podstabala koje nismo obradili. Upozorimo da je razlika između binarnog pretraživanja i pretraživanja binarnim stablom velika, te da se mora dobro razumeti.

Pri formiranju binarnog stabla, zgodno je da uvedemo dodatni čvor koji će imati samo jednog sina, i to baš koren stabla. U ovaj čvor ćemo staviti neku zgodnu veličinu, recimo najmanju od skupa vrednosti koje očekujemo (recimo nula?). Kao i kod sekvencijalnog pretraživanja, u završni čvor postavljamo traženi ključ, iz potpuno istih razloga. Na taj način nijedno stablo neće stvarno postati prazno, a svako pretraživanje će biti "uspešno": završni čvor će nam ipak vratiti umesto stvarne informacije neki indikator (minus jedan?).

Prazno stablo će, na osnovu gornjeg, sadržati čvor "glava" koji će pokazivati na završni. Implmentacija rada sa ovakvim stablom data je listingom četiri. Završni čvor, kao i ranije, pokazuje na sebe. Da bismo u binarno stablo umetnuli zapis, vršimo neuspešnu pretagu za njim, i na mesto završnog čvora do kog smo stigli postavljamo novi zapis (ključ). U implementaciji na datom listingu, umetanje čvora sa ključem koji već postoji u stablu se vrši desno od njega. To istovremeno znači da potraga za svim zapisima sa istim ključem podrazumeva nalaženje samo onog prvog, dok su ostali poređani jedan za drugim (jedna od mogućih varijanti)

Očigledno, sortiranje sa ovom strukturom dobijamo praktično besplatno, jer je kao takvo podržano definicijom strukture. Performanse pretraživanja zavise, zamislite, od oblika stabla (slobodno rečeno). U najboljem slučaju, čvorovi će biti simetrično raspoređeni oko osovine stabla (koja polazi od korena), a izmedu korena i svakog eksternog čvora biće IgN čvorova. U proseku, možemo očekivati logaritamski red složenosti algoritma za pretraživanje. Prvi element koji se ubacuje u stablo postaje njegov koren; sledećih N elemenata, generalno gledano, biće podeljeni ovim elementom na dva podskupa jednake veličine (što je idealan slučaj). Malo bolje ispitivanje će nam reći da je u pretra2ivanju potrebno 2InN poredenja pri korišćenju binarnog stabla.

#### **BRISANJE**

Mada su sve opercije obradene gore lake za razumevanje i jednostavne za implementaciju (rekurzivno), ostalo nam je brisanje čvorova stabla. Ova procedura može biti krupan zalogaj i pored zgodne strukture stabala i mogućnosti rekurzije, te smo zbog toga njoj posvetili poseban odeljak.

Brisanje čvora je, naravno, lako ako on nema dece - prosto odgovarajuću vezu njegovog oca prepravimo. Cak i ako postoji samo jedno dete, posao nije težak - umesto datog čvora postavimo to jedno dete. Problem nastaje kod one preostale grupe čvorova, gde svaki ima po dva sina.

Jedna od metoda je zamena čvora koji brišemo sledećim po veličini. Očigledno je da će takav čvor imati najviše jednog sina, pa ga je lako ukloniti (prema ranije rečenom). Procedura data listingom pet briše iz binarnog stabla prvi čvor sa datim ključem. Varijabla "p" čuva podatak o ocu čvora "x". Program prvo postavlja vrednost "p" (tražeći mesto "t") da bi po bri· sanju čvora "t" mogli da vršimo povezivanje. Zatim se proveravaju mogući slučajevi: ako "t" nema samo desno dete, onda će posle brisanja dete čvora "p" postati levo dete čvora "t"; ako čvor "t" nema samo levo dete, po brisanju će desno dete postati dete čvora "p" uz kopiranje leve veze čvora "ť"; ako postoje oba sina, "x" postaje najmanji čvor u desnom podstablu čvora "t", a desna veza tog čvora se kopira na levo mesto svog oca.

Postoje i razne druge metode za brisanje čvorova u binarnom stablu, mada je gornja uobičajena. Konačno, za pretraživanje je uobičajeno da se najviše vremena potroši na dobro brisanje. U nekim slučajevima, može se primeniti i "veštačko" brisanje, kada čvor nekim markerom samo označimo kao obrisan, ostavljajući ga u strukturi. Veliki broj tako "brisanih" čvorova mote voditi do preteranih gubitaka u prostoru ili vremenu, što se u realnim aplikacijama često ne događa. Naravno, stablo se može periodično čistiti od "brisanih" čvorova i time naći neki kompromis.

#### **I DAUE**

Mada su binarna stabla opšte prihvaćena i dobro obrađena, imaju svoje loše osobine. Pojava "najgoreg slučaja" je ono čega se programeri najviše plaše. Setimo se, kod sortiranja, koliko problema se moglo stvoriti sortiranjem već uređenog niza, ili, još bolje, niza koji je soritran u suprotnom smeru. Tada je, čak i kod tako dobrih metoda kao što je QUICK sort, vreme rada raslo daleko preko nekih mnogo jih algoritama (u srednjem slučaju). Kod binarnih stabala se ovo manifestuje kod uslova balansiranosti stabla, o čemu će biti reči u sledećem nastavku. Dakle, pred nama su balansirana stabla.

i80486: ADRESNI MODOVI

#### Nastavak sa **strane** 75

Ukoliko je skalirajudi faktor naveden, smatra se da je EBP indeks-registar pa se referiše DS.

Mikroprocesori 8088 i 8086 su vrlo sporo obradivali instrukcije koje koriste ovaj adresni mod - ponekad je bilo potrebno čak 17 ciklusa za samo izradunavanje adrese. Zato su programeri stekli naviku da ovo adresiranje. ako je to ikako moguće, izbegavaju. Više nema razloga za to — 80386 i 80486, zahvaljujudi znatno bolje rešenoj fazi pripreme naredbi, troše isti broj ciklusa, bez obzira na tip adresiranja. Uz jedan mali ali značajan izuzetak 80386 troši jedan (ali samo jedan) dodatni ciklus pri obradi instrukcija u kojima figuriše bazni i indeks-registar. 80486 donosi dalja poboljšanja, tako da će ovaj ciklus nekada biti potreban a nekada ne - što je procesor složeniji to je teže precizno proračunati broj mašinskih ciklusa potrebnih za izvršenje nekog programa! 80486 be, medutim, dodati jedan ciklus (koga na 80386 nije bib) ako je vrednost upisana u bazni registar neposredno pre korišćenja ovog adresiranja. Ukoliko piSete neki kompajler, obratite pa2nju da ove dye instrukcije odvojite nekom radnjom koja de yam kasnije biti korisna.

#### Baza plus indeks plus ofset

Poslednje i najkomplikovanije adresiranje koristi se za pristup slo2enim strukturama smeštenim na stek ili matricama čija se bazna adresa nalazi u nekom registru. Na slici 7 prikazano je nekoliko primera ovog adresiranja koje ćete u praksi jako retko koristiti - reklo bi se da sadrži "jednu dimenziju više" od našeg normalnog razmišljanja. Pa ipak, neki kompajleri će uz njegovu pomoć rado racionalizovati rad sa parametrima.

Poslednji primer sa slike 7 je na prvi pogled vrlo neobičan - reklo bi se da su navedena dva ofseta! Radi se, medutim, samo o pogodnom nadinu pisanja instrukcije koju de asembler ispravno prevesti — u polje displ odgovarajuće instrukcije biće upisan zbir PT+Y.

#### Adresiranje steka

Mikroprocesor 80486 koristi stek na sasvim uobičajen način: instrukcijama PUSH i POP na njega se odlažu i sa njega skidaju sadržaji pojedinih registara (ili čak podaci iz memorije), svaki poziv potrpograma (CALL) ill interapt smeštaju na stek odgovarajuće informacije neophodne za nastavak programa, dok registar ESP ukazuje na poslednji podatak na steku — kada stigne novi, ESP se umanjuje i podatak upisuje na dobijenu adresu. Ukoliko se podatak ne mo2e smestiti na stek (vrednost ESP manja od dužine podatka), generiše se stack fault (INT 12).

Kao i ostale instrukcije, PUSH i POP na osnovu izabranog registra "znaju" koliko se bajtova smešta na stek. Preporučili bismo vam, međutim, da uvek na stek šaljete čitav 32-bitni podatak, bez obzira što vam možda treba samo njegovih 16 ill 8 bita. Stvar je u tome Sto je 80486 optimizovan prema pretpostavci da se svaki podatak nalazi na adresi deijivoj sa detiri. Ukoliko na stek stavite neki podatak dug dva ili (ne daj Bože) jedan bajt, ova sinhronizacija se gubi i sve buduće naredbe koje rade sa stekom izvršavaju se znatno sporije. S obzirom da većina programa intenzivno koristi stek, jedan neoprezni PUSH će žestoko uticati na performanse čitavog programa, usporavajući ga za tridesetak procenata! Dakle, čak i ako ne koristite sve bitove, obavezno ih pre slanja na stek popunite vodedim nulama (ili jedinicama, ako je broj negativan). Za to se često koriste instrukcije tipa MOVSX ili MOVZX.

"Malo je toga na svetu što neko ne može napraviti malo gore i naplatiti malo manje; oni koji razmatraju samo cenu, nužno su žrtve takvih ljudi."

John Ruskin (1810-1900)

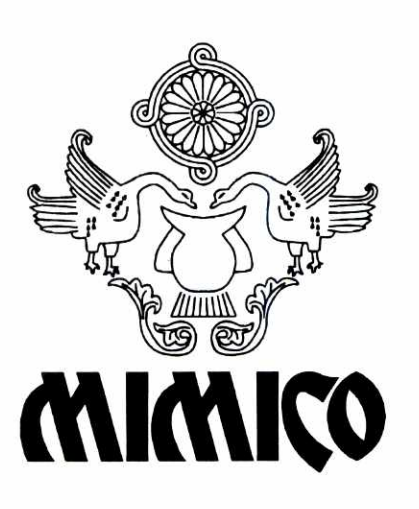

# **MIMICO Mi smo oni drugi. Bolji i skuplji.**

**MIMICO Grupa za informatički inženjering Martala Birjuzova 3, YU-11000 Beograd Tel. (011) 182-848, Fax. (011) 624-846** 

elibrary.matf.bg.ac.rs

Bazu podataka čini skup nekih podataka: te podatke koriste korisnici baze, a ponekad i program **koji upravlja bazom** za sme§tanje svojih internih informacija. Tu spadaju svi podaci koje nije potrebno imati stalno na raspolaganju: razne tabele, parametri i slično. U bazu se mogu smestiti i **informacije o samoj** bazi podataka: polja u datotekama, indeksi, relacije... Stvar odavno postoji i naziva se *rečnik podataka* - to je skup podataka o ostalim podacima u sistemu.

**Prelazak sa nekog standardnog programskog jezika na** Clipper **obidno je veoma uzbudljiv.** Clipper ima **u sebi mnoge stvari za koje je potrebno satima**  pisati procedure na standardnim programskim jezici• ma. Međutim, on nije samo standardni jezik sa "ugradenom" **dodatnom bibliotekom funkcija: stvar je u koncepciji. Jednostavno, prisustvo modnijih funkci**ja dozvoljava programeru razmišljanje u "krupnijim" koracima. A takvim čizmama od sedam milja mnogo brže se stiže do postavljenog cilja.

Ovakvo "putovanje" se uvek može učiniti mnogo udobnijim nego što jeste. Prvi korak ka tome je izdvajanje složenijih funkcija koje se često javljaju u **programu u posebne procedure. Ponekad je dobro napraviti sistem procedura koji obavlja odredenu funkciju — time se neke standardne operacije daleko pojednostavijuju.** 

### **PROBLEMI SA INDEKSIMA**

 $\sim$  Relacionu bazu podataka u principu čini skup tabela. U Clipper-u se te tabele memorišu u DBF **datotekama. Za svaku DBF datoteku (tabelu) vezuje**  se jedna ili više indeksnih datoteka u kojima se ču**vaju odgovarajudi indeksi. Program mora sam da**  vodi računa o pridruživanju indeksnih datoteka odgevarajućim DBF datotekama - na žalost, Clipper tu ne podržava nikakav automatizam. Iz ovoga proizilaze razni problemi, koji drastično povećavaju vre**me potrebno za svaku intervenciju na postojedim indeksima.**  elibrary.matf.bg.ac.rs

**Kada je u programu potrebno otvoriti jednu tabelu (datoteku), mora se otvoriti DBF datoteka i sve pridruiene NTX indeksne datoteke. To se radi naredbom USE, na primer:** 

#### **USE Student INDEX Stu\_Name,Stu\_ID NEW**

**Ovim se otvara datoteka studenata i dve indeksne**  datoteke. U prvoj se čuvaju indeksi po imenima, a u **drugoj po siframa studenata. Elementarna pravila**  dobrog programiranja nalažu da se podaci o ovoj **datoteci — njena struktura, opis svakog polja, indek**si, izrazi po kojima se vrši indeksiranje i slično - za**pik u nekom dokumentu koji prati program. Ovo je**  neophodno zbog kasnijeg lakšeg snalaženja u pro**gramu. U suprotnom, rizikujete da za mesec iii dva**  potpuno zaboravite značenje pojedinih polja u datoteci, a to vam svakako neće pomoći u razumevanju **programa!** 

Svaka izmena DBF datoteke odražava se i na **indekse koji su otvoreni.** Clipper **to automatski radi**  o tome nije potrebno voditi računa. Zbog raznih ne**regularnih situacija (nestanak struje, resetovanje ra**čunara...) može se desiti da indeksi ne budu dobro **durirani i da ne odgovaraju podacima u osnovnoj**  datoteci. Tada je potrebno izvršiti komandu REIN-**DEX koja iznova kreira sve otvorene indekse. To**  znači da bi na početku programa morala da postoji **procedura koja ispituje indekse, i, ako se ustanovi da nisu korektni, kreiraju se novi komandom REIN-DEX.** 

Na žalost, tu nije kraj komplikacijama: svaka indeksna datoteka na početku ima zaglavlje u kome **se diva izraz po kome treba izvrsiti indeksiranje. Ko-**

## **Nand Batotanin**

**manda REINDEX** na osnovu ovog izraza kreira **nova**  indekse. Ali, šta ako je oštećeno upravo to zaglavlje? Jedno je sigurno - u tom slučaju naredba REIN- $DEX$  neće pomoći. Tada je neophodno kreirati novu indeksnu datoteku naredbom **INDEX ON. Medutim, ova naredba** zahteva kao argument **i izraz po kome**  se vrši indeksiranje, tako da se mora pisati nešto **poput ovog:** 

#### **USE Student NEW INDEX ON Upper(s\_name) TO Stu\_Name INDEX ON s\_id TO Stu\_ID**

Datoteku studenata ćete verovatno koristiti u više **procedura.** Ako se u tim procedurama menja **datoteka STUDENTI, menjade** se i indeksi, pa **je potrebno**  uvek držati otvorene sve indekse.

I tu bi priči (možda) bio kraj, da nije jednog važ**nog periods** u tivotu svakog programa: izmene. **U trenutku** pisanja programa lako se mote desiti **da pogreS' ite u** izboru indeksa, ili yam kasnije zatreba još jedan indeks. Tada počinje posao koji možete preporuditi samo najgorim neprijateljima: pa **celom**  programu treba pronadi sve naredbe **USE i INDEX** 

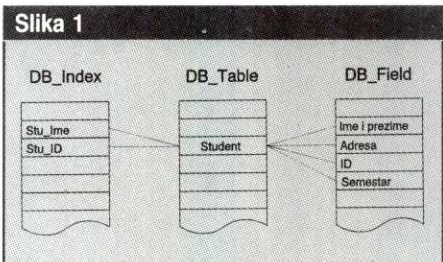

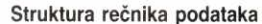

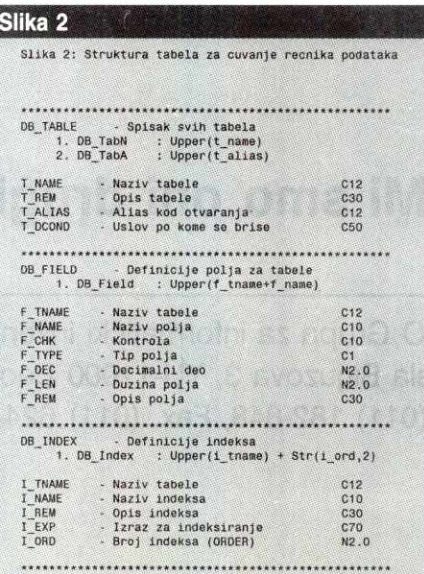

Struktura tabela za čuvanje rečnika podataka

ON koje se odnose na tu datoteku i izvršiti odgova**rajudu izmenu. Naravno, tu izmenu treba odmah**  uvrstiti i u već pomenutu dokumentaciju programa. Na žalost, ovakve izmene mogu veoma lako da poremete i ostatak strukture programa, Na primer, ako je novi indeks ubačen na prvo mesto, onda naredba **SET ORDER TO 1** više neće aktivirati indeks sa **imenima, nego novi indeks.** 

**Prilikom instalacije programa, potrebno je inicijalizovati kompletnu bazu podataka. To se uglavnom svodi na brisanje podataka iz svih datoteka iii na ponovno kreiranje svih potrebnih tabela. Za ovakvu operaciju neophodno je imati podatke o strukturi svih tabela koje ulaze u bazu podataka.** 

Znači, struktura **DBF** datoteka (uključujući i indekse) veoma utiče na program i dokumentaciju. **Zato se pri izmeni strukture baze podataka (odno**sno pojedinih **DBF** datoteka) dosta vremena troši na **sve ove izmene: treba izmeniti dokumentaciju, mo**dul za kreiranje indeksa, modul za periodično brisanje i sve procedure koje koriste dotičnu datoteku.

**U stvari, glavni problem je u zavisnosti programa i baze podataka: izmena u programu povladi neku izmenu u strukturi baze podataka i obrnuto. Ovaj**  začarani krug je davno uočen i razrađene su tehnike koje ga donekle poništavaju. Osnovna ideja se svodi **na nezavisnost programa i podataka. Nezavisnost se dobija uvodenjem nekoliko nivoa, od kojih svaki komunicira sa narednim samo strogo kontrolisanim kanalima i minimalno je zavisan od njega. Naravno, potpuna nezavisnost je samo teorijski pojam, ali se mnogo** mote uoiniti **reorganizacijama programa koji upravlja bazom** podataka.

Pošto je program toliko zavisan od baze podataka, treba sve učiniti da se ta zavisnost smanji: tako **de i broj intervencija u sludaju izmene biti manji. Medutim, program mora biti donekle zavisan od strukture baze podataka. Na primer, da bi se ubrzalo pre**traživanje, program mora imati informaciju da li datoteka ima indeks. Zato se ova zavisnost može smanjiti, ali se ne može potpuno izbeći.

#### **RESENJE: RECNIK PODATAKA**

Pošto se svaka izmena indeksa mora raditi na nekoliko **mesta, ima smisla za otvaranje svake datoteke praviti posebnu proceduru i tako promene in**deksa vršiti na samo jednom mestu. Međutim, to nas ne spašava od izmene nekih procedura, kao što **je ona za kreiranje novih indeksa.** 

Ovde se može primeniti jedno veoma jednostavno i elegantno rešenje: podaci o strukturi baze poda**taka takode se duvaju u bazi podataka, bas kao i**  ostali podaci. Taj deo baze podataka obično se naziva rečnik podataka. Ova u suštini jednostavna ideja može veoma mnogo pomoći pri unutrašnjoj or**ganizaciji programa.** 

**Kod relacionih baza podataka dosta je jednostavno memorisati kompletnu strukturu baze podataka — u sludaju** Clipper-a, **svih DBF datoteka, odgo**varajućih polja, indeksa i relacija. Podaci o datoteka**ma, poljima i indeksima mogu se duvati u tri datoteke: DB\_Table, DB\_Field i DB\_Index. Na slici 1. je prikazan medusobni odnos izmedu ovih datoteka. U svakom slogu datoteke DB\_Table nalaze se podaci** 

#### **TEHNIKE PROGRAMIRANJA / BAZE PODATAKA: REĆNIK PODATAKA**

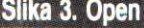

University of Belgrade

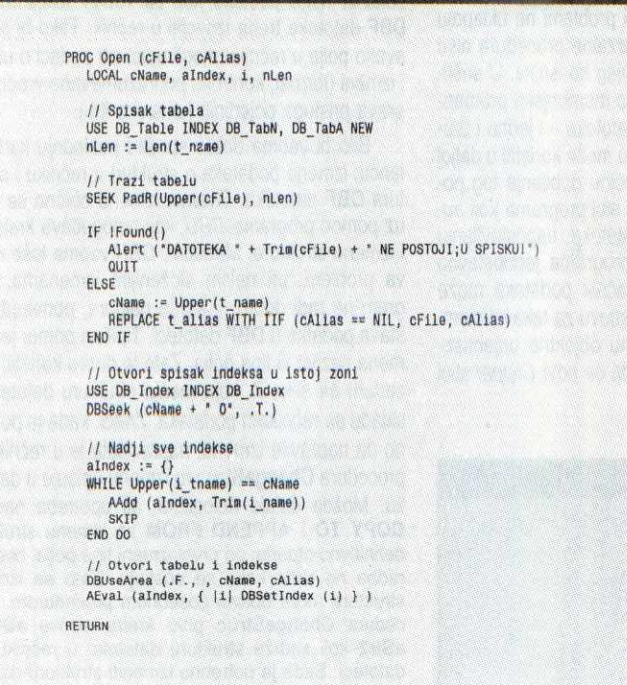

| PROC Order (cIndex)                                                                                                    |
|----------------------------------------------------------------------------------------------------|
| LOCAL cName, alndex, i, sSelect, cAlias                                                                                  |
| // Zapamti oblast<br>$sSelect := Select()$<br>$cAlias := Alias()$                                                        |
| // Spisak tabela<br>USE DB Table INDEX OB TabA NEW<br>SEEK PadR(Upper(cAlias), Len(t alias))                             |
| IF IFound()<br>Alert ("NE POSTOJI EVIDENCIJA O TEKUCOJ RADNOJ OBLASTI!")<br>QUIT                                         |
| <b>ELSE</b>                                                                                                    |
| $clame := Upper(t name)$<br>END IF                                                                                       |
| // Otvori spisak indeksa u istoj zoni<br>USE DB Index INDEX DB Index<br>$DBSeek$ (cName + $^{\circ}$ 0 $^{\circ}$ , .T.) |
|                                                                                                    |
| WHILE Upper(i tname) == cName<br>IF Upper(cIndex) == Upper(Trim(1 name))<br>(sSelect)->(DBSetOrder(DB Index->i ord))     |
| EXIT<br>END IF<br>SKIP<br>END DO                                                                                         |
| // Zatvori tabelu                                                                                                    |
| CLOSE                                                                                                    |
| SELECT (sSelect)                                                                                                    |

Funkcija za otvaranje datoteke i svih indeksa Procedura za promenu aktivnog indeksa

matio eligency<br>belieft belieft<br>faktion<br>datu o jednoj tabeli u bazi. Podaci u ovoj tabeli mogu se izabrati po potrebi, ali sigurno treba uključiti naziv tabele (datoteke), opis sadržaja, parametre potrebne pri otvaranju i slično. Za svaki slog datoteke DB\_Ta**ble** vezano je više slogova iz DB\_Field koji sadrže odgovarajuća polja. Na sličan način se za jednu ta $b$ el $\overline{u}$ vezuju i indeksne datoteke, čiji nazivi se čuvaju u datoteci **DB\_Index.** 

Rečnik podataka ne mora da sadrži samo osnovne podatke: to je zgodno ubaciti i mnoge druge informacije koje kasnije mogu dobro doći prilikom održavanja sistema. Na slici 2. je data moguća struktura ove tri datoteke. Tu su, pored osnovnih informacija, i opisi elemenata, izrazi za indeksiranje i sl. Mnogi od ovih podataka se neće koristiti direktno, ali će biti dragoceni pri izradi dokumentacije. Izradom ovakvog rečnika centralizovali smo sve informacije o strukturi baze podataka, sa sasvim malim izuzecima. Znači, ideja je da ubuduće svaku izmenu baze radimo samo na jednom mestu: u rečniku podataka. **Virtual Library of Faculty of Mathematics - University of Belgrade**

#### **RAD SA REČNIKOM**

Najkritidnije mesto kod rada sa indeksima je naredba **USE,** odnosno otvaranje **DBF** datoteke i svih datoteka sa indeksima. Na slici 3. je prikazana funkcija **Open,** koja otvara zadatu datoteku i sve odgovarajude indekse, kao i naredba **USE.** Prvo se na osnovu zadatog naziva datoteke traži naziv u tabeli. Ako ne postoji tabela u evidenciji, izdaje se odgovarajuće obaveštenje i prekida se rad programa (mada ima smisla i pokušati sa nastavkom, uz određeno upozorenje). Ako se datoteka nalazi u evidenciji, otvara se datoteka u novoj radnoj zoni i upisuje se odgovarajući alias u rečnik. Korišćenjem ovog podatka, može se kasnije lako otkriti pokušaj otvaranja već otvorene datoteke, što može biti veoma korisno kod velikih• aplikacija sa dosta nezavisnih modula. Zatim se iz datoteke svih indeksa izdvajaju slogovi koji se odnose na zadatu datoteku i upisuju u niz. Na osnovu ovog niza se otvaraju svi indeksi koji pripadaju datoteci, korišćenjem funkcije **DBSetIndex**. Naredbu **USE** u programu sada treba zameniti funkcijom **Open.** Na primer:

**Open ( "Studenti")** 

Sada je problem dodavanja ili oduzimanja indeksnih datoteka rešen: izmene treba raditi samo u rečniku podataka, tj. u datoteci **DB\_Index,** a funkcija **Open**  će uvek otvarati sve indekse koje nađe na spisku. Sa ovako otvorenom datotekom radi se sasvim uobičajeno, potpuno isto kao da je za otvaranje upotreb-Ijena naredba **USE..INDEX.** 

Ponekad je potrebno datoteku otvoriti bez indeksa ili samo sa nekim određenim indeksom - najčešće zbog uštede na broju otvorenih datoteka. Tada se umesto funkcije Open može koristiti obična naredba USE - pošto se indeksi ne otvaraju, kasnije izmene u broju ili redosledu indeksa neće se odra-2avati na ovu datoteku.

Ovakva centralizacija otvara zaista lepe mogućnosti za neke inače dosta komplikovane operacije. Na primer, vrlo je jednostavno napraviti kontrolu pristupa podacima u datoteci: za svakog korisnika se može voditi evidencija o tome kojim tabelama može pristupati (na primer, opet u nekom delu rečnika podataka) i na podetku funkcije **Open** se ispita dozvola za rad sa tabelom. Naravno, pri tom kasnije treba ispitati mogućnost nastavka tekuće procedure, jer se može desiti da rad bez te datoteke bude nemoguć. Takode se olak§avaju neke dodatne operacije koje je potrebno uraditi pre otvaranja datoteke (provera pristupa kod rada u mreži i sl.).

Ovakvo rešenje krije u sebi i neke nedostatke. Naime, redosled otvorenih indeksa je u programu nevidljiv. Ako datoteku otvorite sa

#### **USE Test INDEX Testi, Test2 NEW**

naredba **SET ORDER TO 2** imaće sasvim vidljivo dejstvo (ili se barem tako čini!), dok se kod otvaranja sa Open ( "Test") to ne vidi u tekstu programa. Naravno, u definiciji (u datoteci **DB\_Index)** uvek se može videti koji je indeks definisan kao drugi, ali programer to ne vidi u tekstu programa. Tako se može javiti sledeća greška: korisnik u rečniku doda jo§ jedan indeks i postavi ga na mesto broj 2, tako da stari indeks broj 2 postaje treći. Time naredba SET ORDER TO 2 u programu postaje pogrešna: sada treba da glasi **SET ORDER TO** 3.

Problem se elegantno može rešiti uvođenjem funkcije sa slike 4. Ona menja aktivni indeks, ali ne na osnovu rednog broja već na osnovu njegovog naziva. Na primer, umesto **SET ORDER TO 2,** koristi se funkcija Order ( "Test2"), što će uvek postavljati indeks **Test2** za aktivan, bez obzira na izmene u broju i redosledu indeksa.

Vrlo zgodna osobina opisanog sistema je to §to ne zahteva velike izmene u vec napisanim programima: posle kreiranja rečnika podataka, svi stari programi će savršeno korektno raditi, bez obzira što ste tamo koristili naredbu **USE,** a ne funkciju **Open.** Novi sistem tako možete sasvim postepeno uključivati u svoje programe.

#### **ODRiAVANJE BAZE**

Rečnik podataka je dragocen za kontrolu podataka u bazi. Najjednostavniji primer je kreiranje novih indeksa. U prethodnom delu je bilo govora o potrebi kreiranja novih indeksa, najčešće prilikom raznih neregularnih situacija. Ako podatke o indeksima svih datoteka imate na raspolaganju, problem je gotovo trivijalan: jednostavno treba redom otvarati datoteke sa spiska i kreirati odgovarajuće indekse. Procedura **Createlndex** koja to radi prikazana je na slici 5. Ovim se zaobilazi naredba **REINDEX** i problem sa oštećenjem indeksnih datoteka: sada se sve kreira iz početka.

Podaci se u bazu podataka neprestano upisuju i, mada se izvesni podaci i brišu, rezultat je uvek pozitivan: baza podataka neprestano raste. Zbog ograničenog prostora na disku i brže obrade podataka, potrebno je povremeno brisati stare podatke iz baze. Kod raznih poslovnih primena, podaci se obično brišu posle periodičnih obračuna ili na kraju godine. Ovde se javlja problem sličan kreiranju indeksa: pošto se struktura baze podataka menja, uvek treba predvidati i brisanje novih tabela. Stalna izmena procedure za povremeno brisanje baze je zaista mučan posao. Međutim, to se sada lako može izbeći korišćenjem opisa u rečniku: za svaku tabelu koju je potrebno periodično brisati navodi se uslov koji treba da bude zadovoljen da bi se slog datoteke proglasio starim i izbrisao. Na primer, uslov može biti "f\_dat  $\epsilon$  = Date()" - ovim se iz datoteke brišu svi slogovi stariji od današnjeg datuma. Sada je dovoljno redom otvarati datoteke za koje je zadat uslov (polje **t\_dcond u DB\_Table)** i izvr§iti naredbu **DELETE ALL FOR &uslov -** tako jedan zamoran posao po-- staje potpuno automatizavan i krajnje jednostavan. Naravno, sada nije potrebna nikakva intervencija ni kod izmene indeksa: pošto se svi podaci čitaju iz rečnika podataka, dovoljno je izmenu izvršiti samo tamo.

Još čitav niz poslova postaje veoma pojednostavljen: na primer, kreiranje potpuno nove baze podataka prilikom instalacije je trivijalan posao, kada postoje informacije u rečniku podataka. Naravno, kada pravite instalacionu verziju programa, osim **EXE** programa morate isporučiti i tri datoteke koje čine rečnik podataka.

Ako je povećana verovatnoća oštećenja baze podataka, može se lako napraviti program koji proverava strukturu svake datoteke posebno. Ovde je problem što se i rečnik nalazi u **DBF** datotekama, pa šta ako se on ošteti? Onda se (bar za korisnika) gubi mogućnost pristupa svim podacima u bazi. Rešenie ovog problema može biti pomalo neobično: na osnovu podataka iz rečnika, generiše se standardni Clipper program koji proverava strukturu, generiše nove indekse, itd. Automatsko generisanje (znači, ne piše ga programer već neki pomoćni program) ovakvog programa je jednostavno. Prednost nad ručnim pisanjem ovakvog modula je velika, jer se uloga programera sada svodi samo na održavanje rečnika podataka, dok se svi ostali poslovi obavljaju automatski. Znači, ako iz bilo kog razloga smatrate da je **EXE** datoteka sigurnija od **DBF** datoteka rečnika, predvidite mogućnost da u finalnoj verziji programa generišete module za proveru strukture, kreiranje indeksa i sl. U veoma osetljivim slučajevima mogu se predvideti obe varijante: baza se može kreirati i na osnovu **DBF** datoteka i na osnovu modula za kreiranie, pri čemu se modul upotrebljava kada je rečnik oštećen. Provera da li su podaci u rečniku "dobri" se može obaviti uvođenjem kontrolne sume za sve njegove podatke. elibrary.bidg.ac.htm

# **IZMENA REČNIKA**

Pošto su sada svi problemi svedeni na manipulaciju rečnikom, potrebno je razraditi tehniku za upis ažuriranje rečnika. Rečnik se može menjati iz bilo kog programa koji može da menja strukturu i sadržaj DBF datoteka, ali je mnogo bolje napraviti pomoćni program koji to radi. Upis i brisanje datoteka iz rečnika ne mora se uvek raditi "van" programa: kod nekih praktičnih problema često može zatrebati da se kreira nova ili izbriše postojeća datoteka za vreme izvršavanja programa. Naravno, sam posao kreiranja veoma je jednostavan, ali problem je što onda rečnik podataka neće imati potrebne informacije o novim datotekama. Zato treba prilikom kreiranja (korišćenjem funkcije **DBCreate** ili na neki drugi način) podatke o novim datotekama upisivati i u rečnik podataka. Na slici 6. prikazane su funkcije za upis i brisanje datoteke iz rečnika podataka.

Funkcija **CreateFile,** na osnovu naziva datoteke i strukture, prvo kreira datoteku, a zatim podatke o njoj upisuje u rečnik podataka. Treći parametar ove funkcije je niz parova (Izraz, Datoteka) koji definiše sve indekse za datu datoteku. Na osnovu ovog niza, funkcija upisuje podatke u rečnik i kreira nove indekse. Funkcija za brisanje **DeleteFile** ne§to je jednostavnija: na osnovu naziva datoteke brišu se sve datoteke i opis u rečniku.

Time je zavisnost programa od datoteka smanjena, bar što se tiče indeksa: sada je dovoljno menjati indekse samo u rečniku, jer se sve informacije odatle automatski koriste u programu. Naravno, zavisnost još uvek postoji: ako izbrišete neki indeks, naredba **SEEK** u programu nema smisla. Ipak, rezultat je i te kako pozitivan.

Ostala je još jedna veoma važna karika: program najviše zavisi od polja u bazi. Program mora "znati" koja su polja, kog tipa i veličine u datotekama. U nekim slučajevima se stvar može automatizovati. Ako se sa datotekom rade samo standardne operacije, nije problem napraviti univerzalne procedure za upis, brisanje, unos i pretraživanje podataka. Međutim, obično se realni problemi ne uklapaju u ovaj šablon, pa takve univerzalne procedure nisu baš sasvim komforne za krajnjeg korisnika. U suštini, Clipper ne razlikuje naročito memorijsku promen-Ijivu i podatak iz sloga **DBF** datoteke - i jedno i drugo je nešto što on ravnopravno može koristiti u daljoj obradi. Jedina razlika je u nadinu dobijanja tog podatka. Bilo bi moguće izdvojiti sloj programa koji automatski brine o otvaranju datoteka, uspostavljanju relacija ltd., dok bi ostatak programa jednostavno uzimao dobijene podatke. Rečnik podataka može predstavljati sasvim solidnu osnovu za takav sistem. Tu tek treba očekivati primenu objektno orijentisanog programiranja - izgleda da će novi Clipper stići u pravo vreme!

**Mika 6** 

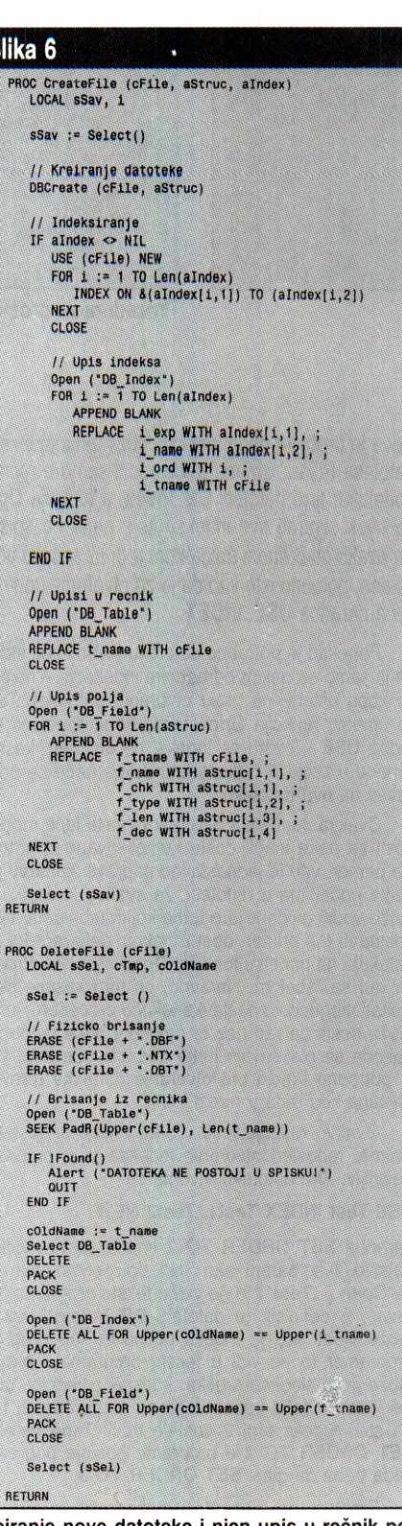

Kreiranje nove datoteke i njen upis u rečnik podataka

Zavisnost programa od polja može se donekle ublažiti: neke podatke koji su vezani isključivo za **DBF** datoteke treba izdvojiti u rečnik. Tako bi se za svako polje u rečniku mogli upisivati podaci o unosu i izmeni (format, kontrole, podrazumevane vrednosti, prava pristupa pojedinih korisnika itd.).

Bib bi veoma dobro spojiti i poslednju kariku u lancu: izmena podataka o strukturi u rečniku i struktura DBF datoteka. Ovakve izmene obično se rade uz pomoć programa DBU, koji omogućava kreiranje i izmenu strukture. Međutim, DBU veoma loše rešava problem: pri nekim složenijim izmenama, program ne radi dobro, i, što je najgore, ponekad uništava podatke u DBF datoteci. Tipičan primer je promena naziva iii tipa polja. Zato je dobro koristiti proceduru sa slike 7, koja menja strukturu datoteke u skladu sa rečnikom podataka. Znači, kada je potrebno da napravite izmenu, napravićete je u rečniku, a procedura **ChangeStruc** tu izmenu upisuje u datoteku. Možda deluje nelogično, ali upotreba naredbi **COPY TO** i **APPEND FROM** za izmenu strukture definitivno otpada: pri prvoj izmeni tipa polja, ove naredbe ne rade kako se očekuje. Zato se izmena strukture mora obaviti posebnom procedurom. Procedura **ChangeStruc** prvo kreira nizove **aStr1** <sup>i</sup> aStr2 koji sadrže strukturu datoteke u rečniku i u datoteci. Sada je potrebno izmeniti strukturu datoteke, tako da opis u rečniku bude važeći, ali pri tom treba sačuvati što je moguće više podataka. Data procedura uporeduje svaka dva elementa nizova struktura. Ako se ustanovi da su elementi isti, izvršiće se jednostavno kopiranje polja. Ako je u rečnik upisano poije koje ne postoji u datoteci, polje treba dodati u datoteku.

Ako je promenjen samo naziv starog polja, kopira se sadržaj polja sa starim nazivom. Ali, kako razlikovati poije promenjenog naziva i novo polje? Jer, može se izmeniti naziv starog polja IME u NAZIV ali potpuno ista situacija je kada se izbriše polje **IME a** zatim doda poije **NAZIV!** Zato je neophodno na neki način voditi evidenciju o "poreklu" polja, kako bi se razlikovala ova dva slučaja. DBU problem rešava tako što strukturu datoteke privremeno učitava u poseban niz, pa se kasnije taj niz poredi sa izmenjenim. U rečniku je primenjeno nešto drugačije rešenje: svaka promena naziva polja prenosi se i na polje **F\_CHK**, u kome se takođe čuva naziv polja. Pri upisu nove datoteke, ovo polje se ažurira automatski. Kada treba izmeniti strukturu, menjaju se samo polja **F\_NAME** i **F\_TYPE,** dok **F\_CHK** ostaje neizmenjeno. Na osnovu njega se odreduje stari naziv polja (ako je izmenjen).

Izmena dimenzija polja takođe se rešava jednostavnim kopiranjem: na primer, poije **NAZIV** se iz **CHARACTER** 30 menja u **CHARACTER 25.** Najveći problem je izmena tipa polja. Mada deluje čudno, do ove akcije veoma često dolazi: nekad zbog greške, a nekad i namerno. Funkcija **ChangeStruc** poku§ava da konvertuje jedan tip podatka u neki drugi koristeći standardne funkcije. Naravno, "inteligenciju" ove konverzije treba vrlo oprezno prihvatiti.

Rezultat analize je niz trojki **(P\_OLD, P\_NEW, ACTION). P\_OLD** i **P\_NEW** su nazivi novih i starih polja, a **ACTION** je izraz kojim treba zameniti staro polje u novom polju. Pre upisa nove strukture svakako treba dozvoliti izmenu ovih akcija: moguće je da korisnik želi da uradi neku sasvim prostu operaciju koja nije predvidena. Zatim se na osnovu ovih akcija kreira nova datoteka i u nju kopira sadržaj stare.

Rečnik podataka ne mora sadržati samo podatke o poliima i indeksima - tu se sasvim lepo mogu uklopiti i podaci o relacijama, pa i podaci o nekim memorijskim promenljivim koje se dobijaju iz podataka u bazi. Moglo bi se reći da je sve ovo samo početak jednog uopštavanja problema - sledeći korak bi mogao biti pravljenje rečnika funkcija - u njemu bi se nalazile funkcije umesto promenljivih, njihovi opisi, prava pristupa podacima i slično.

Ali, to je već sledeća priča!

#### TEHNIKE PROGRAMIRANJA / BAZE PODATAKA: REĆNIK PODATAKA

| <b>Slika 5 CreateIndex</b>                                                                                                   |                                                                                                    |
|----------------------------------------------------------------------------------------------------|----------------------------------------------------------------------------------------------------|
| PROC CreateIndex<br>LOCAL sSelect                                                                                            | CASE aStri[nPos,2] == "N" .AND. aStr2[1,2] == "C"<br>REPLACE Action WITH "Str(" + aStri[nPos, 1] + "                            |
| $sSelect := Select()$                                                                                                    | $11 C \rightarrow N$<br>CASE aStri[nPos,2] == "C" .AND. aStr2[1,2] == "N"                                                       |
| // Spisak tabela<br>USE DB Table NEW                                                                                         | REPLACE Action WITH "Val(" + aStr1[nPos,1] + "<br>$11 C \rightarrow D$                                                          |
| INDEX ON Upper(t_name) TO DB_TabN<br>INDEX ON Upper(t_alias) TO DB TabA                                                      | CASE aStri[nPos,2] == "C" .AND. aStr2[1,2] == "D"<br>REPLACE Action WITH "CtoD(" + aStri[nPos,1] +                              |
| // Indeksi<br>USE DB Index NEW<br>INDEX ON Upper(i_tname) + Str(i_ord,2) TO DB_Index                                         | $11 C \rightarrow M$<br>CASE aStri[nPos,2] == "C" .AND. aStr2[1,2] == "M"<br>REPLACE Action WITH aStri[nPos,1]                  |
| <b>SELECT DB_Table</b>                                                                                                    | 1/0.0<br>CASE aStri[nPos,2] == "D" .AND. aStr2[1,2] == "C"                                                                      |
| WHILE   Eof()<br>$change := Upper(t, name)$                                                                                  | REPLACE Action WITH "DtoC(" + aStri[nPos,1] +                                                                                   |
| IF ! (Trim(cName) == "DB_TABLE" .OR. Trim(cName) == "DB_INDEX")                                                              | $11 M \rightarrow C$<br>CASE aStri[nPos,2] == "M" .AND. aStr2[1,2] == "C"<br>REPLACE Action WITH aStri[nPos,1]                  |
| // Nadji spisak indeksa<br>SELECT DB Index<br>DBSeek (cName $+$ $0$ , .T.)                                                   | // Ostalo<br><b>OTHERWISE</b><br>REPLACE Action WITH "?"                                                                        |
| // Otvori tabelu<br>DBUseArea (.T., , cName, "DBF")                                                                          | <b>END CASE</b>                                                                                                    |
| // Kreiranje indeksa                                                                                                    | END IF                                                                                                    |
| WHILE Upper(DB_Index->1_tname) == cName<br>INDEX ON & (DB_Index->i_exp) TO (DB_Index->i_name)<br>SKIP ALIAS DB_Index         | // Izbrisi polazno polje<br>$astrifnPos,1$ := ".                                                                                |
| END DO<br>CLOSE                                                                                                    | // Polje je novo<br>ELSE                                                                                                    |
| END IF                                                                                                    | // Stavi P2<br>APPEND BLANK                                                                                                    |
| SELECT DB Table<br>SKIP<br>END DO                                                                                            | REPLACE DICT WITH SS(aStr2[1])<br>END IF                                                                                        |
| CLOSE DB_Index<br>CLOSE DB_Table                                                                                             | <b>NEXT</b>                                                                                                    |
| Select (sSelect)<br>RETURN                                                                                                   | // Ubaci sad stara polja<br>FOR i := 1 TO Len(aStr1)<br>IF $aStr1[1,1]$ <> '-                                                   |
|                                                                                                    | APPEND BLANK<br>REPLACE File WITH SS(aStr1[1])                                                                                  |
| Procedura za kreiranje novih indekasa                                                                                        | END IF<br>NEXT                                                                                                    |
|                                                                                                    | // Pregled struktura i odgovarajuce akcije<br>GO TOP<br>CLS                                                                     |
| Sika 7 ChangeStruc                                                                                                    | Browse ()<br>// Uzmi akcije u niz                                                                                               |
| PROC ChangeStruc (cFile)<br>LOCAL aStri := $()$ , aStr2 := $()$ , i, nPos, a                                                 | GO TOP<br>$a := \{\}$                                                                                                    |
| // Uzmi strukturu iz datoteke (stara struktura)<br>IF File $(cFile + *, DBF*)$<br>USE (cFile)                                | WHILE IEof()<br>IF 1Empty(Action)<br>AAdd (a, {Left(Dict, 10), Action})                                                         |
| $astr1 := DBStruct()$<br>CLOSE<br>ELSE                                                                                       | END IF<br>SKIP<br>END DO                                                                                                    |
| $astr1 := \{\}$<br>END IF                                                                                                    | <b>CLOSE</b><br>FErase ("_STMP.DBF")                                                                                            |
| // Uzmi strukturu iz recnika (nova struktura)<br>USE DB Field                                                                | // Kreiranje dat sa novom strukturom<br>OBCreate ("_TMP", aStr2)                                                                |
| GO TOP<br>WHILE IEof()<br>IF Trim(f_tname) == Trim(Upper(cFile))                                                             | // Kopiranje, ako se datoteka ne kreira prvi put<br>IF File(cFile + ".DBF")                                                     |
| AAdd (aStr2, {f_name, Upper(f_type), f_len, f_dec, f_chk) )<br>END IF<br>SKIP                                                | Open (cFile)<br>USE Imp ALIAS NewTable NEW                                                                                      |
| END DO                                                                                                    | WHILE ! ((cFile) ->(Eof()))<br>APPEND BLANK<br>FOR $i := 1$ TO Len (a)                                                          |
| // Privremena tabela akcija<br>DBCreate ("_STMP", { ;<br>('DICT', "C", 17, 0}, ;<br>('FILE', "C", 17, 0), ;                  | REPLACE NewTable->&(a[i,1]) WITH (cFile)->(&(a[i,2])<br>NEXT<br>SKIP ALIAS (cFile)                                              |
| {"ACTION", "C", 40, 0} ;<br>$\{\}$                                                                                           | END DO<br><b>COMMIT</b>                                                                                                    |
| USE STMP NEW                                                                                                    | CLOSE (CFile)<br><b>CLOSE NewTable</b>                                                                                          |
| // Poredjenje 2 sa strukturom 1, kreiranje parova akcija<br>FOR $i := 1$ TO Len(aStr2)                                       | END IF                                                                                                    |
| // Nadji odgovarajucu poziciju u strukturi 1<br>nPos := AScan (aStr1, { $\{x  $ Upper(Trim(x[1])) == Upper(Trim(aStr2[1,5])) | COPY FILE __TMP.DBF TO (cFile + ".DBF")<br>IF File("__TMP.DBT")<br>COPY FILE __ TMP.DBT TO (cFile + ".DBT")<br>END IF           |
| $\mathbf{1}$<br>// Polje nije novo                                                                                           | FErase ("_TMP.DBF")<br>FErase ("__TMP.DBT")                                                                                     |
| IF $nPos \Leftrightarrow 0$<br>// Ako je isti atribut, samo se kopira                                                        | // Iskopiraj nova kontrolna polja<br>SELECT DB Field                                                                            |
| IF Upper(aStr1[nPos,2]) == Upper(aStr2[1,2])<br>// Stavi i P1 i P2                                                           | REPLACE f_chk WITH f_name ALL<br>CLOSE ALL                                                                                      |
| APPEND BLANK<br>REPLACE File WITH SS(aStri[nPos]),                                                                           | <b>RETURN</b>                                                                                                    |
| Dict WITH SS(aStr2[i]),<br>Action WITH aStri[nPos, 1]                                                                        | STATIC FUNC SS (aStr)                                                                                                    |
| // Atribut je promenjen!<br>ELSE                                                                                             | LOCAL CRet<br>$c$ Ret := Upper(PadR(aStr[1],10)) + * * + Upper(aStr[2])                                                         |
| // Svakako stavi i P1 i P2<br>APPEND BLANK                                                                                   | IF Upper(aStr[2]) $\Rightarrow$ "C"                                                                                             |
| REPLACE File WITH SS(aStri[nPos]),<br>Dict WITH SS(aStr2[1])                                                                 | cRet += AllTrim(Str(aStr[3],2,0))<br>ELSEIF Upper(aStr[2]) == "N"<br>cRet *= AllTrim(Str(aStr[3],2,0)) + '.' + AllTrim(Str(aStr |
| DO CASE<br>$1/N \rightarrow C$                                                                                               | END IF<br><b>RETURN CRet</b>                                                                                                    |
|                                                                                                    |                                                                                                    |

Procedura za inteligentnu izmenu strukture **DBF** datoteke

// C -> N<br>CASE aStri[nPos,2] == "C' .AND. aStr2[1,2] == 'N'<br>REPLACE Action WITH 'Val(' + aStr1[nPos,1] + ')' // C -> D<br>CASE aStri[nPos,2] == 'C' .ANO. aStr2(1,2) == 'D'<br>REPLACE Action WITH 'CtoD(' + aStri[nPos,1] + ')'  $\rightarrow$  M CASE aStri[nPos,2] == 'C' .AND. aStr2[1,2] == 'M'<br>REPLACE Action WITH aStri[nPos,1] // D -> C<br>CASE aStr1[nPos,2] == "D" .AND. aStr2[1,2] == "C"<br>REPLACE Action WITH "DtoC(" + aStr1[nPos,1] + // M -> C<br>CASE aStr1[nPos,2] == "M" .AND. aStr2[1,2] == "C"<br>REPLACE Action WITH aStr1[nPos,1] stalo<br>RWISE OTHERWISE REPLACE Action WITH '5' ENO CASE // Izbrisi polazno polje<br>aStri[nPos,1] := \*-\* ovo **je na** // Stavi P2 APPEND BLANK REPLACE DICT WITH SS(aStr2(1)) // Ubaci sad stara polja<br>FOR i := 1 TO Len(aStr1) IF aStr1(1,11 APPEND BLANK<br>REPLACE File WITH SS(aStr1[1]) tura i odgovarajuce akcije n1z **FOR A START OF** IF lEmpty(Action) AAdd (a, (Left(Oict,10), Action)) )BF\*) // Kreiranje dat sa novom strukturom<br>DBCreate (\*\_\_TMP\*, aStr2) // Kopiranje, ako se datoteka ne kreira prvi put<br>IF File(cFile + \*.DBF\*) AS NewTable NEW WHILE ! ((cFile)->(Eof()))<br>| APPEND BLANK<br>| FOR 1 := 1 TO Len (a)<br>| REPLACE NewTable->&(a[i,1]) WITH (cFile)->(&(a[i,2]))  $(cFit)$ CLOSE (cFile) CLOSE NewTable  $DEF$  TO (cFile + '.DBF') IF File('\_\_TMP.DOT') COPY FILE \_\_TUP.OBT TO (cFile  $BF^*$ )  $BT^*$ ) a kontrolna polja TH f\_name ALL  $dR(aStr[1],10)) + " ' + Upper(aStr[2])$ 

IF Upper[aStr|2]) == 'C'<br>| Chet += AllTrim(Str(aStr[3],2,0))<br>|LSEIF Upper(aStr|21) == 'N'<br>| Chet += AllTrim(Str(aStr|3],2,0)) + '.' + AllTrim(Str(aStr[4],2,0))

**ACTIVITY OF A PROPERTY** 

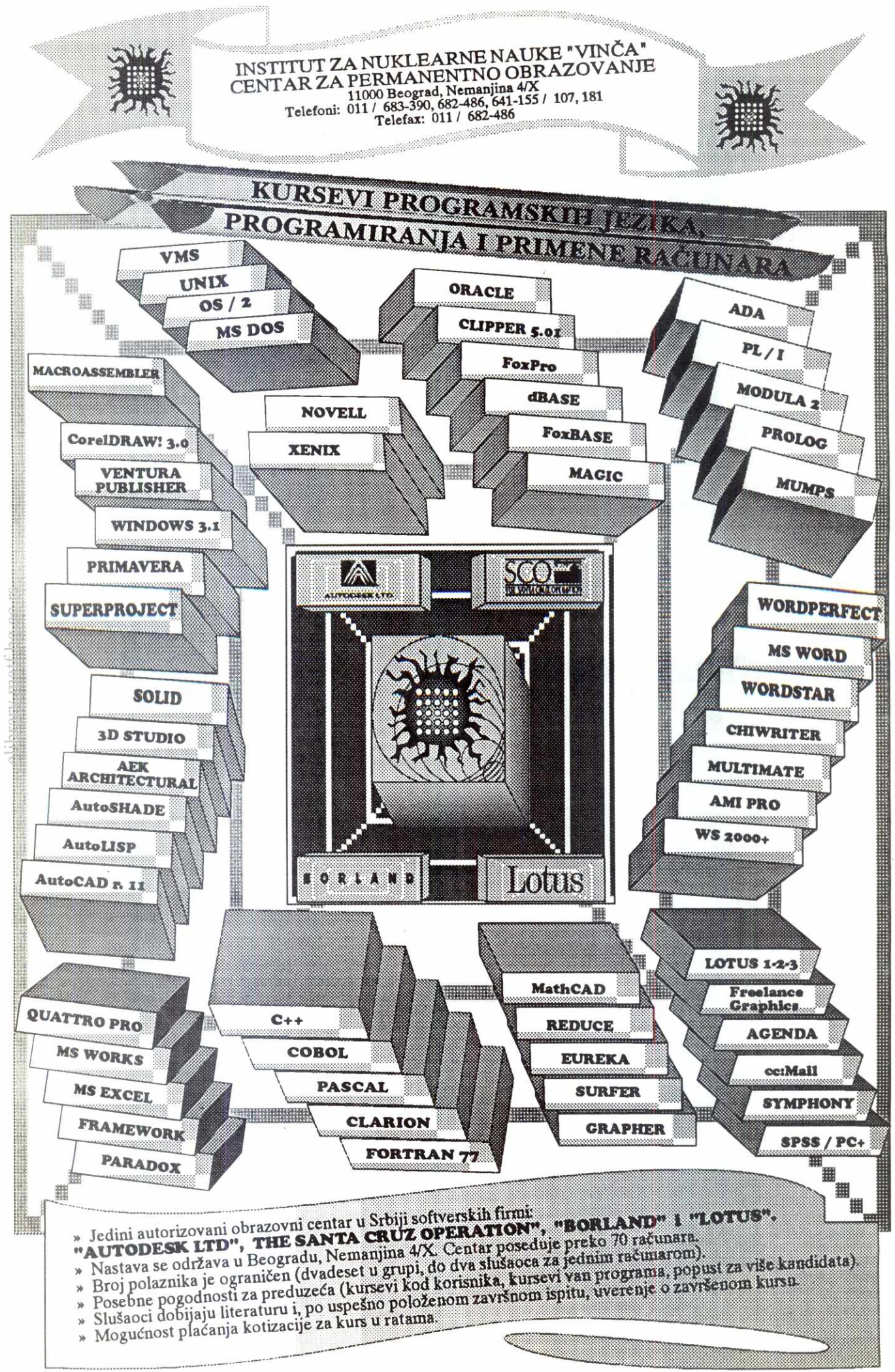

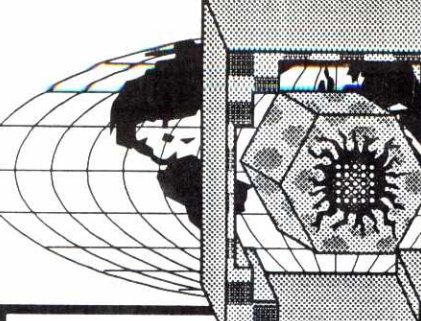

# INSTITUT ZA NUKLERANE NAUKE "VINČA" CENTAR ZA PERMANENTNO OBRAZOVANJE

11000 Beograd, Nemanjina 41X Telefoni: 011 / 683-390, 682-486, 641-155 / 107, 181 Telefax: 011 / 682-486

BIBLIOTEKA

INFORMATIKA

**& APE Ink j • AutoCAD** (verzija 11) konstruisanje i projektovanje pomoću personalnih računara Autori: Boris Damjanović i Petar Damjanović Sedmo izdanje, izlazi iz štampe u aprilu '93.

- Uvod u **C** jezik Autor: Vladan Vujidie Oetvrto izdanje, 1991. - latinica, 317 strana, format B-5 **2.**
- Primena programa **SYMPHONY** na personalnim računarima<br>Autor: Dragan Pantić **Trade izdanje, 1990. - latinica, 226 strana, format 13-5 3.**
- **OS / 2 vodid za korisnke Autor: Zorica Jelid**  Drugo izdanje, izlazi iz štampe u aprilu '93. **4.**
- **VENTURA radunarsko izdavatvo Autor: Predrag Davidovid Trade izdanje, izlazi iz §tarnpe u aprilu '93. 5.**
- **FORTRAN 77 standard sa dopunama za personalne radunare Autori: Vlako Kocid i Zoran Konstantinovid Drugo izdanje, 1990. - latinica, 422 strane, format B-5 6.**
- **UNIX vodid za korisnke Autor: Zorica Jelić Trade izdanje, 1991. - latinica, 422 strane, format B-5 7•**
- **8. Primena programa FRAMEWORK III** na personalnim radunarima **Autor: Dragan Pantid Drugo izdanje, 1991. - latinica, 326 strana, format B-5**
- **Programski alati u matematici MathCAD, GRAPIIER, EUREKA Autor: Ante Curlin Prvo izdanje, 1990. - latinica, 402 strane, format 8-5 9•**
- **QUATTRO PRO 4.0 Autor: Dragan Pantie Drugo izdanje, izlazi iz §tampe u martu '93.**  10.
- **DOS UKRATKO (verzije 3.3 i 5.0) Autor: Dragan Pantid Drugo izdanje, 1992. - latinica, 120 strana, format 8-5**  11.
- **Vodid za VAX / VMS Autori: Tama§ Kerepe§, Zvonko Or§olid i Sa§a Matijevid Prvo izdanje, 1990. latinica, 512 strana, format B-5 12.**
- **Primena programa EXCEL** na **personalnim radunarima Autor: Dragan Pantid Prvo izdanje, 1991. - latinica, 272 strane, format B-5 13.**
- **14. Autor: Zorica Jelid Prvo izdanje, 1991. latinica, 326 strana, format B-5 UNIX - vodid za programere**
- **15. WINDOWS 3.0 Autor: Dragan Pantid Prvo izdanje, 1991. - latinica, 273 strane, format B-5**

Prvo izdanje, 1991. - Latinica, 365 strana, format B-5 **dBASE III+** priručnik **Autor: Milorad Filipović** Prvo izdanje, 1991. - latinica, 249 strana, format B-5 Osnovi informaciologije i informacione tehnologije **Autor: Ljubomir Dulovid Prvo izdanje, 1991. - latinica, 538 strana, format B-5 LOTUS 1-2-3 (verzije 3.0 i 3.1) Autor: Dragan Pantid Prvo izdanje, 1991. - latinica, 411 strana, format B-5 dBASE IV prirudnik Autor: Ljubomir Lazia Prvo izdanje, 1991. - latinica, 306 strana, format 8-5 17. 18. 19. 20. 21.**

upravljanje projektima uz pomot radunara Autori: Jaroslav UroSevid I Jelica Dra§ki6 - Ostoji6

**PRIMAVERA** 

**16.**

- **WORDPERFECT (verzija 5.1) Autori: Dragan Pantid i Nada Pantid Prvo izdanje, 1991. latinica, 300 strana, format B-5**
- **Programiranje u CLIPPER-u 5.01 Autor: Alempije Veljovid Prvo izdanje, 1992. latinica, 465 strana, format B-5 22.**
- **23. FoxPro** *Autor: Dušan Čašić* Prvo izdanje, 1992. - latinica, 390 strana, format B-5
- **24. Autor: Miroslav Jockovid Prvo izdanje, 1992. latinica, 357 strana, format B-5 Autor: Miroslav Jockovid Uvod u strukture podataka**
- **ORACLE (verzija 5) arhitektura i administracija Autor: Vladimir Milojkovid Prvo izdanje, 1992. latinica, 151 strana, format 8-5 25.**
- **WORD za WINDOWS 26. Autori: Dragan Pantid i Nada Pantid Prvo izdanje, 1992. - latinica, 317 strana, format B-5**
- **MS WORKS upravljanje poslovnim procesima Autori: Mirjana Nkolie i Miroslav Nikolid Prvo izdanje, 1992. 273 strane, format B-5 27.**
- 28. PASCAL standard sa dop **standard sa dopunama za personalne radunare Autori: Zoran Konstantinovi6 i Slobodan Simla Prvo izdanje, 1992. - latinica, 388 strana, format B-5**
- **LOTUS 1.2-3 (verzija 2.3) i modeli za poslovno odludivanje Autori: Mirjana Nikolid i Miroslav** Nikolie **Prvo izdanje, izlazi iz §tampe u martu '93. 29.**
- **DOS 6.0**  Autori: Branislav Todorović i Mario Ratančić<br>Prvo izdanje, izlazi iz štampe <mark>u</mark> martu '93. 30.

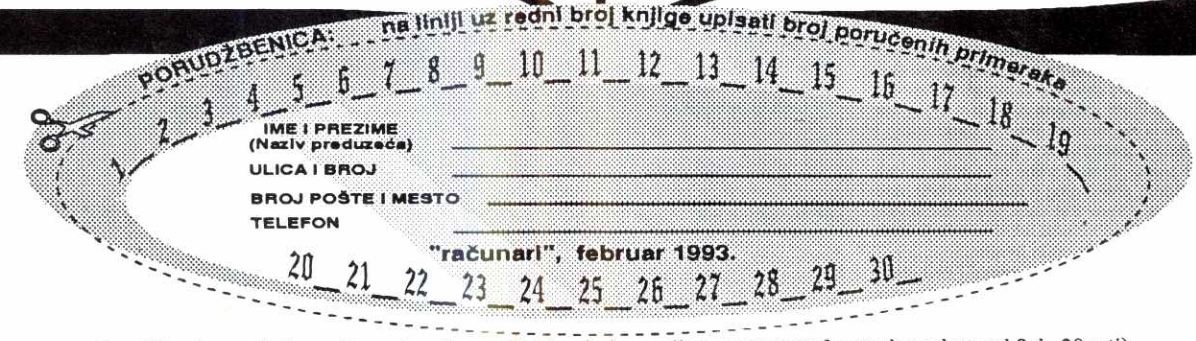

Porudžbenicu poslati sa petim primerkom uplatnice (informacije o cenama svakog radnog dana od 8 do 20 sati). Uplata se vrši na žiro račun:

INSTITUT "VINČA", LABORATORIJA 060, broj: 60803-609-698.

Troškove isporuke knjiga snosi poručilac i namiruje ih unapred zajedno sa uplatom za knjige.

**Virtual Library of Faculty of Mathematics - University of Belgrade**

elibrary.matf.bg.ac.rschorary matrices, ac

Virtual Library of Faculty of Mathematics - University of Belgrade

# **TEHNIKE PROGRAMIRANJA TASTATURNI MAKROI**

# **KONTROLA TASTATURE**

Pri pisanju aplikacije koje zahtevaju komunikaciju sa korisnikom često se javlja problem oko praćenja ili čak zabrane prekida rada programa preko tastature (Ctrl-Break) u toku korišćenja standardnih rutina za čitanje/pisanje (I/O). Rešavajući ovaj problem, shvatio sam da primenjena tehnika krije čitav niz lepih mogućnosti.

Pre četri godine, u *Računarima* 44/76, o makroima je<br>-pisao Zoran Životić. U tekstu "Mikro program – makro rezul tati" video sam konkretno rešenje. Nisam mogao a da ne probam. Ovo je ujedno bila i jedina pisana (na papiru) literatura kojom sam se služio. Pored ovog teksta, preporučujem da pročitate i taj.

# **STA JE MAKRO?**

ersity of Belgrad

Mathemati

 $\bigcap$ 

 $\bar{\sigma}$ 

 $\mathbb{C}$ 

rary

U suštini, makroom se naziva niz aktivnosti pripisanih nekom tasteru. To se može postići na više načina, ali osnovni je pamćenje tog niza tokom rada. Jednostavno, kad primetite da neki niz aktivnosti ponavljate, vi to dodelite nekom tasteru i kasnije je dovoljan samo jedan pristisak da bi se ceo posao obavio vrlo brzo.

Određivanje funkcije nekog tastera može da se vrši na više načina. Najjednostavniji način je da se u toku rada,<br>pritiskom na neku kombinaciju tastera, programu stavi do znanja da seledeću sekvencu treba da upamti. Drugi, složeniji način je da se napiše lista aktivnosti, kao i svaki drugi program, i da se ona dodeli nekom tasteru.

Drugi način pravljenja makroa izlazi iz okvira ovog teksta. No, kad sam već pomenuo tu pogodnost, evo nekoliko reči i o tome. Obično se ovakve mogućnosti vezuju za editore (Qedit, WordPerfect, Brief...) Međutim, postoje i u drugim programima (QuattroPro, Lotus 1-2-3...). QEDIT (R75/ 42) ima najjednostovniji tip makroa. Tu se iza imena tastera jednostavno navede lista aktivnosti iz velikog skupa koji je na raspolaganju. S duge strane, jedan od najsloženijih tipova makroa jeste onaj koji je ugrađen u poznati editor Brief (R68/28 i R75/40). Cesto se naziva makro jezikom, all ja Brief volim da zovem makro-interpreterom. **Virtual Library of Faculty of Mathematics - University of Belgrade** ore<br>plied harve<br>frace of Fisar<br>isar<br>isar

Osnovna ideja nastala je pre izvesnog vremena i tada nisam imao u planu nitta vita osim jednostavnog ignorisanja zahteva za prekidom. Zaista može biti neprijatno ako korisnik prekine program u presudnom tren⊍tku. Zamislite,<br>da pođemo od najtrivijalnijeg primera, neki prelepo dizajniran ekran, a posle pritiska na Ctrl-Break dva znaka " promt preko sredine. Nakon uspešno rešenog problema, shvatio sam da primenjena tehnika krije još čitav niz lepih mogućnosti.

#### **POLAKO, PROCESORE**

Kontrolu protoka informacija izmedu periferije i procesora obavlja veznik. Veznik služi da prihvati podatke i da, u odredenim sludajevima, od procesora zahteva njihovu obradu.

Potreba za prekidom se javlja ispunjenjem nekog uslo-va, a procesoru odgovarajudi zahtev daje poseban veznik. Ovaj veznik je u stvari deo računara i naziva se kontroler<br>prekida (*Interrupt Controller)*, a uslov može biti pritisak na<br>taster, pristigla informacija na komunikacioni port (COM), neki vremenski interval i drigo.

Kako se tokom rada računara generiše više vrsta zahteva za prekidom, da bi se tačno znalo koji će biti obrađen<br>postoje različiti prioriteti u obradi prekida. Najviši prioritet<br>ima prekid generisan svakih 55ms (IRQ0, PiT 8253/8254). Taj prekid zahteva pokretanje INT 8. Sledeći po prioritetu je IRQ1, a zahtev se javlja pritiskom na neki taster. Obrada<br>ovog prekida počinje pozivom INT 9...

#### **PIC 8259**

Nakon svakog pritiska na taster, "programibilni kontroler prekida" 8259 zahteva prekid za obradu tastature. Ovu<br>komunikaciju neću detaljnije opisivati, ali moram da priznam da mi je bilo potrebno dosta vremena da nađem nešto više<br>o njoj. Uglavnom, to je najniži nivo, direktna komunikacija i<br>upravljanje pomoćnom "elektronikom". Ipak, izdvajam najvažnije: dok traje prekid (obrada rutine za čitanje kodova tastature), ni jedan drugi prekid istog ili niżeg prioriteta neće<br>biti obrađen. Kako ovaj zahtev ima visok nivo i veoma važnu funkciju, ako se ne stavi do znanja kontorleru da je obrada prekida završena računar će ostati blokiran.

Svaki kontroler ima jednu ili više adresa (port) preko<br>kojih mu se procesor obraća. To se obavlja preko **in i out** komandi. Ovde treba pomenuti da je adresa 8259 kontrole-

# **Miljan Jovanović**

ra 20h i 21h (A0h i A1h), a da se završena obrada prekida signalizira slanjem 20h na adresu (port) 20h:

#### mov al, 20h;

out 20h, al;

Ovo je u primeru definisano pod imenom **reset\_8259()**<br>radi čitljivosti. Posle ove sekvence, sve se nastavlja tamo gde je stalo. Naravno, prekid mora da traje što kraće, inače bi se računar vidno usporio.

#### **INT 9**

Od svih rutina za obradu prekida, najpoznatija je verovatno ova, za obradu tastature. Poziva se automatski, uvek kad je neki taster pritisnut. Posle dekodovanja primljenih podataka, beleži ih u nekom drugom obliku na posebnom mestu u memoriji (keyboard buffer). To mesto se nalazi u polju memorije gde BIOS čuva svoje promenljive (prvi segment) i ima mesta za 16 znakova. Kasnije se iz programa može proveriti da li je neki taster u međuvremenu prihvaćen ili ne, i adekvatno reagovati.

Tastatura je uređaj koji šalje računaru sve potrebne podatke na osnovu kojih on tumači da li je neki taster pritisnut ili ne. Svaka dirka ima jedinstven kod za pritisnut/otpušten taster, i on se čita na adresi (port) 60h. "Autorepeat" je stvar tastature: ako držite pritisnut taster, ona će simulirati kao da se, u stvari, radi o uzastopnom pritiskanju (ali ne i otpuštanju) istog tastera.

Postoje dirke koje "ispuštaju" i po nekoliko kodova. Na primer, sivi tasteri između osnovnog i numeričkog dela tastature (kursori, insert, home...) daju po dva znaka, a dirka Pause čak šest.

Razlika izmedu pritisnutog i puttenog tastera je u sed-mom bitu, koji je 0 ako je taster pritisnut, a 1 ako je otpušten. Na primer, pritisnuta dirka "A" daje kod 1 Eh, a otpuštena kod 9Eh. Kad sam već ranije pomenuo dirku Pause, moram da napomenem da je ona izuzetak, jer svih šest<br>znakova daje odjednom: prvo ide niz od tri znaka da je taster pritisnut, a odmah zatim i da je otpušten. Ovo je vatno zato što kod ove dirke autorepeat ne funkcioniše.

Sve "zanimljive" kombinacije se posle prevođenja smeštaju u bafer. Bafer je kružni i postoje dva vektora, na poče<br>tak (HEAD) i kraj (TAIL) niza. Kad se sustignu, onda je ba ler pun ili prazan - jedina razlika je kad se to desilo: da li pri dodavanju ili pri uzimanju znaka. Kako ova rutina (INT 9) samo dodaje, onda to znabi da je u pitanju pun bafer i u tom slučaju javiće se zvučni signal upozorenja.

Kontrolni tasteri (Shift, Ctrl i Alt) utiču na stanje statusne promenljive koja se nalazi na adresi 0040:0017. Pored ovoga, postoje još tri statusna bajta iz kojih se mogu uzeti

Tabela 1

word getkey(void) int read(void) void stop(void) void kill(void) int list(void) int save(FILE \*out) int load(FILE \*in) int start\_key(word k) int cher.\_key(word k)

int str\_key(word k) void inkey\_start() void inkey\_end(void) void test\_break(vold) još neka obaveštenja. Vrlo je bitno da INT 9 može biti pozvan, a da se u baferu ne nađe ni jedan znak. Znači, dovoljno je proveriti sadržaj tih lokacija i iz njih detektovati da li je pritisnuta neka od navedenih dirki.

Neki tasteri izazivaju i posebne aktivnosti u INT 9. To su:

- Pause: čeka pritisak na ispravan ASCII znak
- Ctrl-Break
- Ctrl-Alt-Del: (obično) resetovanje računara
- Print screen: poziv INT 5
- System request: poziv INT 15h

Uz Ctrl-Break namerno ne stoji nikakvo objašenjenje jer želim nešto više da kažem o tome. Kao prvo, to je, po meni, veoma loše rešeno pitanje. Dešava se mnogo nepotrebnih stvari, ali nećemo sad o tome. Iako se kaže da od viška glava ne boli, to ovde nije slučaj. Evo šta se sve desi po pritisku na pomenutu kombinaciju:

- startuje INT 9
- **INT 9:** 
	- · briše sve što se nalazi u baferu (izjednačava HEAD i TAIL)
	- · postavlja reč 0000h u bafer
	- setuje bit 7 na lokaciji 0040:0071
	- poziva INT 18h

#### • INT 1Bh:

- · pre ,učitavanja operativnog sistema, ovaj poziv nema nikakvu funkciju. U BIOS-u se nalazi instrukcija IRET, na adresi na koju ukazuje ovaj vektor.
- po ubitavanju DOS-a, ovaj vektor ukazuje na rutinu koja će podesiti određenu zastavicu tako da kasnije sam DOS pri pozivanju nekih podfunkcija proverava da li je potrebno prekidati proces. Ako treba, onda se poziva INT 23h.

Jednostavnim preusmeravanjem vektora INT 1B (ili INT 23h) na "praznu" rutinu (da se sastoji samo od jedne IRET naredbe) može se sprečiti prekid u toku rada sa DOS-<br>om, no to nema puno smisla. Ako već ne želimo prekidanje programa (i delovanja neke druge vrste), zašto se onda opterećivati onim izmenama koje se standardno dešavaju u toku izvršavanja INT 9?

Potpuna zabrana prekida i totalno ignorisanje svih aktivnosti najlakše se postiže ako se detektuje da je pritisnut<br>Ctrl-Break pre standardne obrade INT 9. U primeru se mote videti najoetbe primenjivano retenje ovog problema. Za-pravo, radi se o tome da se "preuzme" obrada ovog preki-da, a na samom pobetku to nova rutine ispita da li je u pitanju Break ili nešto drugo. Posle ovoga treba omogućiti da stara rutina obavi posao koji je i do sada radila.

- uzima i briše znak iz bafera; ako ne postoji onda će sačekati sledeći - ova funkcija je osnova za interpretiranje makroa; treba je pozivati kad god vain u programu zatreba ulaz sa tastature ti
	- prekid učenja ili izvršavanja makroa; reset
- poništavanje svih makroa
- primer za listanje definisanih makroa
- primer za snimanje definisanih makroa u datoteku
- utitavanje snimtjenih makroa
- definicija tastera za početak/kraj učenja makroa
- definicija tastera za omogudavanje unosa jedne dirke u toku rada makroa (da se sabeka intervencija korisnika pre nastavka. eventualno za odgovor na neko uobičajeno pitanje)
- definicija tastera za komandu "sačekaj prvi ENTER" (slično kao prethodna mogućnost, ali se radi o nizu završenom sa ENTER)
- primer za rutinu koja treba da obavesti korisnika o početku učenja makroa i o tome za koji taster se vezuje makro
- slična funkcija kao prethodna, ali za obaveštenje o završenom učenju
- takođe "idejno rešenje", a pokazuje kako obraditi Ctrl-Break.

TEHNIKE PROGRAMIRANJA I TASTATURNI MAKROI

```
Listing 1
                                                                                                                                                                                                  if(KBDSTATUS & KBD_SFT) { // pritisnut shift<br>
for(1= 0; subst[1][11]; 1++)<br>
if('tail1 = subst[1][0]) {<br>
*tail1 = subst[1][1];// 
               //  Računari 88<br>//  8/9/1992, Miljan M. Jovanović (mjova)
                                                                                                                                                                                                                        break; 
              \frac{11}{11}delimičan kod, kompletna verzija se nalazi na Sezamu.
                                                                                                                                                                                                                  1 
                                                                                                                                                                                                 \lambda\blacksquare#include <dos.h>
                                                                                                                                                                                            /***********************************/
               #include <blos.h><br>#include <stdlib.h><br>#include <conio.h>
                                                                                                                                                                                             I . "/ 
/' Clanovi klaSe Keyboard "/ 
                                                                                                                                                                                             /*<br>/*********************************/
              #include 'macro.h'
                                                                                                                                                                                             // konstruktor objekta 
Keyboard::Keytoard(void) { 
union REDS regs; 
               void interrupt (*oldint9)(...);<br>#ifndef DISABLE_BREAK<br>void interrupt (*old_brk)(...);<br>#endif // DISABLE_BREAK
                                                                                                                                                                                                    c_brk= OFF; 
                                                                                                                                                                                                     position= 0;<br>status= MAC_OFF;
              Keyboard Key; 
                                                                                                                                                                                                    nac = 0;char *code[512]= {<br>"Null", "^A", "^B", "^C", "^D", "^E", "^F", "^G", "^H",
                                                                                                                                                                                                    ws = 0:
                                                                                                                                                                                                     start_sacro_key= Ft; 
get_char_key= F2; 
get_str_key= F3; 
                          eBackSpc", "#Tab", "00", "0W", "0E", "0R", "01", "01", "00<br>@I", "@O", "@P", "0[", "0]", "@Enter", "285", "0A", "@S",
                        'CHR', 'SIR', '8ackSpace', 'Tab', 'Enter', 
                                                                                                                                                                                                     if(KEYBROMODE & Ox10) 
key_type= ENHANCED; 
              }; 
                                                                                                                                                                                                     else<br>key_type= NO_ENHANCED;
               Wifndef DISABLE_BREAK<br>void interrupt new_brk(...)<br>BREAK= TRUE;
                                                                                                                                                                                                     kill(); 
stop(); 
                                                                                                                                                                                                    oldint9= getvect(0x09); 
              #endif // DISABLE BREAK
               kendif // DISABLE_BREAK 
                                                                                                                                                                                                   #ifndef DISABLE_BREAK<br>| old_brk= getvect(0x1b);<br>#endif // DISABLE_BREAK
                Void interrupt newint9(...) {<br>
void interrupt newint9(...) {<br>
static word direction:<br>
static int i;<br>
static word subst[14][2]= {<br>
cox01b, 0xed00, 0/1 shift-ins<br>
0x47e0, 0xf300, // shift-ins<br>
0x47e0, 0x7000, // shift-ine<br>

                                                                                                                                                                                                     disable(); 
setvect(0x09, newint9); 
                                                                                                                                                                                                   kifndef DISABLE_BREAK 
                                                                                                                                                                                                   setvect(0x10, new_brk); 
kendif // DISABLE_BREAK 
                                                                                                                                                                                                    enable(); 
                                                                                                                                                                                             \overline{\mathbf{1}}// destruktor 
Keyboard::Keyboard(void) { 
disable(); 
setvect(0x09, oldint9); 
                                                                                                                                                                                                    kifndef DISABLE_BREAK 
setvect(0x1b, old_brk); 
kendif // DISABLE_BREAK 
                     klf(defined(DISABLE_RESET) defined(DISABLE_BREAK)) 
                                                                                                                                                                                                    enable(); 
                    byte b;<br>asm {
                                                                                                                                                                                             \overline{1}asm { cli;<br>
in al, 0x60;<br>
mov b, al;<br>
sti; }
                  #endif
                                                                                                                                                                                                    word key;<br>
word subst[7][2] = {<br>
0, 0xfc00,<br>
0x608, 0xc00, // break<br>
0x608, 0xc00, // bs<br>
0x608, 0xc00, // enter<br>
0x1c0d, 0xc00, // enter<br>
0x600a, 0xd000, // enter<br>
0x600a, 0xd000, // *RF_enter<br>
0, 0<br>
};<br>
};
                   #1fdef DISABLE RESET<br>
if(KBDSTATUS & (KBD_CTRL | KBD_ALT) && b == 0x53) {<br>
ok_8255(); // obaveštenje za PIC 8255 da je znak preuzet<br>
reset 8259(); // resetovanje 8259<br>
return;
                  }<br>#endif
                   #ifdef DISABLE_BREAK<br>if(KBDSTATUS & KBD_CTRL) {
                                                                                                                                                                                                    BREAK= FALSE;<br>while(KEYBD_HEAD == KEYBD_TAIL && !BREAK) {<br>// dok program čeka na taster, ovde može postojati poziv<br>// rutina za ispis sata i za čuvanje ekrana.
                             switch(b) 
                                 case Ox46:    // Break pritisnut<br>case Oxc6:    // Break otpušten
                                     ok_8255();<br>reset_8259();<br>return;
                                                                                                                                                                                                    test break(); // proveri ctrl-break 
                          1 
                                                                                                                                                                                                     regs.h.ah= key_type;<br>int86(Ox16, &regs, &regs);   // uzimam znak iz buffer-a<br>key= regs.x.ax;
                  !Pandit 
                    tail= (word far ")MK_FP(Ox40, KEYBD_TAIL); 
                                                                                                                                                                                                     for(1= 0; subst[i][1); 1+4-) 
if(key == subst[11101) { 
key= subst(11111; 
break; 
                    ('Oldint9)(); 
                    11(KEYBD_HEAD == KEYBD_TAIL && (BREAK) 
                             return; 
                                                                                                                                                                                                             1 
                    // upisan je znak u buffer, treba videti šta je...
                                                                                                                                                                                                     if((key & Oxff) == OxeO || (key & Oxff) == OxfO)<br>| key&= OxffOO;<br>return(key&Oxff ? key&Ox^f/: (OxO100|(key>>8)));
                      if(KBOSTATUS & KBD_CTRL) {<br>switch(*tail) {<br>case OxO11b: // ctrl-esc<br>*tail= 0xee00;
                                                                                                                                                                                             int Keyboard::read(void) {<br>int key;<br>while((key= _read()) >= 0xf00);<br>return(key);
                                 break; 
case 0x3920: // ctrl-space 
'tail= Oxc500; 
                                                                                                                                                                                            \overline{\phantom{a}}break; 
                           <sup>1</sup>
                    \mathbf{1}word Keyboard::_read(void) { 
                                                                                                                                                                                                     if(status -= MAC_PLAY) f 11 os 11 se izvr8ava macro? 
if(ws) { // da 11 tress uzeti znak za umetnutl 012? 
                      if(KBDSTATUS & KBD ALT && 'tail -= 0x3920) // alt-space 
'tail= Oxc400; 
                                                                                                                                                                                                                     1= getkey();
```
#### TEHNIKE PROGRAMIRANJA / TASTATURNI MAKRO

```
if(1 == ENTER) { | // kraj unetnutoq n1za, označi krajws= OFF;<br>if(position >= macro[mac].len)<br>status= MAC OFF;
                        return(i);<br>
else {<br>
i= macro[mac].keys[position++];<br>
if(1 == WAIT_CHAR) {<br>
i= getkey();<br>
} else if(1 == WAIT_STRING) {<br>
ws= ON;
                                   return(MAC_STRING); // vrada da treba da pokupi str 
                             if(position >= macropeacl.len) ( 1/ makro je odsvirao ;) 
status. MAC_OFF; 
                           return(1);\rightarrow\overline{\phantom{a}}// ne treba odrađivati snimljenu sekvencu, treba obraditi
          // običan znak sa tastature.
          i = getkey():
         /1 prvo provers da 11 prltisnuti taster nek1 ad '1nternih komandi' 
         1f(1 == start_macro_key) { // makro start/end REC taster<br>if(status == MAC_REC) { // snimanje je već u toku (završi ga)
                          status= MAC_OFF;<br>inkey_end();<br>return(REC_END);
                 T
                 status MAC<sub>BEC</sub>; // znak da počinje snimanje<br>positione o; // od prvog znaka<br>inkey_start(); // od prvog znaka<br>i= getkey(); // snimati pod ovim znakom<br>if(status |= MACBECO)// pritisak na break prekida snimanje<br>return(REC END
               Interacts in may help it prices and where we have survey for the reduction of the principle of the principle in the principle of the principle of the principle of the principle of the principle of the principle of the prin
elibrary.matf.bg.ac.rs// specijalni tasteri ('start/end', 'get char', 'get string' i ESC) II se ne mogu predefinisati jer nema smisla.
                if(1 == start_macro_key || 1 == get_char_key || 1 == get_str_key ||
                        \begin{bmatrix} \text{status} = \text{MAC} & \text{OFF} \end{bmatrix}Inkey_end();<br>return(REC_END);
                                                                       // ne može sve da bude mac taster
              \mathcal{R}// da 11 je datom tasteru več pripisan niz znakova?
              for(. 0; J<MAX_MACROS; j++) 
if(macrofjj.kwy 
              \begin{array}{lll} \text{break;} & \text{break;} \\ \text{if (j = 0; j = MAX_MACROS; j + for (j = 0; j = MAX_MACROS; j + for (j = 0; j = MAX_MACROS; i + (maccro[j], len == 0)) \\ & & \text{break;} \\ & & \text{break;} \\ \end{array}// makro nije defintsan ranije 
// nedi slobodno mesto 
            if(j<MAX_MACROS) { 
              1 
                                                                // nadeno prazno mesto 111 
// mesto vet postojedeg makroa 
                     mac= j;<br>macro[j].key= i;<br>status= MAC_REC;<br>return(REC_START);
            status- MAC_OFF;
                                                            // nema mesta za novi makro
            inkey_end(); 
return(REC_ERR); 
         if(status == MAC REC) \ell// učenje makroa je u toku<br>// ako je korisnik naznačio da želi da ostavi prostor za<br>// kasnije dopunjavanje makroa (rupa u makrou za niz znakova)<br>// onda te znake ne treba beležiti.
                   if(ws) { \t1f(1 == ENTER) { }ws= OFF;<br>macro[mac].keys[position++]= WAIT_STRING;<br>if(position >= MACRO_LEN) {<br>macro[mac].len= position;<br>status= MAC_OFF;<br>inkey_end();
                                 \overline{\phantom{a}}return(1);<br>
) else {<br>
if(1 == get_char_key) {<br>
macrolmac].keys[position++]= WAIT_CHAR;<br>
i= getkey();<br>
} else if(1 == get_str_key) {<br>
ws= ON;
                           return(MAC_STRING); 
}else { 
macro[maci.keys[position+.]x i; 
                           1 
if(position >= MACRO_LEN) { 
macro[macl.len= position; 
status= MAC_OFF; 
inkey_end(); 
                         \mathcal{L}return(1);
```

```
// nije učenje, počinje izvršavanje makroa, ako treba<br>// prvo ide provera da 11 je taster makro?<br>for(j= 0; j < MAX_MACROS; ++j) {<br>_if(macro[j].len == 0 && macro[j].key == i)
                                break; 
             // ako jeste makro onda počinje izvršavanje<br>if(j<MAX_MACROS) {<br>status= MAC_PLAY;
                       mac= j;<br>position= 0;<br>i= macro[mac].keys[position++];<br>if(i == WAIT_CHAR){<br>i= getkey(); // uzmi znak sa tastature umesto koda WAIT_CAHR<br>} else if(i == WAIT_STRING){<br>ws= 0N; // treba pokupiti niz znakova (do prvog ENTER-a)<br>re
                       if(position >= macro[mac].len)<br>status= MAC_OFF;
             ,<br>return(i);
 void Keyboard::stop(void) {<br>lf(status == MAC_REC) {<br>macro[mac].len= 0;<br>inkey_end();
            status= MAC_OFF; 
we= OFF; 
 J
  void Keyboard::kill(void) {<br>for(int j= 0; J < MAX_MACROS; j++)<br>macro(j].len= 0;<br>mac= MAC_OFF;
  // provers da 11 kOriSnik zahteva prekid rada I 
// abrade eventualnog prekida 
void Keyboard::test_breek(void) { 
if (brk) 
            Key.stop();<br>if(lc_brk) {<br>brk= FALSE;
                    return; 
            } 
if(brk) { 
                     printf('\nL BREAK into program, 10:1'); 
it(KBOSTATUS S KBO_CTRL) 
                               WHITE (VONSTATUS & VOD CTAL);
                    exit(0); 
        \overline{\phantom{a}}\overline{1}
```
Sažeti program za tastaturne makroe

### **Listing 3**

```
Nit Idefined(__MACRO) 
*define _MACRO 
 #include <stdio.h>
#include "keys.h"
  typedef unsigned char - byte;<br>typedef unsigned int - word;
  // direktive za prevodioc:<br>// ako je DISABLE_RESET definisano onda će resetovanje<br>// račuranara preko tastature (ctrl-alt-del) biti nemoguće<br>//#define DISABLE_RESET
  // ako je DISABLE BREAK definisano onda će pritisak na<br>// ctrl-break kombinaciju biti bez efekta<br>//#define DISABLE_BREAK
 // bias promenljivie<br>#define KBOSTATUS (*((byte far *)0x4171u)) // A C 1S rS<br>#define KEYBRDMODE (*((wyte far *)0x4061u))<br>#define KEYBD_TAIL (*((word far *)0x41Clu))<br>#define KEYBD_TAIL (*((word far *)0x41Clu))
 #define inkey() (Kay.read())<br>#define BREAK (Key.brk)<br>#define esset_8259() asm { cli; mov al, Ox20; out Ox20, al; sti; ]<br>#define ok_8255() asm { in al, Ox51; mov ah, al; or al, Ox80; \<br>#define ok_8255() asm { in i, Ox51; al
 struct MACRO { 
int key; 
int len; 
int keysIMACRO_LENI; 
\mathbf{1};
/ / 
I* */ 
/* Zaglavlje klase Keyboard 
I* *I 
class Keyboard f 
word I;
```
TEHNIKE PROGRAMIRANJA / TASTATURNI MAKROI

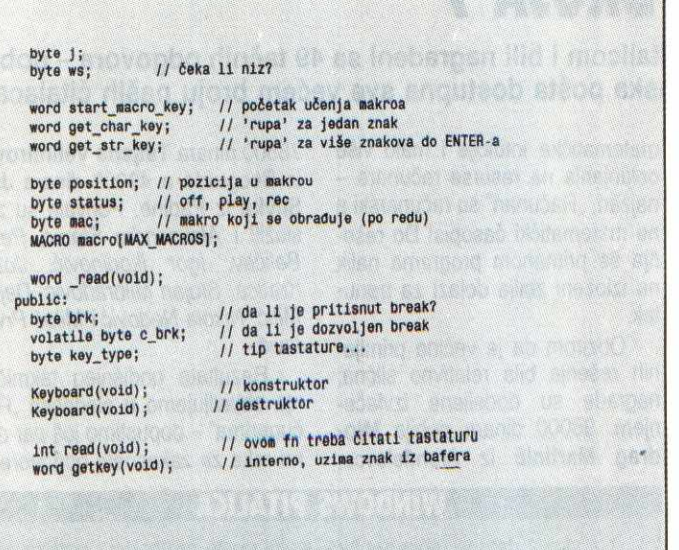

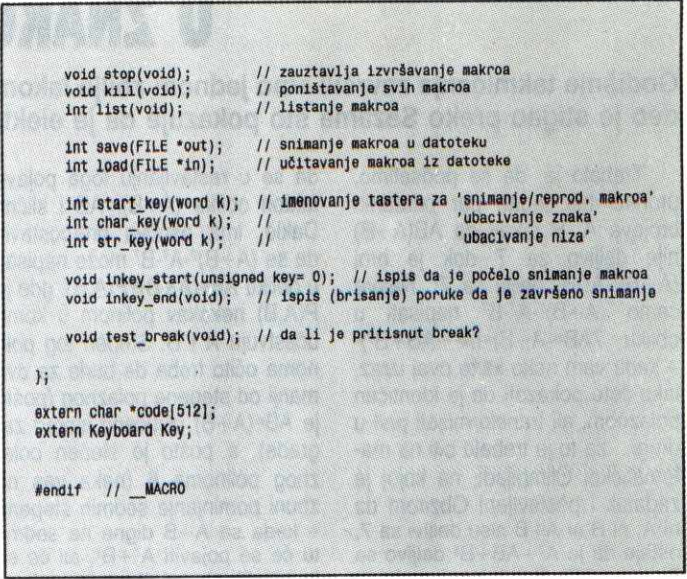

Zaglavlja i definicije

Dakle, cili nam je da ne "propustimo" staroj rutini ono što ima loše posledice. Evo kako to možemo da uradimo: korisnik prvo pritiska dirku Ctrl, i to izaziva (osnovni INT 9) setovanje bita 2 na lokaciji 0040:0017, zatim pritisak na Break treba pročitati sa adrese (port) 60h. Ako je ustanov-Ijena opisana situacija, mote se predi na resetovanje kon-trolera i time zavrtiti obrada INT 9. (Ovo je yea kodirano u primeru, pa ako to rešava vaše probleme jednostavno treba omogućiti prevodiocu da i taj deo prevede. Direktiva za de-<br>finisanje DISABLE\_BREAK se nalazi u *macro.h* datoteci,<br>jednostavnim uklanjanjem "//" sa početka reda biće ignorisan zahtev za obradom Break iz stare INT 9 rutine.)

Činilo mi se u početku da je dobro onemogućiti Break i RESET. Ali, pokazalo se da je pitanje za diskusiju, jer to<br>može imati i loše strane, naročito ako se radi o zabrani resetovanja računara sa tastature. Mislim da je bolje pravilno reagovati na zahtev za prekidanjem nego ga potpuno onemoguditi. Osim toga, vrlo je znadajno kako de se ovo rešenje odraziti na ostale programe ako treba da rade zajedno (npr. DesqView). eliment<br>materials<br>ac.rs.ac.rus<br>eliment<br>eliment<br>eliment<br>eliment

#### **PRATIMO BREAK**

Sve ono što INT 9 radi u ovoj situaciji (pražnjenje bafera itd) nećemo dirati, već ćemo iskoristiti pogodnost da se na kraju poziva INT 1Bh. Ta rutina treba da signalizira da<br>je Break zatražen, a mi ćemo iz programa, kad nama to bude odgovaralo, izvršiti prekid. Signal se svodi na postav-Ijanje vrednosti promenljive **brk** (koja je dlan klase **Key-board)** na TRUE. Primer za proveru tog signala **(Key**board::test\_break()) ima dva dela: prvi, koji se uvek izvrša va (prekidanje učenja/izvršavanja makroa – kontinuitet jer<br>se bafer prazni) i drugi, koji obezbeđuje izlaz iz programa.

Ovde se koristi stanje promenljive c brk (član klase<br>Keyboard), koja je TRUE ako je dozvoljen izlaz iz progra-<br>ma i FALSE ako je zabranjen. Možda izlaz nije ni potreban,<br>ali dovoljno je pritiskom na Ctrl-Break prekinuti ne to može da potraje, onda bi želja za prekidom značila da korisnik hods da odustane od sortiranja, a ne naputtanje programa. U glavnoj petlji potprograma za sortiranje treba ispitivati promenljive **Key.brk** pa, ako je TRUE, vratiti kontrolu na mesto odakle je sortiranje zatrazeno. Naravno, pre<br>kid treba obaviti u sigurnom trenutku, a ne u pola posla...

#### **PROSIRENA OPSERVACUA**

Cesto u programu zatreba da se upotrebi kombinacija<br>Shift-CrUp ili Shift-CrDown (što je već standard za markiranje teksta) itd. Kako to rešiti? Ima više načina, no, pređimo na stvar.

Osnovna rutina INT 9 ne beleži uvek stanje tastera ALT, CTRL i SHIFT. Ako postoji neka ASCII kombinacija (npr. shift+slovo), onda će ona biti pravilno zabeležena kao veliko slovo. Međutim, u nekim uslovima se ignorise stanje<br>pomoćnih tastera i pamti samo glavni. Takve kombinacije su Shift-Cursor (na nenumerickoj tastaturi) – u baferu ostaje<br>samo znak da je pritisnut kursor, a stanje Shift-a se ignorite.

Svaka dirka (ili kombinacija sa Alt, Ctrl ili Shift) ima jedinstven broj dužine jedne reči (dva bajta). U tim uslovima ima "mesta" za puno raznih kombinacija, a sve, naravno, nisu zauzete, pa ih možemo koristiti za svoje potrebe. Da bi izabor bio lakši, prvo treba pogledati kako se "dešifruje" taj kod i ima li nekog smisla u njemu?

Jednostavno, postoje dye vrste dirki: jedne imaju svoje mesto u ASCII tabeli — to su slova, brojevi i simboli — a ostale se koriste za posebne namene (funkcijski tasted, ESC, kursori itd). Ako dirka ima neku ASCII vrednost, onda je ta vrednost, jednostavno, zabeležena u nižem delu reći<br>koji je opisuje. U tom slučaju, viši bajt nosi uvek isti broj, bez obzira na stanje kontrolnih tastera. U drugom slučaju niži bajt je nula, a viši predstavlja kompletnu informaciju o pritisnutom tasteru i indirektno javlja da li je upotrebljen Alt, Ctrl ili Shift.

Pogledajmo to na primeru nekih slova:

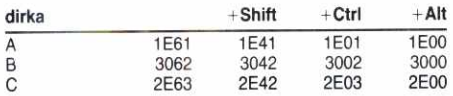

Ako je pritisnuto slovo "A", u baferu će se nalaziti reč 1E61h. Dakle, niži bajt je različit od nule i predstavlja ASCII<br>kod malog slova "a". U kombinaciji sa dirkom Shift, ta reč<br>će imati vrednost 1E41h, itd. Kompletna tablica se može sačiniti uz program koji bi vršio očitavanje tastature preko BIOS-a, a zatim ispisivao kodove na ekran. Preporučujem ovakav način čitanja:

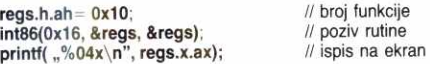

Onaj deo tabele koji nas zanima je vezan za tzv. sive dirke (između numeričke i osnovne tastature):

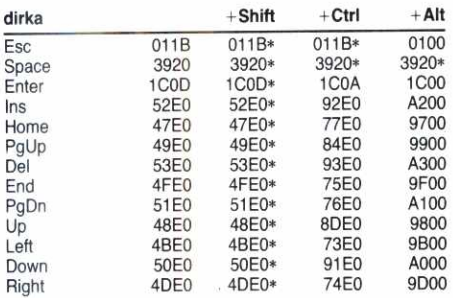

Zvezdica označava kodove koje treba zameniti jer već opisuju neku dirku. Ispitivanjem sadržaja bafera, i da li je<br>pritisnut neki kontrolni taster (shift, ctrl ili alt), možemo postaviti naš kod. Ova zamena može biti obavljena u različitim delovima programa, ali samo dva rešenja zadovoljavaju:

1) pri preuzimanju koda iz bafera 2) posle svakog starog INT 9

Prvi način ima olakšavajuću okolnost jer zaobilazi ne-

zgodnu promenu i doterivanje INT 9 rutine, a ne vrsi se ni<br>direktno upisivanje u bafer (to treba izbegavati zbog progmama koji će raditi u istom okruženju). Međutim, ovo reše nje ima i mane. Ako je uzimanje znaka zakasnilo, jer je<br>program bio zauzet nekim drugim stvarima, može se desiti da pojedini kodovi budu pogrešno protumačeni

Drugi način je onaj čije rešenje se nalazi u priloženom primeru. Ukratko, napisali smo novu INT 9 rutinu koja posle izvršenog dekodovanja podataka pristiglih sa tastature (poziv starom INT 9) jednostavno proveri da li nešto treba za-<br>meniti. Tako će se zamena izvršiti u sledećim situacijama:

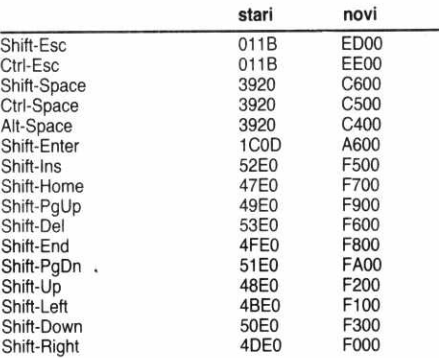

#### **NEŠTO VIŠE O PRIMERU**

Možda je čudno zašto baš C++? Pa jednostavno, upotrebom konstruktora i destruktora olakšano je preuzimanje i vraćanje vektora INT 9 (čitaj: manje briga), a promenljive ostaju vidljive samo u okviru objekta. Objekt se kreira statički i treba da postoji samo jedan. Nije nikakav problem<br>da se ovaj primer prebaci u "običan C", ali treba voditi računa da se izaberu prikladnija imena promenljivih.

Klasa Keyboard se satoji od nekoliko funkcija, koje su prikazane u tabeli 1.

Programeru je dostupan makro **lnkey()** definisan u **ma-cro.h** samo radi oftljivijeg izvomog koda. **inkey0** de vratiti kod pritisnutog tastera ili će sačekati da se u baferu pojavi neki znak. U okviru funkcije **getkey()** vrti se zamena kodo-va koji imaju istu ASCII vrednost, all se radi o sasvim drugom tasteru. Zato se vrši zamena za BackSpace, koji je u stvari Ctrl-H, zatim za Tab, itd. Ova rutina vraća neki broj<br>od 1 do 511. Svi brojevi nisu dodeljeni, a tačan raspored nalazi se u datoteci keys.h.

Zanimljivo je da se postavljenjem nekih rutina u petiju označenu u getkey() funkciji može dodati par vrlo lepih mogućnosti. Ako se odatle poziva rutina za ispis sata i rutina za čuvanje ekrana, onda vaš program dobija još zanimljivih karakteristika. Na primer, u redu za duvanje ekrana: ako prode neki vremenski period neaktivnosti, onda se lepo snimi sadržaj ekrana, a zatim obriše. Međutim, možda se pitate kako će raditi sat iz jedne rutine za obradu tastature. Pa, vrlo lepo! Ako se vaš program oslanja na unos sa tastature,<br>onda će brza rutina za štampanje sata biti neprimetna, a korisnik neće ni znati da se sat obnavlja samo dok čeka na taster.

Na kraju, skrećem vam pažniu na neka ograničenja pri prevođenju ovog primera mora se isključiti provera steka *stack warning* i nije dozvoljena upotreba "registar" promen-<br>Ijivih. Sve ovo vezano je za upotrebu službene reči *inter*rupt. U okviru ovog teksta dati su, zbog uštede u prostoru, samo najneophosniji primeri, a kompletan listing potrazite<br>na Sezamu, u direktorijumu RSOFT.

#### U **LNAIRU DM/J/1 /**

Godišnje takmičenje završili smo jednom zbilja lakom pitalicom i bili nagrađeni sa 49 tačnih odgovora - dobar deo je stigao preko Sezama što pokazuje da je elektronska pošta dostupna sve većem broju naših čitalaca!

Trebalo je, da se podsetimo, pronadi bar jedan par prirodnih brojeva A, B takav da AB(A+B) nije deljivo sa 7 dok je broj (A+B)<sup>7</sup>-A<sup>7</sup>-B<sup>7</sup> deljiv sa 7<sup>7</sup>. Najpre  $\text{cemo}$   $(A+B)^7-A^7-B^7$  napisati u obliku  $7AB*(A+B)*(A^2+AB+B^2)^2$ - kada vam neko kaže ovaj izraz, lako ćete pokazati da je identičan polaznom, ali transformisati prvi u drugi... za to je trebalo biti na matematidkoj Olimpijadi, na kojoj je **Zadatak i postavljen! Obzirom da** ni A, ni B ni A+B nisu deljivi sa 7, ostaje da je  $A^2 + AB + B^2$  deljivo sa 73 ,tj. sa 343. Prvi par koji zadovoljava ovaj uslov je očito (1,18) što je ujedno i rešenje zadatka. Rešenja poput izloženog obič-

no ćete naći u raznim zbirkama, ali ne treba zbog njih da se kompleksirate — setiti se opisane transformacije zbilja deluje volšebno, ali stvar uopšte nije tako teška kao što izgleda. Naime, čim se radi o deljivosti treba se pozabaviti nekim razvojem na faktore, a kada pogledate izraz  $(A+B)^7-A^7-B^7$ sá jedne i izraz AB(A+B) sa druge strane, gotovo da se nameće ideja da se drugi može izvući kao faktor prvog - čim se pominie A<sub>EB</sub> na neki stepen, očekuje se 92 **political literation** in the interaction of the temperature of the temperature of the state of the state of the state of the state of the state of the state of the state of the state of the state of the state of the

≇include <stdio.h><br>#include <stdlib.h>

void main()

Rešenje 80. Pitalice<br>Prema programu Miloša Prvulovića<br>"Računari 89"

/• LIMIT predstavlja maksimalnu vrednoet zbira A+B do koje program treha da trati brojeve A i B \*/ kdefine LIMIT 500

const unsigned long int S=7\*7\*7\*7\*7\*7\*7; /\* 7\*\*7 \*/<br>unsigned long int Zbir,A,Pow7[LIMIT];<br>Pow7[1]=1; /\* 1\*\*7=1 \*/<br>for[Zbir=2;Zbir<LIMIT;Zbir+=(Zbir07==6 ? 2 ; 1])

/• Menjaj Zbir.A+B od 2 do limita, ali tako da nije deljiv no 7 Pow <sup>7</sup> (Zhirj.(((((Zbir.Zbir)85)\*Zbir)85)•Zhir)55; Pow <sup>7</sup> [Zbir].((i((Pow7f2birj.Zbir)85).Zbir)%5).2birpES; for(A.1;Zbir-An.A;AA117=.6 ? 2 t 1))

/. Prmbaj eve A takve da A bude manji od dva broja i da A171.0 \*7 if((Zbir-A)%77.0) /. Ako ni B nije deljiv no 7 -/ if(((Pow7 [2bir1+2.5)-Pow7[A]-pow7(Zbir-A))%5=.01

/\* Ako brojevi ispunjavaju uslov zadatka, ispiši ih i kraj \*/<br>printf("Traženi brojevi su: A=\$ld, B=\$ld\n",A,Zbir-A);<br>exit(0);

**KAKO DOSTAVITI RESENJE Itelenje pitelice, zajedno sa obrazloženim** programima koje ste napisali, pošaljite na uobičajenu adresu: "Računari" (za Dejanove pitalice), Bulevar vojvode Mišića 17, Beograd tako da pristignu pre 25. februara 1993. Sva pisma sa korektnim rešenjima konkurišu za novčane nagrade od 98,000, 73,500 i 49,000 dinara dok će kuponi (ili njihove fotokopije) na koje je upisan identifikacioni broj učestvovati u godišnjem takmičenju rešavača pitalica.<br>Identifikacioni broj dobijate tako što u prve tri kućice upišete **poslednje** tri cifre nečijeg broja<br>\*\*\*\*\*\*\*\*\*\*\*\*\*\*\*\*\*\*\*\*\*\*\*\*\*\*\*\* telefona, u sledece dve godinu vašeg rodjenja i na kraj dodate dve cifre po izboru. Obratite<br>pažnju da sva rešenja koja šaljete u toku godine nose isti identifikacioni broj. Osim običnom, resenje ove pitalice možete da pošaljete i elektronskom poštom posredstvom Sezama –<br>koristite menije REDAKCIJA, PITALICE, REŠENJE ili, iz komandnog moda, pošaljite ličnu

da se u rastavljanju toga pojave faktori oblika (A+B), AB i slični! Dakle, ima osnova pretpostaviti da se  $(A+B)^7-A^7-B^7$  može napisati u obliku AB\*(A+B)\*P(A,B), gde je P(A,B) nekakav polinom u kome učestvuju A i B. Stepen tog polinoma očito treba da bude za dva manji od stepena polaznog (pošto je AB\*(A+B) izvučeno ispred zagrade), a pošto je stepen polaznog polinoma 6 (neka vas ne zbuni pominjanje sedmih stepena — kada se A+B digne na sedmi, tu će se pojaviti  $A^{7} + B^{7}$ , ali će se to skratiti sa ostatkom izraza) rečeni stepen će biti 4. Dakle, P(A,B) se u najopštijem obliku može napisati kao  $pA^4+qA^3B+$  $rA^2B^2 + sAB^3 + tB^4$  gde su p, q, r, s i t konstante koje treba odrediti. Zatim treba obaviti sva potrebna množenja i doći do dva polinoma koja treba da budu identična za svako A i B. Na osnovu toga, recimo zamenom nekih pažljivo izabranih konkretnih vrednosti A i B, može se konstruisati sistem jednačina čijim se rešavanjem, ako je polazna pretpostavka bila dobra. određuju željeni koeficijenti.

Slika 1 pokazuje kako se problem mogao rešiti uz malo manje matematičke intuicije i malo više oslanjanja na resurse računara najzad, "Računari" su računarski a ne matematički časopis! Do rešenja se primenom programa nalik na izlo2eni zbilja dolazi za trenutak.

Obzirom da je vedina primljenih rešenja bila relativno slična. nagrade su dodeljene izvlačenjem. 98000 dinara dobija Miodrag Martinić iz Arandelovca, 73500 dinara Tatjana Velimirović iz Beograda a 49000 dinara **Jan**  Slivka iz Padine. Pohvale su zaslužili i Aleksandra Stanić, Petar Beličev, Igor Ikodinović, Jozef Kratica, Stojan Miloradović, Dejan Mitić, Nikola Nedović i Miloš Prvulovid.

Rezultate godišnjeg takmičenja objavljujemo u sledećim "Računarima" - dopustimo još par dana roka za zakasnele odgovore.

# **WINDOWS PITALICA**

polja koja su na očigledan način obeletena sa A3-G5. Na svakom lazi se po jedna kuglica. U sva- nije moguć – nema kuglica pote prebaciti preko (horizontalno ill sme da preskodi neku drugu. Ukociji se, na primer, kuglica sa B4 početka. Vaš zadatak je da početmote prebaciti na prazno polje nu poziciju sa slike 2 transformije (potez obeležavamo sa B4-D4). na bilo kom polju table) u što ma-Zatim se, na primer, kuglica sa C2 nje poteza. Ako želite da probate może prebaciti na C4 (obeleżava- kako sve to deluje u praksi, uzmimo to sa C2-C4), pri čemu nestaje kuglica C3 i tako dalje. Vredi primetiti da "dijagonalno" preskakanje nije dopušteno – u poziciji na- netka Solitaire.

Na slici 2 data je tabla neobič- staloj posle prethodnih poteza se, nog oblika koja se sastoji od 33 na primer, ne sme odigrati E5-C3.

od polja osim centralnog (D4) na-tabli bude takvo da ni jedan potez kom potezu jedna kuglica se mo-stavljenih tako da neka od njih vertikalno) susedne na prazno po-liiko je tada na tabli samo jedna pri demu ,,preskodena" kuglica kuglica, partija je dobijena. Ukolinestaje sa table. U početnoj pozi- ko ih ima više... treba početi od D4, pri cemu kuglica sa C4 nesta- šete u finalnu (samo jedna kuglica Igra prestaje kada stanje na te Microsoft-ov Entertainment Pack za Windows — igra se tamo zove Pegged, a postavljena zago-

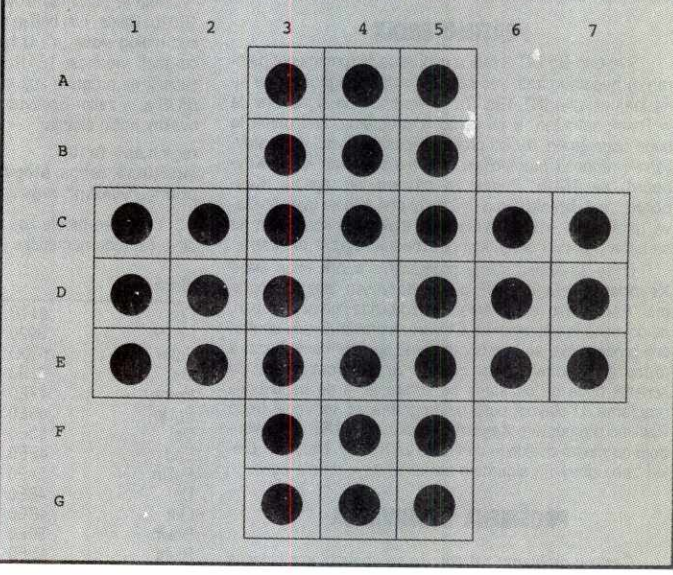

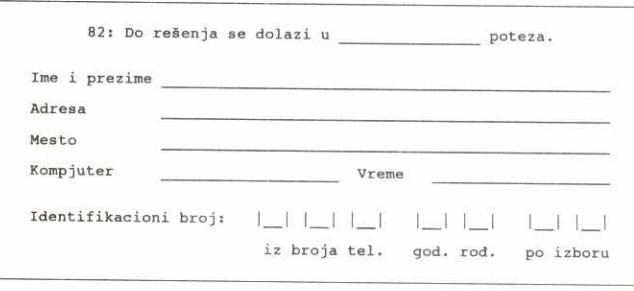

poruku korisniku pitalice (mail write pitalice).

Programersko rešenje pitalice 80

# **MOJA SKOLA C-a** *Zoran Životić*

# **Rezultat funkcije**

æ

Mat

 $\mathbb{C}$ 

Do sada smo vise puta raspravljali o prenosu argumenata funkcija, redosledu po kom se on vrši, promenjivom broju argumenata i slično. Vraćanje rezultata funkcije je nekako uvek delovalo očigledno, najčešće zato što C-ovske funkcije u najvećem broju sludajeva vradaju obidnu **int** vrednost, rede **long** <sup>i</sup> još ređe pointer. Rezultat funkcije se zapravo najčešće koristi kao indikator uspešnosti rada po konvenciji: ako je 0, funkcije je završila posao korektno,

ako je rezultat različit od nule, negde je došlo do greške i tada je rezultat sam kod greške. Ova konvencija je nastala iz biblioteka u kojima je 99% funkcija pisano na ovaj način. Kada funkcija treba da vrati bilo šta složenije, redovno se koristi mehanizam gde se kao argument funkciji prenosi pointer na područje u koje će ona smestiti rezultat.

Pretpostavimo da imamo funkciju koja vrši pomeranje neke tačke P, pri čemu je tačka opisana strukturom:

**typedef struct POINT int x; int y;**  u vi,<br>U C-u se skoro nikada takva funkcija ne piše na sledeći način: **struct POINT fun( struct POINT p) p.x += N; return p;**  ved po pravilu:<br> $\frac{1}{2}$  ved po pravilu:<br> $\frac{1}{2}$  fit fun( str **int fun( struct POINT \*p)**   $p \rightarrow x$  += N; **return 0;**  1 Prvi sludaj je toliko neobidan za C da verujem da se <sup>1</sup>mnogi pitaju da li je uopšte tako nešto i moguće. Ili, da malo zaplašimo veličinom, da li je nešto ovako mogu pit<br>
da malo<br>
moguće:<br>
type<br>
c<br>
c<br>
strut<br>
... **Virtual Library of Faculty of Mathematics - University of Belgrade** elibrary.matf.bg.ac.rs

**typedef struct buts ( char buff [16000]; char buf2[8000];** 

struct **bufs fun( struct bufs b) II obavi neki posao sa baferima.. return b;** 

Pored poruke o prekoračenju steka koju možete lako eliminisati parametrom **-F 8000** (stek 32k), program de raditi sasvim korektno. **I** zaista, rezultat funkcije nije ni na koji način ograničen - sve što može biti argument funkcije, može biti i njen rezultat.

Oni koji imaju vise iskustva u programiranju na PC računarima sigurno osećaju da ovde ipak nešto nije u redu. Sve one barijere od 64K, skroman inicijalni stek (4K) ukazuju da sa ovakvim funkcijama može biti problema. Problema zaista ima, ali ne na nivou ispravnog funkcionisanja, već na nivou perfomansi programa pisanog na ovaj način.

Ako pokušate da zamislite šta se dešava u toku izvršavanja poziva ove funkcije, brzo ćete spoznati razloge zašto se ovako nešto retko koristi. Prvo, pre poziva funkcije, potrebno je parametar preneti na stek. U našem slučaju to znači da će stek pointer biti "spušten" za 24.000 i sadržaj cele strukture biti prekopiran u ovu zonu. Potom sledi poziv funkcije koja na steku vidi ovaj argument, nad njim obavi svoj posao i do te tačke je sve potpuno standardno. Trenutak return b je zanimljiv - šta da se uradi sa tih 24.000 bajtova koje treba nekako vratiti nazad?

Postoji nekoliko mogućnosti. Pošto se na steku nalazi kopija originalne strukture, funkcija bi prosto mogla da završi rad vraćajući adresu parametra. Kompajler bi po povratku generisao kod koji sa steka kopira ovaj sadržaj u promenjivu kojoj dodeljujemo rezultat funkcije i potom "očistio" stek, što je inače standardna procedura za funkcije C tipa. Ova mogućnost zvuči lepo, ali je nemoguća iz dva razloga. Prvi je što se funkcija može deklarisati kao pascal tip, pri čemu će stek očistiti sama funkcija pre povratka, čime parametar ostaje nezaštićen od prepisivanja u toku interapt rutina koje mogu nastati između povratne instrukcije i završetka kopiranja sadržaja u promenjivu.

Druga, naravno očiglednija je što funkcija ne mora imati ni jedan argument istog tipa kao Sto je i rezultat, pa na steku neće biti prostora, recimo:

```
struct bufs fun( void ) { 
   struct bufs b; 
   II obavi neki posao sa baferima 
   return b;
```
Komapjler može pre poziva funkcije odvojiti na steku prostor za rezultat, ali bi to značilo prilično opterećenje steka, koji je i ovako ograničen. Zato se koristi incijalni segment za podatke, u kome se rezerviše potreban prostor koji služi kao privremeno skladište za povratak rezultata funkcije. Dakle, u našem primeru imamo prvo kopiranje 24.000 bajtova na stek, potom kopiranje 24.000 bajtova u rezervisanu zonu i, na kraju, još jedno kopiranje iz te zone u samu promenjivu kojoj smo dodelili rezultat funkcije. Kada se ovo uporedi sa prvim primerom, u kome se prenosi pointer na strukturu i koji zahteva samo jedno smeštanje jedne adrese na stek, jasno je koliko program ima "posla preko glave" (overhead) da udovolii našoj želji

Ipak, u nekim situacijama ovaj mehanizam ne možemo izbeći. Najtipičniji slučaj je rad sa realnim promenjivima, koje su dovoljno "velike" da ne mogu biti prenete u registrima, pa se koristi pomenuta tehnika. Bib bi veoma naporno obavljati operacije na sledeći način

**void sqr(float \*r) {** 

**\*r \*= \*r;** 

1

}

iako je on sa stanovišta brzine izvršavanja efikasniji od standardnog:

**float sqr(float r)** 

```
return r*r;
```
Prvim metodom bismo jednim potezom izgubili mogućnost pisanja složenih numeričkih izraza, što je, naravno, previska cena čak i za značajnije dobitke u brzini.

# **Zivot promenjive**

Nepažljivim prihvatanjem samo uopštene ideje da treba koristi prenos parametara i rezultata po referenci (pointerima), a ne po vrednosti, možete lako upasti u jednu grešku koja se često dešava početnicima. Pogledajte sledeći primer:

char **\*getname(char \*prompt)** 

```
char name[80]; 
printf("%s: ",prompt); 
gets(name); 
return name;
```
main()

```
char *username; 
username = getname("Vase ime"); 
printf("Vase ime je: %s",username);
```
Ovaj primer će se ponašati po svim poznatim zakonima koje važe za ozbiljne bagove - proba će dati uvek korektan rezultat, a kad program počne stvarno da se koristi, dobijaćete u potpuno nepravilnim intervalima umesto imena korisnika "kuke i kvake" i naravno, kad ponovo krenete da testirate opet će sve biti u najboljem redu. Ako imate baš izuzetnu sreću, greška će isplivati odmah kod prvog testira-

nja, ali će se potom opet sve odvijati "kako treba" ponovljene probe neće dati nikakave sumnjive rezultate. Gde je greška?

Greška se krije u promenjivoj name, koja je deklarisana kao dinamička, odnosno automatska promenijya. Posledica ovakve deklaracije nije samo u tome da se promenjiva "ne vidi" van funkcije, već i da je njen život vezan za funkciju - rađa se po ulasku i umire na kraju. Ono što zbunjuje je to da je tegko pojomove "radanje" i "umiranje" vezati za nešto kao što je sadržaj memorije mašine. Nema, na-. ravno, nikakve poetike u onome Sto se degava. Na ulasku u funkciju, prostor za promenjivu se otvara na steku - po izlasku iz funkcije prostor se oslobađa, ali zaista važi da je u memoriji i dalje sadržaj promenjive **name.** Pitanje je samo dokle. Do trenutka kada pozovemo novu fukciju koja ce iskoristiti isti prostor i po njemu ispisivati svoje podatke, ili, što je teže uhvatlijvo, dok se ne desi inače česta pojava u računaru, neki od interaptova koji takođe koristi stek da saduva vrednost registara.

# **Jedno pitanje i tri odgovora**

Da je povremeno listanje dokumentacije o bibliotečkim funkcijama, čak i ako nemamo neki konkretan povod za to, korisna stvar pokazao je slučaj iednog programera sa Sezama. Kako od onoga što na pitanje **filename:** odgovori korisnik napraviti sredenu stazu do datoteke?. Kombinacija koje korisnik može da smisli da bi se referisano na istu datoteku je zaista mnogo, od recimo ..\pera.txt preko c:\test- \pera.txt ili c:.. \pera.txt, pa sve do pakosnog \.\.\.\pera.txt. Za otvaranje datoteke nije mnogo važno kako je naziv zadat, pa čak i ako želimo lepo da ga ispišemo na ekranu (kad već hoće tako - neka mu!), all ima situacija kada je ovo veoma bitno. Tipidan primer je funkcija **copy,** koja treba da odredi da li su naziv izvorne i odredišne datoteke isti - ovo možemo detektovati ako uporedimo putpuno uređene nazive (ima li drugog načina?).

Tri su rešenja bila ponuđena. Prvo, tipično za programera koji ima nešto slobodnog vremena je daj da napišemo tu funkcijicu u par redova za sredivanje staze. Par redova u ovom slučaju nije baš par, mada nije, naravno, ni mnogo više. Drugo rešenje je opet tipično za programera koji nema ni malo slobodnog vremena:

#### **getcwd(pamti\_dlr,64); chdir(ono\_stoje\_korisnik\_ zadao); getcwd(kako\_je\_to\_sredio\_dos,64); chdir(pamti\_dir);**

Ideja je da prepustimo DOS-u da prede u direktorij koji je korisnik zadao, pa da onda od njega uzmemo tačan i sređen naziv. Primer ima malih nedostataka, jer se odnosi samo na direktorije (ako postoji i naziv datoteke, on bi morao prvo da se skine, a to zahteva par linija koda - prvo treba proveriti atribut onoga na šta staza ukazuje, da li se radi o direktoriju iii datoteci). Treba dodati i proveru da li staza ukazuje na neki drugi disk, preći na njega, pa tek potom uzeti **getcwd** (iii obratno, sve jedno).

Treće je, naravno, netipično rešenje. Jedan od korisnika Sezama je verovatno u listanju dokumentacije naleteo na funkciju-**fullpath** koja obavlja baš ovaj posao:

#### char \*\_fullpath(char \*buf, char \*path, int **max\_len);**

Staza zadata u path će u sređenom obliku biti upisana u **buf** - pri tome se vodi računa i o oblicima c:pera.txt, u kom slučaju funkcija umeće naziv aktivnog direktorija.

Da priča bude kompletna, prvi programer koji je postavio pitanje ipak ne spada u prvu kategoriju u onoj šaljivoj podeli, niti podela ima ikakve veze sa konkretnim ljudima iz ove price. Zaplet je nastao zbog Borlanda, koji je funkciju **\_fullpath** uveo tek u verziji BC 3.0, pa je i nije bilo moguće naći u dokumentaciji iz verzije 2.0, koja je bila konsultovana.

# **BAJTOVI LIČNE PRIRODE (49) BAJTOVI LIČNE PRIRODE (49) Ureduje: Dejan Ristanović**

**607 [OS.WINDOWS, TAB.EXCEL; PC]:** Gang ekrani Windows aplikacija su sve popularniji. Evo jednog trika za Excel 4.0. Ostavite samo jedan aktivan ali prazan spreadsheet i osnovni toolbar ispod meni linije. Kliknite desnim tasterom miša na prazan prostor toolbar-a i izaberite opciju Customize. Nakon toga izaberite iz liste alata Custom i odvucite ikonicu za Solitaire na toolbar. Kliknite na OK u prvom dijalog prozoru, pa na Close u drugom. Držeći pritisnute Ctrl i Shift, kliknite na Solitaire. U donjem levom uglu ekrana pojaviće se ikona Lotusa 1-2-3 koja će početi da se kreće ka sredini ekrana. Iznutra će početi da je razjeda roj insekata (bugs), koji de najzad izleteti na ekran. Tada kao Zoro osvetnik doleće Excel 4.0 ikona i izbacuje Lotus sa ekrana, zajedno sa bagovima. Na ekranu se ispisuje pobedonosno No Problemo, a ponekad i lista ljudi koji su stvorili Excel [Preuzeto sa Sezama, autor **Zoran Kehler**  (zkehler)].

**608 [OS.WINDOWS; PC]:** Evo gang screen-a za Norton Desktop for Windows. Kliknite na Help iz menija, izaberite About, postavite kurzor na desni crtež ikone NDW i kliknite 2-3 puta da nestane ispis iznad nje. Zatim istovremeno pritisnite i otpustite slova N D W (eventualne upozoravajuće signale ignorišite). Ponovo kliknite na NDW ikonicu i posle par sekundi pojavide se slika tvoraca ovoga paketa. Ako uokvirite sliku nekog od njih, ona će se automatski uvedati. Sve to vrlo lepo izgleda na skupljim video karticama, dok na Hercules-u ne izaziva narodit utisak [Preuzeto sa Sezama, autor **Jurij Titov (Jtitov)].** 

609 [PJ.TPASCAL; PC]: Možda će vas zanimati kako popularni programski jezici generišu pseudoslučajne brojeve. Na slici 1 je asemblerski listing nastao prevodenjem Turbo Pascal programa u kome je pisalo samo a:=random(255). Ostatak procedure, koji ovde zbog ograničenog prostora ne objavljujemo, je na klasičan način svodio 32-bitni slučajan broj na interval [0,255). Kvalitetom ovog generatora slučajnih brojeva nismo baš oduševljeni. elibrary.matf.bg.ac.rs

**610 [PJ.C.609; PC]:** Tako to radi Turbo Pascal, a na slici 2 vidimo kako isti posao obavlja Turbo C. Za razliku od prethodnog listinga, koji je nastao disasembliranjem, ovaj je preuzet iz listinga Run Time biblioteke 5.0.

**611 [OS.WINDOWS.556; PC]:** Pre par meseci smo, govoreći o swap fajlu Windows-a 3.1, rekli da virtuelna memorija može da bude najviše četiri puta veća od raspoloživog slobodnog RAM-a, dok swap file ne može da bude veči od polovine slobodnog prostora na disku. Pokazuje se da se parametrom PageOverCommit=nn zadaje faktor kojim se (u trenutku startovanja Windows-a) množi količina raspoložive memorija, a zatim se dobijeni rezultat "odseca plafonom" od 32 megabajta. Dozvoljene vrednosti za NN su od 1 do 20, a podrazumevana vrednost je 4. Polovina raspoloživog prostora na disku je samo preporučena veličina swap file-a, ali se ona može učiniti i većom, i to iz Virtual Memory menija u okviru 386Enhanced opcije Control Panel-a. Swap file, već smo naglasili, mora da bude kontinualan [Preuzeto sa Sezama, autor **Viktor Obuljen** (viktor)].

**612 [PJ.TPASCAL; PC]:** Zgodan trik za korisnike Turbo Pascal-a koji imaju potrebu da izvorni kod programa prevode na raznim konfiguracijama — u editoru dva puta pritisnite Ctrl O i na početku programa pojaviće se spisak svih direktiva prevodiocu onako kako je podešen u Options meniju. Sada taj izvorni kod možete bez problema prevesti na bilo kojoj instalaciji Turbo Pascal-a gde su, recimo, izabrane sasvim različite opcije. Mogući izgled onoga što će se pojaviti na početku programa po primeni ovog trika je: (\* \$A+, B-, D+, E+, F-,<br>G-, I+, L+, N+, O-, R-, S+, V+, X- \*) (\* \$M<br>16384,0,655360 \*) [Preuzeto sa Sezama, autor Ljubiša Adžemović (adzem)].

**613 [OS.WINDOWS.571.518; PC]:** Mnogi ditaoci su primetili da komande Icon TitleFacename=ime\_fonta i IconTitleSize=velicina\_fonta, ugrađene u WIN.INI, ne funkcionišu ili delimično funkcionišu. Stvar je u tome što je njihovo dejstvo ograničeno na "čist" Windows 3.1, ali ne i na Norton Desktop koji mnogi koriste. Ako je Norton Desktop ipak instaliran, menja se samo Control Panel-u, slidice ostavljene na Desktop-u i neki dijalozi [Preuzeto sa Sezama, autor **Zoran Kehler** (zkehler)].

**614 [OS.UNIX; PC]:** Popularni Coherent Unix na nekim pločama neće da se instalira ako je hard disk definisan u Setup-u kao 47 (user type). U slučaju diska Seagate 157A, tip treba definisati kao 14 i sve će biti normalno. U slučaju drugih diskova... može biti problema. [Preuzeto sa Sezama, autor **Davor Magdio**   $(d.m.)$ ].

615 **[HARD; PC]:** U poslednie vreme često se pominju VESA kompatibilne video kartice, a nije malo onih koji ne znaju o čemu se radi. VE-SA (Video Electronics Standard Association) je udruženje proizvođača koje se prvenstveno bavi SuperVGA karticama. Jedan od glavnih ciljeva udruženja bilo je usvajanje standarda za PC grafiku u rezolucijama preko 640\*480, što bi omogućilo da aplikacije bez posebnih drajvera rade na svim VESA kompatibilnim karticama. VESA standardom je definisano više grafičkih modova na nivou softverskog interfejsa prema kartici (implementacija BIOS-a). U najvažnije stvari spada standardizacija bankswitching-a (u memorijskoj mapi se vidi samo 256 kilobajta video RAM-a), ravni za boje (bitplane), pristup paleti, hardverski kursor itd. VE-SA asocijalija definisala je čak i svoj tip proširene ISA (AT-BUS) sabirnice svane VESA LO-CAL BUS [Preuzeto sa Sezama, autor **Danko**  Jevtović (danko)].

616 [HARD; PC]: Kada smo već počeli sa hardverom, da naučimo i šta je local bus. U pitanju su obične ISA ploče, sa jednim ili dva specijaina ekspanziona slota. Oni veoma podsećaju na "obične" 16-bitne slotove ali su "produženi" dodatnim konektorima sa izvodima. Tako, na primer, mikroprocesor može direktno da pristupa VGA kartici, disk kontroleru i drugim periferalima koji, prirodno, moraju biti prilagođeni odgovarajućoj ploči. Ubrzanje koje se na ovaj način postiže može da bude spektakularno, 10 i vise puta [Preuzeto sa Sezama, autor **Dragoslav Ristio** (dragoslavr)].

**617 [HARD; PC]:** Govorili smo o video karticama i o disk kontrolerima, dakle "ostali" su nam još mikroprocesori. Dosta zabune u poslednje vreme izazivaju ploče sa Cyrix-ovim mikroprocesorom 486DLX čija cena dovodi u veliko iskušenje da posegnete u džep. Ipak, uzdržite se od toga — Cyrix 486DLX **nije** kopija Intel-a 80486DX nego 386DX klon za internim kešom od jednog kilobajta. lme je samo Cyrix-ov reklamni trik.

Treba znati da je Cyrix 486DLC pin kompatibilan sa Intel-ovim 80386, dok je sa softverske strane dosta blizak "pravom" 80486, premda mu fall nekoliko instrukcija (burst mode...) Koprocesor, na žalost, nije njegov integralni deo, a umesto 8 ima samo kilobajt internog keša. Cyrix-ova marketinška strategija je usmere-

na na one koji već imaju 386 ploče i koji žele da unaprede performanse prostom zamenom čipa. Za one koji se tek odlučuju za kupovinu... mnogo ćete bolje proći sa "pravim" 80486 [Preuzeto sa Sezama, autori **Danko Jevtovid**  (danko) **i Daniel Joskovski** (djoskovski)].

618 [PJ.PASCAL; PC]: Već smo pisali o BUG-u mikroprocesora 80386/80486 koji pri korišćenju instrukcije SHRD u 16-bitnom modu daiu pogrešan rezultat ako se šiftuje za više od 16 bita. Na žalost, ova instrukcija se koristi u okviru izvršne biblioteke (run time library) novog Borland Pascal-a 7.0 kada se on izvršava na 80386 (ili boljem) mikroprocesoru. Za uklanjanje greške treba izvršiti dve male modifikacije u datoteci \BP\RTL\SYS\LONG.ASM. Pronadite i prepravite odgovarajući segment prema slici 3. Zatim izvršite .BAT fajl sa slike 4 kako biste kreirali nove .TPL datoteke [Preuzeto sa BIX-a, autor terjem].

619 [MREZ.NOVELL; PC]: Često se ukazuje potreba da se Novell mreža kontroliše sa nekog udaljenog računara, primenom modema. .Regularan" način da se to uradi je ROUTER koji se isporučuje uz Novell Netware 2.2. On omogućava povezivanje PC-ja preko modema sa bilo kojim serverom ili radnom stanicom. Na solo PC-ju treba, pomoću ROUTERGEN-a, generisati programe koji se učitavaju umesto IPX-a ili umesto NET\$OS-a. Najveći problem je brzina — ako se koristi modem i COM portovi, može se "izgurati" najviše 2400 bps, što je uglavnom nedovoljno sa iole komforan rad. Problem je, naime, u tome što ROUTER prvo prebaci program do odvojenog računara i tek onda ga izvršava, tako da obično LOGIN može da potraje par minuta obzirom da LOGIN.EXE ima 50 K. Korišćenjem posebnih Novell-ovih multiserijskih inteligentnih kartica (WNIM+) brzina se povećava na 19200 bps, ali su ove kartice, na žalost, kod nas jako retke a cena im prelazi par hiljada maraka.

Drugo rešenje je znatno jednostavnije i jeftinije, a opet u većini slučajeva može da "reši problem". Na nekom od mrežnih računara treba postaviti modem i aktivirati HOST iz programa PC Aterm Anywhere IV. Posle toga sa bilo kog računara možemo pozvati taj čvor i pristupiti celokupnoj mreži kao što bismo joj pristupali sa kompjutera koji je primio poziv. **I** <sup>u</sup> ovom slučaju postiže se brzina 2400 bps, ali je sada ona dovoljna, jer se programi izvršavaju na radunaru koji je primio poziv, tj. ne prenose se posredstvom modema [Preuzeto sa Sezama, autor Miodrag Zdravković (mzdravkovic)].

**620 [COMM; PC]:** Može li se na isti PC instalirati dva, tri, četiri ili više modema? Sve zavisi od tipa serijskog porta. Ukoliko se radi o serijskim portovima sa 8250 ili 16450 **UART,** instaliranje vise od dva modema je gotovo nemogude. Kada se radi o 16550A, njegov bafer od 16 bajta rasterećuje interapt sistem mikroprocesora, pa se može pokušati sa više modema. Nevolja je što 16550A serijske kartice nisu česte na PC računarima - ugrađuju se, međutim, na mnogim **IBM** PS/2 modelima. Svi noviji komunikacioni programi ih prepoznaju i koriste njihove dodante mogućnosti.

Na PS/2 90 i 95 postoji serijski port sa DMA transferom, koji skoro da ne ometa procesor u radu, pa se (barem u teoriji) bez problema može raditi sa 4 ili čak 8 modema [Preuzeto sa Sezama, autor Miloš Prvulović (prvu<sub>0</sub>]

**621 [KOMS; PC]:** Pomoću Turbo Debugger mogu se testirati i veoma dugački programi, ali

#### BAJTOVI LIČNE PRIRODE (49)

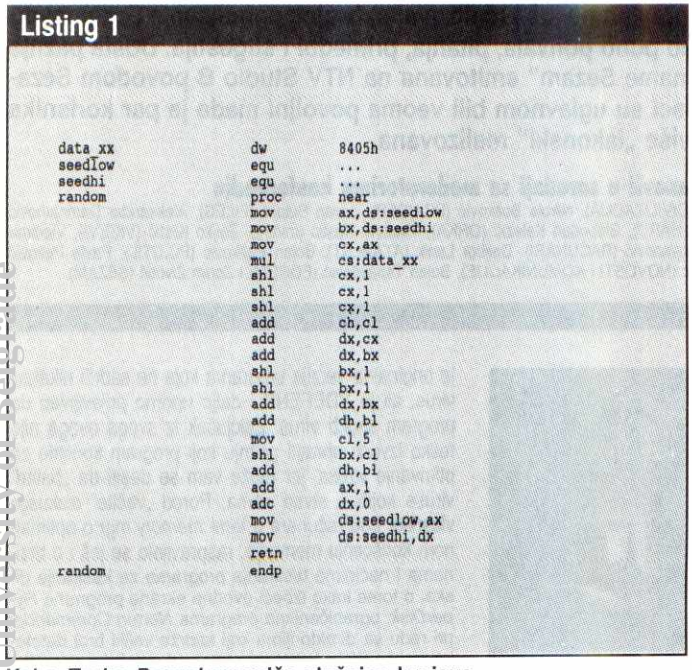

Kako Turbo Pascal generiše slučajne brojeve

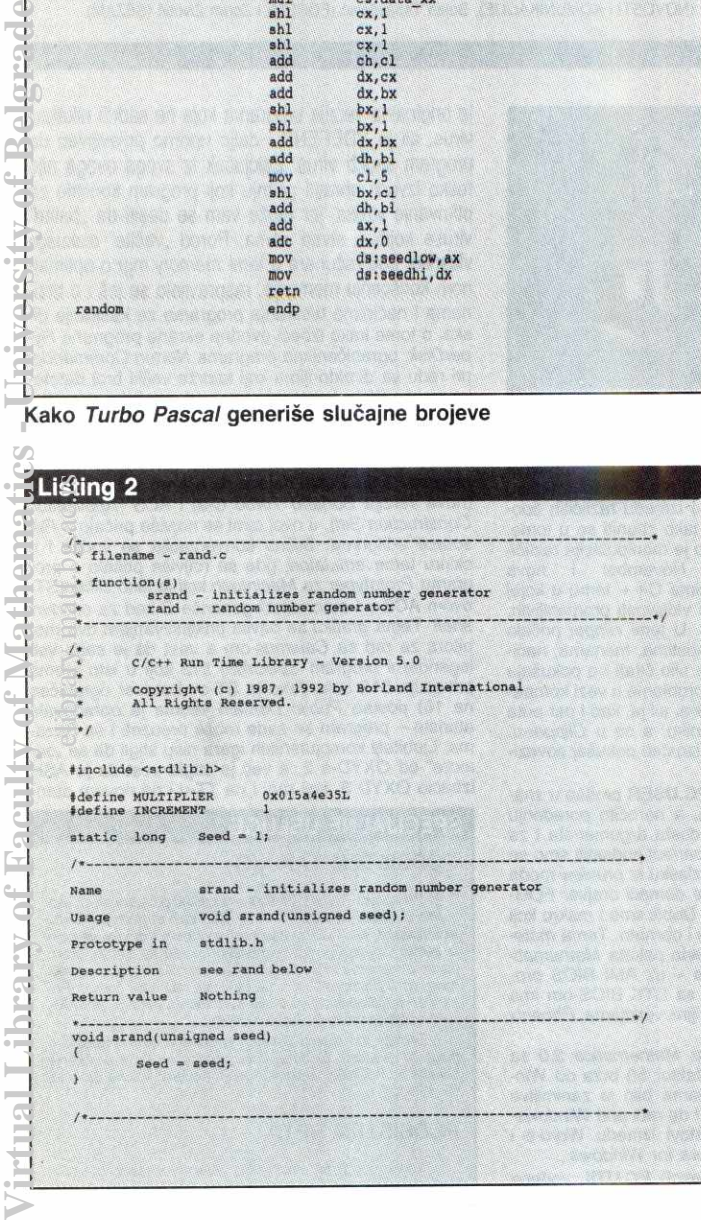

| Name           | rand - random number generator                                                                                                    |
|----------------|----------------------------------------------------------------------------------------------------|
| Usage          | int rand(void);                                                                                                    |
| Related        | functions usage void srand(unsigned seed);                                                                                                    |
| Prototype in   | stdlib.h                                                                                                    |
| Description    | rand uses a multiplicative congruential random number<br>generator with period 2°32 to return successive pseudo-<br>random numbers in the range from 0 to 2°15 - 1. |
|                | The generator is reinitialized by calling srand with an<br>argument value of 1. It can be set to a new starting point by<br>calling srand with a given seed number. |
| int rand(void) |                                                                                                    |
|                | Seed = MULTIPLIER * Seed + INCREMENT;                                                                                                    |
|                | $return($ int)(Seed >> 16) & $0x7ff$ );                                                                                                    |

Kako Turbo C generiše slučajne brojeve

| <b>Listing 3</b> |                           |                                            |            |          |  |  |  |
|------------------|---------------------------|--------------------------------------------|------------|----------|--|--|--|
|                  |                           |                                            |            |          |  |  |  |
| LongShr:         | CMP                       | Test8086,2                                 |            |          |  |  |  |
|                  | JB.                       | 661                                        |            |          |  |  |  |
| .386             |                           |                                            |            |          |  |  |  |
|                  |                           | BUGFIX! SHRD AX, DX, CL failes if CL > 161 |            |          |  |  |  |
| ž                | <b>SHRD</b>               | AX, DX, CL                                 |            |          |  |  |  |
| ă                | <b>SHR</b>                | DX, CL                                     |            |          |  |  |  |
|                  | SHL                       | EDX, 16                                    | ; New code |          |  |  |  |
|                  | MOV                       | DX, AX                                     |            |          |  |  |  |
|                  | <b>SHR</b>                | EDX, CL                                    |            |          |  |  |  |
|                  | MOV<br>SHR                | AX, DX<br><b>EDX, 16</b>                   |            | New code |  |  |  |
|                  | <b>RETF</b>               |                                            |            |          |  |  |  |
| .8086            |                           |                                            |            |          |  |  |  |
|                  |                           |                                            |            |          |  |  |  |
| Longshl:         |                           |                                            |            |          |  |  |  |
|                  | CMP                       | Test8086,2                                 |            |          |  |  |  |
|                  | JB                        | 881                                        |            |          |  |  |  |
| .386             |                           |                                            |            |          |  |  |  |
| <b>BUGFIX!</b>   |                           |                                            |            |          |  |  |  |
|                  | <b>SHLD</b><br><b>SHL</b> | DX, AX, CL<br>AX, CL                       |            |          |  |  |  |
| Ŷ.               | SHL                       | <b>EDX, 16</b>                             |            | New code |  |  |  |
|                  | MOV                       | DX, AX                                     |            |          |  |  |  |
|                  | <b>SHL</b>                | EDX, CL                                    |            |          |  |  |  |
|                  | MOV                       | AX, DX                                     |            |          |  |  |  |
|                  | SHR                       | EDX, 16                                    | : New code |          |  |  |  |
|                  | RETF                      |                                            |            |          |  |  |  |
| .8086            |                           |                                            |            |          |  |  |  |
|                  |                           |                                            |            |          |  |  |  |
|                  |                           |                                            |            |          |  |  |  |
|                  |                           |                                            |            |          |  |  |  |
|                  |                           |                                            |            |          |  |  |  |
|                  |                           |                                            |            |          |  |  |  |

Ispravka baga u Borland Pascal-u 7.0

| <b>Listing 4</b>                             |                                                                                                    |  |  |  |
|----------------------------------------------|----------------------------------------------------------------------------------------------------|--|--|--|
| <b>CONTRACTOR AND REAL PROPERTY</b>          | The property of the property of the second control of the property of the second control of the second control of |  |  |  |
| <b>相对的情况,</b><br><b>地球 网络理学部门提供 化电阻</b>      | A CONTRACTOR OF BUILDING CONTRACTOR                                                                               |  |  |  |
| cd \bp\rtl<br>make<br>cd \bp\bin             |                                                                                                    |  |  |  |
| copy *.tpl *.sav<br>copy  \rtl\bin\*.tpl *.* | THE ACTION OF THE RESIDENCE OF THE RESIDENCE                                                                      |  |  |  |
|                                              | Free and the Carl Minimum and the first and                                                                       |  |  |  |

.BAT fajl za kreiranje novih .TPL datoteka

ne bez jednog "sitnog" dodatka. U CON-<br>FIG.SYS treba ugraditi DEVICE= D:\SYS\TDH386.SYS -E3024. Ono -E3024 predstavlja veličinu environment-a i mora se navesti vrednost **veća** od stvarne. Ograničenje<br>je i da se ne sme koristiti QEMM, 368MAX i ostali programj koji prebacuju 80386 u neki od virtual modova. Turbo Debugger, naime, kreira dva virtuelna XT-a i u jedan učitava TD.EXE, a u drugi 8086 program koji analiziramo.

Sve ovo, naravno, radi samo na 80386 (i boliim) računarima [Preuzeto sa Sezama, autor Miljan Jovanović (mjova)].

622 [TERM]: Ne patimo samo mi od terminoloških problema - u raznim publikacijama sa engleskog govornog područja naći ćete reči disc i disk – neki koriste jedan termin, neki koriste drugi a ima i onih koji u istom tekstu meSaju oba. Sta je "pravilnije"?

U prvim danima kompjuterske industrije disc je bio velika i masivna stvar koja se ugrađivala u još veći i masivniji drajv. Kada je IBM pronašao diskete (diskette) od 8 inča, pojavio se i termin disk (sa k) Docnije se zadržao i kada su se diskete smanjile na 5.25, 3.5 i manje inča. U američkoj varijanti se, dakle, koristi reč disk (svi, na primer, poznajemo program Norton Disk Doctor) all se uredaj u koji se diskete umeću i dalje zove disc drive - nije baš logično.

U Britaniji se mnogo češće koristi termin disc, pre svega zbog giganta ICL koji uporno koristi baš taj izraz. BBC je tu nešto fleksibilniji, tako da njihovi školski računari (koje pravi Acorn) dopuštaju da se komanda kuca na oba načina – \*DISC i \*DISK su sinonimi. Kroz čitavu dokumentaciju koristi se, ipak, izraz disc.

Šta je, najzad, pravilnije? Kao i obično, sve

zavisi od varijante jezika koju koristite. Mi bismo, ipak, bili skloniji terminu disk - ako ništa drugo, više liči na našu reč! [Preuzeto sa Sezama, autor Dragan Petrović (drakce)].

623 [IGRE; PC]: Ako želite da nabavite još jedan pivot, dosta municije i druge lepote u igri Commander Keen 5, pritisnite zajedno tastere B, A i T [Preuzeto sa DECnet-a, autor Dorde Herceg (UNSIM::IHERCEG)].

Priloge za ovu rubriku §aljite na adresu "Računari" (za "Bajtove lične prirode"), Bulevar vojvode Mišića 17, Beograd ili preko Sezama u vidu lične poruke uredniku (mail write dejann.

### **BILTEN NOVEMBAR 1992.**

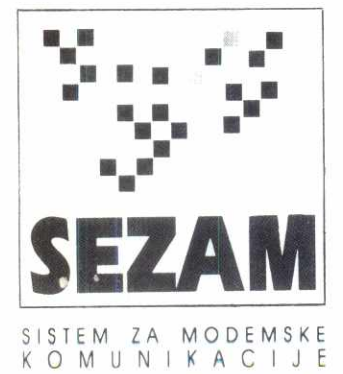

Tokom novembra Sezam je "opslužio" 23,018 poziva, komunicirao sa korisnicima 5,743 časa, tj. preko 239 dana (obzirom da novembar ima 30 dan, u proseku je gotovo 8 nodova bib **neprekidno** zauzeto) od čega je u chat-u provedeno 1065 sati ili 133 radna dana. Korisnici su sa Sezama download-ovali 1.2 gigabajta podataka dok je za isto vreme sistemu poslato 49 megabajta. Najviše poziva uputili su (ne računajući službena lica Sezama): Srđan Kusovac (squsovac), Aleksandra Petrović (acka) i Dušan Mihajlović (zdule), najviše vremena na vezi proveli su Vesna Denčić (veca), Željko Krstić (zkrstic) i Vesna Tulović (vesna) dok su najviše download-ovali Dragan Grbić (dr.grba), Slobodan Petrović (feniks) i Bora Živanović (bora). U javne konferencije pristiglo oko 5,750 poruka (preko 6.5 megabajta teksta) i 1.3 megabajta datoteka prikljudenih uz njih, 7,700 privatnih poruka (skoro tri megabajta privatne pošte) i 4,500 poruka u grupama (1.6 megabajta teksta ne računajući datoteke priključene uz te poruke).

U konferenciji **RA6UNARI** bib je relativno mirno - tek ne§to diskusije o novom broju "Radunara", njegovoj naslovnoj strani i ceni. Najviše interesovanja izazvala je nagradna igra, pa je bilo brojnih komentara na izvladenje i iznenadenja Sto ni jedna nagrada nije došla u Beograd. Ipak, jedna od nagrada pripala je upravo pretplatniku Sezama, čije je korisničko ime oki. elibrary.matf.bg.ac.rs

Najviše poruka u konferenciji **KOMUNIKACIJE** stiglo je, kao i obično, u temu *modemi*. Diskutovalo se o (samo)gradnji transformatora za eksteme modeme (obično treba paralelno vezati dva trafoa za zvonce), zvanju modemom preko centrale uz prethodno okretanje "nule" da bi se dobio izlaz "u grad", Intel Satisfaxtion fax modem karticama (verovatno najbolji modeli na tržištu, ali koštaju 5-10 puta više od po specifikacijama sličnin modela drugih firmi) i mnogim drugim pitanjima. U okviru teme *kom.programi* više nego<br>obično se diskutovalo o *Procomm*-u. Najpre je jedan korisnik poslao Procomm 2.4 i u prvi mah izazvao veliko interesovanja. Docnije se, na žalost, pokazalo da<br>je u pitanju stari *Procomm* (a ne *Procomm Plus*) iz 1986. godine. Bilo je reči i o programu koji računa broj utrošenih impulsa pri zvanju iz *Procomm*-a, o se-<br>kvenci koja aktivira eksterni DSZ/GSZ, *chat* modu *Te*lemate-a, specifikacijama fosil drajvera i inicijalnim stringovima za Remote Access 1.11. U temama koje se bave elektronskom poštom dosta interesovanja izazvala je vest objavljena u "Politici" da će iz Jugoslavije uskoro ponovo moći da se šalje mail preko Bitnet-a. Pokazalo se, na žalost, da je vest u najmanju ruku preuranjena - Jugoslavija nije isključena iz članstva EARN-a, ali se pošta i dalje ne može slati ni pri-<br>mati; kada će moći, videćemo. Diskutovali smo i o zvanju UBBG-a i BUEFxx radunara iz sveta i o FON F*ile Server*-u koji izaziva sve veće interesovanje. Sa<br>strane scene, tražili smo i našli brojeva BBS-ova u<br>Silicijumskoj dolini i Češkoj, saznali *email* adresu no-<br>vog američkog Predsednika (*75300.3115@compuser*ve.*com*) i, kao svojevrsnu pikanteriju, pročitali infor-<br>macije o hakerskom upadu na poznati Švajcarski BBS Pegasus.

Obzirom da se konferencija **PC.PROG** u novembru prepunila, programeri su dobili novo mesto za okupljanje - PC.PROG.2. U toj novoj konferenciji čitali smo o preslikavanju skupa datuma u skup celih brojeva. Lavinu poruka je izazvao problem korišćenja funkcija 'findfirst'/'findnext' i izmene tako pronadenih datoteka. Videli smo kako se bejzik povezuje sa ostalim jezicima. Kao i mnogo puta do sada, najživlje je bilo<br>među ljubiteljima paskala – poigravali su se slikama, tragali za najboljim algoritmom za traženje zadate reči, rešavali večiti problem kontrole miša, diskutovali o .OBJ fajlovima i Turbo Pascal-u, povezivali paskal sa drugim programskim jezicima, pravili komunikacioni

Hiljadu poruka u konferenciji SEZAM verovatno je rezultat teksta koji je objavljen u "Računarima 87" - najavljena su (premda ne još i realizovana) brojna poboljšanja Sezamovog korisničkog interfejsa, pa je bilo puno pohvala, pitanja, primedbi i sugestija. Dosta pažnje **izazvala je i TV emisija "Codename Sezam" emitovana na NTV Studio B povodom Sezamovog tredeg rodendana — utisci su uglavnom bili veoma povoljni mada je par korisnika**  imalo utisak da je emisija previše "lakonski" realizovana.

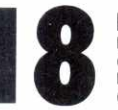

**Priprema: Dejan Ristanović u saradnji sa moderatorima konferencija**<br>
Moderatori: Dejan Balinda (CIVILLIZACIJA), Nikola Bošković (PC.USER), Jovan Bulajić (FILES), Aleksandar Damnjanović<br>
(PC.OS), Danko Jevtović(PC.HARD), S

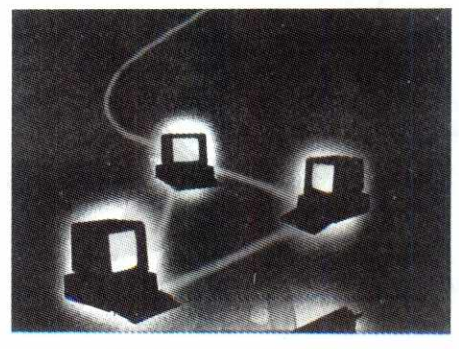

program, tražili načine da zaobiđu DOS-ove poruke o greškama i po ko zna koji put žalili zbog nekompatibilnosti unit-a Turbo Pascal-a 5.5 i 6.0. C programeri su demonstrirali lakoću konverzije između različitih tipova promenljivih, all i koliko je lako zbuniti se u tome. I C ima svoju večitu temu, a to je manipulacija različitim grafidkim formatima. Novembar i nova PC.PROG.2 su doneli ljubiteljima C++ temu u kojoj su oni pisali o deklaracijama i vidljivosti promenljivih, nizovima proizvoljne veličine... U temi clipper pričalo se o linkerima, njihovim prednostima, manama, načinu korišćenja itd. Zanimljivo je bilo čitati i o pokušaju jednog korisnika da ukaže na probleme u vezi kompatibilnosti starog i novog Clipper-a, ali je, kao i par puta do sada, problem bio u korisniku, a ne u Clipper-u. Naravno, ni ovog meseca nije izostao pokušaj povezivanja C-a i Clipper-a.

Oktobar je u konferenciji **PC.USER** pro§ao u znadiskusije o tekst editorima, a naročito poređenju QEdit-a i Multi Edit - bilo je dosta argumenata i za jedan i za drugi. U temi word.perfect podsetili smo se zašto se gube naša slova pri izlasku iz preview moda jedno od mogućih rešenja je domaći drajver FOG-GY **Gorana Biodida** (gbiocic). Dobili smo i makro koji vrši konverziju ćirilice u latinicu i obrnuto. Tema mate *matika* se bavila problemom rada paketa *Mathemati-*<br>*ca 2.0* na različitim mašinama – uz AMI BIOS program se uspešno pokreće ali sa DTK BIOS-om ima velikih problema kao i sa novijim verzijama Phoenix BIOS-a.

Ustanovili smo i da je verzija Mathematice 2.0 za DOS višestruko (nekada i za faktor 5!) brža od Windows verzije. I u ostalim temama bilo je zanimljive diskusije - može li AutoCAD 11 da radi pod Windowsom, kako se razmenjuju tekstovi izmedu Word-a i WordPerfect-a, kakva je Ventura for Windows...

Glavna rasprava u konferenciji **PC.UTIL** vodena ie u temi arhiveri - nastavili smo diskusiju o problemima ARJ-a pri kreiranju arhive na disketama (čak je i sam autor ARJ-a "priznao" da postoje problemi tog tipa, naročito ako se upis na flopi kešira) i predložili nekoliko načina da se problemi eliminišu; najlakše je da se arhiva kreira na hard disku, potom se prebaci na diskete i onda na samim disketama testira njena validnost - nije baš prebrzo ali je bar sigurno! Kašnienje nove verzije PKZIP-a podstiče mnogo tvorce virusa da svoje viruse pakuju kao najnoviju verziju pome<br>nutog programa. Tako je na Sezamu pominjana "naj novija" verzija tog programa pod oznakom 3.05. Obzirom da zvaničnih informacija o novoj verziji nije bilo odmah se posumnjalo da je u pitanju preradena kopi-ja neke od ranijih verzija programa. Pitanje da Ij pomenuta verzija sadrži i virus ili ne, rešeno je dvanaestočasovnim testiranjem posle koga je pola postojećih datoteka bilo obrisano. Dakle čuvajte se "novih" verzija programa PKZIP. U temi *virusi* raspravljalo se o<br>problemima detekcije virusa u programima koji virus uopšte ne sadrže. Lažnu uzbunu podigao je program VDEFEND iz paketa *PcTools*, a program koji u sebi<br>navodno sadrži virus bio je LCOPY. Obzirom da je<br>autor programa LCOPY (*dejanr*) na Sezamu, testirana

je originalna verzija programa koja ne sadrži nikakav virus, all je VDEFEND i dalje uporno prijavljivao da program sadrži virus. Zaključak iz svega ovoga nije teško izvući: obratiti pažnju koji program koristite za otkrivanje virusa, jer može vam se desiti da "čistite" viruse kojih u stvari nema. Pored "večite" diskusije vlasnika 286 računara u temi memory.mgr o optimalnom korišćenju memorije, raspravljalo se još i o brzinama i načinima testiranja programa za keširanje diska, o tome kako izbeći uvodne ekrane programa HyperDisk, ogranidenjima programa Norton Commander pri radu sa direktorijima koji sadrže veliki broj datoteka (preko 500), kao i pri radu pod mrežnim operativnim sistemom i o programima za kovertovanje grafičkih formata.

Tema meseca u konferenciji **ATARI.ST** bib je programiranje. Poste najave da uskoro striu **PURE** C (nova verzija Borland Turbo C-a) i ACS (Application Construction Set), u ovoj temi se najviše pričalo o Resource editorima. Slična konverzacija se vodila i u okviru teme emulatori, gde se najviše pričalo o programu Prototyper za Macintosh koji je jako sličan STovom ACS-u i automatski generiše C kod za osnovni shell. Tema grafika se bavila priključivanjem dva monitora za rad sa Calamus-om a vest da je sada već legendarni program Spectrum 512 koji u isto vreme prikazuje 512 boja (iako je ST-ov hardver ograničen na 16) postao Public Domain veoma je obradovala atariste - program se sada može preuzeti i sa Sezama. Ljubitelji kompjuterskih igara nisu stigli da se "odmore" od OXYD-a 2, a već je stigla vest da je ASH izbacio OXYD 3, koji radi i na TT-u i na novom atari

#### **SPECIJALNE USLUGE**

#### **PODSISTEM TANJUG**

Podsistem "Tanjug" omogućava pristup profesionalnim servisima novinske agencije TANJUG. Radi se o ažurnim političkim,<br>visima novinske agencije TANJUG. Radi se o ažurnim političkim,<br>iz zemlje i sveta. Servisi neprekidno pri ili komandnog moda (naredba NEWS).

Pnstup podsistemu "Tanjug" je opciona usluga Sezama i plaća se posebno. Za detalje oko pretplate i uslova konšćenja<br>obratite se Novinskoj agenciji Tanjug. Kontakt: Milena Sekultć,<br>tel: 625-722.

#### **PODSISTEM BETA**

Podsistem "Bela" obezbeduje pračenje domaćih časopisa"<br>u elektronskoj formi. Časopisi pristižu na Sezam pre ili u tenut.<br>ku izlaska na kloske i docnije se prema potrebama korisnika<br>mogu pregledali, čitali ili prenositi na

Pristup podsistemu "BetaPress" je opciona usluga Sezama<br>plaća se posebno. Za detalje oko pretplate i uslova korišćenja<br>obratite se Marketingu lista "Vreme". Kontakt: Vojislav Miloše-<br>vić, tel. 646-070.

#### **PODSISTEM BERZA**

"Berza" je "Banka poslovnih podataka privrede Srbije" – ra-<br>di se o osnovnim podacina o radnim organizacijama u Srbiji i<br>injihovoj delatnosti, zajedno sa nazivima artikala koje pojedine<br>firme traže, odnosno nude. Različiti

Pristup podsistemu BERZA je opciona usluga Sezama i<br>plaća se posebno. Za detalje oko pretplate i uslova korišćenja<br>obratite se firmi Electro Engineering, tel: 609-453.

**SEZAM BILTEN - OKTOBAR 1992. SEZAM BILTEN JOKTOBAR 1992. SEZAM BILTEN JOKTOBAR 1992. SEZAM BILTEN JOKTOBAR 1992.** 

jevom računaru, Falcon/030. Biće zanimljivo pogledati OXYD 3 u 32000 boja. A u temi diskovi rasprava **<sup>o</sup>** tome koji program vrši bolju, bržu i pouzdaniju optimizaciju hard diska. Tako dolazimo i do teme hard.etc. gde je u najsitnije detalje opisan novi Atarijev računar Falcon/030 poznat pod radnim imenom Amiga Killer...

U temi literatura konferencije **ORKA** razvila se diskusija o kvalitetu Uputstva za korišćenje Sezama. U temi elektron tražene su utičnice za američki tip telefonskih konektora, podaci za tranzistore i integrisana kola. Tema džepni se ponovo aktivirala: povodom pitanja o TI-66 (Texas Instruments) započela je priča

o starim dobrim TI-58 i TI-59 i njihovim prednostima i manama u odnosu na novi model koji im je funkcionalno dosta slidan. Potom se povela i diskusija o generatorima slučajnih brojeva, a objašnjeno je i kako Sharp džepne računare priključiti na ispravljač.

Najposećenija je (opet) bila tema igre - traženje save- $\overline{a}$ ta, šifara, rešenja i drugih informacija. Stanislav Šokorac *(ssokorac*) je Sezamovcima poklonio još jedan nastavak svoje avanture SUPI (Sezam u praksi) i poslao rešenja za prva dva nastavka. U temi klub.p bilo je reči o našim problemima pri sastajanju - traži se novo mesto za sastanke Kluba. U temi razno se razvila diskusija o računarskoj terminologiji, zapravo kritika rogobatnih prevoda stranih reči, tako da ni programer ne mote da razume o temu se radi. Diskusija se potom proširila na kritiku računarskih udžbenika za osnovne i srednje škole, a nisu pošteđeni ni profesori. Casni izuzetak (nije dobila negativne ocene) je bila matematidka gimnazija u Beogradu.

Nimalo neodekivano, u novembru je FORUM bio prebogat diskusijom - razlog za buđenje iz letargije svakako su bili (tada) predstojeći izbori. U početku se diskutovalo o tome treba li ili ne treba opozicija da izlazi na izbore, da bi kasnike, kasnije kada je vet bilo očigledno da će izbora biti, bilo mnogo razgovora o neozbiljnosti i nespremnosti opozicije u ovim pre-<br>su<u>dn</u>im trenucima. Kraj meseca je protekao potpuno u znaku kandidature gospodina Milana Panida za predsednika Srbije, a bilo je i dosta poruka vezanih za Ujedinjene nacije, svetsku političku scenu i američke izbore. eliazio en mercini<br>elibrary.mater.bg.ac.ru/<br>elibrary.com/<br>elibrary.com/

Razvojem konferencijskog dela Sezama, kako u širinu tako i u dubinu, postalo je gotovo nemoguće sve pratiti. Mada su uvođene naredbe koje pomažu racionalnijem koritdenju, obim je, bez obzira na sadržajnost diskusija, učinio da se svako morao odreći makar nečega za čim je kasnije zažalio. U ovome ni<br>konferencija CIVILIZACIJA nije izuzetak pa je, od novembra, uvedena praksa pravljenja mesečnih izveštaja, neke vrste biltena, u kojima se ukazuje na nekoliko<br>najznačajnijih poruka među par stotina pristiglih. Mada su ovakvi izbori, po svojoj prirodi, uvek diskutabilni, izgleda da je ova praksa naišla na najšire odobravanje. Druga, velika, organizaciona novost je uvodenje moderatora za pojedine teme time se, u perspektivi, omoguduje neposrednije i kvalitetnije pradenje diskusija. Istini za volji sa ovom idejom se tek startovalo ali se nadamo se da demo u slededem broju mod da navedemo i imena ovako imanovanih "ministara". Sada je moguće, svakog prvog u mesecu, pročitati samo<br>poruke koje ovako formirani Savet predlaže za poruke meseca koje, bilo svojim sadržajem bilo time što su<br>predstavljale značajne "raskrsnice" u diskusijama, mogu da zainteresuju korisnike da proditaju i ostale. U obilju zanimljivih diskusija, od odnosa prema Bogu i religiji preko pravopisnih zadkoljica, pa sve do sjajnih literalnih priloga, možda bi posebno vredelo istaći teško dostupnu doktorsku disertaciju nobelovca Ive Andrića, pogotovo uzimajući u obzir i njenu trenutnu aktuelnost. **Virtual Library of Faculty of Mathematics - University of Belgrade**

Novembar je doneo pregršt novih viceva. Teme<br>su bile raznolike, od Muje i Hase, preko izbeglica, dnevne politike i životinja do šaljivog teksta o predo-<br>dređenom zanimanju. Novembar će ostati zapamćen po izborima (organizovana su čak četiri zaostala VO-TE-a za vic meseca), a i po kadrovskoj promeni u ovoj konferenciji - obzirom da je dosadašnji moderator Vlada Krstonošić otišao na novu dužnost (zvanu "moderator u rasejanju"), konferencija je dobila novog<br>moderatora, Željka Krstića *(zkrstic*). Pobednički vic<br>bio je na večitu temu "Cvrčak i Mrav" – malo je predug da bismo ga ovde prepričavali, ali je opet mrav izvu kao deblji kraj. Evo zato prvoplasiranog vita iz drugog glasanja: Umro Bil Gates i dotao kod Svetog Petra. Ovaj ga pita da Ii bi vile voleo da ide u Raj iii u Pakao. Bil, naravno, pita kako koji od njih izgleda. Sveti<br>Petar mu prvo pokaže Raj – ljudi sede na jednoj sun-<br>čanoj poljani, odmaraju se, piju čaj, gledaju zalazak Sunca... A Pakao: velika žurka, trešti muzika, pije se

#### **KAKO POSTATI ČLAN**

Postupak udanjenja potinje zvanjem Sezama - podesite parametre komunikacije na 2400 8N1 (ako hale MNP modem, uključite MNP) i pozovite (011)648-899. Posle pozdravne poruke. Sezam će ispisati pitanje.

#### Usemame:

Na vama je samo da olkucate NEW (novi korisnik), a Sezam će vas dalje voditi kroz proces prijavljivanja.

#### lzbor imena

Jedan od prvih podataka koje treba da date je puno ime i prezime, a potom i pseudonim pod kojim ćete koristiti usluge Sezama. Jednom izabran pseudonim ostaje vaše trajno ime na<br>Sezamu (ne može se menjati), što znači da ga treba pažljivo izabrati – predlažemo da se još pre poziva opredelite za pseudo-<br>nim koji bi trebalo da' podseća na vaše ime i prezime; ukoliko<br>nemate ideja, Sezam će vam predložiti pseudonim sastavljen od vašeg prezimena i prvog slova imena. Pseudonim može da ima između 4 i 16 znakova (preporučuju se 5-8 slova, pošto više znakova znači više kucanja, kako za vas tako i za one koji sa vama komuniciraju) i u njemu se mogu naći isključivo slova i znak tačka

#### lzbor lozinke

Siedeći korak je izbor lozinke (password) kojom štitite vaš račun – za razliku od pseudonima koji je javna informacija, lozin-<br>ku znate samo v i Sezam. Zato je izabente pažljivo; naročito<br>izbegavajte da lozinka bude jednaka pseudonimu ili da se sastoji<br>od vašeg imena, nadimka ili i

#### lzbor radnih parametara

Ostaje još da izaberete radne parametre (arhiver, protokol<br>i slično – ne brinite ako još ne znate šta je šta, pošto će Sezam<br>uvek predložiti uobičajene vrednosti).

#### Unos ličnih podataka

Prilikom unosa adrese i telefonskog broja budite veoma<br>pažljivi, jer netačno unesena adresa onemogućava kontak pažljivi, jer netačno unesena adresa onemogućava kontakt<br>Uprava Sezama sa vama, a samim tim i vaše učlanjenje. Unoše-<br>njem adrese i ostalih podataka završena je prva faza vašeg pri-<br>javljivanja na Sezam.

Redovno...<br>
Sledećeg radnog dana biće vam poslato pismo sa obave-<br>
Stepijma o Sezamu i popunjenom uplatnicom. Ukoliko želite da<br>
proverite da li su podaci koje ste uneli ispravni, pozovite slede<br>
čeg dana, unesite izabrani

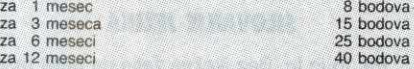

Vrednost boda je vezana za kurs nemačke marke i menja<br>se svakog ponedeljka u 8 časova izjutra. Ova vrednost će biti<br>upisana na uplatnici koju dobijate od redakcije. Ako uplaćujete<br>na svojim uplatnicama, vrednost boda možet

Nakon izvršene uplate fotokopiju potvrde pošaljite pismom<br>na adresu "Računari", Bulevar vojvode Mišića 17, Beograd ili<br>faxom na telefon (011)648-140 ili (011)647-955. Uprava će vam na dan prijema potvrde odobriti pristup sistemu, a sledećeg da-<br>na će na vašu adresu biti poslato Uputstvo za upotrebu Sezama,<br>atraktivno štampana knjižica (160 strana) pomoću koje ćete upo-<br>znati sve mogućnosti sistema (k

#### ... i ekspresno učlanjenje

Oni kojima se žuvi mogu postali korisnici Sezama za svega<br>nekoliko sati. Jawite se na opisan način a onda, ne čekajući pismo, izvršite uplatu u pošti navodeći podatke: **Pošiljalac:** vaše<br>ime, prezime i pseudomin koji ste i

#### Dvostruko prijavijivanje

Ukoliko tokom predstavtianja imate problems (npr. veza se prekine). pozovita ponovo i prijavite se, navodeti kornpletne po-datke. Treba. ipak, izvegavati viaestruko prijavttivanje, jet pismo i uplatnicu šaljemo samo jednom. Pažnja: ako ste se prijavili<br>dva ili više puta, koristite ono korisničko ime koje je napisano na uplatnici.

#### Koliko važi uplatnica

Cene navedene u pismu važe 7 dana – ukoliko ne izvršite uplatu<br>u tom roku, moguće su korekcije, ali to **ne** znači da se morate<br>ponovo prijavljivati – dovoljno je da pozovete Sezam, predstavite se izabranim imenom i lozinkom i sistem će ispisati ažurne cene pretplate.

**Razgled..nje sistema**<br>
Ukoliko pre prijavljivanja želite da razgledate sistem, na pi-<br>
Ukoliko pre prijavljivanja želite da razgledate kompletno<br>
tracionom režimu rada u kome možete da pregledate kompletnu<br>
strukturu sist

šampanjac, gole ženske itd. On, naravno, izabere Pakao. I – buć u kazan sa vrelim uljem. Kuka on, kuka,<br>i viče da to nije ono što je video, a na to će Đavo:

#### Nastavak sa strane **13**

"jugo 45". WinTach je brz jer koristi ekranske liste za prikaz slike.

### **AUTOCAD: POTPUNA USKLADENOST**

Superstation 3D je u potpunosti namenski proizvod. Projektovan je sa idejom da se snaga grafičkih radnih stanica prenese na PC platforme. Osnovno po-Ije primene ove kartice je, dakle, CAD/CAM, all sve upuduje na to da je namenjena jednom jedinom softverskom proizvodu — AutoDesk CAD porodici Auto-CAD, 3D Studio, AutoShade i Animator Pro. Korisnicima ovih paketa Superstation 3D obezbeduje preko 17 grafičkih formata – precizne crteže u rezolucijama do 1280x 1024 tadkica (256 boja) i prirodne boje do 16,7 miliona nijansi (24-bitni true color pri maksimalnoj rezoluciji od 768 $\times$ 576 tačkica) - uz brzinu grafičkih operacija koja je (prema podacima proizvođača) gotovo 10 puta veća od brzine standardne VGA grafike.

Ovakve performanse Superstation 3D postiže zahvaljujudi potpunoj uskladenosti sa popularnim Auto-CAD paketima. Sa njima komunicira preko ADI (Auto*desk Device Interface*) drajvera, koje je AutoDesk raz-<br>vio za efikasan pogon periferijskih uređaja, posebno<br>grafičkih adaptera, i TIGA grafičkog jezgra za komuni-<br>kaciju sa TMS34020 procesorom. ADI interfejs koristi<br>dve struku video memoriju (double buffering) i ekransku listu (display list). Kod tehnike "dvostruke memorije' crteži se formiraju naizmenično, čas u jednoj čas u<br>drugoj video memoriji, a na ekranu se prikazuje sadržaj one video memorije u kojoj je crtež gotov. To<br>praktično znači da *Superstation 3D* ne crta pred oči-<br>ma korisnika, već se gotovi crteži pojavljuju trenutno, prebacivanjem sa jedne na drugu video memoriju. Kod tehnike "ekranske liste", crteži se skladište u pro*gramsku* memoriju grafičkog procesora kao niz prora-<br>čunatih grafičkih vektora i koordinata. Generisanje crteža iz ovako pripremljenih lista (koje su, uzgred, u<br>verziji *AutoCad 12* u 32-bitnom formatu) je brže i lakše od stalnog obnavljanja CAD baze podataka o crtežu.

Hercules ADI drajver obezbeđuje korisnicima Au-<br>toCAD paketa i tri nove grafičke alatke – "pogled iz<br>daljine" (*Bird's Eye View* – ptičja perspektiva) za uda-<br>ljavanje, "pogled iz blizine" (*Spyglass View* – dubrin)<br>za pri menu). "Pogled iz daljine" omogućuje da se u posebnom prozoru, koji se otvara preko dela crteža koji se<br>trenutno nalazi na ekranu, prikaže kompletan crtež i nad njim primenjuju pan i zum operacije, bez posredovanja AutoCAD **display** menija. "Pogled iz blizine"<br>otvara prozor za prikaz uvećanih detalja crteža na ekranu. Izbor se vrši pomeranjem posebnog kursora (*view box*) po crtežu, a prikaz je trenutan (*real time*).<br>Iz ovog prozora korisnik se može ili vratiti u tekući<br>crtež, ili tekući crtež zameniti sadržajem prozora sa pogledom izbliza. Sve ove operacije udaljavanja i pri-<br>bližavanja slike teku glatko i izvršavaju se, praktično, trenutno. Prozorima se mogu menjati dimenzije i mogu se pomerati po ekranu.

Meni sa prečicama omogućuje da se česte ko-<br>mande vežu za *pop-up* ikone i, umesto zamornog prolaska kroz stablo sa menijima i komandama, aktiviraju jednim klikom na mišu, tasterom na tastaturi ili dugmetom na digitajzeru. Za ikone se mogu vezati jednostavne komande, ali i skript programi na AutoLISP-u.

Od brzih mašina nema mnogo koristi – ako nema<br>ko da ih vozi. *Windows* se, kad se sve sabere i odu-<br>zme, ovde pokazao kao prilično loš vozač. Ne vidimo, zapravo, kako Superstation 3D može da konkuriše ostalim grafičkim akceleratorima za ovaj sve popular-<br>niji operativni sistem. S3 kartice (videti "Računare" 87) po ceni od 600 do 800 DEM donose poboljšanje u brzini od 2 do 3 puta sa manje neizvesnosti, ali i uz<br>siromašniju paletu boja. AutoCAD softver, s druge strane, koristi sve hardverske potencijale kartice.

Ako projektujete na računaru, možda vam nedostaje<br>upravo *Superstation 3D* da biste poboljšalji svoju kreativnost i - produktivnost. Naša preporuka: ako budete u prilici, obavezno pogledajte, a o kupovini odlu-<br>čite sami. Naše upozorenje: nipošto ne kupujte naslepo, pre nego što karticu proverite na delu, sa onom aplikacijom zbog koje je i nabavljate. Cana od 7700 DEM je vredna svakog opreza.

#### Korisna adresa

**Micro Anima**  11000 Beograd, 29. novembra 71 Tel: (011) 343-940

# **REPLY REPLY RACUNARI 88: JEDANAEST PRESTUPA U PET KORAKA PRESTUP S PREDUMIŠLJAJEM**

Dejan odgovara: Ja sam, za razliku od gospodina Tešića, koji je očigledno zgrožen mojim delom, i te kako uživao u njegovom pismu (članku?). Retko kad se sreće tako lucidno objašnjenje nekih aspekta objektnog programiranja (krećući od teoretske podloge, dakako). No, uz to je g. Tešić naveo i niz mesta u mom tekstu za koja tvrdi da su netačna i nedorečena. Da sada za kaznu ne bih klečao na kukuruzu, dopustite mi da objasnim o čemu je reč:

Umesto da bacim na čitaoca sve što C++ ima da ponudi, što je pristup koji bi nesumnjivo zahtevao mnogo vise prostora od jednog novinskog članka (nekoliko knjiga bi bilo prikladnije), potrudio sam se da iz tog obilja izdvojim one informacije koje bi čitaocu dale nekakvu osnovu u korišćenju objekata, a i da ga "zagolicam", tako da po čitanju teksta pokuša da do kraja upozna C++. Odlična kritika na Sezamu, kao i to što je moj tekst završio kao #1 na tamošnjoj top-listi, samo su me učvrstili u uverenju da je ovakav pristup ispravan. Da ne bude zabune, niko se tamo nije javio i rekao "Hej, tekst je super, eto, postao sam C++ programer", već su rekli da im je tekst razjasnio mnoge stvari koje im do sada nisu bile jasne, te da  $ce$  se sada ozbiljno pozabaviti  $C++-om$ . Cini se ispravno... **ZATVORITE ME S KNUTOM**  Što se tiče "gradiva" koje sam za taj tekst

#### izdvojio, ono se, paradoksalno, zasniva na Turbo Paskalu. Momci u Borlandu imaju zgodnu naviku da svoj paskal obogate sa 70 posto snage "onog drugog jezika", zadržavajući pri tom jednostavnost. Tako je TP u verziji 4.0 dobio unite "pozajmljene" iz Module, u verziju 5.5 su stigli i objekti veoma slični onome kako ih C++ predstavlja, a tek je verzija 6.0 dobila i private polja, implementirana, doduše, drugačije nego što to  $C++$  radi. Kako ne znam nikoga ko ima problem sa shvatanjem objekata onako kako ih Turbo Paskal nudi, i ja sam se u svom tekstu "usudio" da predstavim samo klase, virtuelne funkcije, konstruktore/destruktore, i, naravno, preklapanje operatora kome nisam mogao da odolim. Za **friend** klase/funkcije i **protected** polja klasa tu jednostavno nije bilo mesta: iako su ove "opcije" veoma korisne, ljudi friški u objektnoj metodologiji pisanja programa najčešće ih zloupotrebljavaju. Čini mi se da bi bilo pametnije "sakriti" ih od novih programera, nego im dati nešto što u većini slučajeva ispadne kao tempirana bomba. Nije baš "information hiding", ali tu je negde. elibrary.matf.bg.ac.rs

.Omaške i nekorektnosti" iz mog teksta su tu (osim za "klasu kao sintaksnu jedinicu") namemo. Smatrao sam da je mnogo bolje da kažem da klasa "nije ništa drugo nego malo poboljšana struktura", nego da je, citiram g. Tešića, "uz objekat, osnovni koncept objektnog pristupa teoriji sistema i kao takva je preuzeta i koristi se i u objektnim jezicima." Ajde! Ne vidim kako bi prosečan C programer, koji nije ni prošao blizu teorije sistema mogao da shvati ovakvu rečenicu. Moj pristup je, iako možda netačan, empirijski gledano, uspeo da objasni šta je to klasa. Nekako se ne osećam loše zbog toga... Čak i Knut u predgovoru knjige o TeX-u kaže da su "neke tvrdnje u knjizi materijalno pogrešne, međutim da to predstavlja način da korisnik shvati neke složene stvari na odredenom nivou da bi, kada njegovo znanje napreduje, mogao da ih shvati u potpunosti!" Ako budemo robijali zbog naših gnusnih zlodela, nadam se da ćemo deliti ćeliju.

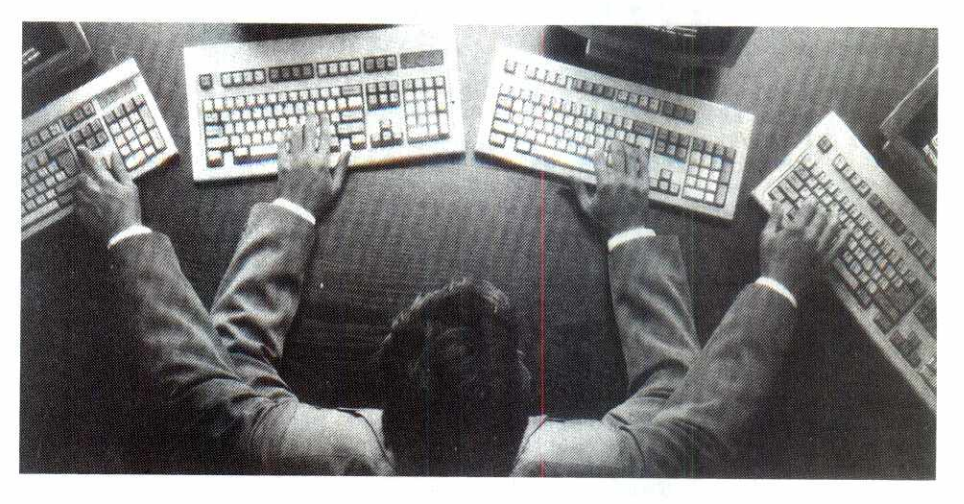

(Nagradna igra: Priznao sam da sam mislio jedno, a pisao drugo. Ako uspete da dokažete da sam u isto vreme radio treće, moći ćete da se okušate i u novom kolu: "Ko je zapravo poznati političar S.M.?")

### **SILOVANJE** JEZIKA

Pa, to je to. Bez ikakve želje da dalje raspirujem ovakav način diskusije, u ostatku mog odgovora slede dve tačke u kojima moram da iznesem svoje neslaganje sa g. Tešićem:

U jedanestoj tački on iznosi svoje (blago rečeno) neslaganje sa mojom konstantacijom da objekte ne treba gurati svuda. Da li je to tačno ili ne, to još niko ne zna, ali većina svetskih autoriteta na polju objektnog dizajna i klasifikacije (Booch, na primer) tvrdi da ipak nije sve objekat. Sidemo li sa Olimpa teoretske diskusije, stvari postaju još gore: pokušajte samo da preusmerite neki interapt na **member** funkciju (pravu, ne statičku) neke klase. Ili se upitajte da li na funkcijama najnižeg nivoa za, recimo, crtanje po ekranu, u kojima se svaka instrukcija broji, možda treba uštedeti na skrivenom this parametru. Ili se upitajte zašto i sam Stroustrup u svojim programima koristi **friend**  funkcije (!) da bi prevazišao neka inherentna ogranidenja objektnih jezika? Insistiranje na nemetanju objektne i strukturirane metodologije razvoja programa ne samo da je teoretski nepoželjno, nego je i praktično nemoguće! Uvek ću dati prednost objektnoj metodologiji kad mogu, ali insistiranje na njoj prečesto se pretvara u silovanje samog jezika.

Usput, iako i meni ideja da neko od C+ +-a uzme samo najpotrebnije a da piše zapravo C programe zvuči loše, ne mogu se nikako složiti da je to gore nego da piše "suve" C programe. Nije teško zamisliti nekoliko klasa (string, vektor i matrica padaju na um) koje bi svaki C programer mogao i te kako dobro da iskoristi u svojim programima, bez ikakvog poznavanja objektnog programiranja. Velika je šteta ne iskoristiti sve što  $C++$  nudi, ali, koliko god parče da odgrizete, nikada niste u minusu.

#### **NA LEDIMA C-a**

U svom zaključku g. Tešić tvrdi da nije  $C++$  u osnovi još uvek C. Moram da se i složim i ne složim (?) sa ovakvom konstantacijom. Reći, sa jedne strane, da je  $C_{++}$  samo malo bolji C je kao kada bismo rekli da je Andrija Artuković "čovek koji je voleo da radi sa Ijudima". Prednosti koje C++ donosi u odnosu na C su ogromne, radi se, u stvari, o kvalitativno novom jeziku . Na žalost, kada kažem da je  $C++$  u osnovi još uvek C, to je zato što on ipak pati od mnogih ograničenja koja ima i sam C. Na primer, C++ ne dozvajava da napravite operator \*\* za stepenovanje, a i ^ koje je takode dobar kandidat ima problem sa prioritetima slabije vezuje i od operatora +, pa tako izrazi ne bi bili "ono pravo"). Ili, recimo, klasa LongLongInt ne može direktno od parsera da dobije broj

12435473127123572654724,

### već se dodela mora vršiti preko stringova:

 $a =$  LongLongInt ("12435473127123572654724");

Petljanje sa parserom bi predstavljalo veliku muku, tako da je C++, uz izuzetak nekoliko novih operatora, i ovde ipak napravljen na ledima C-a. To ne treba gurnuti ispod tepiha, već se treba u odnosu na to pravilno postaviti pri kreiranju programa.

(Usput, moja konstantacija da je  $C++j$ oš uvek C je podrazumevala da se mnoge stvari u C++-u rade kao i u C-u. Nisam želeo da objašnjavam u tekstu koncepte klase i polimorfizma, pa da me posle presretne neki čitalac sa pitanjem: "Dobro, super su te klase, ali kako se u C+ +-u sabiraju brojevi?" Verujte mi, to se dešava.)

Da zapakujemo stvar, g. Tešić i ja se (ma koliko to čudno zvuči) slažemo da je C++ odličan izbor. Kao što to obično biva, g. Tešić će iz ove diskusije izaci ubeden da sam ja potpuni folirant i dileja, ja ću misliti da je njega žena pričepila da mi napiše repliku zbog mojih šovinističkih primera, a vi ćete, ukoliko ste ovo preživeli, verovatno nastaviti da koristite ovaj prelepi jezik. Zivi bill pa videli.

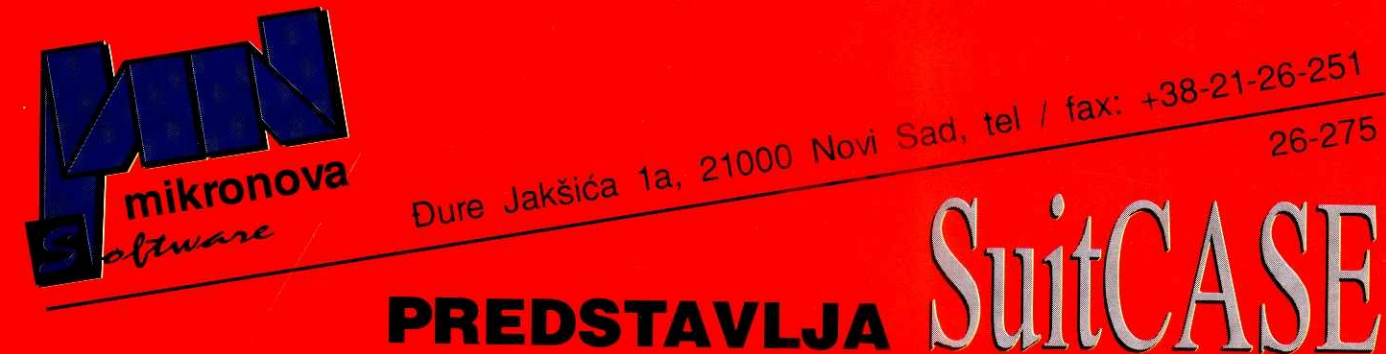

# Ako želite: **Ako NE želite**:

- Automatizovan razvoj aplikacije;
- Bavljenje projektovanjem a ne programiranjem;
- $\div$  Aplikacije koje automatski rade i u mreži; (višekorisnički ambijent);
- Aplikacije koje su transakciono orijentisane (rollback i sl.);

# **'at ATIVNI SOFTVER**

# - preko DVADESET kompletnih programskih paketa

- svi programi pisani u
- mogućnost vezane kupovine (aplikacija + **SIIILASE** )
- SAMOSTALNA dorada software-a (obj + lib + SuitCASE)
- dokumentacija i uputstva obezbedeni

# **- %gamma**

održavanjem aplikacija;

glavama projektanata;

# **Et/EMicrodyne**

- NETWARE 2.2, 3.11 i NETWARE LITE 1.1 - X.25 GATEWAY

- Da ste u začaranom krugu editovanjekompajliranje-testiranje-debagiranje; - Da ste rob a ne kreator Vaših aplikacija jer se najveći deo vremena bavite

- Da Vam projektna dokumentacija lezi u

- povezivanje udaljenih radnih stanica - konsalting, servis

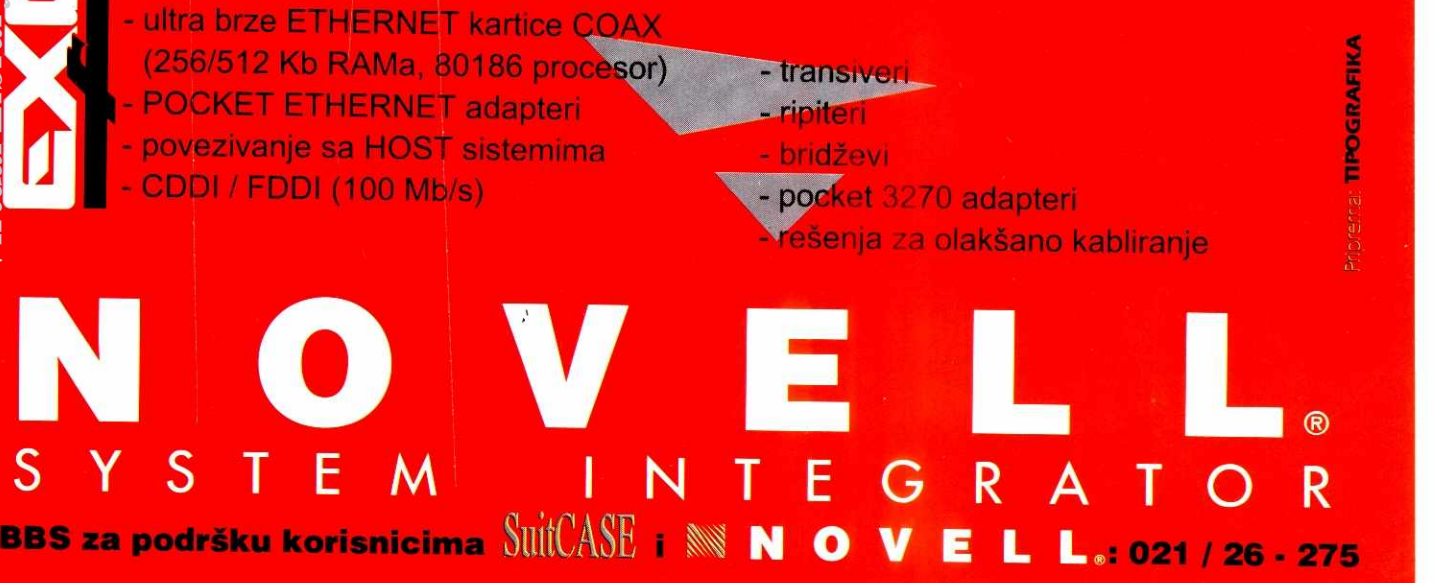

**Virtual Library of Faculty of Mathematics - University of Belgrade** Faculty of Mathematics - University of Belgrade elibrary.matf.bg.ac.rs elibrary.matf.bg.ac.rs

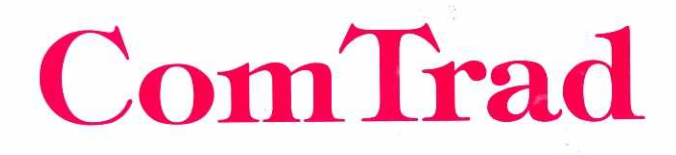

# omTrad 386/40-105

**Procesor 386/40MHz, 4MB RAM Floppy ureciaji 1.2MB i 1.44MB Tvrdi disk l'OrB IDE Dva serijska i jedan paralelni port GA grafiC:ki adapter 1024x768/1MB SVGA kolor monitor A**liai tower kućište, ASCII tastatura, miš elibrary.matf.bg. $\boldsymbol{x}$ .rs

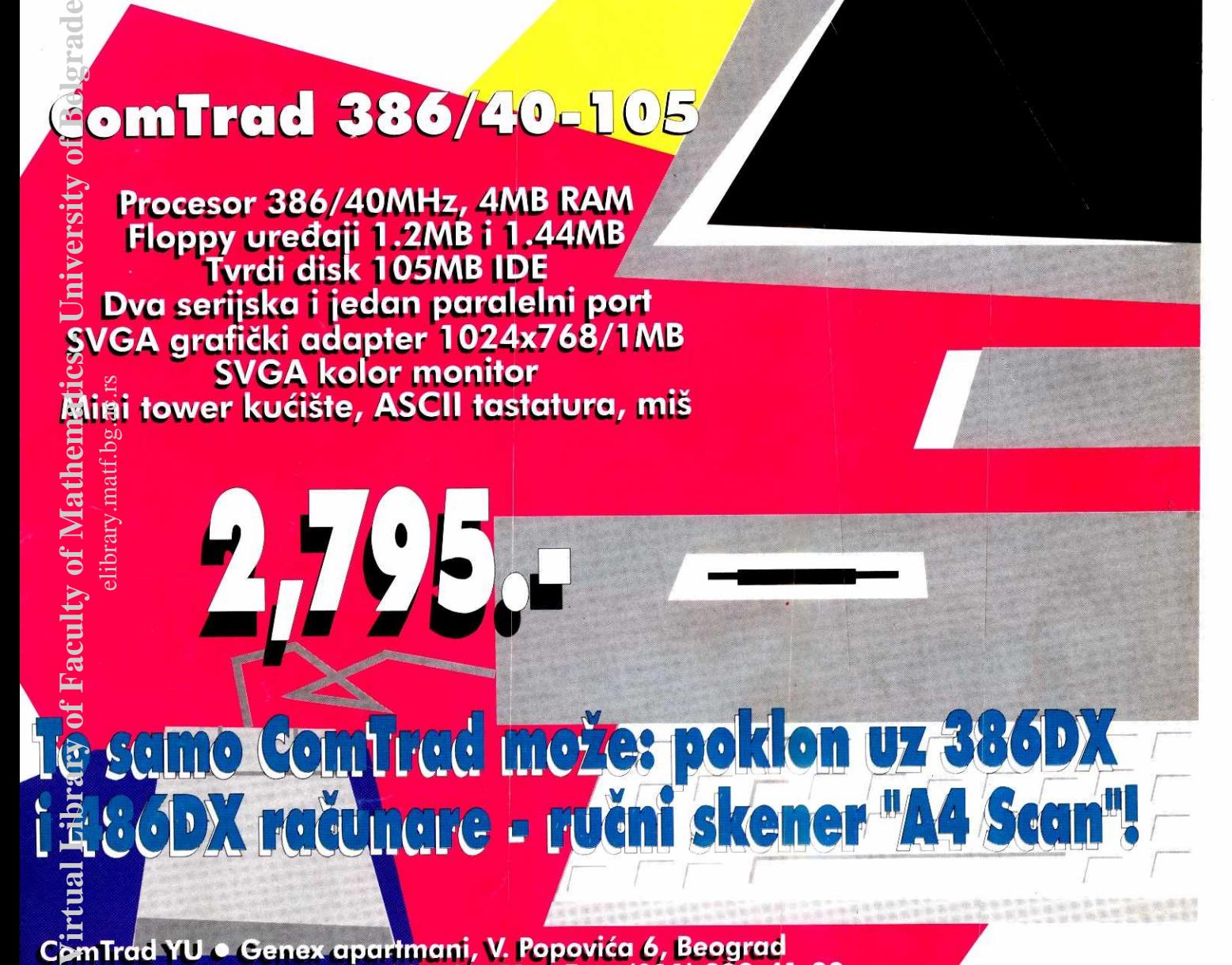

# ComTrad YU • Genex apartmani, V. Popovića 6, Beograd **Telefon: (011) 222-41-51, 222-26-51 • Fax: (011) 222-41-39 Radno vreme: 9-17, ponedeljak-petak**

**Fax (021) 752-663 Fax (034) 67-117**  Fax (021)<br>623-901

 $\begin{array}{ccc} \text{SPRINT} & \text{Com} \text{Trad Shop} & \text{INFOTRADE} & \text{COMTRAD} \\ \text{Novi Sad} & \text{Beograd} & \text{Priština} & \text{KRAGUJEV} \end{array}$ **Novi Sad Beograd Prigtina KRAGUJEVAC Novosadskog Cvijkeva 104 Hekurudha 7 Kragujevac sajma 35 Tel. (011) Tel. (038) 25-830 Kragujeva&og Tel. (021) 752-663 Fax (038) 25-822 oktobra 102** 

**623-717 Fax (011) Tel. (034) 60-336** 

**MANIR Ruma Grobljanska 2** 

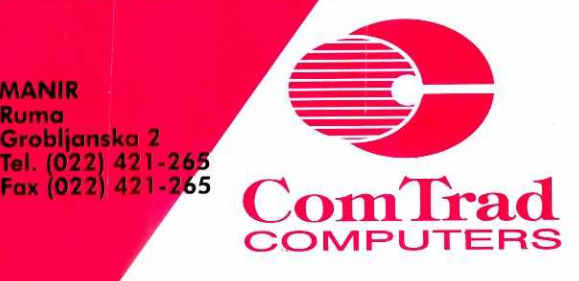

 $\langle x \rangle$